Tobias Nipkow Lawrence C. Paulson Markus Wenzel

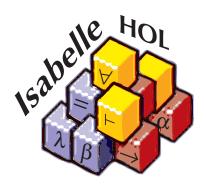

# A Proof Assistant for Higher-Order Logic

February 20, 2021

Springer-Verlag Berlin Heidelberg NewYork London Paris Tokyo HongKong Barcelona Budapest

# Preface

This volume is a self-contained introduction to interactive proof in higherorder logic (HOL), using the proof assistant Isabelle. It is written for potential users rather than for our colleagues in the research world.

The book has three parts.

- The first part, **Elementary Techniques**, shows how to model functional programs in higher-order logic. Early examples involve lists and the natural numbers. Most proofs are two steps long, consisting of induction on a chosen variable followed by the *auto* tactic. But even this elementary part covers such advanced topics as nested and mutual recursion.
- The second part, Logic and Sets, presents a collection of lower-level tactics that you can use to apply rules selectively. It also describes Isabelle/HOL's treatment of sets, functions and relations and explains how to define sets inductively. One of the examples concerns the theory of model checking, and another is drawn from a classic textbook on formal languages.
- The third part, Advanced Material, describes a variety of other topics. Among these are the real numbers, records and overloading. Advanced techniques for induction and recursion are described. A whole chapter is devoted to an extended example: the verification of a security protocol.

The typesetting relies on Wenzel's theory presentation tools. An annotated source file is run, typesetting the theory in the form of a LATEX source file. This book is derived almost entirely from output generated in this way. The final chapter of Part I explains how users may produce their own formal documents in a similar fashion.

Isabelle's web site<sup>1</sup> contains links to the download area and to documentation and other information. The classic Isabelle user interface is Proof General / Emacs by David Aspinall's. This book says very little about Proof General, which has its own documentation.

This tutorial owes a lot to the constant discussions with and the valuable feedback from the Isabelle group at Munich: Stefan Berghofer, Olaf Müller, Wolfgang Naraschewski, David von Oheimb, Leonor Prensa Nieto, Cornelia Pusch, Norbert Schirmer and Martin Strecker. Stephan Merz was also kind

<sup>&</sup>lt;sup>1</sup> https://isabelle.in.tum.de/

#### iv Preface

enough to read and comment on a draft version. We received comments from Stefano Bistarelli, Gergely Buday, John Matthews and Tanja Vos.

The research has been funded by many sources, including the DFG grants NI 491/2, NI 491/3, NI 491/4, NI 491/6, BMBF project Verisoft, the EPSRC grants GR/K57381, GR/K77051, GR/M75440, GR/R01156/01 GR/S57198/01 and by the ESPRIT working groups 21900 and IST-1999-29001 (the *Types* project).

# Contents

## Part I. Elementary Techniques

| 1. | The | Basics                                             | 3 |  |  |  |  |  |  |  |  |  |  |
|----|-----|----------------------------------------------------|---|--|--|--|--|--|--|--|--|--|--|
|    | 1.1 | Introduction                                       | 3 |  |  |  |  |  |  |  |  |  |  |
|    | 1.2 | Theories                                           | 4 |  |  |  |  |  |  |  |  |  |  |
|    | 1.3 | Types, Terms and Formulae                          | 4 |  |  |  |  |  |  |  |  |  |  |
|    | 1.4 | Variables                                          |   |  |  |  |  |  |  |  |  |  |  |
|    | 1.5 | Interaction and Interfaces                         | 7 |  |  |  |  |  |  |  |  |  |  |
|    | 1.6 | Getting Started                                    | 8 |  |  |  |  |  |  |  |  |  |  |
| 2. | Fun | ctional Programming in HOL                         | 9 |  |  |  |  |  |  |  |  |  |  |
|    | 2.1 |                                                    | 9 |  |  |  |  |  |  |  |  |  |  |
|    | 2.2 | Evaluation 1                                       | 1 |  |  |  |  |  |  |  |  |  |  |
|    | 2.3 | An Introductory Proof 12                           | 2 |  |  |  |  |  |  |  |  |  |  |
|    | 2.4 | Some Helpful Commands 10                           | б |  |  |  |  |  |  |  |  |  |  |
|    | 2.5 | Datatypes 10                                       | б |  |  |  |  |  |  |  |  |  |  |
|    |     | 2.5.1 Lists                                        | 7 |  |  |  |  |  |  |  |  |  |  |
|    |     | 2.5.2 The General Format 1'                        | 7 |  |  |  |  |  |  |  |  |  |  |
|    |     | 2.5.3 Primitive Recursion 18                       | 8 |  |  |  |  |  |  |  |  |  |  |
|    |     | 2.5.4 Case Expressions 18                          | 8 |  |  |  |  |  |  |  |  |  |  |
|    |     | 2.5.5 Structural Induction and Case Distinction 19 | 9 |  |  |  |  |  |  |  |  |  |  |
|    |     | 2.5.6 Case Study: Boolean Expressions 19           | 9 |  |  |  |  |  |  |  |  |  |  |
|    | 2.6 | Some Basic Types                                   | 2 |  |  |  |  |  |  |  |  |  |  |
|    |     | 2.6.1 Natural Numbers                              | 2 |  |  |  |  |  |  |  |  |  |  |
|    |     | 2.6.2 Pairs                                        | 3 |  |  |  |  |  |  |  |  |  |  |
|    |     | 2.6.3 Datatype option                              | 4 |  |  |  |  |  |  |  |  |  |  |
|    | 2.7 | Definitions.                                       | 4 |  |  |  |  |  |  |  |  |  |  |
|    |     | 2.7.1 Type Synonyms                                | 4 |  |  |  |  |  |  |  |  |  |  |
|    |     | 2.7.2 Constant Definitions                         | 5 |  |  |  |  |  |  |  |  |  |  |
|    | 2.8 | The Definitional Approach 25                       | 5 |  |  |  |  |  |  |  |  |  |  |
| 3. | Mor | e Functional Programming                           | 7 |  |  |  |  |  |  |  |  |  |  |
|    | 3.1 | Simplification                                     | 7 |  |  |  |  |  |  |  |  |  |  |
|    |     | 3.1.1 What is Simplification?                      | 7 |  |  |  |  |  |  |  |  |  |  |
|    |     | 3.1.2 Simplification Rules                         | 3 |  |  |  |  |  |  |  |  |  |  |

## vi Contents

|    |                | 3.1.3   | The simp Method                          | 28 |
|----|----------------|---------|------------------------------------------|----|
|    |                | 3.1.4   | Adding and Deleting Simplification Rules | 29 |
|    |                | 3.1.5   | Assumptions                              | 29 |
|    |                | 3.1.6   | Rewriting with Definitions               | 30 |
|    |                | 3.1.7   | Simplifying let-Expressions              | 30 |
|    |                | 3.1.8   | Conditional Simplification Rules         | 31 |
|    |                | 3.1.9   | Automatic Case Splits                    | 31 |
|    |                | 3.1.10  | Tracing                                  | 33 |
|    |                | 3.1.11  | Finding Theorems                         | 34 |
|    | 3.2            | Induct  | tion Heuristics                          | 35 |
|    | 3.3            | Case S  | Study: Compiling Expressions             | 37 |
|    | 3.4            | Advan   | nced Datatypes                           | 39 |
|    |                | 3.4.1   | Mutual Recursion                         | 39 |
|    |                | 3.4.2   | Nested Recursion                         | 41 |
|    |                | 3.4.3   | The Limits of Nested Recursion           | 43 |
|    |                | 3.4.4   | Case Study: Tries                        | 45 |
|    | 3.5            | Total I | Recursive Functions: <b>fun</b>          | 47 |
|    |                | 3.5.1   | Definition                               | 48 |
|    |                | 3.5.2   | Termination                              | 49 |
|    |                | 3.5.3   | Simplification                           | 49 |
|    |                | 3.5.4   | Induction                                | 50 |
| 4. | $\mathbf{Pre}$ | senting | g Theories                               | 53 |
|    | 4.1            | Concre  | ete Syntax                               | 53 |
|    |                | 4.1.1   | Infix Annotations                        | 53 |
|    |                | 4.1.2   | Mathematical Symbols                     | 54 |
|    |                | 4.1.3   | Prefix Annotations                       | 55 |
|    |                | 4.1.4   | Abbreviations                            | 56 |
|    | 4.2            |         | nent Preparation                         | 57 |
|    |                | 4.2.1   | Isabelle Sessions                        | 58 |
|    |                | 4.2.2   | Structure Markup                         | 59 |
|    |                | 4.2.3   | Formal Comments and Antiquotations       | 60 |
|    |                | 4.2.4   | Interpretation of Symbols                | 62 |
|    |                | 4.2.5   | Suppressing Output                       | 63 |
|    |                |         |                                          |    |

## Part II. Logic and Sets

| 5. | The | Rules of the Game                |  |
|----|-----|----------------------------------|--|
|    | 5.1 | Natural Deduction                |  |
|    | 5.2 | Introduction Rules               |  |
|    | 5.3 | Elimination Rules                |  |
|    | 5.4 | Destruction Rules: Some Examples |  |
|    | 5.5 | Implication                      |  |
|    | 5.6 | Negation                         |  |

|  |  |  |  | C | c | n | t | eı | 11 | ts |  | vii |
|--|--|--|--|---|---|---|---|----|----|----|--|-----|
|  |  |  |  |   |   |   |   |    |    |    |  | 75  |

|    | 5.7  | Interlude: the Basic Methods for Rules              | 75  |
|----|------|-----------------------------------------------------|-----|
|    | 5.8  | Unification and Substitution                        | 76  |
|    |      | 5.8.1 Substitution and the <i>subst</i> Method      | 77  |
|    |      | 5.8.2 Unification and Its Pitfalls                  | 79  |
|    | 5.9  | Quantifiers                                         | 80  |
|    |      | 5.9.1 The Universal Introduction Rule               | 81  |
|    |      | 5.9.2 The Universal Elimination Rule                | 81  |
|    |      | 5.9.3 The Existential Quantifier                    | 82  |
|    |      | 5.9.4 Renaming a Bound Variable: rename_tac         | 83  |
|    |      | 5.9.5 Reusing an Assumption: frule                  | 84  |
|    |      | 5.9.6 Instantiating a Quantifier Explicitly         | 84  |
|    | 5.10 | Description Operators                               | 86  |
|    |      | 5.10.1 Definite Descriptions                        | 86  |
|    |      | 5.10.2 Indefinite Descriptions                      | 87  |
|    | 5.11 | Some Proofs That Fail                               | 88  |
|    |      | Proving Theorems Using the <b>blast</b> Method      | 90  |
|    | 5.13 | Other Classical Reasoning Methods                   | 91  |
|    | 5.14 | Finding More Theorems                               | 93  |
|    | 5.15 | Forward Proof: Transforming Theorems                | 94  |
|    |      | 5.15.1 Modifying a Theorem using of, where and THEN | 94  |
|    |      | 5.15.2 Modifying a Theorem using OF                 | 96  |
|    | 5.16 | Forward Reasoning in a Backward Proof               | 97  |
|    |      | 5.16.1 The Method insert                            | 98  |
|    |      | 5.16.2 The Method subgoal_tac                       | 99  |
|    | 5.17 | Managing Large Proofs                               |     |
|    |      | 5.17.1 Tacticals, or Control Structures             | 100 |
|    |      | 5.17.2 Subgoal Numbering                            | 101 |
|    | 5.18 | Proving the Correctness of Euclid's Algorithm       | 103 |
| 6. | Sets | , Functions and Relations                           | 107 |
|    | 6.1  | Sets                                                |     |
|    |      | 6.1.1 Finite Set Notation                           | 109 |
|    |      | 6.1.2 Set Comprehension                             | 109 |
|    |      | 6.1.3 Binding Operators                             | 110 |
|    |      | 6.1.4 Finiteness and Cardinality                    |     |
|    | 6.2  | Functions                                           |     |
|    |      | 6.2.1 Function Basics                               |     |
|    |      | 6.2.2 Injections, Surjections, Bijections           | 112 |
|    |      | 6.2.3 Function Image                                |     |
|    | 6.3  | Relations                                           |     |
|    |      | 6.3.1 Relation Basics                               |     |
|    |      | 6.3.2 The Reflexive and Transitive Closure          |     |
|    |      | 6.3.3 A Sample Proof                                |     |
|    | 6.4  | Well-Founded Relations and Induction                |     |
|    | 6.5  | Fixed Point Operators                               |     |
|    |      |                                                     |     |

## viii Contents

|    |     | 6.5.1   | Propositional Dynamic Logic — PDL 118                |
|----|-----|---------|------------------------------------------------------|
|    |     | 6.5.2   | Computation Tree Logic — CTL 121                     |
| 7. | Ind | uctive  | ly Defined Sets                                      |
|    | 7.1 | The S   | et of Even Numbers 127                               |
|    |     | 7.1.1   | Making an Inductive Definition                       |
|    |     | 7.1.2   | Using Introduction Rules 128                         |
|    |     | 7.1.3   | Rule Induction                                       |
|    |     | 7.1.4   | Generalization and Rule Induction                    |
|    |     | 7.1.5   | Rule Inversion                                       |
|    |     | 7.1.6   | Mutually Inductive Definitions                       |
|    |     | 7.1.7   | Inductively Defined Predicates                       |
|    | 7.2 | The F   | Reflexive Transitive Closure                         |
|    | 7.3 | Advar   | nced Inductive Definitions                           |
|    |     | 7.3.1   | Universal Quantifiers in Introduction Rules          |
|    |     | 7.3.2   | Alternative Definition Using a Monotone Function 137 |
|    |     | 7.3.3   | A Proof of Equivalence                               |
|    |     | 7.3.4   | Another Example of Rule Inversion                    |
|    | 7.4 | Case \$ | Study: A Context Free Grammar 141                    |

## Part III. Advanced Material

| 8. | Mo  | re abo | <b>but Types</b>                                    |
|----|-----|--------|-----------------------------------------------------|
|    | 8.1 | Pairs  | and Tuples                                          |
|    |     | 8.1.1  | Pattern Matching with Tuples 149                    |
|    |     | 8.1.2  | Theorem Proving                                     |
|    | 8.2 | Recor  | ds                                                  |
|    |     | 8.2.1  | Record Basics                                       |
|    |     | 8.2.2  | Extensible Records and Generic Operations 153       |
|    |     | 8.2.3  | Record Equality 155                                 |
|    |     | 8.2.4  | Extending and Truncating Records 156                |
|    | 8.3 | Type   | Classes                                             |
|    |     | 8.3.1  | Overloading                                         |
|    |     | 8.3.2  | Axioms 159                                          |
|    | 8.4 | Numb   | pers                                                |
|    |     | 8.4.1  | Numeric Literals                                    |
|    |     | 8.4.2  | The Type of Natural Numbers, <i>nat</i> 165         |
|    |     | 8.4.3  | The Type of Integers, <i>int</i> 166                |
|    |     | 8.4.4  | The Types of Rational, Real and Complex Numbers 168 |
|    |     | 8.4.5  | The Numeric Type Classes 168                        |
|    | 8.5 | Intro  | lucing New Types 171                                |
|    |     | 8.5.1  | Declaring New Types 171                             |
|    |     | 8.5.2  | Defining New Types 171                              |
|    |     |        |                                                     |

|     |                |        |                                           | Contents | ix  |
|-----|----------------|--------|-------------------------------------------|----------|-----|
| 9.  | Adv            | vanced | Simplification and Induction              |          | 175 |
|     | 9.1            | Simpl  | ification                                 |          | 175 |
|     |                | 9.1.1  | Advanced Features                         |          | 175 |
|     |                | 9.1.2  | How the Simplifier Works                  |          | 177 |
|     | 9.2            | Advar  | nced Induction Techniques                 |          | 178 |
|     |                | 9.2.1  | Massaging the Proposition                 |          | 178 |
|     |                | 9.2.2  | Beyond Structural and Recursion Induction | n        | 180 |
|     |                | 9.2.3  | Derivation of New Induction Schemas       |          | 182 |
|     |                | 9.2.4  | CTL Revisited                             |          | 182 |
|     |                |        |                                           |          |     |
| 10. | $\mathbf{Cas}$ | e Stuc | ly: Verifying a Security Protocol         |          | 187 |
|     | 10.1           | The N  | Needham-Schroeder Public-Key Protocol     |          | 187 |
|     | 10.2           | Agent  | s and Messages                            |          | 189 |
|     | 10.3           | Model  | lling the Adversary                       |          | 190 |
|     | 10.4           | Event  | Traces                                    |          | 191 |
|     | 10.5           | Model  | lling the Protocol                        |          | 192 |
|     | 10.6           | Provii | ng Elementary Properties                  |          | 193 |
|     |                |        | ng Secrecy Theorems                       |          |     |
|     |                |        | <ul> <li>✓</li> <li>✓</li> </ul>          |          |     |
| А.  | App            | pendix |                                           |          | 201 |

## x Contents

Part I

**Elementary Techniques** 

## 1. The Basics

## 1.1 Introduction

This book is a tutorial on how to use the theorem prover Isabelle/HOL as a specification and verification system. Isabelle is a generic system for implementing logical formalisms, and Isabelle/HOL is the specialization of Isabelle for HOL, which abbreviates Higher-Order Logic. We introduce HOL step by step following the equation

HOL = Functional Programming + Logic.

We do not assume that you are familiar with mathematical logic. However, we do assume that you are used to logical and set theoretic notation, as covered in a good discrete mathematics course [34], and that you are familiar with the basic concepts of functional programming [5, 14, 29, 35]. Although this tutorial initially concentrates on functional programming, do not be misled: HOL can express most mathematical concepts, and functional programming is just one particularly simple and ubiquitous instance.

Isabelle [28] is implemented in ML [19]. This has influenced some of Isabelle/HOL's concrete syntax but is otherwise irrelevant for us: this tutorial is based on Isabelle/Isar [37], an extension of Isabelle which hides the implementation language almost completely. Thus the full name of the system should be Isabelle/Isar/HOL, but that is a bit of a mouthful.

There are other implementations of HOL, in particular the one by Mike Gordon *et al.*, which is usually referred to as "the HOL system" [10]. For us, HOL refers to the logical system, and sometimes its incarnation Isabelle/HOL.

A tutorial is by definition incomplete. Currently the tutorial only introduces the rudiments of Isar's proof language. To fully exploit the power of Isar, in particular the ability to write readable and structured proofs, you should start with Nipkow's overview [24] and consult the Isabelle/Isar Reference Manual [37] and Wenzel's PhD thesis [38] (which discusses many proof patterns) for further details. If you want to use Isabelle's ML level directly (for example for writing your own proof procedures) see the Isabelle Reference Manual [26]; for details relating to HOL see the Isabelle/HOL manual [25]. All manuals have a comprehensive index. 4 1. The Basics

## 1.2 Theories

Working with Isabelle means creating theories. Roughly speaking, a **theory** is a named collection of types, functions, and theorems, much like a module in a programming language or a specification in a specification language. In fact, theories in HOL can be either. The general format of a theory T is

theory T imports  $B_1 \ \dots \ B_n$ begin declarations, definitions, and proofs end

where  $B_1 ldots B_n$  are the names of existing theories that T is based on and *declarations, definitions, and proofs* represents the newly introduced concepts (types, functions etc.) and proofs about them. The  $B_i$  are the direct **parent** theories of T. Everything defined in the parent theories (and their parents, recursively) is automatically visible. To avoid name clashes, identifiers can be **qualified** by theory names as in T.f and B.f. Each theory T must reside in a theory file named T.thy.

This tutorial is concerned with introducing you to the different linguistic constructs that can fill the *declarations, definitions, and proofs* above. A complete grammar of the basic constructs is found in the Isabelle/Isar Reference Manual [37].

HOL contains a theory *Main*, the union of all the basic predefined theories like • arithmetic, lists, sets, etc. Unless you know what you are doing, always include *Main* as a direct or indirect parent of all your theories.

HOL's theory collection is available online at

https://isabelle.in.tum.de/library/HOL/

and is recommended browsing. In subdirectory Library you find a growing library of useful theories that are not part of *Main* but can be included among the parents of a theory and will then be loaded automatically.

For the more adventurous, there is the *Archive of Formal Proofs*, a journal-like collection of more advanced Isabelle theories:

https://isa-afp.org/

We hope that you will contribute to it yourself one day.

## 1.3 Types, Terms and Formulae

Embedded in a theory are the types, terms and formulae of HOL. HOL is a typed logic whose type system resembles that of functional programming languages like ML or Haskell. Thus there are

- base types, in particular bool, the type of truth values, and nat, the type of natural numbers.
- type constructors, in particular list, the type of lists, and set, the type of sets. Type constructors are written postfix, e.g. (nat)list is the type of lists whose elements are natural numbers. Parentheses around single arguments can be dropped (as in nat list), multiple arguments are separated by commas (as in (bool,nat)ty).
- function types, denoted by  $\Rightarrow$ . In HOL  $\Rightarrow$  represents *total* functions only. As is customary,  $\tau_1 \Rightarrow \tau_2 \Rightarrow \tau_3$  means  $\tau_1 \Rightarrow (\tau_2 \Rightarrow \tau_3)$ . Isabelle also supports the notation  $[\tau_1, \ldots, \tau_n] \Rightarrow \tau$  which abbreviates  $\tau_1 \Rightarrow \cdots \Rightarrow \tau_n$  $\Rightarrow \tau$ .
- type variables, denoted by 'a, 'b etc., just like in ML. They give rise to polymorphic types like 'a  $\Rightarrow$  'a, the type of the identity function.

Y Types are extremely important because they prevent us from writing nonsense.
■ Isabelle insists that all terms and formulae must be well-typed and will print an error message if a type mismatch is encountered. To reduce the amount of explicit type information that needs to be provided by the user, Isabelle infers the type of all variables automatically (this is called type inference) and keeps quiet about it. Occasionally this may lead to misunderstandings between you and the system. If anything strange happens, we recommend that you ask Isabelle to display all type information via the Proof General menu item Isabelle > Settings > Show Types (see Sect. 1.5 for details).

**Terms** are formed as in functional programming by applying functions to arguments. If f is a function of type  $\tau_1 \Rightarrow \tau_2$  and t is a term of type  $\tau_1$  then f t is a term of type  $\tau_2$ . HOL also supports infix functions like +and some basic constructs from functional programming, such as conditional expressions:

- if b then  $t_1$  else  $t_2$  Here b is of type bool and  $t_1$  and  $t_2$  are of the same type.
- let x = t in u is equivalent to u where all free occurrences of x have been replaced by t. For example, let x = 0 in x+x is equivalent to 0+0. Multiple bindings are separated by semicolons: let  $x_1 = t_1; \ldots; x_n = t_n$  in u.

case e of  $c_1 \Rightarrow e_1 \mid \ldots \mid c_n \Rightarrow e_n$  evaluates to  $e_i$  if e is of the form  $c_i$ .

Terms may also contain  $\lambda$ -abstractions. For example,  $\lambda x$ . x+1 is the function that takes an argument x and returns x+1. Instead of  $\lambda x$ .  $\lambda y$ .  $\lambda z$ . t we can write  $\lambda x \ y \ z$ . t.

**Formulae** are terms of type *bool*. There are the basic constants *True* and *False* and the usual logical connectives (in decreasing order of priority):  $\neg$ ,  $\land$ ,  $\lor$ , and  $\longrightarrow$ , all of which (except the unary  $\neg$ ) associate to the right. In particular  $A \longrightarrow B \longrightarrow C$  means  $A \longrightarrow (B \longrightarrow C)$  and is thus logically equivalent to  $A \land B \longrightarrow C$  (which is  $(A \land B) \longrightarrow C$ ).

Equality is available in the form of the infix function = of type 'a  $\Rightarrow$  'a  $\Rightarrow$  bool. Thus  $t_1 = t_2$  is a formula provided  $t_1$  and  $t_2$  are terms of the same

#### 6 1. The Basics

type. If  $t_1$  and  $t_2$  are of type bool then = acts as if-and-only-if. The formula  $t_1 \neq t_2$  is merely an abbreviation for  $\neg(t_1 = t_2)$ .

Quantifiers are written as  $\forall x. P$  and  $\exists x. P$ . There is even  $\exists ! x. P$ , which means that there exists exactly one x that satisfies P. Nested quantifications can be abbreviated:  $\forall x \ y \ z. P$  means  $\forall x. \forall y. \forall z. P$ .

Despite type inference, it is sometimes necessary to attach explicit **type constraints** to a term. The syntax is  $t::\tau$  as in x < (y::nat). Note that :: binds weakly and should therefore be enclosed in parentheses. For instance, x < y::nat is ill-typed because it is interpreted as (x < y)::nat. Type constraints may be needed to disambiguate expressions involving overloaded functions such as +, \* and <. Section 8.3.1 discusses overloading, while Table A.2 presents the most important overloaded function symbols.

In general, HOL's concrete syntax tries to follow the conventions of functional programming and mathematics. Here are the main rules that you should be familiar with to avoid certain syntactic traps:

- Remember that f t u means (f t) u and not f(t u)!
- Isabelle allows infix functions like +. The prefix form of function application binds more strongly than anything else and hence f x + y means (f x) + y and not f(x+y).
- Remember that in HOL if-and-only-if is expressed using equality. But equality has a high priority, as befitting a relation, while if-and-only-if typically has the lowest priority. Thus,  $\neg \neg P = P$  means  $\neg \neg (P = P)$  and not  $(\neg \neg P) = P$ . When using = to mean logical equivalence, enclose both operands in parentheses, as in  $(A \land B) = (B \land A)$ .
- Constructs with an opening but without a closing delimiter bind very weakly and should therefore be enclosed in parentheses if they appear in subterms, as in  $(\lambda x. x) = f$ . This includes *if*, *let*, *case*,  $\lambda$ , and quantifiers.
- Never write  $\lambda x.x$  or  $\forall x.x=x$  because x.x is always taken as a single qualified identifier. Write  $\lambda x.x$  and  $\forall x.x=x$  instead.
- Identifiers may contain the characters \_ and ', except at the beginning.

For the sake of readability, we use the usual mathematical symbols throughout the tutorial. Their ASCII-equivalents are shown in table A.1 in the appendix.

A particular problem for novices can be the priority of operators. If you are unsure, use additional parentheses. In those cases where Isabelle echoes your input, you can see which parentheses are dropped — they were superfluous. If you are unsure how to interpret Isabelle's output because you don't know where the (dropped) parentheses go, set the Proof General flag Isabelle > Settings > Show Brackets (see Sect. 1.5).

## 1.4 Variables

Isabelle distinguishes free and bound variables, as is customary. Bound variables are automatically renamed to avoid clashes with free variables. In addition, Isabelle has a third kind of variable, called a **schematic variable** or **unknown**, which must have a ? as its first character. Logically, an unknown is a free variable. But it may be instantiated by another term during the proof process. For example, the mathematical theorem x = x is represented in Isabelle as ?x = ?x, which means that Isabelle can instantiate it arbitrarily. This is in contrast to ordinary variables, which remain fixed. The programming language Prolog calls unknowns *logical* variables.

Most of the time you can and should ignore unknowns and work with ordinary variables. Just don't be surprised that after you have finished the proof of a theorem, Isabelle will turn your free variables into unknowns. It indicates that Isabelle will automatically instantiate those unknowns suitably when the theorem is used in some other proof. Note that for readability we often drop the ?s when displaying a theorem.

For historical reasons, Isabelle accepts ? as an ASCII representation of the  $\exists$  symbol. However, the ? character must then be followed by a space, as in ? x. f(x) = 0. Otherwise, ?x is interpreted as a schematic variable. The preferred ASCII representation of the  $\exists$  symbol is EX.

## **1.5 Interaction and Interfaces**

The recommended interface for Isabelle/Isar is the (X)Emacs-based **Proof General** [1, 2]. Interaction with Isabelle at the shell level, although possible, should be avoided. Most of the tutorial is independent of the interface and is phrased in a neutral language. For example, the phrase "to abandon a proof" corresponds to the obvious action of clicking on the Undo symbol in Proof General. Proof General specific information is often displayed in paragraphs identified by a miniature Proof General icon. Here are two examples:

Proof General supports a special font with mathematical symbols known as "x-symbols". All symbols have ASCII-equivalents: for example, you can enter either & or  $\leq and >$  to obtain  $\land$ . For a list of the most frequent symbols see table A.1 in the appendix.

Note that by default x-symbols are not enabled. You have to switch them on via the menu item Proof-General > Options > X-Symbols (and save the option via the top-level Options menu).

Proof General offers the Isabelle menu for displaying information and setting flags. A particularly useful flag is Isabelle > Settings > Show Types which causes Isabelle to output the type information that is usually suppressed. This is indispensible in case of errors of all kinds because often the types reveal the source of the problem. Once you have diagnosed the problem you may no longer want to see the types because they clutter all output. Simply reset the flag.

## 8 1. The Basics

## 1.6 Getting Started

Assuming you have installed Isabelle and Proof General, you start it by typing **Isabelle** in a shell window. This launches a Proof General window. By default, you are in HOL<sup>1</sup>.

You can choose a different logic via the |sabelle > Logics menu.

<sup>&</sup>lt;sup>1</sup> This is controlled by the ISABELLE\_LOGIC setting, see *The Isabelle System Manual* for more details.

This chapter describes how to write functional programs in HOL and how to verify them. However, most of the constructs and proof procedures introduced are general and recur in any specification or verification task. We really should speak of functional *modelling* rather than functional *programming*: our primary aim is not to write programs but to design abstract models of systems. HOL is a specification language that goes well beyond what can be expressed as a program. However, for the time being we concentrate on the computable.

If you are a purist functional programmer, please note that all functions in HOL must be total: they must terminate for all inputs. Lazy data structures are not directly available.

## 2.1 An Introductory Theory

Functional programming needs datatypes and functions. Both of them can be defined in a theory with a syntax reminiscent of languages like ML or Haskell. As an example consider the theory in figure 2.1. We will now examine it line by line.

theory ToyList imports Main begin

HOL already has a predefined theory of lists called *List* — *ToyList* is merely a small fragment of it chosen as an example. To avoid some ambiguities caused by defining lists twice, we manipulate the concrete syntax and name space of theory *Main* as follows.

no\_notation Nil ("[]") and Cons (infixr "#" 65) and append (infixr "@" 65) hide\_type list hide\_const rev

| datatype 'a list = Nil | ("[]")          |
|------------------------|-----------------|
| Cons 'a "'a list"      | (infixr "#" 65) |

The datatype list introduces two constructors Nil and Cons, the empty list and the operator that adds an element to the front of a list. For example,

```
theory ToyList
imports Main
begin
no_notation Nil ("[]") and Cons (infixr "#" 65) and append (infixr "@" 65)
hide_type list
hide_const rev
                                                ("[]")
datatype 'a list = Nil
                | Cons 'a "'a list"
                                               (infixr "#" 65)
(* This is the append function: *)
primrec app :: "'a list => 'a list => 'a list" (infixr "@" 65)
where
           = ys" |
"[] @ ys
"(x # xs) @ ys = x # (xs @ ys)"
primrec rev :: "'a list => 'a list" where
"rev [] = []" |
"rev (x # xs) = (rev xs) @ (x # [])"
```

Figure 2.1. A Theory of Lists

the term Cons True (Cons False Nil) is a value of type bool list, namely the list with the elements True and False. Because this notation quickly becomes unwieldy, the datatype declaration is annotated with an alternative syntax: instead of Nil and Cons x xs we can write [] and x # xs. In fact, this alternative syntax is the familiar one. Thus the list Cons True (Cons False Nil) becomes True # False # []. The annotation infixr means that # associates to the right: the term x # y # z is read as x # (y # z) and not as (x # y) # z. The 65 is the priority of the infix #.

 $\bigvee$  Syntax annotations can be powerful, but they are difficult to master and are •• never necessary. You could drop them from theory *ToyList* and go back to the identifiers *Nil* and *Cons*. Novices should avoid using syntax annotations in their own theories.

Next, two functions *app* and *rev* are defined recursively, in this order, because Isabelle insists on definition before use:

```
primrec app :: "'a list ⇒ 'a list ⇒ 'a list" (infixr "@" 65) where
"[] @ ys = ys" |
"(x # xs) @ ys = x # (xs @ ys)"
primrec rev :: "'a list ⇒ 'a list" where
"rev [] = []" |
"rev (x # xs) = (rev xs) @ (x # [])"
```

Each function definition is of the form

**primrec** name :: type (optional syntax) where equations

The equations must be separated by I. Function app is annotated with concrete syntax. Instead of the prefix syntax app xs ys the infix xs @ ys becomes the preferred form.

The equations for *app* and *rev* hardly need comments: *app* appends two lists and *rev* reverses a list. The keyword **primrec** indicates that the recursion is of a particularly primitive kind where each recursive call peels off a datatype constructor from one of the arguments. Thus the recursion always terminates, i.e. the function is **total**.

The termination requirement is absolutely essential in HOL, a logic of total functions. If we were to drop it, inconsistencies would quickly arise: the "definition" f(n) = f(n) + 1 immediately leads to 0 = 1 by subtracting f(n) on both sides.

As we have indicated, the requirement for total functions is an essential characteristic of HOL. It is only because of totality that reasoning in HOL is comparatively easy. More generally, the philosophy in HOL is to refrain from asserting arbitrary axioms (such as function definitions whose totality has not been proved) because they quickly lead to inconsistencies. Instead, fixed constructs for introducing types and functions are offered (such as **datatype** and **primrec**) which are guaranteed to preserve consistency.

A remark about syntax. The textual definition of a theory follows a fixed syntax with keywords like **datatype** and **end**. Embedded in this syntax are the types and formulae of HOL, whose syntax is extensible (see Sect. 4.1), e.g. by new user-defined infix operators. To distinguish the two levels, everything HOL-specific (terms and types) should be enclosed in "...". To lessen this burden, quotation marks around a single identifier can be dropped, unless the identifier happens to be a keyword, for example "end". When Isabelle prints a syntax error message, it refers to the HOL syntax as the **inner syntax** and the enclosing theory language as the **outer syntax**.

Comments must be in enclosed in (\* and \*).

## 2.2 Evaluation

Assuming you have processed the declarations and definitions of ToyList presented so far, you may want to test your functions by running them. For example, what is the value of rev (True # False # [])? Command

```
value "rev (True # False # [])"
```

yields the correct result False # True # []. But we can go beyond mere functional programming and evaluate terms with variables in them, executing functions symbolically:

value "rev (a # b # c # [])"
vields c # b # a # [].

## 2.3 An Introductory Proof

Having convinced ourselves (as well as one can by testing) that our definitions capture our intentions, we are ready to prove a few simple theorems. This will illustrate not just the basic proof commands but also the typical proof process.

Main Goal. Our goal is to show that reversing a list twice produces the original list.

theorem rev\_rev [simp]: "rev(rev xs) = xs"

This **theorem** command does several things:

- It establishes a new theorem to be proved, namely rev (rev xs) = xs.
- It gives that theorem the name *rev\_rev*, for later reference.
- It tells Isabelle (via the bracketed attribute *simp*) to take the eventual theorem as a simplification rule: future proofs involving simplification will replace occurrences of *rev* (*rev* xs) by xs.

The name and the simplification attribute are optional. Isabelle's response is to print the initial proof state consisting of some header information (like how many subgoals there are) followed by

1. rev (rev xs) = xs

For compactness reasons we omit the header in this tutorial. Until we have finished a proof, the proof state proper always looks like this:

 $\begin{array}{ccc} \mathbf{1.} & G_1 \\ \vdots \\ n. & G_n \end{array}$ 

The numbered lines contain the subgoals  $G_1, \ldots, G_n$  that we need to prove to establish the main goal. Initially there is only one subgoal, which is identical with the main goal. (If you always want to see the main goal as well, set the flag *Proof.show\_main\_goal* — this flag used to be set by default.)

Let us now get back to rev (rev xs) = xs. Properties of recursively defined functions are best established by induction. In this case there is nothing obvious except induction on xs:

#### apply(induct\_tac xs)

This tells Isabelle to perform induction on variable xs. The suffix tac stands for **tactic**, a synonym for "theorem proving function". By default, induction acts on the first subgoal. The new proof state contains two subgoals, namely the base case (*Nil*) and the induction step (*Cons*):

```
1. rev (rev []) = []
```

2. x1 x2. rev (rev x2) = x2  $\implies$  rev (rev (x1 # x2)) = x1 # x2

The induction step is an example of the general format of a subgoal:

#### i. $\bigwedge x_1 \ldots x_n$ . assumptions $\implies$ conclusion

The prefix of bound variables  $\bigwedge x_1 \ldots x_n$  can be ignored most of the time, or simply treated as a list of variables local to this subgoal. Their deeper significance is explained in Chapter 5. The *assumptions* are the local assumptions for this subgoal and *conclusion* is the actual proposition to be proved. Typical proof steps that add new assumptions are induction and case distinction. In our example the only assumption is the induction hypothesis *rev* (*rev list*) = *list*, where *list* is a variable name chosen by Isabelle. If there are multiple assumptions, they are enclosed in the bracket pair [ and ] and separated by semicolons.

Let us try to solve both goals automatically:

#### apply(auto)

This command tells Isabelle to apply a proof strategy called *auto* to all subgoals. Essentially, *auto* tries to simplify the subgoals. In our case, subgoal 1 is solved completely (thanks to the equation rev [] = []) and disappears; the simplified version of subgoal 2 becomes the new subgoal 1:

1. ∧x1 x2. rev (rev x2) = x2 ⇒ rev (rev x2 @ x1 # []) = x1 # x2

In order to simplify this subgoal further, a lemma suggests itself.

**First Lemma.** After abandoning the above proof attempt (at the shell level type **oops**) we start a new proof:

lemma rev\_app [simp]: "rev(xs @ ys) = (rev ys) @ (rev xs)"

The keywords **theorem** and **lemma** are interchangeable and merely indicate the importance we attach to a proposition. Therefore we use the words *theorem* and *lemma* pretty much interchangeably, too.

There are two variables that we could induct on: xs and ys. Because o is defined by recursion on the first argument, xs is the correct one:

apply(induct\_tac xs)

This time not even the base case is solved automatically:

apply(auto)

```
1. rev ys = rev ys @ []
A total of 2 subgoals...
```

Again, we need to abandon this proof attempt and prove another simple lemma first. In the future the step of abandoning an incomplete proof before embarking on the proof of a lemma usually remains implicit.

Second Lemma. We again try the canonical proof procedure:

```
lemma app_Nil2 [simp]: "xs @ [] = xs"
apply(induct_tac xs)
apply(auto)
```

It works, yielding the desired message No subgoals !:

```
xs @ [] = xs
No subgoals!
```

We still need to confirm that the proof is now finished:

done

As a result of that final **done**, Isabelle associates the lemma just proved with its name. In this tutorial, we sometimes omit to show that final **done** if it is obvious from the context that the proof is finished.

Notice that in lemma *app\_Nil2*, as printed out after the final **done**, the free variable *xs* has been replaced by the unknown ?*xs*, just as explained in Sect. 1.4.

Going back to the proof of the first lemma

```
lemma rev_app [simp]: "rev(xs @ ys) = (rev ys) @ (rev xs)"
apply(induct_tac xs)
apply(auto)
```

we find that this time **auto** solves the base case, but the induction step merely simplifies to

1. \(\Lambda x1 x2.)
 rev (x2 @ ys) = rev ys @ rev x2 ⇒
 (rev ys @ rev x2) @ x1 # [] = rev ys @ rev x2 @ x1 # []

Now we need to remember that @ associates to the right, and that # and @ have the same priority (namely the 65 in their **infixr** annotation). Thus the conclusion really is

```
(rev ys @ rev list) @ (a # []) = rev ys @ (rev list @ (a # []))
```

and the missing lemma is associativity of o.

**Third Lemma.** Abandoning the previous attempt, the canonical proof procedure succeeds without further ado.

```
lemma app_assoc [simp]: "(xs @ ys) @ zs = xs @ (ys @ zs)"
apply(induct_tac xs)
apply(auto)
done
```

Now we can prove the first lemma:

lemma rev\_app [simp]: "rev(xs @ ys) = (rev ys) @ (rev xs)"
apply(induct\_tac xs)
apply(auto)
done

Finally, we prove our main theorem:

```
theorem rev_rev [simp]: "rev(rev xs) = xs"
apply(induct_tac xs)
apply(auto)
done
```

The final **end** tells Isabelle to close the current theory because we are finished with its development:

end

The complete proof script is shown in Fig. 2.2. The concatenation of Figs. 2.1 and 2.2 constitutes the complete theory ToyList and should reside in file ToyList.thy.

```
lemma app_Nil2 [simp]: "xs @ [] = xs"
apply(induct_tac xs)
apply(auto)
done
lemma app_assoc [simp]: "(xs @ ys) @ zs = xs @ (ys @ zs)"
apply(induct_tac xs)
apply(auto)
done
lemma rev_app [simp]: "rev(xs @ ys) = (rev ys) @ (rev xs)"
apply(induct_tac xs)
apply(auto)
done
theorem rev_rev [simp]: "rev(rev xs) = xs"
apply(induct_tac xs)
apply(auto)
done
end
```

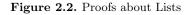

**Review** This is the end of our toy proof. It should have familiarized you with

- the standard theorem proving procedure: state a goal (lemma or theorem); proceed with proof until a separate lemma is required; prove that lemma; come back to the original goal.
- a specific procedure that works well for functional programs: induction followed by all-out simplification via *auto*.
- a basic repertoire of proof commands.

It is tempting to think that all lemmas should have the *simp* attribute just because this was the case in the example above. However, in that example all lemmas were equations, and the right-hand side was simpler than the left-hand side — an ideal situation for simplification purposes. Unless this is clearly the case, novices should refrain from awarding a lemma the *simp* attribute, which has a global effect. Instead, lemmas can be applied locally where they are needed, which is discussed in the following chapter.

## 2.4 Some Helpful Commands

This section discusses a few basic commands for manipulating the proof state and can be skipped by casual readers.

There are two kinds of commands used during a proof: the actual proof commands and auxiliary commands for examining the proof state and controlling the display. Simple proof commands are of the form **apply**(*method*), where *method* is typically *induct\_tac* or *auto*. All such theorem proving operations are referred to as **methods**, and further ones are introduced throughout the tutorial. Unless stated otherwise, you may assume that a method attacks merely the first subgoal. An exception is *auto*, which tries to solve all subgoals.

The most useful auxiliary commands are as follows:

Modifying the order of subgoals: **defer** moves the first subgoal to the end and **prefer** n moves subgoal n to the front.

Printing theorems: thm  $name_1 \dots name_n$  prints the named theorems.

Reading terms and types: **term** *string* reads, type-checks and prints the given string as a term in the current context; the inferred type is output as well. **typ** *string* reads and prints the given string as a type in the current context.

Further commands are found in the Isabelle/Isar Reference Manual [37].

Clicking on the State button redisplays the current proof state. This is helpful in case commands like thm have overwritten it.

We now examine Isabelle's functional programming constructs systematically, starting with inductive datatypes.

## 2.5 Datatypes

Inductive datatypes are part of almost every non-trivial application of HOL. First we take another look at an important example, the datatype of lists, before we turn to datatypes in general. The section closes with a case study.

#### 2.5.1 Lists

Lists are one of the essential datatypes in computing. We expect that you are already familiar with their basic operations. Theory *ToyList* is only a small fragment of HOL's predefined theory *List*<sup>1</sup>. The latter contains many further operations. For example, the functions hd ("head") and t1 ("tail") return the first element and the remainder of a list. (However, pattern matching is usually preferable to hd and t1.) Also available are higher-order functions like *map* and *filter*. Theory *List* also contains more syntactic sugar:  $[x_1, \ldots, x_n]$  abbreviates  $x_1 \# \ldots \# x_n \# []$ . In the rest of the tutorial we always use HOL's predefined lists by building on theory *Main*.

Use Looking ahead to sets and quanifiers in Part II: The best way to express that some element x is in a list xs is  $x \in set xs$ , where set is a function that turns a list into the set of its elements. By the same device you can also write bounded quantifiers like  $\forall x \in set xs$  or embed lists in other set expressions.

#### 2.5.2 The General Format

The general HOL **datatype** definition is of the form

datatype  $(\alpha_1, \ldots, \alpha_n) t = C_1 \tau_{11} \ldots \tau_{1k_1} \mid \ldots \mid C_m \tau_{m1} \ldots \tau_{mk_m}$ 

where  $\alpha_i$  are distinct type variables (the parameters),  $C_i$  are distinct constructor names and  $\tau_{ij}$  are types; it is customary to capitalize the first letter in constructor names. There are a number of restrictions (such as that the type should not be empty) detailed elsewhere [25]. Isabelle notifies you if you violate them.

Laws about datatypes, such as  $[] \neq x\#xs$  and  $(x\#xs = y\#ys) = (x=y \land xs=ys)$ , are used automatically during proofs by simplification. The same is true for the equations in primitive recursive function definitions.

Every<sup>2</sup> datatype t comes equipped with a *size* function from t into the natural numbers (see Sect. 2.6.1 below). For lists, *size* is just the length, i.e. *size* [] = 0 and *size*(x # xs) = *size* xs + 1. In general, *size* returns

- zero for all constructors that do not have an argument of type t,
- one plus the sum of the sizes of all arguments of type t, for all other constructors.

Note that because *size* is defined on every datatype, it is overloaded; on lists *size* is also called *length*, which is not overloaded. Isabelle will always show *size* on lists as *length*.

<sup>&</sup>lt;sup>1</sup> https://isabelle.in.tum.de/library/HOL/List.html

<sup>&</sup>lt;sup>2</sup> Except for advanced datatypes where the recursion involves " $\Rightarrow$ " as in Sect. 3.4.3.

#### 2.5.3 Primitive Recursion

Functions on datatypes are usually defined by recursion. In fact, most of the time they are defined by what is called **primitive recursion** over some datatype t. This means that the recursion equations must be of the form

$$f x_1 \ldots (C y_1 \ldots y_k) \ldots x_n = r$$

such that C is a constructor of t and all recursive calls of f in r are of the form  $f \ldots y_i \ldots$  for some i. Thus Isabelle immediately sees that f terminates because one (fixed!) argument becomes smaller with every recursive call. There must be at most one equation for each constructor. Their order is immaterial. A more general method for defining total recursive functions is introduced in Sect. 3.5.

**Exercise 2.5.1** Define the datatype of binary trees:

datatype 'a tree = Tip | Node "'a tree" 'a "'a tree"

Define a function *mirror* that mirrors a binary tree by swapping subtrees recursively. Prove

```
lemma mirror_mirror: "mirror(mirror t) = t"
```

Define a function *flatten* that flattens a tree into a list by traversing it in infix order. Prove

```
lemma "flatten(mirror t) = rev(flatten t)"
```

#### 2.5.4 Case Expressions

HOL also features *case*-expressions for analyzing elements of a datatype. For example,

```
case xs of [] \Rightarrow [] | y # ys \Rightarrow y
```

evaluates to [] if xs is [] and to y if xs is y # ys. (Since the result in both branches must be of the same type, it follows that y is of type 'a list and hence that xs is of type 'a list list.)

In general, case expressions are of the form

case e of  $pattern_1 \Rightarrow e_1 \mid \ldots \mid pattern_m \Rightarrow e_m$ 

Like in functional programming, patterns are expressions consisting of datatype constructors (e.g. [] and #) and variables, including the wildcard "\_". Not all cases need to be covered and the order of cases matters. However, one is well-advised not to wallow in complex patterns because complex case distinctions tend to induce complex proofs. Internally Isabelle only knows about exhaustive case expressions with nonnested patterns: *pattern<sub>i</sub>* must be of the form  $C_i x_{i1} \ldots x_{ik_i}$  and  $C_1, \ldots, C_m$ must be exactly the constructors of the type of e. More complex case expressions are automatically translated into the simpler form upon parsing but are not translated back for printing. This may lead to surprising output.

Like *if*, *case*-expressions may need to be enclosed in parentheses to indicate •• their scope.

#### 2.5.5 Structural Induction and Case Distinction

Induction is invoked by *induct\_tac*, as we have seen above; it works for any datatype. In some cases, induction is overkill and a case distinction over all constructors of the datatype suffices. This is performed by *case\_tac*. Here is a trivial example:

lemma "(case xs of []  $\Rightarrow$  [] | y#ys  $\Rightarrow$  xs) = xs" apply(case\_tac xs)

results in the proof state

1.  $xs = [] \implies (case xs of [] \Rightarrow [] | y \# ys \Rightarrow xs) = xs$ 2. Aa list. $xs = a \# list \implies (case xs of [] \Rightarrow [] | y \# ys \Rightarrow xs) = xs$ 

which is solved automatically:

## apply(auto)

Note that we do not need to give a lemma a name if we do not intend to refer to it explicitly in the future. Other basic laws about a datatype are applied automatically during simplification, so no special methods are provided for them.

Induction is only allowed on free (or  $\Lambda$ -bound) variables that should not occur among the assumptions of the subgoal; see Sect. 9.2.1 for details. Case distinction (case\_tac) works for arbitrary terms, which need to be quoted if they are non-atomic. However, apart from  $\Lambda$ -bound variables, the terms must not contain variables that are bound outside. For example, given the goal  $\forall xs. xs = [] \lor$  $(\exists y \ ys. xs = y \ \# \ ys)$ , case\_tac xs will not work as expected because Isabelle interprets the xs as a new free variable distinct from the bound xs in the goal.

#### 2.5.6 Case Study: Boolean Expressions

The aim of this case study is twofold: it shows how to model boolean expressions and some algorithms for manipulating them, and it demonstrates the constructs introduced above.

**Modelling Boolean Expressions.** We want to represent boolean expressions built up from variables and constants by negation and conjunction. The following datatype serves exactly that purpose:

The two constants are represented by Const True and Const False. Variables are represented by terms of the form Var n, where n is a natural number (type nat). For example, the formula  $P_0 \wedge \neg P_1$  is represented by the term And (Var 0) (Neg (Var 1)).

The Value of a Boolean Expression. The value of a boolean expression depends on the value of its variables. Hence the function value takes an additional parameter, an *environment* of type nat  $\Rightarrow$  bool, which maps variables to their values:

```
primrec "value" :: "boolex \Rightarrow (nat \Rightarrow bool) \Rightarrow bool" where
"value (Const b) env = b" |
"value (Var x) env = env x" |
"value (Neg b) env = (\neg value b env)" |
"value (And b c) env = (value b env \land value c env)"
```

**If-Expressions.** An alternative and often more efficient (because in a certain sense canonical) representation are so-called *If-expressions* built up from constants (*CIF*), variables (*VIF*) and conditionals (*IF*):

datatype ifex = CIF bool | VIF nat | IF ifex ifex ifex

The evaluation of If-expressions proceeds as for boolex:

**Converting Boolean and If-Expressions.** The type boolex is close to the customary representation of logical formulae, whereas *ifex* is designed for efficiency. It is easy to translate from *boolex* into *ifex*:

```
primrec bool2if :: "boolex \Rightarrow ifex" where
"bool2if (Const b) = CIF b" |
"bool2if (Var x) = VIF x" |
"bool2if (Neg b) = IF (bool2if b) (CIF False) (CIF True)" |
"bool2if (And b c) = IF (bool2if b) (bool2if c) (CIF False)"
```

At last, we have something we can verify: that *bool2if* preserves the value of its argument:

lemma "valif (bool2if b) env = value b env"

The proof is canonical:

apply(induct\_tac b)

#### apply(auto) done

In fact, all proofs in this case study look exactly like this. Hence we do not show them below.

More interesting is the transformation of If-expressions into a normal form where the first argument of *IF* cannot be another *IF* but must be a constant or variable. Such a normal form can be computed by repeatedly replacing a subterm of the form *IF* (*IF*  $b \ge y$ )  $z \ge u$  by *IF* b (*IF*  $x \ge u$ ) (*IF*  $y \ge u$ ), which has the same value. The following primitive recursive functions perform this task:

```
primrec normif :: "ifex \Rightarrow ifex \Rightarrow ifex \Rightarrow ifex" where

"normif (CIF b) t e = IF (CIF b) t e" |

"normif (VIF x) t e = IF (VIF x) t e" |

"normif (IF b t e) u f = normif b (normif t u f) (normif e u f)"

primrec norm :: "ifex \Rightarrow ifex" where

"norm (CIF b) = CIF b" |

"norm (VIF x) = VIF x" |

"norm (IF b t e) = normif b (norm t) (norm e)"
```

Their interplay is tricky; we leave it to you to develop an intuitive understanding. Fortunately, Isabelle can help us to verify that the transformation preserves the value of the expression:

theorem "valif (norm b) env = valif b env"

The proof is canonical, provided we first show the following simplification lemma, which also helps to understand what *normif* does:

lemma [simp]:
 "\darksymbol{t} e. valif (normif b t e) env = valif (IF b t e) env"

Note that the lemma does not have a name, but is implicitly used in the proof of the theorem shown above because of the [simp] attribute.

But how can we be sure that *norm* really produces a normal form in the above sense? We define a function that tests If-expressions for normality:

```
primrec normal :: "ifex >> bool" where
"normal(CIF b) = True" |
"normal(VIF x) = True" |
"normal(IF b t e) = (normal t \land normal e \land
(case b of CIF b >> True | VIF x >> True | IF x y z >> False))"
```

Now we prove normal (norm b). Of course, this requires a lemma about normality of normif:

```
lemma [simp]: "\forallt e. normal(normif b t e) = (normal t \land normal e)"
```

How do we come up with the required lemmas? Try to prove the main theorems without them and study carefully what auto leaves unproved. This can provide the clue. The necessity of universal quantification  $(\forall t \ e)$  in the two lemmas is explained in Sect. 3.2

**Exercise 2.5.2** We strengthen the definition of a normal If-expression as follows: the first argument of all *IFs* must be a variable. Adapt the above development to this changed requirement. (Hint: you may need to formulate some of the goals as implications  $(\longrightarrow)$  rather than equalities (=).)

## 2.6 Some Basic Types

This section introduces the types of natural numbers and ordered pairs. Also described is type *option*, which is useful for modelling exceptional cases.

#### 2.6.1 Natural Numbers

The type *nat* of natural numbers is predefined to have the constructors *O* and *Suc*. It behaves approximately as if it were declared like this:

datatype nat = zero ("0") | Suc nat

In particular, there are *case*-expressions, for example

case n of 0  $\Rightarrow$  0 / Suc m  $\Rightarrow$  m

primitive recursion, for example

primrec sum :: "nat ⇒ nat" where "sum 0 = 0" | "sum (Suc n) = Suc n + sum n"

and induction, for example

lemma "sum n + sum n = n\*(Suc n)"
apply(induct\_tac n)
apply(auto)
done

The arithmetic operations +, -, \*, div, mod, min and max are predefined, as are the relations  $\leq$  and <. As usual, m - n = 0 if m < n. There is even a least number operation *LEAST*. For example, (*LEAST n. 0 < n*) = Suc 0.

The constants 0 and 1 and the operations +, -, \*, min, max,  $\leq$  and < are •• overloaded: they are available not just for natural numbers but for other types as well. For example, given the goal x + 0 = x, there is nothing to indicate that you are talking about natural numbers. Hence Isabelle can only infer that x is of some arbitrary type where 0 and + are declared. As a consequence, you will be unable to prove the goal. To alert you to such pitfalls, Isabelle flags numerals without a fixed type in its output: x + (0::'a) = x. (In the absence of a numeral, it may take you some time to realize what has happened if Show Types is not set). In this particular example, you need to include an explicit type constraint, for example x+0= (x::nat). If there is enough contextual information this may not be necessary: Suc x = x automatically implies x::nat because Suc is not overloaded.

For details on overloading see Sect. 8.3.1. Table A.2 in the appendix shows the most important overloaded operations.

The symbols > and  $\geq$  are merely syntax: x > y stands for y < x and similary • for  $\geq$  and  $\leq$ .

Constant 1::nat is defined to equal Suc 0. This definition (see Sect. 2.7.2) is •• unfolded automatically by some tactics (like auto, simp and arith) but not by others (especially the single step tactics in Chapter 5). If you need the full set of numerals, see Sect. 8.4.1. Novices are advised to stick to 0 and Suc.

Both auto and simp (a method introduced below, Sect. 3.1) prove simple arithmetic goals automatically:

lemma " $\llbracket \neg m < n; m < n + (1::nat) \rrbracket \Longrightarrow m = n$ "

For efficiency's sake, this built-in prover ignores quantified formulae, many logical connectives, and all arithmetic operations apart from addition. In consequence, *auto* and *simp* cannot prove this slightly more complex goal:

lemma "m  $\neq$  (n::nat)  $\implies$  m < n  $\lor$  n < m"

The method **arith** is more general. It attempts to prove the first subgoal provided it is a **linear arithmetic** formula. Such formulas may involve the usual logical connectives  $(\neg, \land, \lor, \longrightarrow, =, \forall, \exists)$ , the relations  $=, \leq$  and <, and the operations  $+, -, \min$  and max. For example,

lemma "min i (max j (k\*k)) = max (min (k\*k) i) (min i (j::nat))"
apply(arith)

succeeds because k \* k can be treated as atomic. In contrast,

lemma " $n*n = n+1 \implies n=0$ "

is not proved by *arith* because the proof relies on properties of multiplication. Only multiplication by numerals (which is the same as iterated addition) is taken into account.

The running time of arith is exponential in the number of occurrences of -, •• min and max because they are first eliminated by case distinctions.

If k is a numeral, div k, mod k and k dvd are also supported, where the former two are eliminated by case distinctions, again blowing up the running time.

If the formula involves quantifiers, **arith** may take super-exponential time and space.

#### 2.6.2 Pairs

HOL also has ordered pairs:  $(a_1, a_2)$  is of type  $\tau_1 \times \tau_2$  provided each  $a_i$  is of type  $\tau_i$ . The functions *fst* and *snd* extract the components of a pair: fst(x,y) = x and snd(x,y) = y. Tuples are simulated by pairs nested to the right:  $(a_1, a_2, a_3)$  stands for  $(a_1, (a_2, a_3))$  and  $\tau_1 \times \tau_2 \times \tau_3$  for  $\tau_1 \times (\tau_2 \times \tau_3)$ . Therefore we have  $fst(snd(a_1, a_2, a_3)) = a_2$ .

Remarks:

- 24 2. Functional Programming in HOL
- There is also the type unit, which contains exactly one element denoted by (). This type can be viewed as a degenerate product with 0 components.
- Products, like type nat, are datatypes, which means in particular that induct\_tac and case\_tac are applicable to terms of product type. Both split the term into a number of variables corresponding to the tuple structure (up to 7 components).
- Tuples with more than two or three components become unwieldy; records are preferable.

For more information on pairs and records see Chapter 8.

#### 2.6.3 Datatype option

Our final datatype is very simple but still eminently useful:

datatype 'a option = None | Some 'a

Frequently one needs to add a distinguished element to some existing type. For example, type t option can model the result of a computation that may either terminate with an error (represented by None) or return some value v (represented by Some v). Similarly, nat extended with  $\infty$  can be modeled by type nat option. In both cases one could define a new datatype with customized constructors like Error and Infinity, but it is often simpler to use option. For an application see Sect. 3.4.4.

## 2.7 Definitions

A definition is simply an abbreviation, i.e. a new name for an existing construction. In particular, definitions cannot be recursive. Isabelle offers definitions on the level of types and terms. Those on the type level are called **type synonyms**; those on the term level are simply called definitions.

#### 2.7.1 Type Synonyms

Type synonyms are similar to those found in ML. They are created by a **type\_synonym** command:

```
type_synonym number = nat
type_synonym gate = "bool \Rightarrow bool \Rightarrow bool"
type_synonym ('a, 'b) alist = "('a \times 'b) list"
```

Internally all synonyms are fully expanded. As a consequence Isabelle's output never contains synonyms. Their main purpose is to improve the readability of theories. Synonyms can be used just like any other type.

#### 2.7.2 Constant Definitions

Nonrecursive definitions can be made with the **definition** command, for example *nand* and *xor* gates (based on type *gate* above):

definition nand :: gate where "nand  $A B \equiv \neg (A \land B)$ " definition xor :: gate where "xor  $A B \equiv A \land \neg B \lor \neg A \land B$ "

The symbol  $\equiv$  is a special form of equality that must be used in constant definitions. Pattern-matching is not allowed: each definition must be of the form  $f x_1 \ldots x_n \equiv t$ . Section 3.1.6 explains how definitions are used in proofs. The default name of each definition is  $f\_def$ , where f is the name of the defined constant.

A common mistake when writing definitions is to introduce extra free variables  $\bullet \bullet$  on the right-hand side. Consider the following, flawed definition (where dvd means "divides"):

"prime  $p \equiv 1 "$ 

Isabelle rejects this "definition" because of the extra m on the right-hand side, which would introduce an inconsistency (why?). The correct version is

"prime p  $\equiv$  1 \land ( $\forall$  m. m dvd p  $\longrightarrow$  m = 1  $\lor$  m = p)"

## 2.8 The Definitional Approach

As we pointed out at the beginning of the chapter, asserting arbitrary axioms such as f(n) = f(n) + 1 can easily lead to contradictions. In order to avoid this danger, we advocate the definitional rather than the axiomatic approach: introduce new concepts by definitions. However, Isabelle/HOL seems to support many richer definitional constructs, such as **primrec**. The point is that Isabelle reduces such constructs to first principles. For example, each **primrec** function definition is turned into a proper (nonrecursive!) definition from which the user-supplied recursion equations are automatically proved. This process is hidden from the user, who does not have to understand the details. Other commands described later, like **fun** and **inductive**, work similarly. This strict adherence to the definitional approach reduces the risk of soundness errors.

The purpose of this chapter is to deepen your understanding of the concepts encountered so far and to introduce advanced forms of datatypes and recursive functions. The first two sections give a structured presentation of theorem proving by simplification (Sect. 3.1) and discuss important heuristics for induction (Sect. 3.2). You can skip them if you are not planning to perform proofs yourself. We then present a case study: a compiler for expressions (Sect. 3.3). Advanced datatypes, including those involving function spaces, are covered in Sect. 3.4; it closes with another case study, search trees ("tries"). Finally we introduce **fun**, a general form of recursive function definition that goes well beyond **primrec** (Sect. 3.5).

# 3.1 Simplification

So far we have proved our theorems by auto, which simplifies all subgoals. In fact, auto can do much more than that. To go beyond toy examples, you need to understand the ingredients of auto. This section covers the method that auto always applies first, simplification.

Simplification is one of the central theorem proving tools in Isabelle and many other systems. The tool itself is called the **simplifier**. This section introduces the many features of the simplifier and is required reading if you intend to perform proofs. Later on, Sect. 9.1 explains some more advanced features and a little bit of how the simplifier works. The serious student should read that section as well, in particular to understand why the simplifier did something unexpected.

#### 3.1.1 What is Simplification?

In its most basic form, simplification means repeated application of equations from left to right. For example, taking the rules for @ and applying them to the term [0,1] @ [] results in a sequence of simplification steps:

(0#1#[]) @ [] ~ 0#((1#[]) @ []) ~ 0#(1#([] @ [])) ~ 0#1#[]

This is also known as **term rewriting** and the equations are referred to as **rewrite rules**. "Rewriting" is more honest than "simplification" because the terms do not necessarily become simpler in the process.

The simplifier proves arithmetic goals as described in Sect. 2.6.1 above. Arithmetic expressions are simplified using built-in procedures that go beyond mere rewrite rules. New simplification procedures can be coded and installed, but they are definitely not a matter for this tutorial.

### 3.1.2 Simplification Rules

To facilitate simplification, the attribute [simp] declares theorems to be simplification rules, which the simplifier will use automatically. In addition, **datatype** and **primrec** declarations (and a few others) implicitly declare some simplification rules. Explicit definitions are *not* declared as simplification rules automatically!

Nearly any theorem can become a simplification rule. The simplifier will try to transform it into an equation. For example, the theorem  $\neg P$  is turned into P = False. The details are explained in Sect. 9.1.2.

The simplification attribute of theorems can be turned on and off:

declare theorem-name[simp]
declare theorem-name[simp del]

Only equations that really simplify, like rev (rev xs) = xs and xs @ [] = xs, should be declared as default simplification rules. More specific ones should only be used selectively and should not be made default. Distributivity laws, for example, alter the structure of terms and can produce an exponential blow-up instead of simplification. A default simplification rule may need to be disabled in certain proofs. Frequent changes in the simplification status of a theorem may indicate an unwise use of defaults.

Simplification can run forever, for example if both f(x) = g(x) and g(x) = f(x)• are simplification rules. It is the user's responsibility not to include simplification rules that can lead to nontermination, either on their own or in combination with other simplification rules.

It is inadvisable to toggle the simplification attribute of a theorem from a parent •• theory A in a child theory B for good. The reason is that if some theory Cis based both on B and (via a different path) on A, it is not defined what the simplification attribute of that theorem will be in C: it could be either.

#### 3.1.3 The simp Method

The general format of the simplification method is

#### simp list of modifiers

where the list of *modifiers* fine tunes the behaviour and may be empty. Specific modifiers are discussed below. Most if not all of the proofs seen so far could have been performed with *simp* instead of *auto*, except that *simp* attacks only the first subgoal and may thus need to be repeated — use *simp\_all* to simplify all subgoals. If nothing changes, *simp* fails.

# 3.1.4 Adding and Deleting Simplification Rules

If a certain theorem is merely needed in a few proofs by simplification, we do not need to make it a global simplification rule. Instead we can modify the set of simplification rules used in a simplification step by adding rules to it and/or deleting rules from it. The two modifiers for this are

```
add: list of theorem names
del: list of theorem names
```

Or you can use a specific list of theorems and omit all others:

only: list of theorem names

In this example, we invoke the simplifier, adding two distributive laws:

apply(simp add: mod\_mult\_distrib add\_mult\_distrib)

# 3.1.5 Assumptions

By default, assumptions are part of the simplification process: they are used as simplification rules and are simplified themselves. For example:

lemma "[ xs @ zs = ys @ xs; [] @ xs = [] @ [] ]  $\implies$  ys = zs" apply simp done

The second assumption simplifies to xs = [], which in turn simplifies the first assumption to zs = ys, thus reducing the conclusion to ys = ys and hence to *True*.

In some cases, using the assumptions can lead to nontermination:

lemma " $\forall x. f x = g (f (g x)) \Longrightarrow f [] = f [] @ []"$ 

An unmodified application of simp loops. The culprit is the simplification rule f(x = g(f(g(x)))), which is extracted from the assumption. (Isabelle notices certain simple forms of nontermination but not this one.) The problem can be circumvented by telling the simplifier to ignore the assumptions:

apply(simp (no\_asm))
done

Three modifiers influence the treatment of assumptions:

(no\_asm) means that assumptions are completely ignored.

(no\_asm\_simp) means that the assumptions are not simplified but are used in the simplification of the conclusion.

- 30 3. More Functional Programming
- (no\_asm\_use) means that the assumptions are simplified but are not used in the simplification of each other or the conclusion.

Only one of the modifiers is allowed, and it must precede all other modifiers.

#### 3.1.6 Rewriting with Definitions

Constant definitions (Sect. 2.7.2) can be used as simplification rules, but by default they are not: the simplifier does not expand them automatically. Definitions are intended for introducing abstract concepts and not merely as abbreviations. Of course, we need to expand the definition initially, but once we have proved enough abstract properties of the new constant, we can forget its original definition. This style makes proofs more robust: if the definition has to be changed, only the proofs of the abstract properties will be affected.

For example, given

definition xor :: "bool  $\Rightarrow$  bool  $\Rightarrow$  bool" where "xor  $A B \equiv (A \land \neg B) \lor (\neg A \land B)$ "

we may want to prove

lemma "xor A  $(\neg A)$ "

Typically, we begin by unfolding some definitions:

apply(simp only: xor\_def)

In this particular case, the resulting goal

1.  $A \land \neg \neg A \lor \neg A \land \neg A$ 

can be proved by simplification. Thus we could have proved the lemma outright by

apply(simp add: xor\_def)

Of course we can also unfold definitions in the middle of a proof.

If you have defined  $f x y \equiv t$  then you can only unfold occurrences of f with at east two arguments. This may be helpful for unfolding f selectively, but it may also get in the way. Defining  $f \equiv \lambda x y$ . t allows to unfold all occurrences of f.

There is also the special method unfold which merely unfolds one or several definitions, as in **apply**(unfold xor\_def). This is can be useful in situations where simp does too much. Warning: unfold acts on all subgoals!

# 3.1.7 Simplifying let-Expressions

Proving a goal containing let-expressions almost invariably requires the let-constructs to be expanded at some point. Since let...=...in... is just

syntactic sugar for the predefined constant Let, expanding let-constructs means rewriting with Let\_def:

```
lemma "(let xs = [] in xs@ys@xs) = ys"
apply(simp add: Let_def)
done
```

If, in a particular context, there is no danger of a combinatorial explosion of nested *lets*, you could even simplify with *Let\_def* by default:

declare Let\_def [simp]

#### 3.1.8 Conditional Simplification Rules

So far all examples of rewrite rules were equations. The simplifier also accepts *conditional* equations, for example

```
lemma hd_Cons_tl[simp]: "xs \neq [] \implies hd xs # tl xs = xs" apply(case_tac xs, simp, simp) done
```

Note the use of "," to string together a sequence of methods. Assuming that the simplification rule (rev xs = []) = (xs = []) is present as well, the lemma below is proved by plain simplification:

lemma "xs  $\neq$  []  $\implies$  hd(rev xs) # tl(rev xs) = rev xs"

The conditional equation  $hd_Cons_tl$  above can simplify hd (rev xs) # tl (rev xs) to rev xs because the corresponding precondition rev xs  $\neq$  [] simplifies to  $xs \neq$  [], which is exactly the local assumption of the subgoal.

#### 3.1.9 Automatic Case Splits

Goals containing *if*-expressions are usually proved by case distinction on the boolean condition. Here is an example:

lemma " $\forall$  xs. if xs = [] then rev xs = [] else rev xs  $\neq$  []"

The goal can be split by a special method, *split*:

apply(split if\_split)

1.  $\forall xs. (xs = [] \longrightarrow rev xs = []) \land (xs \neq [] \longrightarrow rev xs \neq [])$ 

where *if\_split* is a theorem that expresses splitting of *ifs*. Because splitting the *ifs* is usually the right proof strategy, the simplifier does it automatically. Try **apply**(*simp*) on the initial goal above.

This splitting idea generalizes from *if* to *case*. Let us simplify a case analysis over lists:

lemma "(case xs of []  $\Rightarrow$  zs / y#ys  $\Rightarrow$  y#(ys@zs)) = xs@zs" apply(split list.split)

```
1. (xs = [] \longrightarrow zs = xs @ zs) \land
(\forall x21 x22. xs = x21 # x22 \longrightarrow x21 # x22 @ zs = xs @ zs)
```

The simplifier does not split *case*-expressions, as it does *if*-expressions, because with recursive datatypes it could lead to nontermination. Instead, the simplifier has a modifier *split* for adding splitting rules explicitly. The lemma above can be proved in one step by

apply(simp split: list.split)

whereas **apply**(*simp*) alone will not succeed.

Every datatype t comes with a theorem t.split which can be declared to be a **split rule** either locally as above, or by giving it the *split* attribute globally:

declare list.split [split]

The split attribute can be removed with the del modifier, either locally

apply(simp split del: if\_split)

or globally:

declare list.split [split del]

Polished proofs typically perform splitting within *simp* rather than invoking the *split* method. However, if a goal contains several *if* and *case* expressions, the *split* method can be helpful in selectively exploring the effects of splitting.

The split rules shown above are intended to affect only the subgoal's conclusion. If you want to split an *if* or *case*-expression in the assumptions, you have to apply *if\_split\_asm* or *t.split\_asm*:

lemma "if xs = [] then ys  $\neq$  [] else ys = []  $\implies$  xs @ ys  $\neq$  []" apply(split if\_split\_asm)

Unlike splitting the conclusion, this step creates two separate subgoals, which here can be solved by *simp\_all*:

1.  $[xs = []; ys \neq []] \implies xs @ ys \neq []$ 2.  $[xs \neq []; ys = []] \implies xs @ ys \neq []$ 

If you need to split both in the assumptions and the conclusion, use t.splits which subsumes t.split and  $t.split_asm$ . Analogously, there is  $if_splits$ .

The simplifier merely simplifies the condition of an *if* but not the *then* or *else* parts. The latter are simplified only after the condition reduces to *True* or *False*, or after splitting. The same is true for *case*-expressions: only the selector is simplified at first, until either the expression reduces to one of the cases or it is split.

#### 3.1.10 Tracing

Using the simplifier effectively may take a bit of experimentation. Set the Proof General flag lsabelle > Settings > Trace Simplifier to get a better idea of what is going on:

lemma "rev [a] = []"
apply(simp)

produces the following trace in Proof General's Trace buffer:

```
[1] Applying instance of rewrite rule "List.rev.simps_2":
rev (?x1 # ?xs1) = rev ?xs1 @ [?x1]
[1] Rewriting:
rev [a] \equiv rev [] 0 [a]
[1] Applying instance of rewrite rule "List.rev.simps_1":
rev [] \equiv []
[1] Rewriting:
rev [] \equiv []
[1] Applying instance of rewrite rule "List.append.append_Nil":
[] @ ?y ≡ ?y
[1] Rewriting:
[] @ [a] \equiv [a]
[1] Applying instance of rewrite rule
?x2 # ?t1 = ?t1 \equiv False
[1]Rewriting:
[a] = [] \equiv False
```

The trace lists each rule being applied, both in its general form and the instance being used. The [i] in front (where above i is always 1) indicates that we are inside the *i*th invocation of the simplifier. Each attempt to apply a conditional rule shows the rule followed by the trace of the (recursive!) simplification of the conditions, the latter prefixed by [i + 1] instead of [i]. Another source of recursive invocations of the simplifier are proofs of arithmetic formulae. By default, recursive invocations are not shown, you must increase the trace depth via lsabelle > Settings > Trace Simplifier Depth.

Many other hints about the simplifier's actions may appear.

In more complicated cases, the trace can be very lengthy. Thus it is advisable to reset the Trace Simplifier flag after having obtained the desired trace. Since this is easily forgotten (and may have the unpleasant effect of swamping the interface with trace information), here is how you can switch the trace on locally in a proof:

using [[simp\_trace=true]]
apply simp

Within the current proof, all simplifications in subsequent proof steps will be traced, but the text reminds you to remove the *using* clause after it has done its job.

#### 3.1.11 Finding Theorems

Isabelle's large database of proved theorems offers a powerful search engine. Its chief limitation is its restriction to the theories currently loaded.

The search engine is started by clicking on Proof General's Find icon. You specify your search textually in the input buffer at the bottom of the window.

The simplest form of search finds theorems containing specified patterns. A pattern can be any term (even a single identifier). It may contain "\_", a wildcard standing for any term. Here are some examples:

```
length
"_ # _ = _ # _"
"_ + _"
"_ * (_ - (_::nat))"
```

Specifying types, as shown in the last example, constraint searches involving overloaded operators.

Always use "\_" rather than variable names: searching for "x + y" will usually not find any matching theorems because they would need to contain x and yliterally. When searching for infix operators, do not just type in the symbol, such as +, but a proper term such as "\_ + \_". This remark applies to more complicated syntaxes, too.

If you are looking for rewrite rules (possibly conditional) that could simplify some term, prefix the pattern with simp:.

```
simp: "_ * (_ + _)"
```

This finds *all* equations—not just those with a *simp* attribute—whose conclusion has the form

```
_ * (_ + _) = ...
```

It only finds equations that can simplify the given pattern at the root, not somewhere inside: for example, equations of the form  $_- + _- = ...$  do not match.

You may also search for theorems by name—you merely need to specify a substring. For example, you could search for all commutativity theorems like this:

```
name: comm
```

This retrieves all theorems whose name contains comm.

Search criteria can also be negated by prefixing them with "-". For example,

-name: List

finds theorems whose name does not contain List. You can use this to exclude particular theories from the search: the long name of a theorem contains the name of the theory it comes from.

Finally, different search criteria can be combined arbitrarily. The effect is conjuctive: Find returns the theorems that satisfy all of the criteria. For example,

"\_ + \_" -"\_ - \_" -simp: "\_ \* (\_ + \_)" name: assoc

looks for theorems containing plus but not minus, and which do not simplify  $_*$  (\_ + \_) at the root, and whose name contains assoc.

Further search criteria are explained in Sect. 5.14.

Proof General keeps a history of all your search expressions. If you click on Find, you can use the arrow keys to scroll through previous searches and just modify them. This saves you having to type in lengthy expressions again and again.

# **3.2 Induction Heuristics**

The purpose of this section is to illustrate some simple heuristics for inductive proofs. The first one we have already mentioned in our initial example:

Theorems about recursive functions are proved by induction.

In case the function has more than one argument

Do induction on argument number i if the function is defined by recursion in argument number i.

When we look at the proof of (xs@ys) @ zs = xs @ (ys@zs) in Sect.2.3 we find

- o is recursive in the first argument

- xs occurs only as the first argument of o

- both ys and zs occur at least once as the second argument of o

Hence it is natural to perform induction on xs.

The key heuristic, and the main point of this section, is to generalize the goal before induction. The reason is simple: if the goal is too specific, the induction hypothesis is too weak to allow the induction step to go through. Let us illustrate the idea with an example.

Function *rev* has quadratic worst-case running time because it calls function *@* for each element of the list and *@* is linear in its first argument. A linear time version of *rev* reqires an extra argument where the result is accumulated gradually, using only *#*:

primrec itrev :: "'a list  $\Rightarrow$  'a list  $\Rightarrow$  'a list" where

"itrev [] ys = ys" | "itrev (x#xs) ys = itrev xs (x#ys)"

The behaviour of *itrev* is simple: it reverses its first argument by stacking its elements onto the second argument, and returning that second argument when the first one becomes empty. Note that *itrev* is tail-recursive: it can be compiled into a loop.

Naturally, we would like to show that *itrev* does indeed reverse its first argument provided the second one is empty:

lemma "itrev xs [] = rev xs"

There is no choice as to the induction variable, and we immediately simplify:

apply(induct\_tac xs, simp\_all)

Unfortunately, this attempt does not prove the induction step:

1. ∧a list. itrev list [] = rev list ⇒ itrev list [a] = rev list @ [a]

The induction hypothesis is too weak. The fixed argument, [], prevents it from rewriting the conclusion. This example suggests a heuristic:

Generalize goals for induction by replacing constants by variables.

Of course one cannot do this naïvely: itrev xs ys = rev xs is just not true. The correct generalization is

lemma "itrev xs ys = rev xs @ ys"

If ys is replaced by [], the right-hand side simplifies to rev xs, as required.

In this instance it was easy to guess the right generalization. Other situations can require a good deal of creativity.

Although we now have two variables, only xs is suitable for induction, and we repeat our proof attempt. Unfortunately, we are still not there:

```
1. ∧a list.
    itrev list ys = rev list @ ys ⇒
    itrev list (a # ys) = rev list @ a # ys
```

The induction hypothesis is still too weak, but this time it takes no intuition to generalize: the problem is that ys is fixed throughout the subgoal, but the induction hypothesis needs to be applied with a # ys instead of ys. Hence we prove the theorem for all ys instead of a fixed one:

lemma "∀ys. itrev xs ys = rev xs @ ys"

This time induction on xs followed by simplification succeeds. This leads to another heuristic for generalization:

Generalize goals for induction by universally quantifying all free variables (except the induction variable itself!). This prevents trivial failures like the one above and does not affect the validity of the goal. However, this heuristic should not be applied blindly. It is not always required, and the additional quantifiers can complicate matters in some cases. The variables that should be quantified are typically those that change in recursive calls.

A final point worth mentioning is the orientation of the equation we just proved: the more complex notion (*itrev*) is on the left-hand side, the simpler one (*rev*) on the right-hand side. This constitutes another, albeit weak heuristic that is not restricted to induction:

The right-hand side of an equation should (in some sense) be simpler than the left-hand side.

This heuristic is tricky to apply because it is not obvious that rev xs @ ys is simpler than *itrev* xs ys. But see what happens if you try to prove rev xs @ ys = *itrev* xs ys!

If you have tried these heuristics and still find your induction does not go through, and no obvious lemma suggests itself, you may need to generalize your proposition even further. This requires insight into the problem at hand and is beyond simple rules of thumb. Additionally, you can read Sect. 9.2 to learn about some advanced techniques for inductive proofs.

Exercise 3.2.1 Define the following addition function

```
primrec add :: "nat ⇒ nat ⇒ nat" where
"add m 0 = m" |
"add m (Suc n) = add (Suc m) n"
and prove
```

lemma "add m n = m+n"

**Exercise 3.2.2** In Exercise 2.5.1 we defined a function *flatten* from trees to lists. The straightforward version of *flatten* is based on *@* and is thus, like *rev*, quadratic. A linear time version of *flatten* again reqires an extra argument, the accumulator. Define

flatten2 :: "'a tree  $\Rightarrow$  'a list  $\Rightarrow$  'a list" and prove lemma "flatten2 t [] = flatten t"

# 3.3 Case Study: Compiling Expressions

The task is to develop a compiler from a generic type of expressions (built from variables, constants and binary operations) to a stack machine. This generic type of expressions is a generalization of the boolean expressions in Sect. 2.5.6. This time we do not commit ourselves to a particular type of variables or values but make them type parameters. Neither is there a fixed set of binary operations: instead the expression contains the appropriate function itself.

```
type_synonym 'v binop = "'v \Rightarrow 'v \Rightarrow 'v"
datatype (dead 'a, 'v) expr = Cex 'v
| Vex 'a
| Bex "'v binop" "('a,'v)expr" "('a,'v)expr"
```

The three constructors represent constants, variables and the application of a binary operation to two subexpressions.

The value of an expression with respect to an environment that maps variables to values is easily defined:

primrec "value" :: "('a, 'v)expr  $\Rightarrow$  ('a  $\Rightarrow$  'v)  $\Rightarrow$  'v" where "value (Cex v) env = v" | "value (Vex a) env = env a" | "value (Bex f e1 e2) env = f (value e1 env) (value e2 env)"

The stack machine has three instructions: load a constant value onto the stack, load the contents of an address onto the stack, and apply a binary operation to the two topmost elements of the stack, replacing them by the result. As for *expr*, addresses and values are type parameters:

The execution of the stack machine is modelled by a function exec that takes a list of instructions, a store (modelled as a function from addresses to values, just like the environment for evaluating expressions), and a stack (modelled as a list) of values, and returns the stack at the end of the execution — the store remains unchanged:

```
primrec exec :: "('a, 'v) instr list \Rightarrow ('a\Rightarrow'v) \Rightarrow 'v list \Rightarrow 'v list"
where
"exec [] s vs = vs" |
"exec (i#is) s vs = (case i of
Const v \Rightarrow exec is s (v#vs)
| Load a \Rightarrow exec is s ((s a)#vs)
| Apply f \Rightarrow exec is s ((f (hd vs) (hd(tl vs)))#(tl(tl vs))))"
```

Recall that *hd* and *tl* return the first element and the remainder of a list. Because all functions are total, *hd* is defined even for the empty list, although we do not know what the result is. Thus our model of the machine always terminates properly, although the definition above does not tell us much about the result in situations where *Apply* was executed with fewer than two elements on the stack.

The compiler is a function from expressions to a list of instructions. Its definition is obvious:

```
primrec compile :: "('a,'v)expr ⇒ ('a,'v)instr list" where
"compile (Cex v) = [Const v]" |
```

"compile (Vex a) = [Load a]" |
"compile (Bex f e1 e2) = (compile e2) @ (compile e1) @ [Apply f]"

Now we have to prove the correctness of the compiler, i.e. that the execution of a compiled expression results in the value of the expression:

theorem "exec (compile e) s [] = [value e s]"

This theorem needs to be generalized:

theorem " $\forall$  vs. exec (compile e) s vs = (value e s) # vs"

It will be proved by induction on e followed by simplification. First, we must prove a lemma about executing the concatenation of two instruction sequences:

```
lemma exec_app[simp]:
    " \darkappa vs. exec (xs@ys) s vs = exec ys s (exec xs s vs)"
```

This requires induction on *xs* and ordinary simplification for the base cases. In the induction step, simplification leaves us with a formula that contains two *case*-expressions over instructions. Thus we add automatic case splitting, which finishes the proof:

apply(induct\_tac xs, simp, simp split: instr.split)

Note that because both *simp\_all* and *auto* perform simplification, they can be modified in the same way as *simp*. Thus the proof can be rewritten as

apply(induct\_tac xs, simp\_all split: instr.split)

Although this is more compact, it is less clear for the reader of the proof.

We could now go back and prove exec (compile e) s [] = [value e s] merely by simplification with the generalized version we just proved. However, this is unnecessary because the generalized version fully subsumes its instance.

# 3.4 Advanced Datatypes

This section presents advanced forms of datatypes: mutual and nested recursion. A series of examples will culminate in a treatment of the trie data structure.

# 3.4.1 Mutual Recursion

Sometimes it is necessary to define two datatypes that depend on each other. This is called **mutual recursion**. As an example consider a language of arithmetic and boolean expressions where

– arithmetic expressions contain boolean expressions because there are conditional expressions like "if m < n then n - m else m - n", and

- boolean expressions contain arithmetic expressions because of comparisons like "m < n".

In Isabelle this becomes

Type aexp is similar to expr in Sect. 3.3, except that we have added an *IF* constructor, fixed the values to be of type *nat* and declared the two binary operations *Sum* and *Diff*. Boolean expressions can be arithmetic comparisons, conjunctions and negations. The semantics is given by two evaluation functions:

```
primrec evala :: "'a aexp ⇒ ('a ⇒ nat) ⇒ nat" and
        evalb :: "'a bexp ⇒ ('a ⇒ nat) ⇒ bool" where
"evala (IF b a1 a2) env =
        (if evalb b env then evala a1 env else evala a2 env)" |
"evala (Sum a1 a2) env = evala a1 env + evala a2 env" |
"evala (Diff a1 a2) env = evala a1 env - evala a2 env" |
"evala (Var v) env = env v" |
"evala (Num n) env = n" |
"evalb (Less a1 a2) env = (evala a1 env < evala a2 env)" |
"evalb (And b1 b2) env = (evalb b1 env ∧ evalb b2 env)" |
"evalb (Neg b) env = (¬ evalb b env)"
```

Both take an expression and an environment (a mapping from variables 'a to values *nat*) and return its arithmetic/boolean value. Since the datatypes are mutually recursive, so are functions that operate on them. Hence they need to be defined in a single **primrec** section. Notice the **and** separating the declarations of *evala* and *evalb*. Their defining equations need not be split into two groups; the empty line is purely for readability.

In the same fashion we also define two functions that perform substitution:

```
primrec substa :: "('a ⇒ 'b aexp) ⇒ 'a aexp ⇒ 'b aexp" and
        substb :: "('a ⇒ 'b aexp) ⇒ 'a bexp ⇒ 'b bexp" where
"substa s (IF b a1 a2) =
        IF (substb s b) (substa s a1) (substa s a2)" |
"substa s (Sum a1 a2) = Sum (substa s a1) (substa s a2)" |
"substa s (Diff a1 a2) = Diff (substa s a1) (substa s a2)" |
"substa s (Var v) = s v" |
"substa s (Num n) = Num n" |
"substb s (Less a1 a2) = Less (substa s a1) (substa s a2)" |
"substb s (And b1 b2) = And (substb s b1) (substb s b2)" |
"substb s (Neg b) = Neg (substb s b)"
```

Their first argument is a function mapping variables to expressions, the substitution. It is applied to all variables in the second argument. As a result, the type of variables in the expression may change from 'a to 'b. Note that there are only arithmetic and no boolean variables.

Now we can prove a fundamental theorem about the interaction between evaluation and substitution: applying a substitution s to an expression aand evaluating the result in an environment *env* yields the same result as evaluation a in the environment that maps every variable x to the value of s(x) under *env*. If you try to prove this separately for arithmetic or boolean expressions (by induction), you find that you always need the other theorem in the induction step. Therefore you need to state and prove both theorems simultaneously:

```
lemma "evala (substa s a) env = evala a (\lambda x. evala (s x) env) \land
evalb (substb s b) env = evalb b (\lambda x. evala (s x) env)"
apply(induct_tac a and b)
```

The resulting 8 goals (one for each constructor) are proved in one fell swoop:

#### $apply simp_all$

In general, given n mutually recursive datatypes  $\tau_1, \ldots, \tau_n$ , an inductive proof expects a goal of the form

$$P_1(x_1) \wedge \cdots \wedge P_n(x_n)$$

where each variable  $x_i$  is of type  $\tau_i$ . Induction is started by

apply(induct\_tac  $x_1$  and ... and  $x_n$ )

**Exercise 3.4.1** Define a function norma of type 'a aexp  $\Rightarrow$  'a aexp that replaces *IFs* with complex boolean conditions by nested *IFs*; it should eliminate the constructors *And* and *Neg*, leaving only *Less*. Prove that norma preserves the value of an expression and that the result of norma is really normal, i.e. no more *Ands* and *Negs* occur in it. (*Hint:* proceed as in Sect. 2.5.6 and read the discussion of type annotations following lemma subst\_id below).

#### 3.4.2 Nested Recursion

So far, all datatypes had the property that on the right-hand side of their definition they occurred only at the top-level: directly below a constructor. Now we consider *nested recursion*, where the recursive datatype occurs nested in some other datatype (but not inside itself!). Consider the following model of terms where function symbols can be applied to a list of arguments:

datatype ('v,'f)"term" = Var 'v | App 'f "('v,'f)term list"

Note that we need to quote term on the left to avoid confusion with the Isabelle command term. Parameter 'v is the type of variables and 'f the

type of function symbols. A mathematical term like f(x, g(y)) becomes App f [Var x, App g [Var y]], where f, g, x, y are suitable values, e.g. numbers or strings.

What complicates the definition of term is the nested occurrence of term inside list on the right-hand side. In principle, nested recursion can be eliminated in favour of mutual recursion by unfolding the offending datatypes, here list. The result for term would be something like

datatype ('v,'f)"term" = Var 'v | App 'f "('v,'f)term\_list" and ('v,'f)term\_list = Nil | Cons "('v,'f)term" "('v,'f)term\_list"

Although we do not recommend this unfolding to the user, it shows how to simulate nested recursion by mutual recursion. Now we return to the initial definition of *term* using nested recursion.

Let us define a substitution function on terms. Because terms involve term lists, we need to define two substitution functions simultaneously:

#### primrec

```
subst :: "('v \Rightarrow ('v,'f)term) \Rightarrow ('v,'f)term \Rightarrow ('v,'f)term" and
substs:: "('v \Rightarrow ('v,'f)term) \Rightarrow ('v,'f)term list \Rightarrow ('v,'f)term list"
where
"subst s (Var x) = s x" |
subst_App:
"subst s (App f ts) = App f (substs s ts)" |
"substs s [] = []" |
"substs s (t # ts) = subst s t # substs s ts"
```

Individual equations in a **primrec** definition may be named as shown for *subst\_App*. The significance of this device will become apparent below.

Similarly, when proving a statement about terms inductively, we need to prove a related statement about term lists simultaneously. For example, the fact that the identity substitution does not change a term needs to be strengthened and proved as follows:

Note that Var is the identity substitution because by definition it leaves variables unchanged: *subst Var* (*Var x*) = *Var x*. Note also that the type annotations are necessary because otherwise there is nothing in the goal to enforce that both halves of the goal talk about the same type parameters ('v, 'f). As a result, induction would fail because the two halves of the goal would be unrelated.

**Exercise 3.4.2** The fact that substitution distributes over composition can be expressed roughly as follows:

subst (f  $\circ$  g) t = subst f (subst g t)

Correct this statement (you will find that it does not type-check), strengthen it, and prove it. (Note:  $\circ$  is function composition; its definition is found in theorem  $o\_def$ ).

**Exercise 3.4.3** Define a function trev of type ('v, 'f) Nested.term  $\Rightarrow$  ('v, 'f) Nested.term that recursively reverses the order of arguments of all function symbols in a term. Prove that trev (trev t) = t.

The experienced functional programmer may feel that our definition of *subst* is too complicated in that *substs* is unnecessary. The *App*-case can be defined directly as

subst s (App f ts) = App f (map (subst s) ts)

where map is the standard list function such that map f [x1,...,xn] = [f x1,...,f xn]. This is true, but Isabelle insists on the conjunctive format. Fortunately, we can easily *prove* that the suggested equation holds:

```
lemma [simp]: "subst s (App f ts) = App f (map (subst s) ts)"
apply(induct_tac ts, simp_all)
done
```

What is more, we can now disable the old defining equation as a simplification rule:

```
declare subst_App [simp del]
```

The advantage is that now we have replaced *substs* by *map*, we can profit from the large number of pre-proved lemmas about *map*. Unfortunately, inductive proofs about type *term* are still awkward because they expect a conjunction. One could derive a new induction principle as well (see Sect. 9.2.3), but simpler is to stop using **primrec** and to define functions with **fun** instead. Simple uses of **fun** are described in Sect. 3.5 below. Advanced applications, including functions over nested datatypes like *term*, are discussed in a separate tutorial [17].

Of course, you may also combine mutual and nested recursion of datatypes. For example, constructor *Sum* in Sect. 3.4.1 could take a list of expressions as its argument: *Sum "'a aexp list"*.

#### 3.4.3 The Limits of Nested Recursion

How far can we push nested recursion? By the unfolding argument above, we can reduce nested to mutual recursion provided the nested recursion only involves previously defined datatypes. This does not include functions:

datatype t = C " $t \Rightarrow bool$ "

This declaration is a real can of worms. In HOL it must be ruled out because it requires a type t such that t and its power set  $t \Rightarrow bool$  have the same

cardinality — an impossibility. For the same reason it is not possible to allow recursion involving the type t set, which is isomorphic to  $t \Rightarrow bool$ .

Fortunately, a limited form of recursion involving function spaces is permitted: the recursive type may occur on the right of a function arrow, but never on the left. Hence the above can of worms is ruled out but the following example of a potentially infinitely branching tree is accepted:

datatype (dead 'a,'i) bigtree = Tip | Br 'a "'i  $\Rightarrow$  ('a,'i)bigtree"

Parameter 'a is the type of values stored in the Branches of the tree, whereas 'i is the index type over which the tree branches. If 'i is instantiated to bool, the result is a binary tree; if it is instantiated to nat, we have an infinitely branching tree because each node has as many subtrees as there are natural numbers. How can we possibly write down such a tree? Using functional notation! For example, the term

Br 0 ( $\lambda$ i. Br i ( $\lambda$ n. Tip))

of type (nat, nat) bigtree is the tree whose root is labeled with 0 and whose *i*th subtree is labeled with *i* and has merely *Tips* as further subtrees.

Function map\_bt applies a function to all labels in a bigtree:

primrec map\_bt :: "('a  $\Rightarrow$  'b)  $\Rightarrow$  ('a,'i)bigtree  $\Rightarrow$  ('b,'i)bigtree" where "map\_bt f Tip = Tip" | "map\_bt f (Br a F) = Br (f a) ( $\lambda$ i. map\_bt f (F i))"

This is a valid **primrec** definition because the recursive calls of  $map_bt$  involve only subtrees of F, which is itself a subterm of the left-hand side. Thus termination is assured. The seasoned functional programmer might try expressing  $\lambda i$ .  $map_bt f$  (F i) as  $map_bt f \circ F$ , which Isabelle however will reject. Applying  $map_bt$  to only one of its arguments makes the termination proof less obvious.

The following lemma has a simple proof by induction:

```
lemma "map_bt (g o f) T = map_bt g (map_bt f T)"
apply(induct_tac T, simp_all)
done
```

Because of the function type, the proof state after induction looks unusual. Notice the quantified induction hypothesis:

```
1. map_bt (g \circ f) Tip = map_bt g (map_bt f Tip)

2. \bigwedge x1 F.

(\bigwedge x2a. x2a \in range F \Longrightarrow map_bt (g \circ f) x2a = map_bt g (map_bt f x2a)) \Longrightarrow map_bt (g \circ f) (Br x1 F) = map_bt g (map_bt f (Br x1 F))
```

If you need nested recursion on the left of a function arrow, there are alternatives to pure HOL. In the Logic for Computable Functions (LCF), types like

datatype lam = C "lam  $\rightarrow$  lam"

do indeed make sense [27]. Note the different arrow,  $\rightarrow$  instead of  $\Rightarrow$ , expressing the type of *continuous* functions. There is even a version of LCF on top of HOL, called HOLCF [20].

#### 3.4.4 Case Study: Tries

Tries are a classic search tree data structure [16] for fast indexing with strings. Figure 3.1 gives a graphical example of a trie containing the words "all", "an", "ape", "can", "car" and "cat". When searching a string in a trie, the letters of the string are examined sequentially. Each letter determines which subtrie to search next. In this case study we model tries as a datatype, define a lookup and an update function, and prove that they behave as expected.

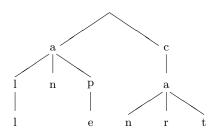

Figure 3.1. A Sample Trie

Proper tries associate some value with each string. Since the information is stored only in the final node associated with the string, many nodes do not carry any value. This distinction is modeled with the help of the predefined datatype option (see Sect. 2.6.3).

To minimize running time, each node of a trie should contain an array that maps letters to subtries. We have chosen a representation where the subtries are held in an association list, i.e. a list of (letter,trie) pairs. Abstracting over the alphabet 'a and the values 'v we define a trie as follows:

datatype ('a,'v)trie = Trie "'v option" "('a \* ('a,'v)trie)list"

The first component is the optional value, the second component the association list of subtries. This is an example of nested recursion involving products, which is fine because products are datatypes as well. We define two selector functions:

primrec "value" :: "('a,'v)trie  $\Rightarrow$  'v option" where "value(Trie ov al) = ov" primrec alist :: "('a,'v)trie  $\Rightarrow$  ('a \* ('a,'v)trie)list" where "alist(Trie ov al) = al"

Association lists come with a generic lookup function. Its result involves type *option* because a lookup can fail:

primrec assoc :: "('key \* 'val)list ⇒ 'key ⇒ 'val option" where
"assoc [] x = None" |
"assoc (p#ps) x =
 (let (a,b) = p in if a=x then Some b else assoc ps x)"

Now we can define the lookup function for tries. It descends into the trie examining the letters of the search string one by one. As recursion on lists is simpler than on tries, let us express this as primitive recursion on the search string argument:

As a first simple property we prove that looking up a string in the empty trie *Trie None* [] always returns *None*. The proof merely distinguishes the two cases whether the search string is empty or not:

```
lemma [simp]: "lookup (Trie None []) as = None"
apply(case_tac as, simp_all)
done
```

Things begin to get interesting with the definition of an update function that adds a new (string, value) pair to a trie, overwriting the old value associated with that string:

The base case is obvious. In the recursive case the subtrie tt associated with the first letter **a** is extracted, recursively updated, and then placed in front of the association list. The old subtrie associated with **a** is still in the association list but no longer accessible via **assoc**. Clearly, there is room here for optimizations!

Before we start on any proofs about *update* we tell the simplifier to expand all *lets* and to split all *case*-constructs over options:

#### declare Let\_def[simp] option.split[split]

The reason becomes clear when looking (probably after a failed proof attempt) at the body of update: it contains both let and a case distinction over type option.

Our main goal is to prove the correct interaction of update and lookup:

```
theorem "\forallt v bs. lookup (update t as v) bs =
(if as=bs then Some v else lookup t bs)"
```

Our plan is to induct on as; hence the remaining variables are quantified. From the definitions it is clear that induction on either as or bs is required. The choice of as is guided by the intuition that simplification of *lookup* might be easier if *update* has already been simplified, which can only happen if as is instantiated. The start of the proof is conventional:

apply(induct\_tac as, auto)

Unfortunately, this time we are left with three intimidating looking subgoals:

1. ...  $\implies$  lookup ... bs = lookup t bs 2. ...  $\implies$  lookup ... bs = lookup t bs 3. ...  $\implies$  lookup ... bs = lookup t bs

Clearly, if we want to make headway we have to instantiate **bs** as well now. It turns out that instead of induction, case distinction suffices:

```
apply(case_tac[!] bs, auto)
done
```

All methods ending in *tac* take an optional first argument that specifies the range of subgoals they are applied to, where [!] means all subgoals, i.e. [1-3] in our case. Individual subgoal numbers, e.g. [2] are also allowed.

This proof may look surprisingly straightforward. However, note that this comes at a cost: the proof script is unreadable because the intermediate proof states are invisible, and we rely on the (possibly brittle) magic of *auto* (*simp\_all* will not do — try it) to split the subgoals of the induction up in such a way that case distinction on *bs* makes sense and solves the proof.

**Exercise 3.4.4** Modify *update* (and its type) such that it allows both insertion and deletion of entries with a single function. Prove the corresponding version of the main theorem above. Optimize your function such that it shrinks tries after deletion if possible.

**Exercise 3.4.5** Write an improved version of *update* that does not suffer from the space leak (pointed out above) caused by not deleting overwritten entries from the association list. Prove the main theorem for your improved *update*.

**Exercise 3.4.6** Conceptually, each node contains a mapping from letters to optional subtries. Above we have implemented this by means of an association list. Replay the development replacing ('a × ('a, 'v) trie) list with 'a  $\Rightarrow$  ('a, 'v) trie option.

# 3.5 Total Recursive Functions: fun

Although many total functions have a natural primitive recursive definition, this is not always the case. Arbitrary total recursive functions can be defined by means of **fun**: you can use full pattern matching, recursion need not involve datatypes, and termination is proved by showing that the arguments of all

recursive calls are smaller in a suitable sense. In this section we restrict ourselves to functions where Isabelle can prove termination automatically. More advanced function definitions, including user supplied termination proofs, nested recursion and partiality, are discussed in a separate tutorial [17].

# 3.5.1 Definition

Here is a simple example, the Fibonacci function:

fun fib :: "nat ⇒ nat" where
"fib 0 = 0" |
"fib (Suc 0) = 1" |
"fib (Suc(Suc x)) = fib x + fib (Suc x)"

This resembles ordinary functional programming languages. Note the obligatory **where** and *I*. Command **fun** declares and defines the function in one go. Isabelle establishes termination automatically because *fib*'s argument decreases in every recursive call.

Slightly more interesting is the insertion of a fixed element between any two elements of a list:

```
fun sep :: "'a \Rightarrow 'a list \Rightarrow 'a list" where
"sep a [] = []" |
"sep a [x] = [x]" |
"sep a (x#y#zs) = x # a # sep a (y#zs)"
```

This time the length of the list decreases with the recursive call; the first argument is irrelevant for termination.

Pattern matching need not be exhaustive and may employ wildcards:

```
fun last :: "'a list \Rightarrow 'a" where
"last [x] = x" |
"last (_\#y\#zs) = last (y#zs)"
```

Overlapping patterns are disambiguated by taking the order of equations into account, just as in functional programming:

```
fun sep1 :: "'a \Rightarrow 'a list \Rightarrow 'a list" where
"sep1 a (x#y#zs) = x # a # sep1 a (y#zs)" |
"sep1 _ xs = xs"
```

To guarantee that the second equation can only be applied if the first one does not match, Isabelle internally replaces the second equation by the two possibilities that are left:  $sep1 \ a \ [] = \ []$  and  $sep1 \ a \ [x] = \ [x]$ . Thus the functions sep and sep1 are identical.

Because of its pattern matching syntax, **fun** is also useful for the definition of non-recursive functions:

fun swap12 :: "'a list  $\Rightarrow$  'a list" where "swap12 (x#y#zs) = y#x#zs" | "swap12 zs = zs" After a function f has been defined via **fun**, its defining equations (or variants derived from them) are available under the name f.simps as theorems. For example, look (via **thm**) at *sep.simps* and *sep1.simps* to see that they define the same function. What is more, those equations are automatically declared as simplification rules.

#### 3.5.2 Termination

Isabelle's automatic termination prover for **fun** has a fixed notion of the *size* (of type *nat*) of an argument. The size of a natural number is the number itself. The size of a list is its length. For the general case see Sect. 2.5.2. A recursive function is accepted if **fun** can show that the size of one fixed argument becomes smaller with each recursive call.

More generally, **fun** allows any *lexicographic combination* of size measures in case there are multiple arguments. For example, the following version of Ackermann's function is accepted:

```
fun ack2 :: "nat ⇒ nat ⇒ nat" where
"ack2 n 0 = Suc n" |
"ack2 0 (Suc m) = ack2 (Suc 0) m" |
"ack2 (Suc n) (Suc m) = ack2 (ack2 n (Suc m)) m"
```

The order of arguments has no influence on whether **fun** can prove termination of a function. For more details see elsewhere [6].

#### 3.5.3 Simplification

Upon a successful termination proof, the recursion equations become simplification rules, just as with **primrec**. In most cases this works fine, but there is a subtle problem that must be mentioned: simplification may not terminate because of automatic splitting of *if*. Let us look at an example:

fun gcd :: "nat  $\Rightarrow$  nat  $\Rightarrow$  nat" where "gcd m n = (if n=0 then m else gcd n (m mod n))"

The second argument decreases with each recursive call. The termination condition

 $n \neq 0 \implies m \mod n < n$ 

is proved automatically because it is already present as a lemma in HOL. Thus the recursion equation becomes a simplification rule. Of course the equation is nonterminating if we are allowed to unfold the recursive call inside the *else* branch, which is why programming languages and our simplifier don't do that. Unfortunately the simplifier does something else that leads to the same problem: it splits each *if*-expression unless its condition simplifies to *True* or *False*. For example, simplification reduces

fun0.gcd m n = k

in one step to

(if n = 0 then m else fun0.gcd n (m mod n)) = k

where the condition cannot be reduced further, and splitting leads to

 $(n = 0 \longrightarrow m = k) \ \land \ (n \neq 0 \longrightarrow fun0.gcd \ n \ (m \ mod \ n) = k)$ 

Since the recursive call fun0.gcd n (m mod n) is no longer protected by an if, it is unfolded again, which leads to an infinite chain of simplification steps. Fortunately, this problem can be avoided in many different ways.

The most radical solution is to disable the offending theorem *if\_split*, as shown in Sect. 3.1.9. However, we do not recommend this approach: you will often have to invoke the rule explicitly when *if* is involved.

If possible, the definition should be given by pattern matching on the left rather than *if* on the right. In the case of *fun0.gcd* the following alternative definition suggests itself:

fun gcd1 :: "nat  $\Rightarrow$  nat  $\Rightarrow$  nat" where "gcd1 m 0 = m" | "gcd1 m n = gcd1 n (m mod n)"

The order of equations is important: it hides the side condition  $n \neq 0$ . Unfortunately, not all conditionals can be expressed by pattern matching.

A simple alternative is to replace *if* by *case*, which is also available for *bool* and is not split automatically:

This is probably the neatest solution next to pattern matching, and it is always available.

A final alternative is to replace the offending simplification rules by derived conditional ones. For fun0.gcd it means we have to prove these lemmas:

```
lemma [simp]: "gcd m 0 = m"
apply(simp)
done
```

lemma [simp]: " $n \neq 0 \implies gcd m n = gcd n (m mod n)$ " apply(simp) done

Simplification terminates for these proofs because the condition of the *if* simplifies to *True* or *False*. Now we can disable the original simplification rule:

declare gcd.simps [simp del]

# 3.5.4 Induction

Having defined a function we might like to prove something about it. Since the function is recursive, the natural proof principle is again induction. But this

time the structural form of induction that comes with datatypes is unlikely to work well — otherwise we could have defined the function by **primrec**. Therefore **fun** automatically proves a suitable induction rule f. *induct* that follows the recursion pattern of the particular function f. We call this **recursion induction**. Roughly speaking, it requires you to prove for each **fun** equation that the property you are trying to establish holds for the left-hand side provided it holds for all recursive calls on the right-hand side. Here is a simple example involving the predefined *map* functional on lists:

lemma "map f (sep x xs) = sep (f x) (map f xs)"

Note that map f xs is the result of applying f to all elements of xs. We prove this lemma by recursion induction over sep:

apply(induct\_tac x xs rule: sep.induct)

The resulting proof state has three subgoals corresponding to the three clauses for *sep*:

```
    ∧a. map f (sep a []) = sep (f a) (map f [])
    ∧a x. map f (sep a [x]) = sep (f a) (map f [x])
    ∧a x y zs.
map f (sep a (y # zs)) = sep (f a) (map f (y # zs)) ⇒
map f (sep a (x # y # zs)) = sep (f a) (map f (x # y # zs))
```

The rest is pure simplification:

apply simp\_all done

The proof goes smoothly because the induction rule follows the recursion of *sep*. Try proving the above lemma by structural induction, and you find that you need an additional case distinction.

In general, the format of invoking recursion induction is

**apply**(induct\_tac  $x_1 \dots x_n$  rule: f.induct)

where  $x_1 \ldots x_n$  is a list of free variables in the subgoal and f the name of a function that takes n arguments. Usually the subgoal will contain the term  $fx_1 \ldots x_n$  but this need not be the case. The induction rules do not mention f at all. Here is *sep.induct*:

```
\begin{bmatrix} & Aa. P a []; \\ & Aax. P a [x]; \\ & Aax y zs. P a (y \# zs) \implies P a (x \# y \# zs) \end{bmatrix} \\ \implies P u v
```

It merely says that in order to prove a property P of u and v you need to prove it for the three cases where v is the empty list, the singleton list, and the list with at least two elements. The final case has an induction hypothesis: you may assume that P holds for the tail of that list.

# 4. Presenting Theories

By now the reader should have become sufficiently acquainted with elementary theory development in Isabelle/HOL. The following interlude describes how to present theories in a typographically pleasing manner. Isabelle provides a rich infrastructure for concrete syntax of the underlying  $\lambda$ -calculus language (see Sect. 4.1), as well as document preparation of theory texts based on existing PDF-IATEX technology (see Sect. 4.2).

As pointed out by Leibniz more than 300 years ago, *notions* are in principle more important than *notations*, but suggestive textual representation of ideas is vital to reduce the mental effort to comprehend and apply them.

# 4.1 Concrete Syntax

The core concept of Isabelle's framework for concrete syntax is that of **mixfix annotations**. Associated with any kind of constant declaration, mixfixes affect both the grammar productions for the parser and output templates for the pretty printer.

In full generality, parser and pretty printer configuration is a subtle affair [37]. Your syntax specifications need to interact properly with the existing setup of Isabelle/Pure and Isabelle/HOL. To avoid creating ambiguities with existing elements, it is particularly important to give new syntactic constructs the right precedence.

Below we introduce a few simple syntax declaration forms that already cover many common situations fairly well.

# 4.1.1 Infix Annotations

Syntax annotations may be included wherever constants are declared, such as **definition** and **primrec** — and also **datatype**, which declares constructor operations. Type-constructors may be annotated as well, although this is less frequently encountered in practice (the infix type  $\times$  comes to mind).

Infix declarations provide a useful special case of mixfixes. The following example of the exclusive-or operation on boolean values illustrates typical infix declarations.

#### 54 4. Presenting Theories

#### definition xor :: "bool $\Rightarrow$ bool $\Rightarrow$ bool" (infixl "[+]" 60) where "A [+] B $\equiv$ (A $\land \neg$ B) $\lor$ ( $\neg$ A $\land$ B)"

Now xor A B and A [+] B refer to the same expression internally. Any curried function with at least two arguments may be given infix syntax. For partial applications with fewer than two operands, the operator is enclosed in parentheses. For instance, xor without arguments is represented as ([+]); together with ordinary function application, this turns xor A into ([+]) A.

The keyword **infixl** seen above specifies an infix operator that is nested to the *left*: in iterated applications the more complex expression appears on the left-hand side, and A [+] B [+] C stands for (A [+] B) [+] C. Similarly, **infixr** means nesting to the *right*, reading A [+] B [+] C as A [+] (B [+] C). A *non-oriented* declaration via **infix** would render A [+] B [+] C illegal, but demand explicit parentheses to indicate the intended grouping.

The string [+] in our annotation refers to the concrete syntax to represent the operator (a literal token), while the number 60 determines the precedence of the construct: the syntactic priorities of the arguments and result. Isabelle/HOL already uses up many popular combinations of ASCII symbols for its own use, including both + and ++. Longer character combinations are more likely to be still available for user extensions, such as our [+].

Operator precedences have a range of 0–1000. Very low or high priorities are reserved for the meta-logic. HOL syntax mainly uses the range of 10–100: the equality infix = is centered at 50; logical connectives (like  $\lor$  and  $\land$ ) are below 50; algebraic ones (like + and \*) are above 50. User syntax should strive to coexist with common HOL forms, or use the mostly unused range 100–900.

#### 4.1.2 Mathematical Symbols

Concrete syntax based on ASCII characters has inherent limitations. Mathematical notation demands a larger repertoire of glyphs. Several standards of extended character sets have been proposed over decades, but none has become universally available so far. Isabelle has its own notion of **symbols** as the smallest entities of source text, without referring to internal encodings. There are three kinds of such "generalized characters":

- 1. 7-bit ASCII characters
- 2. named symbols:  $\langle ident \rangle$
- 3. named control symbols:  $\langle \dot{ident} \rangle$

Here *ident* is any sequence of letters. This results in an infinite store of symbols, whose interpretation is left to further front-end tools. For example, the Isabelle document processor (see Sect. 4.2) display the  $\langle \text{forall} \rangle$  symbol as  $\forall$ .

A list of standard Isabelle symbols is given in [37]. You may introduce your own interpretation of further symbols by configuring the appropriate front-end tool accordingly, e.g. by defining certain IATEX macros (see also Sect. 4.2.4). There are also a few predefined control symbols, such as < sub> and < sup> for sub- and superscript of the subsequent printable symbol, respectively. For example, A < sup>< star>, is output as  $A^*$ .

A number of symbols are considered letters by the Isabelle lexer and can be used as part of identifiers. These are the greek letters  $\alpha$  (\<alpha>),  $\beta$ (\<beta>), etc. (excluding  $\lambda$ ), special letters like  $\mathcal{A}$  (\<A>) and  $\mathfrak{A}$  (\<AA>). Moreover the control symbol \<^ub> may be used to subscript a single letter or digit in the trailing part of an identifier. This means that the input

\<forall>\<alpha>\<^sub>1. \<alpha>\<^sub>1 = \<Pi>\<^sub>\<A>

is recognized as the term  $\forall \alpha_1 . \alpha_1 = \Pi_A$  by Isabelle.

Replacing our previous definition of *xor* by the following specifies an Isabelle symbol for the new operator:

definition xor :: "bool  $\Rightarrow$  bool  $\Rightarrow$  bool" (infixl " $\oplus$ " 60) where " $A \oplus B \equiv (A \land \neg B) \lor (\neg A \land B)$ "

It is possible to provide alternative syntax forms through the **print mode** concept [37]. By convention, the mode of "*xsymbols*" is enabled whenever Proof General's X-Symbol mode or LATEX output is active. Now consider the following hybrid declaration of *xor*:

definition xor :: "bool  $\Rightarrow$  bool  $\Rightarrow$  bool" (infixl "[+]" 60) where "A [+] B  $\equiv$  (A  $\land \neg$  B)  $\lor$  ( $\neg$  A  $\land$  B)"

notation (xsymbols) xor (infixl " $\oplus$ " 60)

The notation command associates a mixfix annotation with a known constant. The print mode specification, here (xsymbols), is optional.

We may now write A [+] B or  $A \oplus B$  in input, while output uses the nicer syntax of *xsymbols* whenever that print mode is active. Such an arrangement is particularly useful for interactive development, where users may type ASCII text and see mathematical symbols displayed during proofs.

# 4.1.3 Prefix Annotations

Prefix syntax annotations are another form of mixfixes [37], without any template arguments or priorities — just some literal syntax. The following example associates common symbols with the constructors of a datatype.

datatype currency =
 Euro nat ("€")
 Pounds nat ("£")
 Yen nat ("¥")
 Dollar nat ("\$")

Here the mixfix annotations on the rightmost column happen to consist of a single Isabelle symbol each:  $\langle euro \rangle$ ,  $\langle pounds \rangle$ ,  $\langle yen \rangle$ , and . Recall that a constructor like *Euro* actually is a function nat  $\Rightarrow$  currency. The expression

*Euro* 10 will be printed as  $\in$  10; only the head of the application is subject to our concrete syntax. This rather simple form already achieves conformance with notational standards of the European Commission.

Prefix syntax works the same way for other commands that introduce new constants, e.g. **primrec**.

#### 4.1.4 Abbreviations

Mixfix syntax annotations merely decorate particular constant application forms with concrete syntax, for instance replacing **xor**  $A \ B$  by  $A \oplus B$ . Occasionally, the relationship between some piece of notation and its internal form is more complicated. Here we need *abbreviations*.

Command **abbreviation** introduces an uninterpreted notational constant as an abbreviation for a complex term. Abbreviations are unfolded upon parsing and re-introduced upon printing. This provides a simple mechanism for syntactic macros.

A typical use of abbreviations is to introduce relational notation for membership in a set of pairs, replacing  $(x, y) \in sim$  by  $x \approx y$ . We assume that a constant sim of type ('a  $\times$  'a) set has been introduced at this point.

abbreviation sim2 :: "'a  $\Rightarrow$  'a  $\Rightarrow$  bool" (infix " $\approx$ " 50) where "x  $\approx$  y  $\equiv$  (x, y)  $\in$  sim"

The given meta-equality is used as a rewrite rule after parsing (replacing  $x \approx y$  by  $(x,y) \in sim$ ) and before printing (turning  $(x,y) \in sim$  back into  $x \approx y$ ). The name of the dummy constant sim2 does not matter, as long as it is unique.

Another common application of abbreviations is to provide variant versions of fundamental relational expressions, such as  $\neq$  for negated equalities. The following declaration stems from Isabelle/HOL itself:

abbreviation not\_equal :: "'a  $\Rightarrow$  'a  $\Rightarrow$  bool" (infixl "~=" 50) where "x ~= y  $\equiv \neg$  (x = y)"

#### notation (xsymbols) not\_equal (infix " $\neq$ " 50)

The notation  $\neq$  is introduced separately to restrict it to the *xsymbols* mode.

Abbreviations are appropriate when the defined concept is a simple variation on an existing one. But because of the automatic folding and unfolding of abbreviations, they do not scale up well to large hierarchies of concepts. Abbreviations do not replace definitions.

Abbreviations are a simplified form of the general concept of *syntax translations*; even heavier transformations may be written in ML [37].

# 4.2 Document Preparation

Isabelle/Isar is centered around the concept of **formal proof documents**. The outcome of a formal development effort is meant to be a human-readable record, presented as browsable PDF file or printed on paper. The overall document structure follows traditional mathematical articles, with sections, intermediate explanations, definitions, theorems and proofs.

The Isabelle document preparation system essentially acts as a frontend to LATEX. After checking specifications and proofs formally, the theory sources are turned into typesetting instructions in a schematic manner. This lets you write authentic reports on theory developments with little effort: many technical consistency checks are handled by the system.

Here is an example to illustrate the idea of Isabelle document preparation.

The following datatype definition of 'a bintree models binary trees with nodes being decorated by elements of type 'a.

```
datatype 'a bintree =
    Leaf | Branch 'a "'a bintree" "'a bintree"
```

The datatype induction rule generated here is of the form

 $[\![P \ Leaf; \ \ x1 \ x2 \ x3. \ [\![P \ x2; \ P \ x3]\!] \implies P$  (Branch x1 x2 x3)]  $\implies$  P bintree

The above document output has been produced as follows:

```
text {*
  The following datatype definition of @{text "'a bintree"}
  models binary trees with nodes being decorated by elements
  of type @{typ 'a}.
*}
datatype 'a bintree =
  Leaf | Branch 'a "'a bintree" "'a bintree"
text {*
    \noindent The datatype induction rule generated here is
    of the form @{thm [display] bintree.induct [no_vars]}
*}
```

Here we have augmented the theory by formal comments (using text blocks), the informal parts may again refer to formal entities by means of "antiquotations" (such as  $\ell$  = 1 a bintree") or  $\ell$  = 1 bintree"), see also Sect. 4.2.3.

#### 58 4. Presenting Theories

#### 4.2.1 Isabelle Sessions

In contrast to the highly interactive mode of Isabelle/Isar theory development, the document preparation stage essentially works in batch-mode. An Isabelle **session** consists of a collection of source files that may contribute to an output document. Each session is derived from a single parent, usually an object-logic image like HOL. This results in an overall tree structure, which is reflected by the output location in the file system (the root directory is determined by the Isabelle settings variable ISABELLE\_BROWSER\_INFO).

The easiest way to manage Isabelle sessions is via isabelle mkroot (to generate an initial session source setup) and isabelle build (to run sessions as specified in the corresponding ROOT file). These Isabelle tools are described in further detail in the *Isabelle System Manual* [36].

For example, a new session MySession (with document preparation) may be produced as follows:

# isabelle mkroot MySession isabelle build -D MySession

The isabelle build job also informs about the file-system location of the ultimate results. The above dry run should be able to produce some document.pdf (with dummy title, empty table of contents etc.). Any failure at this stage usually indicates technical problems of the LATEX installation.

The detailed arrangement of the session sources is as follows.

- Directory MySession holds the required theory files  $T_1$ .thy, ...,  $T_n$ .thy.
- File MySession/ROOT specifies the session options and content, with declarations for all wanted theories; it is sufficient to specify the terminal nodes of the theory dependency graph.
- Directory MySession/document contains everything required for the LATEX stage; only root.tex needs to be provided initially.

The latter file holds appropriate  $IAT_EX$  code to commence a document (\documentclass etc.), and to include the generated files  $T_i$ .tex for each theory. Isabelle will generate a file session.tex holding  $IAT_EX$  commands to include all generated theory output files in topologically sorted order, so \input{session} in the body of root.tex does the job in most situations.

One may now start to populate the directory MySession and its ROOT file accordingly. The file MySession/document/root.tex should also be adapted at some point; the default version is mostly self-explanatory. Note that \isabellestyle enables fine-tuning of the general appearance of characters and mathematical symbols (see also Sect. 4.2.4).

Especially observe the included LATEX packages isabelle (mandatory), isabellesym (required for mathematical symbols), and the final pdfsetup (provides same defaults for hyperref, including URL markup). All three are distributed with Isabelle. Further packages may be required in particular applications, say for unusual mathematical symbols.

Any additional files for the IAT<sub>E</sub>X stage go into the MySession/document directory as well. In particular, adding a file named root.bib causes an automatic run of bibtex to process a bibliographic database; see also isabelle document [36].

Any failure of the document preparation phase in an Isabelle batch session leaves the generated sources in their target location, identified by the accompanying error message. This lets you trace IATEX problems with the generated files at hand.

#### 4.2.2 Structure Markup

The large-scale structure of Isabelle documents follows existing IATEX conventions, with chapters, sections, subsubsections etc. The Isar language includes separate **markup commands**, which do not affect the formal meaning of a theory (or proof), but result in corresponding IATEX elements.

From the Isabelle perspective, each markup command takes a single *text* argument (delimited by "... " or  $\{* ... *\}$ ). After stripping any surrounding white space, the argument is passed to a LATEX macro \isamarkupXYZ for command XYZ. These macros are defined in isabelle.sty according to the meaning given in the rightmost column above.

The following source fragment illustrates structure markup of a theory. Note that LAT<sub>F</sub>X labels may be included inside of section headings as well. 60 4. Presenting Theories section {\* Some properties of Foo Bar elements \*} theory Foo\_Bar imports Main begin subsection {\* Basic definitions \*} definition foo :: ... definition bar :: ... subsection {\* Derived rules \*} lemma fooI: ... lemma fooE: ... subsection {\* Main theorem \label{sec:main-theorem} \*} theorem main: ... end

## 4.2.3 Formal Comments and Antiquotations

Isabelle **source comments**, which are of the form  $(* \dots *)$ , essentially act like white space and do not really contribute to the content. They mainly serve technical purposes to mark certain oddities in the raw input text. In contrast, **formal comments** are portions of text that are associated with formal Isabelle/Isar commands (**marginal comments**), or as standalone paragraphs within a theory or proof context (**text blocks**).

Marginal comments are part of each command's concrete syntax [37]; the common form is "-- *text*" where *text* is delimited by "..." or  $\{* \ldots *\}$  as before. Multiple marginal comments may be given at the same time. Here is a simple example:

The above output has been produced as follows:

```
lemma "A --> A"
-- "a triviality of propositional logic"
-- "(should not really bother)"
by (rule impI) -- "implicit assumption step involved here"
```

From the LATEX viewpoint, "--" acts like a markup command, associated with the macro \isamarkupcmt (taking a single argument).

Text blocks are introduced by the commands text and txt. Each takes again a single *text* argument, which is interpreted as a free-form paragraph in  $IAT_EX$  (surrounded by some additional vertical space). The typesetting may be changed by redefining the  $IAT_EX$  environments of isamarkuptext or isamarkuptxt, respectively (via \renewenvironment).

The *text* part of Isabelle markup commands essentially inserts *quoted material* into a formal text, mainly for instruction of the reader. An **antiquotation** is again a formal object embedded into such an informal portion. The interpretation of antiquotations is limited to some well-formedness checks, with the result being pretty printed to the resulting document. Quoted text blocks together with antiquotations provide an attractive means of referring to formal entities, with good confidence in getting the technical details right (especially syntax and types).

The general syntax of antiquotations is as follows:  $@{name arguments},$  or  $@{name [options] arguments}$  for a comma-separated list of options consisting of a *name* or *name=value* each. The syntax of *arguments* depends on the kind of antiquotation, it generally follows the same conventions for types, terms, or theorems as in the formal part of a theory.

This sentence demonstrates quotations and antiquotations:  $\lambda x \ y$ . x is a well-typed term.

The output above was produced as follows:

```
text {*
  This sentence demonstrates quotations and antiquotations:
  @{term "%x y. x"} is a well-typed term.
*}
```

The notational change from the ASCII character % to the symbol  $\lambda$  reveals that Isabelle printed this term, after parsing and type-checking. Document preparation enables symbolic output by default.

The next example includes an option to show the type of all variables. The antiquotation  $\mathbb{Q}\{\texttt{term [show_types] "}x y. x"\}$  produces the output  $\lambda(x:: a) y:: b. x$ . Type inference has figured out the most general typings in the present theory context. Terms may acquire different typings due to constraints imposed by their environment; within a proof, for example, variables are given the same types as they have in the main goal statement.

Several further kinds of antiquotations and options are available [37]. Here are a few commonly used combinations:

### 62 4. Presenting Theories

| $\{typ \ \tau\}$              | print type $\tau$                                |
|-------------------------------|--------------------------------------------------|
| ${\tt Q}\{{\tt const}\ c\}$   | check existence of $c$ and print it              |
| <pre>@{term t}</pre>          | print term $t$                                   |
| $\{prop \ \phi\}$             | print proposition $\phi$                         |
| @{prop [display] $\phi$ }     | print large proposition $\phi$ (with linebreaks) |
| @{prop [source] $\phi$ }      | check proposition $\phi$ , print its input       |
| @{thm a}                      | print fact $a$                                   |
| <pre>@{thm a [no_vars]}</pre> | print fact $a$ , fixing schematic variables      |
| <pre>@{thm [source] a}</pre>  | check availability of fact $a$ , print its name  |
| <pre>@{text s}</pre>          | print uninterpreted text $s$                     |

Note that *no\_vars* given above is *not* an antiquotation option, but an attribute of the theorem argument given here. This might be useful with a diagnostic command like **thm**, too.

The  $0{\text{text } s}$  antiquotation is particularly interesting. Embedding uninterpreted text within an informal body might appear useless at first sight. Here the key virtue is that the string s is processed as Isabelle output, interpreting Isabelle symbols appropriately.

For example,  $@{text "<forall><exists>"} produces \forall \exists$ , according to the standard interpretation of these symbol (cf. Sect. 4.2.4). Thus we achieve consistent mathematical notation in both the formal and informal parts of the document very easily, independently of the term language of Isabelle. Manual IATEX code would leave more control over the typesetting, but is also slightly more tedious.

#### 4.2.4 Interpretation of Symbols

As has been pointed out before (Sect. 4.1.2), Isabelle symbols are the smallest syntactic entities — a straightforward generalization of ASCII characters. While Isabelle does not impose any interpretation of the infinite collection of named symbols, IATEX documents use canonical glyphs for certain standard symbols [37].

The  $IAT_EX$  code produced from Isabelle text follows a simple scheme. You can tune the final appearance by redefining certain macros, say in root.tex of the document.

- 1. 7-bit ASCII characters: letters A...Z and a...z are output directly, digits are passed as an argument to the \isadigit macro, other characters are replaced by specifically named macros of the form \isacharXYZ.
- 2. Named symbols: \<XYZ> is turned into {\isasymXYZ}; note the additional braces.
- 3. Named control symbols: \<^XYZ> is turned into \isactrlXYZ; subsequent symbols may act as arguments if the control macro is defined accordingly.

You may occasionally wish to give new LATEX interpretations of named symbols. This merely requires an appropriate definition of \isasymXYZ,

for \<XYZ> (see isabelle.sty for working examples). Control symbols are slightly more difficult to get right, though.

The <code>\isabellestyle</code> macro provides a high-level interface to tune the general appearance of individual symbols. For example, <code>\isabellestyle{it}</code> uses the italics text style to mimic the general appearance of the LATEX math mode; double quotes are not printed at all. The resulting quality of type-setting is quite good, so this should be the default style for work that gets distributed to a broader audience.

#### 4.2.5 Suppressing Output

By default, Isabelle's document system generates a LATEX file for each theory that gets loaded while running the session. The generated **session.tex** will include all of these in order of appearance, which in turn gets included by the standard **root.tex**. Certainly one may change the order or suppress unwanted theories by ignoring **session.tex** and load individual files directly in **root.tex**. On the other hand, such an arrangement requires additional maintenance whenever the collection of theories changes.

Alternatively, one may tune the theory loading process in **ROOT** itself: some sequential order of **theories** sections may enforce a certain traversal of the dependency graph, although this could degrade parallel processing. The nodes of each sub-graph that is specified here are presented in some topological order of their formal dependencies.

Moreover, the system build option document=false allows to disable document generation for some theories. Its usage in the session ROOT is like this:

```
theories [document = false] T
```

Theory output may be suppressed more selectively, either via **tagged** command regions or ignored material.

Tagged command regions works by annotating commands with named tags, which correspond to certain IATEX markup that tells how to treat particular parts of a document when doing the actual type-setting. By default, certain Isabelle/Isar commands are implicitly marked up using the predefined tags "theory" (for theory begin and end), "proof" (for proof commands), and "ML" (for commands involving ML code). Users may add their own tags using the  $\chi tag$  notation right after a command name. In the subsequent example we hide a particularly irrelevant proof:

#### lemma "x = x"

The original source has been "lemma "x = x" by %invisible (simp)". Tags observe the structure of proofs; adjacent commands with the same tag are joined into a single region. The Isabelle document preparation system allows the user to specify how to interpret a tagged region, in order to keep,

### 64 4. Presenting Theories

drop, or fold the corresponding parts of the document. See the *Isabelle System Manual* [36] for further details, especially on *isabelle build* and *isabelle* document.

Ignored material is specified by delimiting the original formal source with special source comments (\*<\*) and (\*>\*). These parts are stripped before the type-setting phase, without affecting the formal checking of the theory, of course. For example, we may hide parts of a proof that seem unfit for general public inspection. The following "fully automatic" proof is actually a fake:

lemma "x  $\neq$  (0::int)  $\implies$  0 < x \* x" by (auto)

The real source of the proof has been as follows:

by (auto(\*<\*)simp add: zero\_less\_mult\_iff(\*>\*))

Suppressing portions of printed text demands care. You should not misrepresent the underlying theory development. It is easy to invalidate the visible text by hiding references to questionable axioms, for example.

Part II

Logic and Sets

This chapter outlines the concepts and techniques that underlie reasoning in Isabelle. Until now, we have proved everything using only induction and simplification, but any serious verification project requires more elaborate forms of inference. The chapter also introduces the fundamentals of predicate logic. The first examples in this chapter will consist of detailed, low-level proof steps. Later, we shall see how to automate such reasoning using the methods *blast*, *auto* and others. Backward or goal-directed proof is our usual style, but the chapter also introduces forward reasoning, where one theorem is transformed to yield another.

### 5.1 Natural Deduction

In Isabelle, proofs are constructed using inference rules. The most familiar inference rule is probably *modus ponens*:

$$\frac{P \to Q \quad P}{Q}$$

This rule says that from  $P \to Q$  and P we may infer Q.

**Natural deduction** is an attempt to formalize logic in a way that mirrors human reasoning patterns. For each logical symbol (say,  $\land$ ), there are two kinds of rules: **introduction** and **elimination** rules. The introduction rules allow us to infer this symbol (say, to infer conjunctions). The elimination rules allow us to deduce consequences from this symbol. Ideally each rule should mention one symbol only. For predicate logic this can be done, but when users define their own concepts they typically have to refer to other symbols as well. It is best not to be dogmatic. Our system is not based on pure natural deduction, but includes elements from the sequent calculus and free-variable tableaux.

Natural deduction generally deserves its name. It is easy to use. Each proof step consists of identifying the outermost symbol of a formula and applying the corresponding rule. It creates new subgoals in an obvious way from parts of the chosen formula. Expanding the definitions of constants can blow up the goal enormously. Deriving natural deduction rules for such constants lets us reason in terms of their key properties, which might otherwise be obscured by the technicalities of its definition. Natural deduction rules also lend themselves to automation. Isabelle's **classical reasoner** accepts any suitable collection of natural deduction rules and uses them to search for proofs automatically. Isabelle is designed around natural deduction and many of its tools use the terminology of introduction and elimination rules.

### 5.2 Introduction Rules

An introduction rule tells us when we can infer a formula containing a specific logical symbol. For example, the conjunction introduction rule says that if we have P and if we have Q then we have  $P \wedge Q$ . In a mathematics text, it is typically shown like this:

$$\frac{P \quad Q}{P \land Q}$$

The rule introduces the conjunction symbol  $(\wedge)$  in its conclusion. In Isabelle proofs we mainly reason backwards. When we apply this rule, the subgoal already has the form of a conjunction; the proof step makes this conjunction symbol disappear.

In Isabelle notation, the rule looks like this:

$$\llbracket ?P; ?Q \rrbracket \implies ?P \land ?Q \tag{conjI}$$

Carefully examine the syntax. The premises appear to the left of the arrow and the conclusion to the right. The premises (if more than one) are grouped using the fat brackets. The question marks indicate **schematic variables** (also called **unknowns**): they may be replaced by arbitrary formulas. If we use the rule backwards, Isabelle tries to unify the current subgoal with the conclusion of the rule, which has the form  $?P \land ?Q$ . (Unification is discussed below, Sect. 5.8.) If successful, it yields new subgoals given by the formulas assigned to ?P and ?Q.

The following trivial proof illustrates how rules work. It also introduces a style of indentation. If a command adds a new subgoal, then the next command's indentation is increased by one space; if it proves a subgoal, then the indentation is reduced. This provides the reader with hints about the subgoal structure.

```
lemma conj_rule: "[P; Q] \implies P \land (Q \land P)"
apply (rule conjI)
apply assumption
apply (rule conjI)
apply assumption
apply assumption
```

At the start, Isabelle presents us with the assumptions (P and Q) and with the goal to be proved,  $P \land (Q \land P)$ . We are working backwards, so when we

apply conjunction introduction, the rule removes the outermost occurrence of the  $\land$  symbol. To apply a rule to a subgoal, we apply the proof method *rule* — here with *conjI*, the conjunction introduction rule.

$$\begin{array}{cccc} 1. & \llbracket P; & Q \rrbracket \implies P \\ 2. & \llbracket P; & Q \rrbracket \implies Q \land P \end{array}$$

Isabelle leaves two new subgoals: the two halves of the original conjunction. The first is simply P, which is trivial, since P is among the assumptions. We can apply the *assumption* method, which proves a subgoal by finding a matching assumption.

1. 
$$\llbracket P; Q \rrbracket \implies Q \land P$$

We are left with the subgoal of proving  $Q \wedge P$  from the assumptions P and Q. We apply rule conjI again.

$$\begin{array}{cccc} 1. & \llbracket P; & Q \rrbracket \implies Q \\ 2. & \llbracket P; & Q \rrbracket \implies P \end{array}$$

We are left with two new subgoals, Q and P, each of which can be proved using the *assumption* method.

# 5.3 Elimination Rules

Elimination rules work in the opposite direction from introduction rules. In the case of conjunction, there are two such rules. From  $P \wedge Q$  we infer P. also, from  $P \wedge Q$  we infer Q:

$$\frac{P \wedge Q}{P} \qquad \frac{P \wedge Q}{Q}$$

Now consider disjunction. There are two introduction rules, which resemble inverted forms of the conjunction elimination rules:

$$\frac{P}{P \lor Q} \qquad \frac{Q}{P \lor Q}$$

What is the disjunction elimination rule? The situation is rather different from conjunction. From  $P \vee Q$  we cannot conclude that P is true and we cannot conclude that Q is true; there are no direct elimination rules of the sort that we have seen for conjunction. Instead, there is an elimination rule that works indirectly. If we are trying to prove something else, say R, and we know that  $P \vee Q$  holds, then we have to consider two cases. We can assume that P is true and prove R and then assume that Q is true and prove R a second time. Here we see a fundamental concept used in natural deduction: that of the **assumptions**. We have to prove R twice, under different assumptions. The assumptions are local to these subproofs and are visible nowhere else.

In a logic text, the disjunction elimination rule might be shown like this:

$$\frac{P \lor Q}{R} = \frac{P \lor Q}{R}$$

The assumptions [P] and [Q] are bracketed to emphasize that they are local to their subproofs. In Isabelle notation, the already-familiar  $\implies$  syntax serves the same purpose:

$$\llbracket ?P \lor ?Q; ?P \implies ?R; ?Q \implies ?R \rrbracket \implies ?R \tag{disjE}$$

When we use this sort of elimination rule backwards, it produces a case split. (We have seen this before, in proofs by induction.) The following proof illustrates the use of disjunction elimination.

```
lemma disj_swap: "P \lor Q \implies Q \lor P"
apply (erule disjE)
apply (rule disjI2)
apply assumption
apply (rule disjI1)
apply assumption
```

We assume  $P \vee Q$  and must prove  $Q \vee P$ . Our first step uses the disjunction elimination rule, disjE. We invoke it using erule, a method designed to work with elimination rules. It looks for an assumption that matches the rule's first premise. It deletes the matching assumption, regards the first premise as proved and returns subgoals corresponding to the remaining premises. When we apply erule to disjE, only two subgoals result. This is better than applying it using rule to get three subgoals, then proving the first by assumption: the other subgoals would have the redundant assumption  $P \vee Q$ . Most of the time, erule is the best way to use elimination rules, since it replaces an assumption by its subformulas; only rarely does the original assumption remain useful.

 $\begin{array}{cccc} 1. & P \implies Q & \lor & P \\ 2. & Q \implies Q & \lor & P \end{array}$ 

These are the two subgoals returned by erule. The first assumes P and the second assumes Q. Tackling the first subgoal, we need to show  $Q \vee P$ . The second introduction rule (disjI2) can reduce this to P, which matches the assumption. So, we apply the rule method with disjI2...

$$\begin{array}{cccc} 1. & P \implies P \\ 2. & Q \implies Q \lor P \end{array}$$

 $\dots$  and finish off with the *assumption* method. We are left with the other subgoal, which assumes Q.

1.  $Q \implies Q \lor P$ 

Its proof is similar, using the introduction rule disjI1.

The result of this proof is a new inference rule  $disj\_swap$ , which is neither an introduction nor an elimination rule, but which might be useful. We can use it to replace any goal of the form  $Q \lor P$  by one of the form  $P \lor Q$ .

# 5.4 Destruction Rules: Some Examples

Now let us examine the analogous proof for conjunction.

```
lemma conj_swap: "P \land Q \implies Q \land P"
apply (rule conjI)
apply (drule conjunct2)
apply assumption
apply (drule conjunct1)
apply assumption
```

Recall that the conjunction elimination rules — whose Isabelle names are *conjunct1* and *conjunct2* — simply return the first or second half of a conjunction. Rules of this sort (where the conclusion is a subformula of a premise) are called **destruction** rules because they take apart and destroy a premise.<sup>1</sup>

The first proof step applies conjunction introduction, leaving two subgoals:

1.  $P \land Q \Longrightarrow Q$ 2.  $P \land Q \Longrightarrow P$ 

To invoke the elimination rule, we apply a new method, *drule*. Think of the *d* as standing for **destruction** (or **direct**, if you prefer). Applying the second conjunction rule using *drule* replaces the assumption  $P \land Q$  by Q.

1.  $Q \implies Q$ 2.  $P \land Q \implies P$ 

The resulting subgoal can be proved by applying assumption. The other subgoal is similarly proved, using the *conjunct1* rule and the assumption method.

Choosing among the methods *rule*, *erule* and *drule* is up to you. Isabelle does not attempt to work out whether a rule is an introduction rule or an elimination rule. The method determines how the rule will be interpreted. Many rules can be used in more than one way. For example,  $disj_swap$  can be applied to assumptions as well as to goals; it replaces any assumption of the form  $P \vee Q$  by a one of the form  $Q \vee P$ .

Destruction rules are simpler in form than indirect rules such as disjE, but they can be inconvenient. Each of the conjunction rules discards half of

<sup>&</sup>lt;sup>1</sup> This Isabelle terminology is not used in standard logic texts, although the distinction between the two forms of elimination rule is well known. Girard [9, page 74], for example, writes "The elimination rules [for  $\lor$  and  $\exists$ ] are very bad. What is catastrophic about them is the parasitic presence of a formula [R] which has no structural link with the formula which is eliminated." These Isabelle rules are inspired by the sequent calculus.

the formula, when usually we want to take both parts of the conjunction as new assumptions. The easiest way to do so is by using an alternative conjunction elimination rule that resembles disjE. It is seldom, if ever, seen in logic books. In Isabelle syntax it looks like this:

 $\llbracket ?P \land ?Q; \llbracket ?P; ?Q \rrbracket \implies ?R \rrbracket \implies ?R \tag{conjE}$ 

**Exercise 5.4.1** Use the rule *conjE* to shorten the proof above.

# 5.5 Implication

At the start of this chapter, we saw the rule *modus ponens*. It is, in fact, a destruction rule. The matching introduction rule looks like this in Isabelle:

 $(?P \implies ?Q) \implies ?P \longrightarrow ?Q$  (impl)

And this is *modus ponens*:

 $\llbracket ?P \longrightarrow ?Q; ?P \rrbracket \Longrightarrow ?Q$ 

Here is a proof using the implication rules. This lemma performs a sort of uncurrying, replacing the two antecedents of a nested implication by a conjunction. The proof illustrates how assumptions work. At each proof step, the subgoals inherit the previous assumptions, perhaps with additions or deletions. Rules such as *impl* and *disjE* add assumptions, while applying *erule* or *drule* deletes the matching assumption.

(mp)

```
lemma imp_uncurry: "P \longrightarrow (Q \longrightarrow R) \implies P \land Q \longrightarrow R"
apply (rule impl)
apply (erule conjE)
apply (drule mp)
apply assumption
apply (drule mp)
apply assumption
apply assumption
```

First, we state the lemma and apply implication introduction (*rule impl*), which moves the conjunction to the assumptions.

1.  $\llbracket P \longrightarrow Q \longrightarrow R; P \land Q \rrbracket \Longrightarrow R$ 

Next, we apply conjunction elimination (*erule conjE*), which splits this conjunction into two parts.

1.  $\llbracket P \longrightarrow Q \longrightarrow R; P; Q \rrbracket \Longrightarrow R$ 

Now, we work on the assumption  $P \longrightarrow (Q \longrightarrow R)$ , where the parentheses have been inserted for clarity. The nested implication requires two applications of *modus ponens*: *drule mp*. The first use yields the implication  $Q \longrightarrow R$ , but first we must prove the extra subgoal P, which we do by assumption.

Repeating these steps for  $Q \longrightarrow R$  yields the conclusion we seek, namely R. 1.  $\llbracket P; Q; Q \longrightarrow R \rrbracket \Longrightarrow R$ 

The symbols  $\implies$  and  $\longrightarrow$  both stand for implication, but they differ in many respects. Isabelle uses  $\implies$  to express inference rules; the symbol is built-in and Isabelle's inference mechanisms treat it specially. On the other hand,  $\longrightarrow$  is just one of the many connectives available in higher-order logic. We reason about it using inference rules such as impI and mp, just as we reason about the other connectives. You will have to use  $\longrightarrow$  in any context that requires a formula of higher-order logic. Use  $\implies$  to separate a theorem's preconditions from its conclusion.

The **by** command is useful for proofs like these that use *assumption* heavily. It executes an **apply** command, then tries to prove all remaining subgoals using *assumption*. Since (if successful) it ends the proof, it also replaces the **done** symbol. For example, the proof above can be shortened:

```
lemma imp_uncurry: "P \longrightarrow (Q \longrightarrow R) \implies P \land Q \longrightarrow R"
apply (rule impI)
apply (erule conjE)
apply (drule mp)
apply assumption
by (drule mp)
```

We could use **by** to replace the final **apply** and **done** in any proof, but typically we use it to eliminate calls to *assumption*. It is also a nice way of expressing a one-line proof.

# 5.6 Negation

Negation causes surprising complexity in proofs. Its natural deduction rules are straightforward, but additional rules seem necessary in order to handle negated assumptions gracefully. This section also illustrates the *intro* method: a convenient way of applying introduction rules.

Negation introduction deduces  $\neg P$  if assuming P leads to a contradiction. Negation elimination deduces any formula in the presence of  $\neg P$  together with P:

$$\begin{array}{ll} (?P \implies False) \implies \neg \ ?P & (notI) \\ \llbracket \neg \ ?P; \ ?P \rrbracket \implies \ ?R & (notE) \end{array}$$

Classical logic allows us to assume  $\neg P$  when attempting to prove P:

```
(\neg ?P \implies ?P) \implies ?P (classical)
```

The implications  $P \rightarrow Q$  and  $\neg Q \rightarrow \neg P$  are logically equivalent, and each is called the **contrapositive** of the other. Four further rules support reasoning about contrapositives. They differ in the placement of the negation symbols:

| $\llbracket ?Q; \neg ?P \implies \neg ?Q \rrbracket \implies ?P$       | (contrapos_pp) |
|------------------------------------------------------------------------|----------------|
| $\llbracket ?Q; \ ?P \implies \neg \ ?Q \rrbracket \implies \neg \ ?P$ | (contrapos_pn) |
| $\llbracket \neg ?Q; \neg ?P \implies ?Q \rrbracket \implies ?P$       | (contrapos_np) |
| $\llbracket \neg ?Q; ?P \implies ?Q \rrbracket \implies \neg ?P$       | (contrapos_nn) |

These rules are typically applied using the *erule* method, where their effect is to form a contrapositive from an assumption and the goal's conclusion.

The most important of these is *contrapos\_np*. It is useful for applying introduction rules to negated assumptions. For instance, the assumption  $\neg(P \rightarrow Q)$  is equivalent to the conclusion  $P \rightarrow Q$  and we might want to use conjunction introduction on it. Before we can do so, we must move that assumption so that it becomes the conclusion. The following proof demonstrates this technique:

```
lemma "[\neg (P \longrightarrow Q); \neg (R \longrightarrow Q)] \implies R"
apply (erule_tac Q = "R \longrightarrow Q" in contrapos_np)
apply (intro impl)
by (erule notE)
```

There are two negated assumptions and we need to exchange the conclusion with the second one. The method erule contrapos\_np would select the first assumption, which we do not want. So we specify the desired assumption explicitly using a new method, erule\_tac. This is the resulting subgoal:

1. 
$$\llbracket \neg (P \longrightarrow Q); \neg R \rrbracket \implies R \longrightarrow Q$$

The former conclusion, namely R, now appears negated among the assumptions, while the negated formula  $R \longrightarrow Q$  becomes the new conclusion.

We can now apply introduction rules. We use the *intro* method, which repeatedly applies the given introduction rules. Here its effect is equivalent to *rule impI*.

1. 
$$\llbracket \neg (P \longrightarrow Q); \neg R; R \rrbracket \Longrightarrow Q$$

We can see a contradiction in the form of assumptions  $\neg R$  and R, which suggests using negation elimination. If applied on its own, *notE* will select the first negated assumption, which is useless. Instead, we invoke the rule using the *by* command. Now when Isabelle selects the first assumption, it tries to prove  $P \longrightarrow Q$  and fails; it then backtracks, finds the assumption  $\neg R$  and finally proves R by assumption. That concludes the proof.

The following example may be skipped on a first reading. It involves a peculiar but important rule, a form of disjunction introduction:

$$(\neg ?Q \implies ?P) \implies ?P \lor ?Q$$
 (disjCI)

This rule combines the effects of *disjI1* and *disjI2*. Its great advantage is that we can remove the disjunction symbol without deciding which disjunction to prove. This treatment of disjunction is standard in sequent and tableau calculi.

lemma "(P  $\lor$  Q)  $\land$  R  $\Longrightarrow$  P  $\lor$  (Q  $\land$  R)" apply (rule disjCI) apply (elim conjE disjE) apply assumption by (erule contrapos\_np, rule conjI)

The first proof step to applies the introduction rules disjCI. The resulting subgoal has the negative assumption  $\neg (Q \land R)$ .

1.  $\llbracket (P \lor Q) \land R; \neg (Q \land R) \rrbracket \Longrightarrow P$ 

Next we apply the *elim* method, which repeatedly applies elimination rules; here, the elimination rules given in the command. One of the subgoals is trivial (**apply** *assumption*), leaving us with one other:

1.  $\llbracket \neg (Q \land R); R; Q \rrbracket \implies P$ 

Now we must move the formula  $Q \wedge R$  to be the conclusion. The combination

```
(erule contrapos_np, rule conjI)
```

is robust: the *conjI* forces the *erule* to select a conjunction. The two subgoals are the ones we would expect from applying conjunction introduction to  $Q \land R$ :

1.  $\llbracket R; Q; \neg P \rrbracket \Longrightarrow Q$ 2.  $\llbracket R; Q; \neg P \rrbracket \Longrightarrow R$ 

They are proved by assumption, which is implicit in the **by** command.

# 5.7 Interlude: the Basic Methods for Rules

We have seen examples of many tactics that operate on individual rules. It may be helpful to review how they work given an arbitrary rule such as this:

$$\frac{P_1 \quad \dots \quad P_n}{Q}$$

Below, we refer to  $P_1$  as the **major premise**. This concept applies only to elimination and destruction rules. These rules act upon an instance of their major premise, typically to replace it by subformulas of itself.

Suppose that the rule above is called R. Here are the basic rule methods, most of which we have already seen:

- Method *rule* R unifies Q with the current subgoal, replacing it by n new subgoals: instances of  $P_1, \ldots, P_n$ . This is backward reasoning and is appropriate for introduction rules.

- Method erule R unifies Q with the current subgoal and simultaneously unifies  $P_1$  with some assumption. The subgoal is replaced by the n-1 new subgoals of proving instances of  $P_2, \ldots, P_n$ , with the matching assumption deleted. It is appropriate for elimination rules. The method (rule R, assumption) is similar, but it does not delete an assumption.
- Method *drule* R unifies  $P_1$  with some assumption, which it then deletes. The subgoal is replaced by the n-1 new subgoals of proving  $P_2, \ldots, P_n$ ; an *n*th subgoal is like the original one but has an additional assumption: an instance of Q. It is appropriate for destruction rules.
- Method frule R is like drule R except that the matching assumption is not deleted. (See Sect. 5.9.5 below.)

Other methods apply a rule while constraining some of its variables. The typical form is

rule\_tac  $v_1 = t_1$  and ...and  $v_k = t_k$  in R

This method behaves like *rule* R, while instantiating the variables  $v_1, \ldots, v_k$  as specified. We similarly have *erule\_tac*, *drule\_tac* and *frule\_tac*. These methods also let us specify which subgoal to operate on. By default it is the first subgoal, as with nearly all methods, but we can specify that rule R should be applied to subgoal number i:

 $rule_tac$  [i] R

### 5.8 Unification and Substitution

As we have seen, Isabelle rules involve schematic variables, which begin with a question mark and act as placeholders for terms. **Unification** — well known to Prolog programmers — is the act of making two terms identical, possibly replacing their schematic variables by terms. The simplest case is when the two terms are already the same. Next simplest is **pattern-matching**, which replaces variables in only one of the terms. The *rule* method typically matches the rule's conclusion against the current subgoal. The *assumption* method matches the current subgoal's conclusion against each of its assumptions. Unification can instantiate variables in both terms; the *rule* method can do this if the goal itself contains schematic variables. Other occurrences of the variables in the rule or proof state are updated at the same time.

Schematic variables in goals represent unknown terms. Given a goal such as  $\exists x. P$ , they let us proceed with a proof. They can be filled in later, sometimes in stages and often automatically.

If unification fails when you think it should succeed, try setting the Proof General flag lsabelle > Settings > Trace Unification, which makes Isabelle show the cause of unification failures (in Proof General's Trace buffer).

For example, suppose we are trying to prove this subgoal by assumption:

1. P (a, f (b, g (e, a), b), a)  $\Longrightarrow$  P (a, f (b, g (c, a), b), a)

The assumption method having failed, we try again with the flag set:

#### apply assumption

In this trivial case, the output clearly shows that e clashes with c: Clash: e =/= c

Isabelle uses **higher-order** unification, which works in the typed  $\lambda$ calculus. The procedure requires search and is potentially undecidable. For our purposes, however, the differences from ordinary unification are straightforward. It handles bound variables correctly, avoiding capture. The two terms  $\lambda x$ . f(x,z) and  $\lambda y$ . f(y,z) are trivially unifiable because they differ only by a bound variable renaming. The two terms  $\lambda x$ . ?P and  $\lambda x$ . t xare not unifiable; replacing ?P by t x is forbidden because the free occurrence of x would become bound. Unfortunately, even if  $trace_unify_fail$  is set, Isabelle displays no information about this type of failure.

Higher-order unification sometimes must invent  $\lambda$ -terms to replace function variables, which can lead to a combinatorial explosion. However, Isabelle proofs tend to involve easy cases where there are few possibilities for the  $\lambda$ -term being constructed. In the easiest case, the function variable is applied only to bound variables, as when we try to unify  $\lambda x \ y$ .  $f(?h \ x \ y)$  and  $\lambda x \ y$ . f(x+y+a). The only solution is to replace ?h by  $\lambda x \ y$ . x+y+a. Such cases admit at most one unifier, like ordinary unification. A harder case is unifying ?h a with a+b; it admits two solutions for ?h, namely  $\lambda x$ . a+b and  $\lambda x$ . x+b. Unifying ?h a with a+a+b admits four solutions; their number is exponential in the number of occurrences of a in the second term.

### 5.8.1 Substitution and the subst Method

Isabelle also uses function variables to express **substitution**. A typical substitution rule allows us to replace one term by another if we know that two terms are equal.

$$\frac{s=t}{P[t/x]} \frac{P[s/x]}{P[t/x]}$$

The rule uses a notation for substitution: P[t/x] is the result of replacing x by t in P. The rule only substitutes in the positions designated by x. For example, it can derive symmetry of equality from reflexivity. Using x = s for P replaces just the first s in s = s by t:

$$\frac{s=t \quad \overline{s=s}}{t=s}$$

The Isabelle version of the substitution rule looks like this:

 $[?t = ?s; ?P ?s] \implies ?P ?t$ 

Crucially, ?P is a function variable. It can be replaced by a  $\lambda$ -term with one bound variable, whose occurrences identify the places in which s will be replaced by t. The proof above requires ?P to be replaced by  $\lambda x. x=s$ ; the second premise will then be s=s and the conclusion will be t=s.

The *simp* method also replaces equals by equals, but the substitution rule gives us more control. Consider this proof:

lemma " $[x = f x; odd(f x)] \implies odd x"$ by (erule ssubst)

The assumption x = f x, if used for rewriting, would loop, replacing x by f xand then by f(f x) and so forth. (Here *simp* would see the danger and would re-orient the equality, but in more complicated cases it can be fooled.) When we apply the substitution rule, Isabelle replaces every x in the subgoal by f x just once. It cannot loop. The resulting subgoal is trivial by assumption, so the **by** command proves it implicitly.

We are using the erule method in a novel way. Hitherto, the conclusion of the rule was just a variable such as ?R, but it may be any term. The conclusion is unified with the subgoal just as it would be with the rule method. At the same time erule looks for an assumption that matches the rule's first premise, as usual. With ssubst the effect is to find, use and delete an equality assumption.

The *subst* method performs individual substitutions. In simple cases, it closely resembles a use of the substitution rule. Suppose a proof has reached this point:

1.  $[P \times y z; Suc \times \langle y] \implies f z = x * y$ 

Now we wish to apply a commutative law:

?m \* ?n = ?n \* ?m

(mult.commute)

(ssubst)

Isabelle rejects our first attempt:

apply (simp add: mult.commute)

The simplifier notices the danger of looping and refuses to apply the rule.<sup>2</sup> The subst method applies mult.commute exactly once.

apply (subst mult.commute) 1.  $[P x y z; Suc x < y] \implies f z = y * x$ 

As we wanted, x \* y has become y \* x.

This use of the *subst* method has the same effect as the command

apply (rule mult.commute [THEN ssubst])

<sup>&</sup>lt;sup>2</sup> More precisely, it only applies such a rule if the new term is smaller under a specified ordering; here, x \* y is already smaller than y \* x.

The attribute THEN, which combines two rules, is described in Sect. 5.15.1 below. The *subst* method is more powerful than applying the substitution rule. It can perform substitutions in a subgoal's assumptions. Moreover, if the subgoal contains more than one occurrence of the left-hand side of the equality, the *subst* method lets us specify which occurrence should be replaced.

#### 5.8.2 Unification and Its Pitfalls

Higher-order unification can be tricky. Here is an example, which you may want to skip on your first reading:

```
lemma "[x = f x; triple (f x) (f x) x] \implies triple x x x"
apply (erule ssubst)
back
back
back
back
apply assumption
done
```

By default, Isabelle tries to substitute for all the occurrences. Applying erule ssubst yields this subgoal:

1. triple (f x) (f x) x  $\implies$  triple (f x) (f x) (f x)

The substitution should have been done in the first two occurrences of x only. Isabelle has gone too far. The **back** command allows us to reject this possibility and demand a new one:

1. triple (f x) (f x) x  $\implies$  triple x (f x) (f x)

Now Isabelle has left the first occurrence of x alone. That is promising but it is not the desired combination. So we use **back** again:

1. triple (f x) (f x) x  $\implies$  triple (f x) x (f x)

This also is wrong, so we use **back** again:

1. triple (f x) (f x) x  $\implies$  triple x x (f x)

And this one is wrong too. Looking carefully at the series of alternatives, we see a binary countdown with reversed bits: 111, 011, 101, 001. Invoke **back** again:

1. triple (f x) (f x) x  $\implies$  triple (f x) (f x) x

At last, we have the right combination! This goal follows by assumption.

This example shows that unification can do strange things with function variables. We were forced to select the right unifier using the **back** command. That is all right during exploration, but **back** should never appear in the final version of a proof. You can eliminate the need for **back** by giving Isabelle less freedom when you apply a rule.

One way to constrain the inference is by joining two methods in a **apply** command. Isabelle applies the first method and then the second. If the second method fails then Isabelle automatically backtracks. This process continues until the first method produces an output that the second method can use. We get a one-line proof of our example:

```
lemma "[x = f x; triple (f x) (f x) x] \implies triple x x x"
apply (erule ssubst, assumption)
done
```

The **by** command works too, since it backtracks when proving subgoals by assumption:

lemma " $[x = f x; triple (f x) (f x) x] \implies triple x x x"$ by (erule ssubst)

The most general way to constrain unification is by instantiating variables in the rule. The method *rule\_tac* is similar to *rule*, but it makes some of the rule's variables denote specified terms. Also available are *drule\_tac* and *erule\_tac*. Here we need *erule\_tac* since above we used *erule*.

lemma " $[x = f x; triple (f x) (f x) x] \implies triple x x x"$ by (erule\_tac P = " $\lambda$ u. triple u u x" in ssubst)

To specify a desired substitution requires instantiating the variable ?P with a  $\lambda$ -expression. The bound variable occurrences in  $\lambda u$ . P u u x indicate that the first two arguments have to be substituted, leaving the third unchanged. With this instantiation, backtracking is neither necessary nor possible.

An alternative to  $rule_tac$  is to use rule with a theorem modified using of, described in Sect. 5.15 below. But  $rule_tac$ , unlike of, can express instantiations that refer to  $\Lambda$ -bound variables in the current subgoal.

### 5.9 Quantifiers

Quantifiers require formalizing syntactic substitution and the notion of arbitrary value. Consider the universal quantifier. In a logic book, its introduction rule looks like this:

$$\frac{P}{\forall x. P}$$

Typically, a proviso written in English says that x must not occur in the assumptions. This proviso guarantees that x can be regarded as arbitrary, since it has not been assumed to satisfy any special conditions. Isabelle's underlying formalism, called the **meta-logic**, eliminates the need for English. It provides its own universal quantifier ( $\Lambda$ ) to express the notion of an arbitrary value. We have already seen another operator of the meta-logic, namely  $\Longrightarrow$ , which expresses inference rules and the treatment of assumptions. The only other operator in the meta-logic is  $\equiv$ , which can be used to define constants.

#### 5.9.1 The Universal Introduction Rule

Returning to the universal quantifier, we find that having a similar quantifier as part of the meta-logic makes the introduction rule trivial to express:

 $(\bigwedge x. ?P x) \Longrightarrow \forall x. ?P x$  (all)

The following trivial proof demonstrates how the universal introduction rule works.

lemma " $\forall x. P x \longrightarrow P x$ " apply (rule all1) by (rule imp1)

The first step invokes the rule by applying the method rule allI.

1.  $\bigwedge x. P x \longrightarrow P x$ 

Note that the resulting proof state has a bound variable, namely x. The rule has replaced the universal quantifier of higher-order logic by Isabelle's metalevel quantifier. Our goal is to prove  $P \ x \longrightarrow P \ x$  for arbitrary x; it is an implication, so we apply the corresponding introduction rule (impI).

1.  $\bigwedge x$ .  $P x \implies P x$ 

This last subgoal is implicitly proved by assumption.

### 5.9.2 The Universal Elimination Rule

Now consider universal elimination. In a logic text, the rule looks like this:

$$\frac{\forall x. P}{P[t/x]}$$

The conclusion is P with t substituted for the variable x. Isabelle expresses substitution using a function variable:

$$\forall x. ?P x \implies ?P ?x \tag{spec}$$

This destruction rule takes a universally quantified formula and removes the quantifier, replacing the bound variable x by the schematic variable ?x. Recall that a schematic variable starts with a question mark and acts as a placeholder: it can be replaced by any term.

The universal elimination rule is also available in the standard elimination format. Like *conjE*, it never appears in logic books:

$$\llbracket \forall x. ?P x; ?P ?x \implies ?R \rrbracket \implies ?R \tag{alle}$$

The methods drule spec and erule allE do precisely the same inference.

To see how  $\forall$ -elimination works, let us derive a rule about reducing the scope of a universal quantifier. In mathematical notation we write

$$\frac{\forall x. P \to Q}{P \to \forall x. Q}$$

with the proviso "x not free in P." Isabelle's treatment of substitution makes the proviso unnecessary. The conclusion is expressed as  $P \longrightarrow (\forall x. Q x)$ . No substitution for the variable P can introduce a dependence upon x: that would be a bound variable capture. Let us walk through the proof.

lemma "(
$$\forall x. P \longrightarrow Q x$$
)  $\Longrightarrow P \longrightarrow (\forall x. Q x)$ "

First we apply implies introduction (impI), which moves the P from the conclusion to the assumptions. Then we apply universal introduction (allI).

apply (rule impl, rule alll) 1.  $\bigwedge x$ .  $\llbracket \forall x$ .  $P \longrightarrow Q x$ ;  $P \rrbracket \implies Q x$ 

As before, it replaces the HOL quantifier by a meta-level quantifier, producing a subgoal that binds the variable x. The leading bound variables (here x) and the assumptions (here  $\forall x. P \longrightarrow Q x \text{ and } P$ ) form the **context** for the conclusion, here Q x. Subgoals inherit the context, although assumptions can be added or deleted (as we saw earlier), while rules such as *all1* add bound variables.

Now, to reason from the universally quantified assumption, we apply the elimination rule using the *drule* method. This rule is called *spec* because it specializes a universal formula to a particular term.

apply (drule spec) 1.  $\Lambda x. [P; P \longrightarrow Q (?x2 x)] \Longrightarrow Q x$ 

Observe how the context has changed. The quantified formula is gone, replaced by a new assumption derived from its body. We have removed the quantifier and replaced the bound variable by the curious term ?x2 x. This term is a placeholder: it may become any term that can be built from x. (Formally, ?x2 is an unknown of function type, applied to the argument x.) This new assumption is an implication, so we can use *modus ponens* on it, which concludes the proof.

#### by (drule mp)

Let us take a closer look at this last step. *Modus ponens* yields two subgoals: one where we prove the antecedent (in this case P) and one where we may assume the consequent. Both of these subgoals are proved by the *assumption* method, which is implicit in the **by** command. Replacing the **by** command by **apply** (*drule mp*, *assumption*) would have left one last subgoal:

## 1. $\bigwedge x$ . $\llbracket P; Q (?x2 x) \rrbracket \Longrightarrow Q x$

The consequent is Q applied to that placeholder. It may be replaced by any term built from x, and here it should simply be x. The assumption need not be identical to the conclusion, provided the two formulas are unifiable.

#### 5.9.3 The Existential Quantifier

The concepts just presented also apply to the existential quantifier, whose introduction rule looks like this in Isabelle:

 $?P ?x \implies \exists x. ?P x$ 

If we can exhibit some x such that P(x) is true, then  $\exists x.P(x)$  is also true. It is a dual of the universal elimination rule, and logic texts present it using the same notation for substitution.

The existential elimination rule looks like this in a logic text:

$$[P] \\ \vdots \\ \exists x. P \quad Q \\ Q$$

It looks like this in Isabelle:

 $\llbracket \exists x. ?P x; \land x. ?P x \Longrightarrow ?Q \rrbracket \Longrightarrow ?Q \qquad (exE)$ 

Given an existentially quantified theorem and some formula Q to prove, it creates a new assumption by removing the quantifier. As with the universal introduction rule, the textbook version imposes a proviso on the quantified variable, which Isabelle expresses using its meta-logic. It is enough to have a universal quantifier in the meta-logic; we do not need an existential quantifier to be built in as well.

Exercise 5.9.1 Prove the lemma

$$\exists x. P \land Q(x) \Longrightarrow P \land (\exists x. Q(x)).$$

*Hint*: the proof is similar to the one just above for the universal quantifier.

#### 5.9.4 Renaming a Bound Variable: rename\_tac

When you apply a rule such as **allI**, the quantified variable becomes a new bound variable of the new subgoal. Isabelle tries to avoid changing its name, but sometimes it has to choose a new name in order to avoid a clash. The result may not be ideal:

lemma "x < y  $\implies \forall x y. P x (f y)$ " apply (intro allI) 1.  $\bigwedge$  xa ya. x < y  $\implies$  P xa (f ya)

The names x and y were already in use, so the new bound variables are called xa and ya. You can rename them by invoking rename\_tac:

apply (rename\_tac v w) 1.  $\bigwedge$  v w. x < y  $\Longrightarrow$  P v (f w)

Recall that *rule\_tac* instantiates a theorem with specified terms. These terms may involve the goal's bound variables, but beware of referring to variables like xa. A future change to your theories could change the set of names produced at top level, so that xa changes to xb or reverts to x. It is safer to rename automatically-generated variables before mentioning them.

If the subgoal has more bound variables than there are names given to rename\_tac, the rightmost ones are renamed.

(exI)

#### 5.9.5 Reusing an Assumption: frule

Note that drule spec removes the universal quantifier and — as usual with elimination rules — discards the original formula. Sometimes, a universal formula has to be kept so that it can be used again. Then we use a new method: *frule*. It acts like *drule* but copies rather than replaces the selected assumption. The *f* is for *forward*.

In this example, going from P a to P(h(h a)) requires two uses of the quantified assumption, one for each h in h(h a).

lemma " $\llbracket \forall x. P x \longrightarrow P (h x); P a \rrbracket \Longrightarrow P(h (h a))$ "

Examine the subgoal left by *frule*:

apply (frule spec) 1.  $[\forall x. P x \longrightarrow P (h x); P a; P ?x \longrightarrow P (h ?x)] \implies P (h (h a))$ 

It is what drule would have left except that the quantified assumption is still present. Next we apply mp to the implication and the assumption P a:

 $\begin{array}{l} \mathbf{apply} \ (\texttt{drule mp, assumption}) \\ 1. \ \llbracket \forall x. \ P \ x \ \longrightarrow \ P \ (\texttt{h x}); \ P \ \texttt{a}; \ P \ (\texttt{h a}) \rrbracket \Longrightarrow \ P \ (\texttt{h (h a)}) \end{array}$ 

We have created the assumption P(h a), which is progress. To continue the proof, we apply *spec* again. We shall not need it again, so we can use *drule*.

apply (drule spec) 1.  $\llbracket P \text{ a}; P (h \text{ a}); P ?x2 \longrightarrow P (h ?x2) \rrbracket \implies P (h (h \text{ a}))$ 

The new assumption bridges the gap between P(h a) and P(h(h a)).

by (drule mp)

A final remark. Replacing this by command with

```
apply (drule mp, assumption)
```

would not work: it would add a second copy of P(h a) instead of the desired assumption, P(h(h a)). The **by** command forces Isabelle to backtrack until it finds the correct one. Alternatively, we could have used the **apply** command and bundled the *drule mp* with *two* calls of *assumption*. Or, of course, we could have given the entire proof to *auto*.

#### 5.9.6 Instantiating a Quantifier Explicitly

We can prove a theorem of the form  $\exists x. P x$  by exhibiting a suitable term t such that P t is true. Dually, we can use an assumption of the form  $\forall x. P x$  to generate a new assumption P t for a suitable term t. In many cases, Isabelle makes the correct choice automatically, constructing the term by unification. In other cases, the required term is not obvious and we must specify it ourselves. Suitable methods are *rule\_tac*, *drule\_tac* and *erule\_tac*.

We have seen (just above, Sect. 5.9.5) a proof of this lemma:

(dvd def)

lemma " $\llbracket \forall x. P x \longrightarrow P (h x); P a \rrbracket \Longrightarrow P(h (h a))$ "

We had reached this subgoal:

1.  $\llbracket \forall x. P x \longrightarrow P$  (h x); P a; P (h a)  $\rrbracket \implies P$  (h (h a))

The proof requires instantiating the quantified assumption with the term h a.

apply (drule\_tac x = "h a" in spec) 1.  $[P a; P (h a); P (h a) \longrightarrow P (h (h a))] \implies P (h (h a))$ 

We have forced the desired instantiation.

Existential formulas can be instantiated too. The next example uses the **divides** relation of number theory:

 $m dvd ?n \equiv \exists k. ?n = m * k$ 

Let us prove that multiplication of natural numbers is monotone with respect to the divides relation:

lemma mult\_dvd\_mono: "[[i dvd m; j dvd n]]  $\implies$  i\*j dvd (m\*n :: nat)" apply (simp add: dvd\_def)

Unfolding the definition of divides has left this subgoal:

1.  $[\exists k. m = i * k; \exists k. n = j * k] \implies \exists k. m * n = i * j * k$ 

Next, we eliminate the two existential quantifiers in the assumptions:

apply (erule exE) 1.  $\bigwedge k$ .  $[\exists k. n = j * k; m = i * k] \implies \exists k. m * n = i * j * k$ apply (erule exE) 1.  $\bigwedge k$  ka.  $[m = i * k; n = j * ka] \implies \exists k. m * n = i * j * k$ 

The term needed to instantiate the remaining quantifier is k\*ka. But ka is an automatically-generated name. As noted above, references to such variable names makes a proof less resilient to future changes. So, first we rename the most recent variable to 1:

apply (rename\_tac 1) 1.  $\bigwedge k$  1.  $\llbracket m = i * k; n = j * 1 \rrbracket \implies \exists k. m * n = i * j * k$ 

We instantiate the quantifier with k\*1:

apply (rule\_tac x="k\*l" in exI) 1.  $\bigwedge k$  ka.  $\llbracket m = i * k; n = j * ka \rrbracket \implies m * n = i * j * (k * ka)$ 

The rest is automatic, by arithmetic.

apply simp done

### 5.10 Description Operators

HOL provides two description operators. A **definite description** formalizes the word "the," as in "the greatest divisior of n." It returns an arbitrary value unless the formula has a unique solution. An **indefinite description** formalizes the word "some," as in "some member of S." It differs from a definite description in not requiring the solution to be unique: it uses the axiom of choice to pick any solution.

Description operators can be hard to reason about. Novices should try to avoidthem. Fortunately, descriptions are seldom required.

### 5.10.1 Definite Descriptions

A definite description is traditionally written  $\iota x.P(x)$ . It denotes the x such that P(x) is true, provided there exists a unique such x; otherwise, it returns an arbitrary value of the expected type. Isabelle uses *THE* for the Greek letter  $\iota$ .

We reason using this rule, where a is the unique solution:

 $\llbracket P a; \ \land x. \ P \ x \implies x = a \rrbracket \implies (\textit{THE x. } P \ x) = a \qquad (\textit{the_equality})$ 

For instance, we can define the cardinality of a finite set A to be that n such that A is in one-to-one correspondence with  $\{1, \ldots, n\}$ . We can then prove that the cardinality of the empty set is zero (since n = 0 satisfies the description) and proceed to prove other facts.

A more challenging example illustrates how Isabelle/HOL defines the least number operator, which denotes the least x satisfying P:

(LEAST x. P x) = (THE x. P x  $\land$  ( $\forall$  y. P y  $\longrightarrow$  x  $\leq$  y))

Let us prove the analogue of the\_equality for LEAST.

theorem Least\_equality: "[[P (k::nat);  $\forall x. P x \longrightarrow k \leq x$ ]]  $\implies$  (LEAST x. P x) = k" apply (simp add: Least\_def) 1 [[P k:  $\forall x P x \longrightarrow k \leq x$ ]]

$$\implies (THE x. P x \land (\forall y. P y \longrightarrow x \le y)) = k$$

The first step has merely unfolded the definition.

apply (rule the\_equality)

1.  $\llbracket P \ k; \ \forall x. P \ x \longrightarrow k \le x \rrbracket \implies P \ k \land (\forall y. P \ y \longrightarrow k \le y)$ 2.  $\bigwedge x. \llbracket P \ k; \ \forall x. P \ x \longrightarrow k \le x; \ P \ x \land (\forall y. P \ y \longrightarrow x \le y) \rrbracket$  $\implies x = k$ 

As always with *the\_equality*, we must show existence and uniqueness of the claimed solution, *k*. Existence, the first subgoal, is trivial. Uniqueness, the second subgoal, follows by antisymmetry:

 $[x \le y; y \le x] \implies x = y \qquad (order_antisym)$ 

The assumptions imply both  $k \leq x$  and  $x \leq k$ . One call to auto does it all: by (auto intro: order\_antisym)

#### 5.10.2 Indefinite Descriptions

An indefinite description is traditionally written  $\varepsilon x.P(x)$  and is known as Hilbert's  $\varepsilon$ -operator. It denotes some x such that P(x) is true, provided one exists. Isabelle uses *SOME* for the Greek letter  $\varepsilon$ .

Here is the definition of *inv*,<sup>3</sup> which expresses inverses of functions:

 $inv f \equiv \lambda y. SOME x. f x = y$  (inv\_def)

Using SOME rather than THE makes *inv* f behave well even if f is not injective. As it happens, most useful theorems about *inv* do assume the function to be injective.

The inverse of f, when applied to y, returns some x such that f x = y. For example, we can prove *inv* Suc really is the inverse of the Suc function

lemma "inv Suc (Suc n) = n"
by (simp add: inv\_def)

The proof is a one-liner: the subgoal simplifies to a degenerate application of SOME, which is then erased. In detail, the left-hand side simplifies to  $SOME \ x$ . Suc  $x = Suc \ n$ , then to  $SOME \ x$ . x = n and finally to n.

We know nothing about what *inv Suc* returns when applied to zero. The proof above still treats *SOME* as a definite description, since it only reasons about situations in which the value is described uniquely. Indeed, *SOME* satisfies this rule:

$$\llbracket P a; \ \land x. \ P \ x \implies x = a \rrbracket \implies (SOME \ x. \ P \ x) = a \qquad (some_equality)$$

To go further is tricky and requires rules such as these:

$$\begin{array}{ll} P \ x \implies P \ (\text{SOME x. } P \ x) & (\text{someI}) \\ \llbracket P \ a; \ \bigwedge x. \ P \ x \implies Q \ x \rrbracket \implies Q \ (\text{SOME x. } P \ x) & (\text{someI2}) \end{array}$$

Rule *someI* is basic: if anything satisfies P then so does *SOME* x. P x. The repetition of P in the conclusion makes it difficult to apply in a backward proof, so the derived rule *someI2* is also provided.

For example, let us prove the axiom of choice:

theorem axiom\_of\_choice: "( $\forall x. \exists y. P x y$ )  $\implies \exists f. \forall x. P x (f x)$ " apply (rule exI, rule allI)

1.  $\bigwedge x$ .  $\forall x$ .  $\exists y$ .  $P x y \implies P x$  (?f x)

We have applied the introduction rules; now it is time to apply the elimination rules.

<sup>&</sup>lt;sup>3</sup> In fact, *inv* is defined via a second constant *inv\_into*, which we ignore here.

apply (drule spec, erule exE)

1.  $\bigwedge x y$ . P (?x2 x)  $y \implies$  P x (?f x)

The rule some I automatically instantiates f to  $\lambda x$ . SOME y. P x y, which is the choice function. It also instantiates ?x2 x to x.

by (rule someI)

**Historical Note.** The original purpose of Hilbert's  $\varepsilon$ -operator was to express an existential destruction rule:

$$\frac{\exists x. P}{P[(\varepsilon x. P)/x]}$$

This rule is seldom used for that purpose — it can cause exponential blow-up — but it is occasionally used as an introduction rule for the  $\varepsilon$ -operator. Its name in HOL is *someI\_ex*.

# 5.11 Some Proofs That Fail

Most of the examples in this tutorial involve proving theorems. But not every conjecture is true, and it can be instructive to see how proofs fail. Here we attempt to prove a distributive law involving the existential quantifier and conjunction.

lemma "( $\exists x. P x$ )  $\land$  ( $\exists x. Q x$ )  $\Longrightarrow \exists x. P x \land Q x$ "

The first steps are routine. We apply conjunction elimination to break the assumption into two existentially quantified assumptions. Applying existential elimination removes one of the quantifiers.

```
apply (erule conjE)
apply (erule exE)
1. \bigwedge x. [\exists x. Q x; P x] \implies \exists x. P x \land Q x
```

When we remove the other quantifier, we get a different bound variable in the subgoal. (The name xa is generated automatically.)

apply (erule exE) 1.  $\land x \text{ xa. } \llbracket P x; Q xa \rrbracket \Longrightarrow \exists x. P x \land Q x$ 

The proviso of the existential elimination rule has forced the variables to differ: we can hardly expect two arbitrary values to be equal! There is no way to prove this subgoal. Removing the conclusion's existential quantifier yields two identical placeholders, which can become any term involving the variables x and xa. We need one to become x and the other to become xa, but Isabelle requires all instances of a placeholder to be identical.

apply (rule exI) apply (rule conjI) 1.  $\bigwedge x xa. [P x; Q xa] \implies P$  (?x3 x xa) 2.  $\bigwedge x xa. [P x; Q xa] \implies Q$  (?x3 x xa)

We can prove either subgoal using the *assumption* method. If we prove the first one, the placeholder changes into x.

apply assumption 1.  $\land x xa$ .  $[P x; Q xa] \implies Q x$ 

We are left with a subgoal that cannot be proved. Applying the *assumption* method results in an error message:

\*\*\* empty result sequence -- proof command failed

When interacting with Isabelle via the shell interface, you can abandon a proof using the **oops** command.

Here is another abortive proof, illustrating the interaction between bound variables and unknowns. If R is a reflexive relation, is there an x such that R x y holds for all y? Let us see what happens when we attempt to prove it.

lemma " $\forall y$ .  $R y y \implies \exists x$ .  $\forall y$ . R x y"

First, we remove the existential quantifier. The new proof state has an unknown, namely ?x.

apply (rule exI) 1.  $\forall y. R y y \implies \forall y. R ?x y$ 

It looks like we can just apply *assumption*, but it fails. Isabelle refuses to substitute y, a bound variable, for ?x; that would be a bound variable capture. We can still try to finish the proof in some other way. We remove the universal quantifier from the conclusion, moving the bound variable y into the subgoal. But note that it is still bound!

apply (rule allI) 1.  $\bigwedge y$ .  $\forall y$ . R y y  $\Longrightarrow$  R ?x y

Finally, we try to apply our reflexivity assumption. We obtain a new assumption whose identical placeholders may be replaced by any term involving y.

apply (drule spec) 1.  $\bigwedge$ y. R (?z2 y) (?z2 y)  $\implies$  R ?x y

This subgoal can only be proved by putting y for all the placeholders, making the assumption and conclusion become  $R \ y \ y$ . Isabelle can replace  $?z2 \ y$  by y; this involves instantiating ?z2 to the identity function. But, just as two steps earlier, Isabelle refuses to substitute y for ?x. This example is typical of how Isabelle enforces sound quantifier reasoning.

# 5.12 Proving Theorems Using the blast Method

It is hard to prove many theorems using the methods described above. A proof may be hundreds of steps long. You may need to search among different ways of proving certain subgoals. Often a choice that proves one subgoal renders another impossible to prove. There are further complications that we have not discussed, concerning negation and disjunction. Isabelle's classical reasoner is a family of tools that perform such proofs automatically. The most important of these is the blast method.

In this section, we shall first see how to use the classical reasoner in its default mode and then how to insert additional rules, enabling it to work in new problem domains.

We begin with examples from pure predicate logic. The following example is known as Andrew's challenge. Peter Andrews designed it to be hard to prove by automatic means. It is particularly hard for a resolution prover, where converting the nested biconditionals to clause form produces a combinatorial explosion [33]. However, the *blast* method proves it in a fraction of a second.

```
lemma "((\exists x. \forall y. p(x)=p(y)) = ((\exists x. q(x))=(\forall y. p(y))))
                                                                                       =
           ((\exists x. \forall y. q(x)=q(y)) = ((\exists x. p(x))=(\forall y. q(y))))''
by blast
```

The next example is a logic problem composed by Lewis Carroll. The blast method finds it trivial. Moreover, it turns out that not all of the assumptions are necessary. We can experiment with variations of this formula and see which ones can be proved.

```
lemma "(\forall x. honest(x) \land industrious(x) \longrightarrow healthy(x)) \land
             \neg (\exists x. grocer(x) \land healthy(x)) \land
             (\forall x. industrious(x) \land grocer(x) \longrightarrow honest(x)) \land
             (\forall x. cyclist(x) \longrightarrow industrious(x)) \land
            (\forall x. \neg healthy(x) \land cyclist(x) \longrightarrow \neg honest(x))
                \rightarrow (\forall x. grocer(x) \longrightarrow \neg cyclist(x))"
```

```
by blast
```

The blast method is also effective for set theory, which is described in the next chapter. The formula below may look horrible, but the *blast* method proves it in milliseconds.

```
lemma "(j \in I. A(i)) \cap (j \in J. B(j)) =
           (\bigcup i \in I. \bigcup j \in J. A(i) \cap B(j))"
by blast
```

Few subgoals are couched purely in predicate logic and set theory. We can extend the scope of the classical reasoner by giving it new rules. Extending it effectively requires understanding the notions of introduction, elimination and destruction rules. Moreover, there is a distinction between safe and unsafe rules. A safe rule is one that can be applied backwards without losing information; an **unsafe** rule loses information, perhaps transforming the subgoal into one that cannot be proved. The safe/unsafe distinction affects the proof search: if a proof attempt fails, the classical reasoner backtracks to the most recent unsafe rule application and makes another choice.

An important special case avoids all these complications. A logical equivalence, which in higher-order logic is an equality between formulas, can be given to the classical reasoner and simplifier by using the attribute *iff*. You should do so if the right hand side of the equivalence is simpler than the left-hand side.

For example, here is a simple fact about list concatenation. The result of appending two lists is empty if and only if both of the lists are themselves empty. Obviously, applying this equivalence will result in a simpler goal. When stating this lemma, we include the *iff* attribute. Once we have proved the lemma, Isabelle will make it known to the classical reasoner (and to the simplifier).

```
lemma [iff]: "(xs@ys = []) = (xs=[] \ ys=[])"
apply (induct_tac xs)
apply (simp_all)
done
```

This fact about multiplication is also appropriate for the *iff* attribute:

 $(?m * ?n = 0) = (?m = 0 \lor ?n = 0)$ 

A product is zero if and only if one of the factors is zero. The reasoning involves a disjunction. Proving new rules for disjunctive reasoning is hard, but translating to an actual disjunction works: the classical reasoner handles disjunction properly.

In more detail, this is how the *iff* attribute works. It converts the equivalence P = Q to a pair of rules: the introduction rule  $Q \Longrightarrow P$  and the destruction rule  $P \Longrightarrow Q$ . It gives both to the classical reasoner as safe rules, ensuring that all occurrences of P in a subgoal are replaced by Q. The simplifier performs the same replacement, since *iff* gives P = Q to the simplifier.

Classical reasoning is different from simplification. Simplification is deterministic. It applies rewrite rules repeatedly, as long as possible, transforming a goal into another goal. Classical reasoning uses search and backtracking in order to prove a goal outright.

# 5.13 Other Classical Reasoning Methods

The **blast** method is our main workhorse for proving theorems automatically. Other components of the classical reasoner interact with the simplifier. Still others perform classical reasoning to a limited extent, giving the user fine control over the proof.

Of the latter methods, the most useful is *clarify*. It performs all obvious reasoning steps without splitting the goal into multiple parts. It does not

apply unsafe rules that could render the goal unprovable. By performing the obvious steps, *clarify* lays bare the difficult parts of the problem, where human intervention is necessary.

For example, the following conjecture is false:

lemma "( $\forall x. P x$ )  $\land$  ( $\exists x. Q x$ )  $\longrightarrow$  ( $\forall x. P x \land Q x$ )" apply clarify

The *blast* method would simply fail, but *clarify* presents a subgoal that helps us see why we cannot continue the proof.

1.  $\land x xa$ .  $[\forall x. P x; Q xa] \implies P x \land Q x$ 

The proof must fail because the assumption Q xa and conclusion Q x refer to distinct bound variables. To reach this state, *clarify* applied the introduction rules for  $\longrightarrow$  and  $\forall$  and the elimination rule for  $\land$ . It did not apply the introduction rule for  $\land$  because of its policy never to split goals.

Also available is *clarsimp*, a method that interleaves *clarify* and *simp*. Also there is *safe*, which like *clarify* performs obvious steps but even applies those that split goals.

The *force* method applies the classical reasoner and simplifier to one goal. Unless it can prove the goal, it fails. Contrast that with the *auto* method, which also combines classical reasoning with simplification. The latter's purpose is to prove all the easy subgoals and parts of subgoals. Unfortunately, it can produce large numbers of new subgoals; also, since it proves some subgoals and splits others, it obscures the structure of the proof tree. The *force* method does not have these drawbacks. Another difference: *force* tries harder than *auto* to prove its goal, so it can take much longer to terminate.

Older components of the classical reasoner have largely been superseded by **blast**, but they still have niche applications. Most important among these are **fast** and **best**. While **blast** searches for proofs using a built-in firstorder reasoner, these earlier methods search for proofs using standard Isabelle inference. That makes them slower but enables them to work in the presence of the more unusual features of Isabelle rules, such as type classes and function unknowns. For example, recall the introduction rule for Hilbert's  $\varepsilon$ -operator:

 $?P ?x \implies ?P (SOME x. ?P x)$ 

(someI)

The repeated occurrence of the variable ?P makes this rule tricky to apply. Consider this contrived example:

lemma "[Q a; P a]  $\implies P (SOME x. P x \land Q x) \land Q (SOME x. P x \land Q x)$ " apply (rule someI)

We can apply rule *someI* explicitly. It yields the following subgoal:

1.  $\llbracket Q \text{ a; } P \text{ a} \rrbracket \implies P ?x \land Q ?x$ 

The proof from this point is trivial. Could we have proved the theorem with a single command? Not using *blast*: it cannot perform the higher-order unification needed here. The *fast* method succeeds:

apply (fast intro!: someI)

The best method is similar to fast but it uses a best-first search instead of depth-first search. Accordingly, it is slower but is less susceptible to divergence. Transitivity rules usually cause fast to loop where best can often manage.

Here is a summary of the classical reasoning methods:

- blast works automatically and is the fastest
- clarify and clarsimp perform obvious steps without splitting the goal; safe even splits goals
- force uses classical reasoning and simplification to prove a goal; auto is similar but leaves what it cannot prove
- fast and best are legacy methods that work well with rules involving unusual features

A table illustrates the relationships among four of these methods.

|                       | no split | split |
|-----------------------|----------|-------|
| no simp               | clarify  | safe  |
| $\operatorname{simp}$ | clarsimp | auto  |

# 5.14 Finding More Theorems

In Sect. 3.1.11, we introduced Proof General's Find button for finding theorems in the database via pattern matching. If we are inside a proof, we can be more specific; we can search for introduction, elimination and destruction rules *with respect to the current goal*. For this purpose, Find provides three aditional search criteria: intro, elim and dest.

For example, given the goal

1. A  $\wedge$  B

you can click on Find and type in the search expression intro. You will be shown a few rules ending in  $\implies$  ?P  $\land$  ?Q, among them conjI. You may even discover that the very theorem you are trying to prove is already in the database. Given the goal

1. A  $\longrightarrow$  A

the search for intro finds not just impI but also imp\_refl:  $?P \longrightarrow ?P$ .

As before, search criteria can be combined freely: for example,

"\_ @ \_" intro

searches for all introduction rules that match the current goal and mention the  ${\it o}$  function.

Searching for elimination and destruction rules via elim and dest is analogous to intro but takes the assumptions into account, too.

# 5.15 Forward Proof: Transforming Theorems

Forward proof means deriving new facts from old ones. It is the most fundamental type of proof. Backward proof, by working from goals to subgoals, can help us find a difficult proof. But it is not always the best way of presenting the proof thus found. Forward proof is particularly good for reasoning from the general to the specific. For example, consider this distributive law for the greatest common divisor:

$$k\times\gcd(m,n)=\gcd(k\times m,k\times n)$$

Putting m = 1 we get (since gcd(1, n) = 1 and  $k \times 1 = k$ )

$$k = \gcd(k, k \times n)$$

We have derived a new fact; if re-oriented, it might be useful for simplification. After re-orienting it and putting n = 1, we derive another useful law:

$$gcd(k,k) = k$$

Substituting values for variables — instantiation — is a forward step. Reorientation works by applying the symmetry of equality to an equation, so it too is a forward step.

#### 5.15.1 Modifying a Theorem using of, where and THEN

Let us reproduce our examples in Isabelle. Recall that in Sect. 3.5.3 we declared the recursive function gcd:

fun gcd :: "nat  $\Rightarrow$  nat  $\Rightarrow$  nat" where "gcd m n = (if n=0 then m else gcd n (m mod n))"

From this definition, it is possible to prove the distributive law. That takes us to the starting point for our example.

?k \* gcd ?m ?n = gcd (?k \* ?m) (?k \* ?n) (gcd\_mult\_distrib2)

The first step in our derivation is to replace ?m by 1. We instantiate the theorem using of, which identifies variables in order of their appearance from left to right. In this case, the variables are ?k, ?m and ?n. So, the expression [of k 1] replaces ?k by k and ?m by 1.

lemmas gcd\_mult\_0 = gcd\_mult\_distrib2 [of k 1]

The keyword **lemmas** declares a new theorem, which can be derived from an existing one using attributes such as [of k 1]. The command thm gcd\_mult\_0 displays the result:

k \* gcd 1 ?n = gcd (k \* 1) (k \* ?n)

(sym)

Something is odd: k is an ordinary variable, while ?n is schematic. We did not specify an instantiation for ?n. In its present form, the theorem does not allow substitution for k. One solution is to avoid giving an instantiation for ?k: instead of a term we can put an underscore (\_). For example,

gcd\_mult\_distrib2 [of \_ 1]

replaces ?m by 1 but leaves ?k unchanged.

An equivalent solution is to use the attribute where.

gcd\_mult\_distrib2 [where m=1]

While of refers to variables by their position, where refers to variables by name. Multiple instantiations are separated by and, as in this example:

gcd\_mult\_distrib2 [where m=1 and k=1]

We now continue the present example with the version of  $gcd_mult_0$  shown above, which has k instead of ?k. Once we have replaced ?m by 1, we must next simplify the theorem  $gcd_mult_0$ , performing the steps gcd(1, n) = 1 and  $k \times 1 = k$ . The *simplified* attribute takes a theorem and returns the result of simplifying it, with respect to the default simplification rules:

lemmas gcd\_mult\_1 = gcd\_mult\_0 [simplified]

Again, we display the resulting theorem:

k = gcd k (k \* ?n)

To re-orient the equation requires the symmetry rule:

 $?s = ?t \implies ?t = ?s$ 

The following declaration gives our equation to sym:

lemmas gcd\_mult = gcd\_mult\_1 [THEN sym]

Here is the result:

gcd k (k \* ?n) = k

THEN sym gives the current theorem to the rule sym and returns the resulting conclusion. The effect is to exchange the two operands of the equality. Typically THEN is used with destruction rules. Also useful is THEN spec, which removes the quantifier from a theorem of the form  $\forall x. P$ , and THEN mp, which converts the implication  $P \rightarrow Q$  into the rule  $\frac{P}{Q}$ . Similar to mp are the following two rules, which extract the two directions of reasoning about a boolean equivalence:

$$\begin{array}{cccc} [?Q &= ?P; & ?Q] \implies ?P & (iffD1) \\ [?P &= ?Q; & ?Q] \implies ?P & (iffD2) \end{array} \end{array}$$

Normally we would never name the intermediate theorems such as gcd\_mult\_0 and gcd\_mult\_1 but would combine the three forward steps:

lemmas gcd\_mult = gcd\_mult\_distrib2 [of k 1, simplified, THEN sym]

The directives, or attributes, are processed from left to right. This declaration of gcd\_mult is equivalent to the previous one.

Such declarations can make the proof script hard to read. Better is to state the new lemma explicitly and to prove it using a single *rule* method whose operand is expressed using forward reasoning:

lemma gcd\_mult [simp]: "gcd k (k\*n) = k"
by (rule gcd\_mult\_distrib2 [of k 1, simplified, THEN sym])

Compared with the previous proof of  $gcd_mult$ , this version shows the reader what has been proved. Also, the result will be processed in the normal way. In particular, Isabelle generalizes over all variables: the resulting theorem will have ?k instead of k.

At the start of this section, we also saw a proof of gcd(k, k) = k. Here is the Isabelle version:

```
lemma gcd_self [simp]: "gcd k k = k"
by (rule gcd_mult [of k 1, simplified])
```

To give of a nonatomic term, enclose it in quotation marks, as in [of "k\*m"]. •• The term must not contain unknowns: an attribute such as [of "?k\*m"] will be rejected.

#### 5.15.2 Modifying a Theorem using OF

Recall that of generates an instance of a rule by specifying values for its variables. Analogous is *OF*, which generates an instance of a rule by specifying facts for its premises.

We again need the divides relation of number theory, which as we recall is defined by

 $m dvd ?n \equiv \exists k. ?n = ?m * k$  (dvd\_def)

Suppose, for example, that we have proved the following rule. It states that if k and n are relatively prime and if k divides  $m \times n$  then k divides m.

 $[[gcd ?k ?n = 1; ?k dvd ?m * ?n]] \implies ?k dvd ?m \qquad (relprime_dvd_mult)$ 

We can use *OF* to create an instance of this rule. First, we prove an instance of its first premise:

lemma relprime\_20\_81: "gcd 20 81 = 1" by (simp add: gcd.simps)

We have evaluated an application of the *gcd* function by simplification. Expression evaluation involving recursive functions is not guaranteed to terminate, and it can be slow; Isabelle performs arithmetic by rewriting symbolic bit strings. Here, however, the simplification takes less than one second. We can give this new lemma to *OF*. The expression

relprime\_dvd\_mult [OF relprime\_20\_81]

yields the theorem

20 dvd (?m \* 81)  $\implies$  20 dvd ?m

 ${\it OF}$  takes any number of operands. Consider the following facts about the divides relation:

| [?k dvd ?m; | ?k dvd ?n ] $\implies$ ?k dvd ?m + ?n | (dvd_add)  |
|-------------|---------------------------------------|------------|
| ?m dvd ?m   | -                                     | (dvd_refl) |

Let us supply dvd\_refl for each of the premises of dvd\_add:

dvd\_add [OF dvd\_ref1 dvd\_ref1]

Here is the theorem that we have expressed:

?k dvd (?k + ?k)

As with of, we can use the \_ symbol to leave some positions unspecified:

dvd\_add [OF \_ dvd\_refl]

The result is

?k dvd ?m  $\implies$  ?k dvd ?m + ?k

You may have noticed that THEN and OF are based on the same idea, namely to combine two rules. They differ in the order of the combination and thus in their effect. We use THEN typically with a destruction rule to extract a subformula of the current theorem. We use OF with a list of facts to generate an instance of the current theorem.

Here is a summary of some primitives for forward reasoning:

- of instantiates the variables of a rule to a list of terms

-  $\it OF$  applies a rule to a list of theorems

- THEN gives a theorem to a named rule and returns the conclusion

- *simplified* applies the simplifier to a theorem

- lemmas assigns a name to the theorem produced by the attributes above

# 5.16 Forward Reasoning in a Backward Proof

We have seen that the forward proof directives work well within a backward proof. There are many ways to achieve a forward style using our existing proof methods. We shall also meet some new methods that perform forward reasoning.

The methods drule, frule, drule\_tac, etc., reason forward from a subgoal. We have seen them already, using rules such as mp and spec to operate on formulae. They can also operate on terms, using rules such as these:

| $x = y \implies f x = f y$                                                                        | (arg_cong)      |
|---------------------------------------------------------------------------------------------------|-----------------|
| $\texttt{i} \leq \texttt{j} \Longrightarrow \texttt{i} * \texttt{k} \leq \texttt{j} * \texttt{k}$ | (mult_le_mono1) |

For example, let us prove a fact about divisibility in the natural numbers:

The key step is to apply the function  $\dots mod u$  to both sides of the equation u\*m = Suc(u\*n):

apply (drule\_tac f=" $\lambda x$ . x mod u" in arg\_cong) 1.  $[2 \le u; u * m \mod u = Suc (u * n) \mod u] \implies$  False

Simplification reduces the left side to 0 and the right side to 1, yielding the required contradiction.

apply (simp add: mod\_Suc)
done

Our proof has used a fact about remainder:

Suc m mod n = (if Suc (m mod n) = n then 0 else Suc (m mod n)) (mod\_Suc)

### 5.16.1 The Method insert

The *insert* method inserts a given theorem as a new assumption of all subgoals. This already is a forward step; moreover, we may (as always when using a theorem) apply *of*, *THEN* and other directives. The new assumption can then be used to help prove the subgoals.

For example, consider this theorem about the divides relation. The first proof step inserts the distributive law for *gcd*. We specify its variables as shown.

lemma relprime\_dvd\_mult:
 "[ gcd k n = 1; k dvd m\*n ]] ⇒ k dvd m"
apply (insert gcd\_mult\_distrib2 [of m k n])

In the resulting subgoal, note how the equation has been inserted:

```
1. [[gcd k n = 1; k dvd m * n; m * gcd k n = gcd (m * k) (m * n)]]

\implies k dvd m
```

The next proof step utilizes the assumption gcd k n = 1 (note that Suc 0 is another expression for 1):

apply(simp) 1. [[gcd k n = Suc 0; k dvd m \* n; m = gcd (m \* k) (m \* n)]] $\implies k dvd m$ 

Simplification has yielded an equation for m. The rest of the proof is omitted.

Here is another demonstration of *insert*. Division and remainder obey a well-known law:

(?m div ?n) \* ?n + ?m mod ?n = ?m (div\_mult\_mod\_eq)

We refer to this law explicitly in the following proof:

```
lemma div_mult_self_is_m:
    "0<n \Rightarrow (m*n) div n = (m::nat)"
apply (insert div_mult_mod_eq [of "m*n" n])
apply (simp)
done</pre>
```

The first step inserts the law, specifying m\*n and n for its variables. Notice that non-trivial expressions must be enclosed in quotation marks. Here is the resulting subgoal, with its new assumption:

1.  $[0 < n; (m * n) \operatorname{div} n * n + (m * n) \operatorname{mod} n = m * n]$  $\implies (m * n) \operatorname{div} n = m$ 

Simplification reduces  $(m * n) \mod n$  to zero. Then it cancels the factor n on both sides of the equation  $(m * n) \dim n * n = m * n$ , proving the theorem.

Any unknowns in the theorem given to *insert* will be universally quantified in •• the new assumption.

#### 5.16.2 The Method subgoal\_tac

A related method is *subgoal\_tac*, but instead of inserting a theorem as an assumption, it inserts an arbitrary formula. This formula must be proved later as a separate subgoal. The idea is to claim that the formula holds on the basis of the current assumptions, to use this claim to complete the proof, and finally to justify the claim. It gives the proof some structure. If you find yourself generating a complex assumption by a long series of forward steps, consider using *subgoal\_tac* instead: you can state the formula you are aiming for, and perhaps prove it automatically.

Look at the following example.

```
lemma "[(z::int) < 37; 66 < 2*z; z*z \neq 1225; Q(34); Q(36)]]

\implies Q(z)"

apply (subgoal_tac "z = 34 \lor z = 36")

apply blast

apply (subgoal_tac "z \neq 35")

apply arith

apply force

done
```

The first assumption tells us that z is no greater than 36. The second tells us that z is at least 34. The third assumption tells us that z cannot be 35, since  $35 \times 35 = 1225$ . So z is either 34 or 36, and since q holds for both of those values, we have the conclusion.

The Isabelle proof closely follows this reasoning. The first step is to claim that z is either 34 or 36. The resulting proof state gives us two subgoals:

```
1. [[z < 37; 66 < 2 * z; z * z \neq 1225; Q 34; Q 36; z = 34 \lor z = 36]]

\implies Q z

2. [[z < 37; 66 < 2 * z; z * z \neq 1225; Q 34; Q 36]]

\implies z = 34 \lor z = 36
```

The first subgoal is trivial (blast), but for the second Isabelle needs help to eliminate the case z=35. The second invocation of subgoal\_tac leaves two subgoals:

```
1. [[z < 37; 66 < 2 * z; z * z \neq 1225; Q 34; Q 36; z \neq 35]]

\implies z = 34 \lor z = 36

2. [[z < 37; 66 < 2 * z; z * z \neq 1225; Q 34; Q 36]]

\implies z \neq 35
```

Assuming that z is not 35, the first subgoal follows by linear arithmetic (arith). For the second subgoal we apply the method *force*, which proceeds by assuming that z=35 and arriving at a contradiction.

Summary of these methods:

- insert adds a theorem as a new assumption
- subgoal\_tac adds a formula as a new assumption and leaves the subgoal of proving that formula

# 5.17 Managing Large Proofs

Naturally you should try to divide proofs into manageable parts. Look for lemmas that can be proved separately. Sometimes you will observe that they are instances of much simpler facts. On other occasions, no lemmas suggest themselves and you are forced to cope with a long proof involving many subgoals.

### 5.17.1 Tacticals, or Control Structures

If the proof is long, perhaps it at least has some regularity. Then you can express it more concisely using **tacticals**, which provide control structures. Here is a proof (it would be a one-liner using *blast*, but forget that) that contains a series of repeated commands:

Each of the three identical commands finds an implication and proves its antecedent by assumption. The first one finds  $P \longrightarrow Q$  and P, concluding Q; the second one concludes R and the third one concludes S. The final step matches the assumption S with the goal to be proved.

Suffixing a method with a plus sign (+) expresses one or more repetitions:

lemma " $[P \longrightarrow Q; Q \longrightarrow R; R \longrightarrow S; P] \implies S"$ by (drule mp, assumption)+

Using by takes care of the final use of *assumption*. The new proof is more concise. It is also more general: the repetitive method works for a chain of implications having any length, not just three.

Choice is another control structure. Separating two methods by a vertical bar (1) gives the effect of applying the first method, and if that fails, trying the second. It can be combined with repetition, when the choice must be made over and over again. Here is a chain of implications in which most of the antecedents are proved by assumption, but one is proved by arithmetic:

lemma " $[\![Q \longrightarrow R; P \longrightarrow Q; x < 5 \longrightarrow P; Suc x < 5]\!] \implies R"$ by (drule mp, (assumption/arith))+

The arith method can prove x < 5 from x+1 < 5, but it cannot duplicate the effect of assumption. Therefore, we combine these methods using the choice operator.

A postfixed question mark (?) expresses zero or one repetitions of a method. It can also be viewed as the choice between executing a method and doing nothing. It is useless at top level but can be valuable within other control structures; for example, (m+)? performs zero or more repetitions of method m.

### 5.17.2 Subgoal Numbering

Another problem in large proofs is contending with huge subgoals or many subgoals. Induction can produce a proof state that looks like this:

- 1. bigsubgoal1
- 2. bigsubgoal2
- 3. bigsubgoal3
- 4. bigsubgoal4
- bigsubgoal5
   bigsubgoal6

If each *bigsubgoal* is 15 lines or so, the proof state will be too big to scroll through. By default, Isabelle displays at most 10 subgoals. The **pr** command lets you change this limit:

```
pr 2
   1. bigsubgoal1
   2. bigsubgoal2
   A total of 6 subgoals...
```

All methods apply to the first subgoal. Sometimes, not only in a large proof, you may want to focus on some other subgoal. Then you should try the commands **defer** or **prefer**.

In the following example, the first subgoal looks hard, while the others look as if **blast** alone could prove them:

102 5. The Rules of the Game

1. hard 2.  $\neg \neg P \implies P$ 3.  $Q \implies Q$ 

The defer command moves the first subgoal into the last position.

defer 1 1.  $\neg \neg P \implies P$ 2.  $Q \implies Q$ 3. hard

Now we apply *blast* repeatedly to the easy subgoals:

apply blast+ 1. hard

Using **defer**, we have cleared away the trivial parts of the proof so that we can devote attention to the difficult part.

The **prefer** command moves the specified subgoal into the first position. For example, if you suspect that one of your subgoals is invalid (not a theorem), then you should investigate that subgoal first. If it cannot be proved, then there is no point in proving the other subgoals.

1. ok1 2. ok2 3. doubtful

We decide to work on the third subgoal.

prefer 3
 1. doubtful
 2. ok1
 3. ok2

If we manage to prove *doubtful*, then we can work on the other subgoals, confident that we are not wasting our time. Finally we revise the proof script to remove the **prefer** command, since we needed it only to focus our exploration. The previous example is different: its use of **defer** stops trivial subgoals from cluttering the rest of the proof. Even there, we should consider proving *hard* as a preliminary lemma. Always seek ways to streamline your proofs.

Summary:

- the control structures +, ? and / help express complicated proofs

- the  ${\bf pr}$  command can limit the number of subgoals to display

- the defer and prefer commands move a subgoal to the last or first position

**Exercise 5.17.1** Explain the use of ? and + in this proof.

**lemma** " $[P \land Q \longrightarrow R; P \longrightarrow Q; P] \implies R"$ by (drule mp, (intro conjI)?, assumption+)+

## 5.18 Proving the Correctness of Euclid's Algorithm

A brief development will demonstrate the techniques of this chapter, including *blast* applied with additional rules. We shall also see *case\_tac* used to perform a Boolean case split.

Let us prove that *gcd* computes the greatest common divisor of its two arguments. We use induction: *gcd.induct* is the induction rule returned by *fun*. We simplify using rules proved in Sect. 3.5.3, since rewriting by the definition of *gcd* can loop.

### lemma gcd\_dvd\_both: "(gcd m n dvd m) $\land$ (gcd m n dvd n)"

The induction formula must be a conjunction. In the inductive step, each conjunct establishes the other.

1.  $\bigwedge m n$ .  $(n \neq 0 \implies$ gcd n (m mod n) dvd n  $\land$ gcd n (m mod n) dvd m mod n)  $\implies$ gcd m n dvd m  $\land$  gcd m n dvd n

The conditional induction hypothesis suggests doing a case analysis on n=0. We apply case\_tac with type bool — and not with a datatype, as we have done until now. Since nat is a datatype, we could have written case\_tac n instead of case\_tac "n=0". However, the definition of gcd makes a Boolean decision:

"gcd m n = (if n=0 then m else gcd n (m mod n))"

Proofs about a function frequently follow the function's definition, so we perform case analysis over the same formula.

apply (case\_tac "n=0")  
1. 
$$\bigwedge m n$$
.  $[n \neq 0 \implies$   
 $gcd n (m mod n) dvd n \land gcd n (m mod n) dvd m mod n;$   
 $n = 0]$   
 $\implies gcd m n dvd m \land gcd m n dvd n$   
2.  $\bigwedge m n$ .  $[n \neq 0 \implies$   
 $gcd n (m mod n) dvd n \land gcd n (m mod n) dvd m mod n;$   
 $n \neq 0]$   
 $\implies gcd m n dvd m \land gcd m n dvd n$ 

Simplification leaves one subgoal:

apply (simp\_all) 1.  $\bigwedge m n$ . [gcd n (m mod n) dvd n  $\land$  gcd n (m mod n) dvd m mod n; 0 < n]  $\implies$  gcd n (m mod n) dvd m

Here, we can use *blast*. One of the assumptions, the induction hypothesis, is a conjunction. The two divides relationships it asserts are enough to prove the conclusion, for we have the following theorem at our disposal:

 $[\![?k \ dvd \ (?m \ mod \ ?n); \ ?k \ dvd \ ?n]\!] \implies ?k \ dvd \ ?m \qquad (dvd_mod_imp_dvd)$ 

104 5. The Rules of the Game

This theorem can be applied in various ways. As an introduction rule, it would cause backward chaining from the conclusion (namely  $?k \ dvd \ ?m$ ) to the two premises, which also involve the divides relation. This process does not look promising and could easily loop. More sensible is to apply the rule in the forward direction; each step would eliminate an occurrence of the mod symbol, so the process must terminate.

```
apply (blast dest: dvd_mod_imp_dvd)
done
```

Attaching the dest attribute to dvd\_mod\_imp\_dvd tells blast to use it as destruction rule; that is, in the forward direction.

We have proved a conjunction. Now, let us give names to each of the two halves:

```
lemmas gcd_dvd1 [iff] = gcd_dvd_both [THEN conjunct1]
lemmas gcd_dvd2 [iff] = gcd_dvd_both [THEN conjunct2]
```

Here we see **lemmas** used with the *iff* attribute, which supplies the new theorems to the classical reasoner and the simplifier. Recall that *THEN* is frequently used with destruction rules; *THEN conjunct1* extracts the first half of a conjunctive theorem. Given gcd\_dvd\_both it yields

```
gcd ?m1 ?n1 dvd ?m1
```

The variable names ?m1 and ?n1 arise because Isabelle renames schematic variables to prevent clashes. The second **lemmas** declaration yields

```
gcd ?m1 ?n1 dvd ?n1
```

To complete the verification of the *gcd* function, we must prove that it returns the greatest of all the common divisors of its arguments. The proof is by induction, case analysis and simplification.

The goal is expressed using HOL implication,  $\longrightarrow$ , because the induction affects the two preconditions. The directive  $rule_format$  tells Isabelle to replace each  $\longrightarrow$  by  $\implies$  before storing the eventual theorem. This directive can also remove outer universal quantifiers, converting the theorem into the usual format for inference rules. It can replace any series of applications of *THEN* to the rules *mp* and *spec*. We did not have to write this:

Because we are again reasoning about *gcd*, we perform the same induction and case analysis as in the previous proof:

1.  $\bigwedge m n$ .  $[n \neq 0 \implies k \text{ dvd } n \longrightarrow k \text{ dvd } m \text{ mod } n \longrightarrow k \text{ dvd } gcd n (m \text{ mod } n);$ n = 0]

Simplification proves both subgoals.

```
apply (simp_all add: dvd_mod)
done
```

In the first, where n=0, the implication becomes trivial:  $k \ dvd \ gcd \ m \ n$  goes to  $k \ dvd \ m$ . The second subgoal is proved by an unfolding of gcd, using this rule about divides:

 $[\![?f dvd ?m; ?f dvd ?n]\!] \implies ?f dvd ?m mod ?n \qquad (dvd_mod)$ 

The facts proved above can be summarized as a single logical equivalence. This step gives us a chance to see another application of *blast*.

```
theorem gcd_greatest_iff [iff]:
                                  "(k dvd gcd m n) = (k dvd m \land k dvd n)"
by (blast intro!: gcd_greatest intro: dvd_trans)
```

This theorem concisely expresses the correctness of the gcd function. We state it with the *iff* attribute so that Isabelle can use it to remove some occurrences of gcd. The theorem has a one-line proof using *blast* supplied with two additional introduction rules. The exclamation mark (*intro*!) signifies safe rules, which are applied aggressively. Rules given without the exclamation mark are applied reluctantly and their uses can be undone if the search backtracks. Here the unsafe rule expresses transitivity of the divides relation:

 $[\![?m \ dvd \ ?n; \ ?n \ dvd \ ?p] \implies ?m \ dvd \ ?p \qquad (dvd_trans)$ 

Applying *dvd\_trans* as an introduction rule entails a risk of looping, for it multiplies occurrences of the divides symbol. However, this proof relies on transitivity reasoning. The rule *gcd\_greatest* is safe to apply aggressively because it yields simpler subgoals. The proof implicitly uses *gcd\_dvd1* and *gcd\_dvd2* as safe rules, because they were declared using *iff*.

This chapter describes the formalization of typed set theory, which is the basis of much else in HOL. For example, an inductive definition yields a set, and the abstract theories of relations regard a relation as a set of pairs. The chapter introduces the well-known constants such as union and intersection, as well as the main operations on relations, such as converse, composition and transitive closure. Functions are also covered. They are not sets in HOL, but many of their properties concern sets: the range of a function is a set, and the inverse image of a function maps sets to sets.

This chapter will be useful to anybody who plans to develop a substantial proof. Sets are convenient for formalizing computer science concepts such as grammars, logical calculi and state transition systems. Isabelle can prove many statements involving sets automatically.

This chapter ends with a case study concerning model checking for the temporal logic CTL. Most of the other examples are simple. The chapter presents a small selection of built-in theorems in order to point out some key properties of the various constants and to introduce you to the notation.

Natural deduction rules are provided for the set theory constants, but they are seldom used directly, so only a few are presented here.

### **6.1 Sets**

HOL's set theory should not be confused with traditional, untyped set theory, in which everything is a set. Our sets are typed. In a given set, all elements have the same type, say  $\tau$ , and the set itself has type  $\tau$  set.

We begin with **intersection**, **union** and **complement**. In addition to the **membership relation**, there is a symbol for its negation. These points can be seen below.

Here are the natural deduction rules for intersection. Note the resemblance to those for conjunction.

| $\llbracket c \in A; \ c \in B \rrbracket \implies c \in A \cap B$ | (IntI)  |
|--------------------------------------------------------------------|---------|
| $c \in A \cap B \implies c \in A$                                  | (IntD1) |
| $c \in A \cap B \implies c \in B$                                  | (IntD2) |

Here are two of the many installed theorems concerning set complement. Note that it is denoted by a minus sign.

| $(c \in -A) = (c \notin A)$   | (Compl_iff) |
|-------------------------------|-------------|
| $- (A \cup B) = - A \cap - B$ | (Compl_Un)  |

Set **difference** is the intersection of a set with the complement of another set. Here we also see the syntax for the empty set and for the universal set.

The **subset relation** holds between two sets just if every element of one is also an element of the other. This relation is reflexive. These are its natural deduction rules:

$$(\bigwedge x. \ x \in A \implies x \in B) \implies A \subseteq B$$
 (subset1)  
 $\llbracket A \subseteq B; \ c \in A \rrbracket \implies c \in B$  (subsetD)

In harder proofs, you may need to apply *subsetD* giving a specific term for *c*. However, *blast* can instantly prove facts such as this one:

 $(A \cup B \subseteq C) = (A \subseteq C \land B \subseteq C)$  (Un\_subset\_iff)

Here is another example, also proved automatically:

lemma " $(A \subseteq -B) = (B \subseteq -A)$ " by blast

This is the same example using ASCII syntax, illustrating a pitfall:

lemma " $(A \le -B) = (B \le -A)$ "

The proof fails. It is not a statement about sets, due to overloading; the relation symbol <= can be any relation, not just subset. In this general form, the statement is not valid. Putting in a type constraint forces the variables to denote sets, allowing the proof to succeed:

lemma "((A:: 'a set) <= -B) = (B <= -A)"

Section 8.3 below describes overloading. Incidentally,  $A \subseteq -B$  asserts that the sets A and B are disjoint.

Two sets are **equal** if they contain the same elements. This is the principle of **extensionality** for sets.

$$(\bigwedge x. (x \in A) = (x \in B)) \Longrightarrow A = B$$
 (set\_ext)

Extensionality can be expressed as  $A = B \iff (A \subseteq B) \land (B \subseteq A)$ . The following rules express both directions of this equivalence. Proving a set equation using equality I allows the two inclusions to be proved independently.

| $\llbracket A \subseteq B; B \subseteq A \rrbracket \implies A = B$                                         | (equalityI) |
|----------------------------------------------------------------------------------------------------|-------------|
| $\llbracket A = B; \ \llbracket A \subseteq B; \ B \subseteq A \rrbracket \implies P \rrbracket \implies P$ | (equalityE) |

### 6.1.1 Finite Set Notation

Finite sets are expressed using the constant *insert*, which is a form of union:

insert a  $A = \{a\} \cup A$  (insert\_is\_Un)

The finite set expression {a,b} abbreviates insert a (insert b {}). Many facts about finite sets can be proved automatically:

lemma " $\{a,b\} \cup \{c,d\} = \{a,b,c,d\}$ " by blast

Not everything that we would like to prove is valid. Consider this attempt:

lemma "{a,b}  $\cap$  {b,c} = {b}" apply auto

The proof fails, leaving the subgoal b=c. To see why it fails, consider a correct version:

```
lemma "{a,b} \cap {b,c} = (if a=c then {a,b} else {b})" apply simp by blast
```

Our mistake was to suppose that the various items were distinct. Another remark: this proof uses two methods, namely *simp* and *blast*. Calling *simp* eliminates the *if-then-else* expression, which *blast* cannot break down. The combined methods (namely *force* and *auto*) can prove this fact in one step.

#### 6.1.2 Set Comprehension

The set comprehension  $\{x. P\}$  expresses the set of all elements that satisfy the predicate *P*. Two laws describe the relationship between set comprehension and the membership relation:

| $(a \in \{x. P x\}) = P a$ | (mem_Collect_eq)     |
|----------------------------|----------------------|
| $\{x. x \in A\} = A$       | $(Collect\_mem\_eq)$ |

Facts such as these have trivial proofs:

lemma "{x.  $P \times \vee x \in A$ } = {x.  $P \times \vee A$ " lemma "{x.  $P \times \to Q \times$ } = -{x.  $P \times \vee (x, Q \times)$ "

Isabelle has a general syntax for comprehension, which is best described through an example:

lemma "{p\*q |  $p q. p \in prime \land q \in prime$ } = { $z. \exists p q. z = p*q \land p \in prime \land q \in prime$ }"

The left and right hand sides of this equation are identical. The syntax used in the left-hand side abbreviates the right-hand side: in this case, all numbers that are the product of two primes. The syntax provides a neat way of expressing any set given by an expression built up from variables under specific

constraints. The drawback is that it hides the true form of the expression, with its existential quantifiers.

*Remark.* We do not need sets at all. They are essentially equivalent to predicate variables, which are allowed in higher-order logic. The main benefit of sets is their notation; we can write  $x \in A$  and  $\{z. P\}$  where predicates would require writing A(x) and  $\lambda z$ . P.

### 6.1.3 Binding Operators

Universal and existential quantifications may range over sets, with the obvious meaning. Here are the natural deduction rules for the bounded universal quantifier. Occasionally you will need to apply *bspec* with an explicit instantiation of the variable x:

$$\begin{array}{ll} (\bigwedge x. \ x \in A \implies P \ x) \implies \forall \ x \in A. \ P \ x & (ball1) \\ \llbracket \forall \ x \in A. \ P \ x; \ x \in A \rrbracket \implies P \ x & (bspec) \end{array}$$

Dually, here are the natural deduction rules for the bounded existential quantifier. You may need to apply bexI with an explicit instantiation:

$$\begin{bmatrix} P & x; & x \in A \end{bmatrix} \implies \exists x \in A. P & x \qquad (bexI) \\ \begin{bmatrix} \exists x \in A. P & x; & & \\ X. & \begin{bmatrix} x \in A; & P & x \end{bmatrix} \implies Q \end{bmatrix} \implies Q \qquad (bexE)$$

Unions can be formed over the values of a given set. The syntax is  $\bigcup x \in A$ . B or UN x: A. B in ASCII. Indexed union satisfies this basic law:

$$(b \in (\bigcup x \in A. B x)) = (\exists x \in A. b \in B x)$$
 (UN\_iff)

It has two natural deduction rules similar to those for the existential quantifier. Sometimes UN\_I must be applied explicitly:

$$\begin{bmatrix} a \in A; \ b \in B \ a \end{bmatrix} \Longrightarrow b \in (\bigcup x \in A. B \ x)$$

$$\begin{bmatrix} b \in (\bigcup x \in A. B \ x); \ Ax. \ [x \in A; \ b \in B \ x ] \Longrightarrow R ] \Longrightarrow R$$

$$(UN_L)$$

The following built-in abbreviation (see Sect. 4.1.4) lets us express the union over a *type*:

 $(\bigcup x. B x) \equiv (\bigcup x \in UNIV. B x)$ 

We may also express the union of a set of sets, written Union C in ASCII:

$$(A \in \bigcup C) = (\exists X \in C. A \in X)$$
 (Union\_iff)

Intersections are treated dually, although they seem to be used less often than unions. The syntax below would be INT x: A. B and Inter C in ASCII. Among others, these theorems are available:

$$(b \in (\bigcap x \in A. B x)) = (\forall x \in A. b \in B x)$$
(INT\_iff)  
$$(A \in \bigcap C) = (\forall X \in C. A \in X)$$
(Inter\_iff)

Is abelle uses logical equivalences such as those above in automatic proof. Unions, intersections and so forth are not simply replaced by their definitions. Instead, membership tests are simplified. For example,  $x \in A \cup B$  is replaced by  $x \in A \lor x \in B$ .

6.2 Functions 111

The internal form of a comprehension involves the constant Collect, which occasionally appears when a goal or theorem is displayed. For example, Collect P is the same term as  $\{x. P x\}$ . The same thing can happen with quantifiers: All P is  $\forall x. P x$  and Ex P is  $\exists x. P x$ ; also Ball A P is  $\forall x \in A. P$ x and Bex A P is  $\exists x \in A. P x$ . For indexed unions and intersections, you may see the constants UNION and INTER. The internal constant for  $\varepsilon x.P(x)$  is Eps.

We have only scratched the surface of Isabelle/HOL's set theory, which provides hundreds of theorems for your use.

### 6.1.4 Finiteness and Cardinality

The predicate *finite* holds of all finite sets. Isabelle/HOL includes many familiar theorems about finiteness and cardinality (*card*). For example, we have theorems concerning the cardinalities of unions, intersections and the powerset:

 $\begin{bmatrix} \text{finite } A; \text{ finite } B \end{bmatrix} \\ \implies \text{ card } A + \text{ card } B = \text{ card } (A \cup B) + \text{ card } (A \cap B) \qquad (\text{card_Un_Int}) \\ \\ \text{finite } A \implies \text{ card } (\text{Pow } A) = 2 \ \hat{} \ \text{card } A \qquad (\text{card_Pow}) \\ \\ \\ \text{finite } A \implies \\ \\ \text{card } \{B. \ B \subseteq A \land \text{ card } B = k\} = \text{ card } A \ \text{choose } k \qquad (n\_\text{subsets}) \\ \end{bmatrix}$ 

Writing |A| as n, the last of these theorems says that the number of k-element subsets of A is  $\binom{n}{k}$ .

### 6.2 Functions

This section describes a few concepts that involve functions. Some of the more important theorems are given along with the names. A few sample proofs appear. Unlike with set theory, however, we cannot simply state lemmas and expect them to be proved using *blast*.

### 6.2.1 Function Basics

Two functions are **equal** if they yield equal results given equal arguments. This is the principle of **extensionality** for functions:

 $(\bigwedge x. f x = g x) \implies f = g$ 

(ext)

Function **update** is useful for modelling machine states. It has the obvious definition and many useful facts are proved about it. In particular, the following equation is installed as a simplification rule:

(f(x:=y)) z = (if z = x then y else f z)  $(fun_upd_apply)$ 

Two syntactic points must be noted. In (f(x:=y)) z we are applying an updated function to an argument; the outer parentheses are essential. A series of two or more updates can be abbreviated as shown on the left-hand side of this theorem:

$$f(x:=y, x:=z) = f(x:=z)$$
(fun\_upd\_upd)

Note also that we can write f(x:=z) with only one pair of parentheses when it is not being applied to an argument.

The identity function and function composition are defined:

$$\begin{array}{ll} id \equiv \lambda x. \ x & (id\_def) \\ f \circ g \equiv \lambda x. \ f \ (g \ x) & (o\_def) \end{array}$$

Many familiar theorems concerning the identity and composition are proved. For example, we have the associativity of composition:

$$f \circ (g \circ h) = f \circ g \circ h \qquad (o_assoc)$$

### 6.2.2 Injections, Surjections, Bijections

A function may be **injective**, **surjective** or **bijective**:

| $inj_{on} f A \equiv \forall x \in A. \ \forall y \in A. f x = f y \longrightarrow x = y$ | (inj_on_def) |
|-------------------------------------------------------------------------------------------|--------------|
| surj f $\equiv \forall y$ . $\exists x. y = f x$                                          | (surj_def)   |
| bij f $\equiv$ inj f $\wedge$ surj f                                                      | (bij_def)    |

The second argument of *inj\_on* lets us express that a function is injective over a given set. This refinement is useful in higher-order logic, where functions are total; in some cases, a function's natural domain is a subset of its domain type. Writing *inj* f abbreviates *inj\_on* f UNIV, for when f is injective everywhere.

The operator *inv* expresses the **inverse** of a function. In general the inverse may not be well behaved. We have the usual laws, such as these:

| $inj f \implies inv f (f x) = x$  | (inv_f_f)      |
|-----------------------------------|----------------|
| $surj f \implies f (inv f y) = y$ | (surj_f_inv_f) |
| bij f $\implies$ inv (inv f) = f  | (inv_inv_eq)   |

Theorems involving these concepts can be hard to prove. The following example is easy, but it cannot be proved automatically. To begin with, we need a law that relates the equality of functions to equality over all arguments:

$$(f = g) = (\forall x. f x = g x) \qquad (fun_eq_iff)$$

This is just a restatement of extensionality. Our lemma states that an injection can be cancelled from the left side of function composition:

lemma "inj f  $\implies$  (f o g = f o h) = (g = h)" apply (simp add: fun\_eq\_iff inj\_on\_def) apply auto done

The first step of the proof invokes extensionality and the definitions of injectiveness and composition. It leaves one subgoal:

1.  $\forall x \ y. \ f \ x = f \ y \longrightarrow x = y \implies$  $(\forall x. \ f \ (g \ x) = f \ (h \ x)) = (\forall x. \ g \ x = h \ x)$ 

This can be proved using the auto method.

### 6.2.3 Function Image

The **image** of a set under a function is a most useful notion. It has the obvious definition:

$$f ` A \equiv \{y. \exists x \in A. y = f x\}$$
 (image\_def)

Here are some of the many facts proved about image:

| $(f \circ g)$ ' $r = f$ ' $g$ ' $r$          | (image_compose) |
|----------------------------------------------|-----------------|
| $f'(A \cup B) = f'A \cup f'B$                | (image_Un)      |
| $inj f \implies f'(A \cap B) = f'A \cap f'B$ | (image_Int)     |

Laws involving image can often be proved automatically. Here are two examples, illustrating connections with indexed union and with the general syntax for comprehension:

lemma "f' $A \cup g'A = (\bigcup x \in A. \{f x, g x\})$ " lemma "f'  $\{(x,y). P x y\} = \{f(x,y) | x y. P x y\}$ "

A function's **range** is the set of values that the function can take on. It is, in fact, the image of the universal set under that function. There is no constant **range**. Instead, **range** abbreviates an application of image to UNIV:

range f  $\Rightarrow$  f'UNIV

Few theorems are proved specifically for *range*; in most cases, you should look for a more general theorem concerning images.

**Inverse image** is also useful. It is defined as follows:

| f -' | $B \equiv \{$ | [x. f | $x \in$ | B} | ( | (vimage_ | def) | ) |
|------|---------------|-------|---------|----|---|----------|------|---|
|------|---------------|-------|---------|----|---|----------|------|---|

This is one of the facts proved about it:

f - (-A) = -f - A (vimage\_Compl)

# 6.3 Relations

A **relation** is a set of pairs. As such, the set operations apply to them. For instance, we may form the union of two relations. Other primitives are defined specifically for relations.

#### 6.3.1 Relation Basics

The **identity relation**, also known as equality, has the obvious definition:

$$Id \equiv \{p. \exists x. p = (x, x)\}$$
 (Id\_def)

**Composition** of relations (the infix O) is also available:

$$r \ 0 \ s = \{(x,z). \ \exists y. \ (x,y) \in s \land (y,z) \in r\}$$
 (relcomp\_unfold)

This is one of the many lemmas proved about these concepts:

$$R \ O \ Id = R \tag{R_O_Id}$$

Composition is monotonic, as are most of the primitives appearing in this chapter. We have many theorems similar to the following one:

$$\llbracket r' \subseteq r; \ s' \subseteq s \rrbracket \implies r' \ 0 \ s' \subseteq r \ 0 \ s \qquad (relcomp_mono)$$

The **converse** or inverse of a relation exchanges the roles of the two operands. We use the postfix notation  $r^{-1}$  or  $r^{-1}$  in ASCII.

$$((a,b) \in r^{-1}) = ((b,a) \in r)$$
 (converse\_iff)

Here is a typical law proved about converse and composition:

$$(r \ 0 \ s)^{-1} = s^{-1} \ 0 \ r^{-1}$$
 (converse\_relcomp)

The **image** of a set under a relation is defined analogously to image under a function:

$$(b \in r `` A) = (\exists x \in A. (x,b) \in r)$$
 (Image\_iff)

It satisfies many similar laws.

The **domain** and **range** of a relation are defined in the standard way:

 $\begin{array}{ll} (a \in \textit{Domain } r) = (\exists y. (a,y) \in r) & (\textit{Domain_iff}) \\ (a \in \textit{Range } r) = (\exists y. (y,a) \in r) & (\textit{Range_iff}) \end{array}$ 

Iterated composition of a relation is available. The notation overloads that of exponentiation. Two simplification rules are installed:

 $R ^{O} = Id$  $R ^{O} Suc n = R O R^{n}$ 

### 6.3.2 The Reflexive and Transitive Closure

The **reflexive and transitive closure** of the relation r is written with a postfix syntax. In ASCII we write  $r^*$  and in symbol notation  $r^*$ . It is the least solution of the equation

$$r^* = Id \cup (r \ 0 \ r^*) \qquad (rtrancl_unfold)$$

Among its basic properties are three that serve as introduction rules:

| (a, a) $\in r^*$                                                                                     | (rtrancl_refl)   |
|----------------------------------------------------------------------------------------------------|------------------|
| $p \in r \Longrightarrow p \in r^*$                                                                  | (r_into_rtrancl) |
| $\llbracket$ (a,b) $\in$ r $^*$ ; (b,c) $\in$ r $^* \rrbracket$ $\Longrightarrow$ (a,c) $\in$ r $^*$ | (rtrancl_trans)  |

Induction over the reflexive transitive closure is available:

Idempotence is one of the laws proved about the reflexive transitive closure:

The transitive closure is similar. The ASCII syntax is  $r^+$ . It has two introduction rules:

$$\begin{array}{ll} p \in r \implies p \in r^+ \\ \llbracket (a, b) \in r^+; \ (b, c) \in r^+ \rrbracket \implies (a, c) \in r^+ \end{array} \begin{array}{ll} (r\_into\_trancl) \\ (trancl\_trans) \end{array}$$

The induction rule resembles the one shown above. A typical lemma states that transitive closure commutes with the converse operator:

$$(r^{-1})^+ = (r^+)^{-1}$$
 (trancl\_converse)

### 6.3.3 A Sample Proof

The reflexive transitive closure also commutes with the converse operator. Let us examine the proof. Each direction of the equivalence is proved separately. The two proofs are almost identical. Here is the first one:

```
lemma rtrancl_converseD: "(x,y) \in (r^{-1})^* \implies (y,x) \in r^*"
apply (erule rtrancl_induct)
apply (rule rtrancl_refl)
apply (blast intro: rtrancl_trans)
done
```

The first step of the proof applies induction, leaving these subgoals:

1. 
$$(x, x) \in r^*$$
  
2.  $\bigwedge y z$ .  $[(x,y) \in (r^{-1})^*; (y,z) \in r^{-1}; (y,x) \in r^*]$   
 $\implies (z,x) \in r^*$ 

The first subgoal is trivial by reflexivity. The second follows by first eliminating the converse operator, yielding the assumption  $(z,y) \in r$ , and then applying the introduction rules shown above. The same proof script handles the other direction:

```
lemma rtrancl_converseI: "(y,x) \in r^* \implies (x,y) \in (r^{-1})^*"
apply (erule rtrancl_induct)
apply (rule rtrancl_refl)
apply (blast intro: rtrancl_trans)
done
```

Finally, we combine the two lemmas to prove the desired equation:

```
lemma rtrancl_converse: "(r^{-1})^* = (r^*)^{-1}"
by (auto intro: rtrancl_converseI dest: rtrancl_converseD)
```

This trivial proof requires auto rather than blast because of a subtle issue •• involving ordered pairs. Here is a subgoal that arises internally after the rules equalityI and subsetI have been applied:

1. 
$$\bigwedge x. x \in (r^{-1})^* \implies x \in (r^*)^{-1}$$

We cannot apply *rtrancl\_converseD*. It refers to ordered pairs, while x is a variable of product type. The *simp* and *blast* methods can do nothing, so let us try *clarify*:

1. A a b. (a,b)  $\in$   $(r^{-1})^* \Longrightarrow$  (b,a)  $\in$   $r^*$ 

Now that x has been replaced by the pair (a, b), we can proceed. Other methods that split variables in this way are *force*, *auto*, *fast* and *best*. Section 8.1 will discuss proof techniques for ordered pairs in more detail.

# 6.4 Well-Founded Relations and Induction

A well-founded relation captures the notion of a terminating process. Complex recursive functions definitions must specify a well-founded relation that justifies their termination [17]. Most of the forms of induction found in mathematics are merely special cases of induction over a well-founded relation.

Intuitively, the relation  $\prec$  is **well-founded** if it admits no infinite descending chains

$$\cdots \prec a_2 \prec a_1 \prec a_0.$$

Well-foundedness can be hard to show. The various formulations are all complicated. However, often a relation is well-founded by construction. HOL provides theorems concerning ways of constructing a well-founded relation. The most familiar way is to specify a **measure function** f into the natural numbers, when  $x \prec y \iff f x < f y$ ; we write this particular relation as **measure f**.

You may want to skip the rest of this section until you need to perform a •• complex recursive function definition or induction. The induction rule returned by **fun** is good enough for most purposes. We use an explicit well-founded induction only in Sect. 9.2.4.

Isabelle/HOL declares *less\_than* as a relation object, that is, a set of pairs of natural numbers. Two theorems tell us that this relation behaves as expected and that it is well-founded:

| $((x,y) \in less_than) = (x < y)$ | (less_than_iff) |
|-----------------------------------|-----------------|
| wf less_than                      | (wf_less_than)  |

The notion of measure generalizes to the **inverse image** of a relation. Given a relation  $\mathbf{r}$  and a function  $\mathbf{f}$ , we express a new relation using  $\mathbf{f}$  as a measure. An infinite descending chain on this new relation would give rise to an infinite descending chain on  $\mathbf{r}$ . Isabelle/HOL defines this concept and proves a theorem stating that it preserves well-foundedness: 6.5 Fixed Point Operators 117

 $\begin{array}{ll} \text{inv_image } r \ f \ \equiv \ \{(x,y). \ (f \ x, \ f \ y) \ \in \ r\} & (\text{inv_image_def}) \\ \text{wf } r \ \Longrightarrow \ \text{wf } (\text{inv_image } r \ f) & (\text{wf_inv_image}) \end{array}$ 

A measure function involves the natural numbers. The relation measure size justifies primitive recursion and structural induction over a datatype. Isabelle/HOL defines measure as shown:

| measure $\equiv$ inv_image less_than | (measure_def) |
|--------------------------------------|---------------|
| wf (measure f)                       | (wf_measure)  |

Of the other constructions, the most important is the **lexicographic product** of two relations. It expresses the standard dictionary ordering over pairs. We write *ra <\*lex\*> rb*, where *ra* and *rb* are the two operands. The lexicographic product satisfies the usual definition and it preserves well-foundedness:

$$\begin{array}{ll} \operatorname{ra} <\ast \operatorname{lex} \ast > rb \equiv \\ \{((a,b),(a',b')). & (a,a') \in \operatorname{ra} \lor \\ & a=a' \land (b,b') \in rb\} \end{array} (lex\_prod\_def) \\ \llbracket wf \ \operatorname{ra}; \ wf \ rb \rrbracket \Longrightarrow wf \ (\operatorname{ra} <\ast \operatorname{lex} \ast > rb) & (wf\_\operatorname{lex\_prod}) \end{array}$$

The **multiset ordering**, useful for hard termination proofs, is available in the Library [4]. Baader and Nipkow [3, Sect. 2.5] discuss it.

Induction comes in many forms, including traditional mathematical induction, structural induction on lists and induction on size. All are instances of the following rule, for a suitable well-founded relation  $\prec$ :

$$\begin{bmatrix} \forall y. \ y \prec x \to P(y) \end{bmatrix} \\ \vdots \\ \frac{P(x)}{P(a)} \end{bmatrix}$$

To show P(a) for a particular term a, it suffices to show P(x) for arbitrary x under the assumption that P(y) holds for  $y \prec x$ . Intuitively, the well-foundedness of  $\prec$  ensures that the chains of reasoning are finite.

In Isabelle, the induction rule is expressed like this:

 $\llbracket wf r; \land x. \forall y. (y,x) \in r \longrightarrow P y \Longrightarrow P x \rrbracket \Longrightarrow P a \qquad (wf_induct)$ 

Here wf r expresses that the relation r is well-founded.

Many familiar induction principles are instances of this rule. For example, the predecessor relation on the natural numbers is well-founded; induction over it is mathematical induction. The "tail of" relation on lists is wellfounded; induction over it is structural induction.

# 6.5 Fixed Point Operators

Fixed point operators define sets recursively. They are invoked implicitly when making an inductive definition, as discussed in Chap. 7 below. However,

they can be used directly, too. The *least* or *strongest* fixed point yields an inductive definition; the *greatest* or *weakest* fixed point yields a coinductive definition. Mathematicians may wish to note that the existence of these fixed points is guaranteed by the Knaster-Tarski theorem.

Casual readers should skip the rest of this section. We use fixed point operators • only in Sect. ??.

The theory applies only to monotonic functions. Isabelle's definition of monotone is overloaded over all orderings:

$$\texttt{mono } f \equiv \forall A \ B. \ A \ \leq B \ \longrightarrow \ f \ A \ \leq f \ B \qquad (\texttt{mono\_def})$$

For fixed point operators, the ordering will be the subset relation: if  $A \subseteq B$  then we expect  $f(A) \subseteq f(B)$ . In addition to its definition, monotonicity has the obvious introduction and destruction rules:

$$(\bigwedge A \ B. \ A \leq B \implies f \ A \leq f \ B) \implies \text{mono} \ f \qquad (\text{monoI})$$

$$[[mono \ f; \ A \leq B]] \implies f \ A \leq f \ B \qquad (\text{monoD})$$

The most important properties of the least fixed point are that it is a fixed point and that it enjoys an induction rule:

$$\begin{array}{ll} \text{mono } f \implies lfp \ f = f \ (lfp \ f) & (lfp\_unfold) \\ \llbracket a \in lfp \ f; \ \text{mono } f; \\ \land x. \ x \in f \ (lfp \ f \cap \ \{x. \ P \ x\}) \implies P \ x \rrbracket \implies P \ a & (lfp \ induct) \end{array}$$

The induction rule shown above is more convenient than the basic one derived from the minimality of lfp. Observe that both theorems demand mono f as a premise.

The greatest fixed point is similar, but it has a **coinduction** rule:

 $\begin{array}{ll} \texttt{mono} \ f \implies gfp \ f = f \ (gfp \ f) \\ [\texttt{mono} \ f; \ a \in X; \ X \subseteq f \ (X \cup gfp \ f)] \implies a \in gfp \ f \end{array} \begin{array}{ll} (gfp\_unfold) \\ (coinduct) \end{array}$ 

A **bisimulation** is perhaps the best-known concept defined as a greatest fixed point. Exhibiting a bisimulation to prove the equality of two agents in a process algebra is an example of coinduction. The coinduction rule can be strengthened in various ways.

## 6.5.1 Propositional Dynamic Logic — PDL

The formulae of PDL are built up from atomic propositions via negation and conjunction and the two temporal connectives AX and EF. Since formulae are essentially syntax trees, they are naturally modelled as a datatype:<sup>1</sup>

<sup>&</sup>lt;sup>1</sup> The customary definition of PDL [12] looks quite different from ours, but the two are easily shown to be equivalent.

| AX formula | EF formula

This resembles the boolean expression case study in Sect. 2.5.6. A validity relation between states and formulae specifies the semantics. The syntax annotation allows us to write  $s \models f$  instead of *valid* s f. The definition is by recursion over the syntax:

primrec valid :: "state  $\Rightarrow$  formula  $\Rightarrow$  bool" ("(\_  $\models$  \_)" [80,80] 80) where "s  $\models$  Atom a = (a  $\in$  L s)" | "s  $\models$  Neg f = ( $\neg$ (s  $\models$  f))" | "s  $\models$  And f g = (s  $\models$  f  $\land$  s  $\models$  g)" | "s  $\models$  AX f = ( $\forall$  t. (s,t)  $\in$  M  $\longrightarrow$  t  $\models$  f)" | "s  $\models$  EF f = ( $\exists$  t. (s,t)  $\in$  M<sup>\*</sup>  $\land$  t  $\models$  f)"

The first three equations should be self-explanatory. The temporal formula  $AX \ f$  means that f is true in All neXt states whereas  $EF \ f$  means that there Exists some Future state in which f is true. The future is expressed via \*, the reflexive transitive closure. Because of reflexivity, the future includes the present.

Now we come to the model checker itself. It maps a formula into the set of states where the formula is true. It too is defined by recursion over the syntax:

```
primerc mc :: "formula \Rightarrow state set" where

"mc(Atom a) = {s. a \in L s}" |

"mc(Neg f) = -mc f" |

"mc(And f g) = mc f \cap mc g" |

"mc(AX f) = {s. \forall t. (s,t) \in M \longrightarrow t \in mc f}" |

"mc(EF f) = lfp(\lambdaT. mc f \cup (M<sup>-1</sup> · (T))"
```

Only the equation for *EF* deserves some comments. Remember that the postfix  $^{-1}$  and the infix ' ' are predefined and denote the converse of a relation and the image of a set under a relation. Thus  $M^{-1}$  ' ' *T* is the set of all predecessors of *T* and the least fixed point (*lfp*) of  $\lambda T$ . *mc*  $f \cup M^{-1}$  ' ' *T* is the least set *T* containing *mc* f and all predecessors of *T*. If you find it hard to see that *mc* (*EF* f) contains exactly those states from which there is a path to a state where f is true, do not worry — this will be proved in a moment.

First we prove monotonicity of the function inside *lfp* in order to make sure it really has a least fixed point.

```
lemma mono_ef: "mono(\lambda T. A \cup (M^{-1} \ (T))" apply(rule monoI) apply blast done
```

Now we can relate model checking and semantics. For the EF case we need a separate lemma:

lemma EF\_lemma: "lfp( $\lambda$ T. A  $\cup$  (M<sup>-1</sup> '' T)) = {s.  $\exists$  t. (s,t)  $\in$  M\*  $\land$  t  $\in$  A}"

The equality is proved in the canonical fashion by proving that each set includes the other; the inclusion is shown pointwise:

```
apply(rule equalityI)
apply(rule subsetI)
apply(simp)
```

Simplification leaves us with the following first subgoal

1. As.  $s \in lfp \ (\lambda T. A \cup M^{-1} \ `` T) \Longrightarrow \exists t. (s, t) \in M^* \land t \in A$ A total of 2 subgoals...

which is proved by *lfp*-induction:

```
apply(erule lfp_induct_set)
apply(rule mono_ef)
apply(simp)
```

Having disposed of the monotonicity subgoal, simplification leaves us with the following goal:

1. 
$$\bigwedge x. x \in A \lor$$
  
 $x \in M^{-1}$  '' (lfp (...)  $\cap \{x. \exists t. (x, t) \in M^* \land t \in A\}$ )  
 $\Longrightarrow \exists t. (x, t) \in M^* \land t \in A$ 

It is proved by *blast*, using the transitivity of  $M^*$ .

```
apply(blast intro: rtrancl_trans)
```

We now return to the second set inclusion subgoal, which is again proved pointwise:

```
apply(rule subsetI)
apply(simp, clarify)
```

After simplification and clarification we are left with

1.  $\Lambda x$  t.  $\llbracket (x, t) \in M^*$ ;  $t \in A \rrbracket \implies x \in lfp \ (\lambda T. A \cup M^{-1} \ \cdot \cdot \ T)$ 

This goal is proved by induction on  $(s, t) \in M^*$ . But since the model checker works backwards (from t to s), we cannot use the induction theorem *rtrancl\_induct*: it works in the forward direction. Fortunately the converse induction theorem *converse\_rtrancl\_induct* already exists:

```
\begin{bmatrix} (a, b) \in r^*; P b; \\ \bigwedge y z. \begin{bmatrix} (y, z) \in r; (z, b) \in r^*; P z \end{bmatrix} \implies P y \end{bmatrix}\implies P a
```

It says that if  $(a, b) \in r^*$  and we know  $P \ b$  then we can infer  $P \ a$  provided each step backwards from a predecessor z of b preserves P.

apply(erule converse\_rtrancl\_induct)

The base case

1.  $\bigwedge x \ t. \ t \in A \implies t \in lfp \ (\lambda T. \ A \cup M^{-1} \ `` T)$ A total of 2 subgoals... is solved by unrolling *lfp* once

apply(subst lfp\_unfold[OF mono\_ef])

1.  $\bigwedge x \ t. \ t \in A \implies t \in A \cup M^{-1}$  '' lfp ( $\lambda T. \ A \cup M^{-1}$  '' T) A total of 2 subgoals...

and disposing of the resulting trivial subgoal automatically:

apply(blast)

The proof of the induction step is identical to the one for the base case:

```
apply(subst lfp_unfold[OF mono_ef])
apply(blast)
done
```

The main theorem is proved in the familiar manner: induction followed by **auto** augmented with the lemma as a simplification rule.

```
theorem "mc f = \{s. s \models f\}"
apply(induct_tac f)
apply(auto simp add: EF_lemma)
done
```

**Exercise 6.5.1** AX has a dual operator EN ("there exists a next state such that")<sup>2</sup> with the intended semantics

 $s \models EN f = (\exists t. (s, t) \in M \land t \models f)$ 

Fortunately, EN f can already be expressed as a PDL formula. How?

Show that the semantics for *EF* satisfies the following recursion equation:

 $s \models EF f = (s \models f \lor s \models EN (EF f))$ 

### 6.5.2 Computation Tree Logic — CTL

The semantics of PDL only needs reflexive transitive closure. Let us be adventurous and introduce a more expressive temporal operator. We extend the datatype *formula* by a new constructor

#### | AF formula

which stands for "Always in the Future": on all infinite paths, at some point the formula holds. Formalizing the notion of an infinite path is easy in HOL: it is simply a function from *nat* to *state*.

definition Paths :: "state  $\Rightarrow$  (nat  $\Rightarrow$  state)set" where "Paths  $s \equiv \{p. \ s = p \ 0 \land (\forall i. (p \ i, p(i+1)) \in M)\}$ "

This definition allows a succinct statement of the semantics of AF:<sup>3</sup>

<sup>&</sup>lt;sup>2</sup> We cannot use the customary EX: it is reserved as the ASCII-equivalent of  $\exists$ .

 $<sup>^3</sup>$  Do not be misled: neither datatypes nor recursive functions can be extended by new constructors or equations. This is just a trick of the presentation (see Sect. 4.2.5). In reality one has to define a new datatype and a new function.

"s  $\models$  AF f =  $(\forall p \in Paths s. \exists i. p i \models f)$ " Model checking AF involves a function which is just complicated enough to warrant a separate definition:

definition af :: "state set  $\Rightarrow$  state set  $\Rightarrow$  state set" where "af A T  $\equiv$  A  $\cup$  {s.  $\forall$  t. (s, t)  $\in$  M  $\longrightarrow$  t  $\in$  T}"

Now we define mc (AF f) as the least set T that includes mc f and all states all of whose direct successors are in T:

```
"mc(AF f) = lfp(af(mc f))"
```

Because af is monotone in its second argument (and also its first, but that is irrelevant), af A has a least fixed point:

```
lemma mono_af: "mono(af A)"
apply(simp add: mono_def af_def)
apply blast
done
```

All we need to prove now is mc (AF f) = {s.  $s \models AF$  f}, which states that mc and  $\models$  agree for AF. This time we prove the two inclusions separately, starting with the easy one:

theorem AF\_lemma1: "lfp(af A)  $\subseteq$  {s.  $\forall p \in$  Paths s.  $\exists i. p i \in A$ }"

In contrast to the analogous proof for *EF*, and just for a change, we do not use fixed point induction. Park-induction, named after David Park, is weaker but sufficient for this proof:

 $f S \leq S \implies lfp f \leq S$  (lfp\_lowerbound)

The instance of the premise  $f S \subseteq S$  is proved pointwise, a decision that auto takes for us:

apply(rule lfp\_lowerbound)
apply(auto simp add: af\_def Paths\_def)

1. 
$$\bigwedge p$$
.  $\llbracket \forall t$ .  $(p \ 0, t) \in M \longrightarrow$   
 $(\forall p. t = p \ 0 \land (\forall i. (p \ i, p \ (Suc \ i)) \in M) \longrightarrow$   
 $(\exists i. p \ i \in A));$   
 $\forall i. (p \ i, p \ (Suc \ i)) \in M \rrbracket$   
 $\Rightarrow \exists i. p \ i \in A$ 

In this remaining case, we set t to p 1. The rest is automatic, which is surprising because it involves finding the instantiation  $\lambda i$ . p (i + 1) for  $\forall p$ .

apply(erule\_tac x = "p 1" in allE)
apply(auto)
done

The opposite inclusion is proved by contradiction: if some state s is not in lfp (af A), then we can construct an infinite A-avoiding path starting from s. The reason is that by unfolding lfp we find that if s is not in lfp (af A), then s is not in A and there is a direct successor of s that is again not in 1fp (af A). Iterating this argument yields the promised infinite A-avoiding path. Let us formalize this sketch.

The one-step argument in the sketch above is proved by a variant of contraposition:

lemma not\_in\_lfp\_afD: "s  $\notin$  lfp(af A)  $\implies$  s  $\notin$  A  $\land$  ( $\exists$  t. (s,t)  $\in$  M  $\land$  t  $\notin$  lfp(af A))" apply(erule contrapos\_np) apply(subst lfp\_unfold[OF mono\_af]) apply(simp add: af\_def) done

We assume the negation of the conclusion and prove  $s \in lfp$  (af A). Unfolding lfp once and simplifying with the definition of af finishes the proof.

Now we iterate this process. The following construction of the desired path is parameterized by a predicate q that should hold along the path:

```
primrec path :: "state \Rightarrow (state \Rightarrow bool) \Rightarrow (nat \Rightarrow state)" where
"path s Q 0 = s" |
"path s Q (Suc n) = (SOME t. (path s Q n,t) \in M \land Q t)"
```

Element n + 1 on this path is some arbitrary successor t of element n such that Q t holds. Remember that SOME t. R t is some arbitrary but fixed t such that R t holds (see Sect. 5.10). Of course, such a t need not exist, but that is of no concern to us since we will only use *path* when a suitable t does exist.

Let us show that if each state s that satisfies Q has a successor that again satisfies Q, then there exists an infinite Q-path:

First we rephrase the conclusion slightly because we need to prove simultaneously both the path property and the fact that Q holds:

apply(subgoal\_tac " $\exists p. s = p \ 0 \land (\forall i::nat. (p i, p(i+1)) \in M \land Q(p i))")$ 

From this proposition the original goal follows easily:

apply(simp add: Paths\_def, blast)

The new subgoal is proved by providing the witness path s Q for p:

apply(rule\_tac x = "path s Q" in exI)
apply(clarsimp)

After simplification and clarification, the subgoal has the following form:

1. 
$$\bigwedge$$
i.  $\llbracket Q \ s; \forall s. Q \ s \longrightarrow (\exists t. (s, t) \in M \land Q t) \rrbracket$   
 $\implies$  (path s Q i, SOME t. (path s Q i, t)  $\in M \land Q t$ )  $\in M \land Q t$ )  $\in M \land Q t$ )  $\in M \land Q t$ )  $\in M \land Q t$ )

It invites a proof by induction on *i*:

apply(induct\_tac i)
apply(simp)

After simplification, the base case boils down to

1.  $\llbracket Q \ s; \ \forall s. \ Q \ s \longrightarrow (\exists t. (s, t) \in M \land Q \ t) \rrbracket$  $\implies (s, SOME \ t. (s, t) \in M \land Q \ t) \in M$ A total of 2 subgoals...

The conclusion looks exceedingly trivial: after all, t is chosen such that  $(s, t) \in M$  holds. However, we first have to show that such a t actually exists! This reasoning is embodied in the theorem some I2\_ex:

 $\llbracket \exists a. ?P a; \land x. ?P x \implies ?Q x \rrbracket \implies ?Q (SOME x. ?P x)$ 

When we apply this theorem as an introduction rule, ?P x becomes  $(s, x) \in M \land Q x$  and ?Q x becomes  $(s, x) \in M$  and we have to prove two subgoals:  $\exists a. (s, a) \in M \land Q a$ , which follows from the assumptions, and  $(s, x) \in M \land Q x \implies (s, x) \in M$ , which is trivial. Thus it is not surprising that fast can prove the base case quickly:

apply(fast intro: someI2\_ex)

What is worth noting here is that we have used *fast* rather than *blast*. The reason is that *blast* would fail because it cannot cope with *someI2\_ex*: unifying its conclusion with the current subgoal is non-trivial because of the nested schematic variables. For efficiency reasons *blast* does not even attempt such unifications. Although *fast* can in principle cope with complicated unification problems, in practice the number of unifiers arising is often prohibitive and the offending rule may need to be applied explicitly rather than automatically. This is what happens in the step case.

The induction step is similar, but more involved, because now we face nested occurrences of *SOME*. As a result, *fast* is no longer able to solve the subgoal and we apply *someI2\_ex* by hand. We merely show the proof commands but do not describe the details:

```
apply(simp)
apply(rule someI2_ex)
apply(blast)
apply(rule someI2_ex)
apply(blast)
apply(blast)
done
```

Function *path* has fulfilled its purpose now and can be forgotten. It was merely defined to provide the witness in the proof of the *infinity\_lemma*. Afficionados of minimal proofs might like to know that we could have given the witness without having to define a new function: the term

rec\_nat s ( $\lambda$ n t. SOME u. (t, u)  $\in$  M  $\wedge$  Q u)

is extensionally equal to  $path \ s \ Q$ , where  $rec_nat$  is the predefined primitive recursor on nat.

At last we can prove the opposite direction of AF\_lemma1:

theorem AF\_lemma2: "{s.  $\forall p \in Paths s. \exists i. p i \in A$ }  $\subseteq$  lfp(af A)"

The proof is again pointwise and then by contraposition:

```
apply(rule subsetI)
apply(erule contrapos_pp)
apply simp
```

1.  $\bigwedge x. x \notin lfp (af A) \Longrightarrow \exists p \in Paths x. \forall i. p i \notin A$ 

Applying the *infinity\_lemma* as a destruction rule leaves two subgoals, the second premise of *infinity\_lemma* and the original subgoal:

```
apply(drule infinity_lemma)
```

1.  $\bigwedge x. \forall s. s \notin lfp (af A) \longrightarrow (\exists t. (s, t) \in M \land t \notin lfp (af A))$ 2.  $\bigwedge x. \exists p \in Paths x. \forall i. p i \notin lfp (af A) \Longrightarrow \exists p \in Paths x. \forall i. p i \notin A$ 

Both are solved automatically:

apply(auto dest: not\_in\_lfp\_afD)
done

If you find these proofs too complicated, we recommend that you read Sect. 9.2.4, where we show how inductive definitions lead to simpler arguments.

The main theorem is proved as for PDL, except that we also derive the necessary equality  $lfp(af A) = \ldots$  by combining  $AF_{lemma1}$  and  $AF_{lemma2}$  on the spot:

```
theorem "mc f = {s. s \models f}"
apply(induct_tac f)
apply(auto simp add: EF_lemma equalityI[OF AF_lemma1 AF_lemma2])
done
```

The language defined above is not quite CTL. The latter also includes an until-operator EU f g with semantics "there Exists a path where f is true Until g becomes true". We need an auxiliary function:

primrec

```
until:: "state set \Rightarrow state set \Rightarrow state \Rightarrow state list \Rightarrow bool" where
"until A B s [] = (s \in B)" |
"until A B s (t#p) = (s \in A \land (s,t) \in M \land until A B t p)"
```

Expressing the semantics of *EU* is now straightforward:

 $s \models EU f g = (\exists p. until {t. t \models f} {t. t \models g} s p)$ 

Note that *EU* is not definable in terms of the other operators! Model checking *EU* is again a least fixed point construction:

 $\texttt{mc(EU f g) = lfp(\lambda T. mc g \cup mc f \cap (M^{-1} `` T))}$ 

**Exercise 6.5.2** Extend the datatype of formulae by the above until operator and prove the equivalence between semantics and model checking, i.e. that

mc (EU f g) = {s.  $s \models EU f g$ }

For more CTL exercises see, for example, Huth and Ryan [15].

Let us close this section with a few words about the executability of our model checkers. It is clear that if all sets are finite, they can be represented as lists and the usual set operations are easily implemented. Only lfp requires a little thought. Fortunately, theory  $While\_Combinator$  in the Library [4] provides a theorem stating that in the case of finite sets and a monotone function F, the value of  $lfp \ F$  can be computed by iterated application of F to  $\{\}$  until a fixed point is reached. It is actually possible to generate executable functional programs from HOL definitions, but that is beyond the scope of the tutorial.

# 7. Inductively Defined Sets

This chapter is dedicated to the most important definition principle after recursive functions and datatypes: inductively defined sets.

We start with a simple example: the set of even numbers. A slightly more complicated example, the reflexive transitive closure, is the subject of Sect. 7.2. In particular, some standard induction heuristics are discussed. Advanced forms of inductive definitions are discussed in Sect. 7.3. To demonstrate the versatility of inductive definitions, the chapter closes with a case study from the realm of context-free grammars. The first two sections are required reading for anybody interested in mathematical modelling.

Predicates can also be defined inductively. See Sect. 7.1.7.

# 7.1 The Set of Even Numbers

The set of even numbers can be inductively defined as the least set containing 0 and closed under the operation +2. Obviously, *even* can also be expressed using the divides relation (dvd). We shall prove below that the two formulations coincide. On the way we shall examine the primary means of reasoning about inductively defined sets: rule induction.

### 7.1.1 Making an Inductive Definition

Using **inductive\_set**, we declare the constant *even* to be a set of natural numbers with the desired properties.

An inductive definition consists of introduction rules. The first one above states that 0 is even; the second states that if n is even, then so is n + 2. Given this declaration, Isabelle generates a fixed point definition for *Even.even* and proves theorems about it, thus following the definitional approach (see Sect. 2.8). These theorems include the introduction rules specified in the declaration, an elimination rule for case analysis and an induction rule. We can

### 128 7. Inductively Defined Sets

refer to these theorems by automatically-generated names. Here are two examples:

| $0 \in Even.even$                                                            | (even.zero) |
|------------------------------------------------------------------------------|-------------|
| <code>n</code> $\in$ Even.even $\Longrightarrow$ Suc (Suc n) $\in$ Even.even | (even.step) |

The introduction rules can be given attributes. Here both rules are specified as *intro!*, directing the classical reasoner to apply them aggressively. Obviously, regarding 0 as even is safe. The *step* rule is also safe because n+2 is even if and only if n is even. We prove this equivalence later.

#### 7.1.2 Using Introduction Rules

Our first lemma states that numbers of the form  $2 \times k$  are even. Introduction rules are used to show that specific values belong to the inductive set. Such proofs typically involve induction, perhaps over some other inductive set.

```
lemma two_times_even[intro!]: "2*k ∈ even"
apply (induct_tac k)
apply auto
done
```

The first step is induction on the natural number k, which leaves two subgoals:

1. 2 \* 0  $\in$  Even.even 2.  $\bigwedge n.$  2 \* n  $\in$  Even.even  $\Longrightarrow$  2 \* Suc n  $\in$  Even.even

Here *auto* simplifies both subgoals so that they match the introduction rules, which are then applied automatically.

Our ultimate goal is to prove the equivalence between the traditional definition of even (using the divides relation) and our inductive definition. One direction of this equivalence is immediate by the lemma just proved, whose *intro!* attribute ensures it is applied automatically.

lemma dvd\_imp\_even: "2 dvd n  $\implies$  n  $\in$  even" by (auto simp add: dvd\_def)

### 7.1.3 Rule Induction

From the definition of the set *Even.even*, Isabelle has generated an induction rule:

A property P holds for every even number provided it holds for 0 and is closed under the operation  $Suc(Suc \cdot)$ . Then P is closed under the introduction rules for *Even.even*, which is the least set closed under those rules. This type of inductive argument is called **rule induction**. 7.1 The Set of Even Numbers 129

Apart from the double application of Suc, the induction rule above resembles the familiar mathematical induction, which indeed is an instance of rule induction; the natural numbers can be defined inductively to be the least set containing 0 and closed under *Suc*.

Induction is the usual way of proving a property of the elements of an inductively defined set. Let us prove that all members of the set *Even.even* are multiples of two.

lemma even\_imp\_dvd: "n  $\in$  even  $\Longrightarrow$  2 dvd n"

We begin by applying induction. Note that *even.induct* has the form of an elimination rule, so we use the method *erule*. We get two subgoals:

apply (erule even.induct)

We unfold the definition of dvd in both subgoals, proving the first one and simplifying the second:

apply (simp\_all add: dvd\_def)

1.  $\[n \in Even.even; \exists k. n = 2 * k]\] \Longrightarrow \exists k. Suc (Suc n) = 2 * k$ 

The next command eliminates the existential quantifier from the assumption and replaces n by 2 \* k.

apply clarify

1.  $\bigwedge$ n k. 2 \* k  $\in$  Even.even  $\Longrightarrow \exists$  ka. Suc (Suc (2 \* k)) = 2 \* ka

To conclude, we tell Isabelle that the desired value is Suc k. With this hint, the subgoal falls to simp.

apply (rule\_tac x = "Suc k" in exI, simp)

Combining the previous two results yields our objective, the equivalence relating *Even.even* and *dvd*.

theorem even\_iff\_dvd: "( $n \in$  even) = (2 dvd n)" by (blast intro: dvd\_imp\_even even\_imp\_dvd)

### 7.1.4 Generalization and Rule Induction

Before applying induction, we typically must generalize the induction formula. With rule induction, the required generalization can be hard to find and sometimes requires a complete reformulation of the problem. In this example, our first attempt uses the obvious statement of the result. It fails:

lemma "Suc (Suc n)  $\in$  even  $\Longrightarrow$  n  $\in$  even"

130 7. Inductively Defined Sets

```
apply (erule even.induct) oops
```

Rule induction finds no occurrences of *Suc (Suc n)* in the conclusion, which it therefore leaves unchanged. (Look at *even.induct* to see why this happens.) We have these subgoals:

1.  $n \in Even.even$ 2.  $\Lambda na. [[na \in Even.even; n \in Even.even]] \implies n \in Even.even$ 

The first one is hopeless. Rule induction on a non-variable term discards information, and usually fails. How to deal with such situations in general is described in Sect. 9.2.1 below. In the current case the solution is easy because we have the necessary inverse, subtraction:

```
lemma even_imp_even_minus_2: "n \in even \implies n - 2 \in even" apply (erule even.induct) apply auto done
```

This lemma is trivially inductive. Here are the subgoals:

```
1. 0 - 2 \in \text{Even.even}

2. \bigwedge n. [\![n \in \text{Even.even}; n - 2 \in \text{Even.even}]\!] \implies \text{Suc (Suc n)} - 2 \in \text{Even.even}

The first is trivial because 0 - 2 simplifies to 0, which is even. The second is

trivial too: Suc (Suc n) - 2 simplifies to n, matching the assumption.
```

Using our lemma, we can easily prove the result we originally wanted:

We have just proved the converse of the introduction rule even.step. This suggests proving the following equivalence. We give it the *iff* attribute because of its obvious value for simplification.

### 7.1.5 Rule Inversion

Case analysis on an inductive definition is called **rule inversion**. It is frequently used in proofs about operational semantics. It can be highly effective when it is applied automatically. Let us look at how rule inversion is done in Isabelle/HOL.

Recall that Even. even is the minimal set closed under these two rules:

 $0 \in Even.even$  $n \in Even.even \implies Suc (Suc n) \in Even.even$ 

Minimality means that *Even.even* contains only the elements that these rules force it to contain. If we are told that a belongs to *Even.even* then there are only two possibilities. Either a is 0 or else a has the form *Suc (Suc n)*, for some suitable n that belongs to *Even.even*. That is the gist of the *cases* rule, which Isabelle proves for us when it accepts an inductive definition:

$$\begin{bmatrix} a \in Even. even; \ a = 0 \implies P; \\ \land n. \begin{bmatrix} a = Suc (Suc n); \ n \in Even. even \end{bmatrix} \\ \implies P \end{bmatrix}$$

(even.cases)

This general rule is less useful than instances of it for specific patterns. For example, if a has the form Suc (Suc n) then the first case becomes irrelevant, while the second case tells us that n belongs to Even.even. Isabelle will generate this instance for us:

inductive\_cases Suc\_Suc\_cases [elim!]: "Suc(Suc n) ∈ even"

The **inductive\_cases** command generates an instance of the *cases* rule for the supplied pattern and gives it the supplied name:

 $\llbracket \texttt{Suc} \ (\texttt{Suc n}) \in \texttt{Even.even}; \ n \in \texttt{Even.even} \Longrightarrow \texttt{P} \rrbracket \Longrightarrow \texttt{P} \quad (\texttt{Suc\_Suc\_cases})$ 

Applying this as an elimination rule yields one case where even.cases would yield two. Rule inversion works well when the conclusions of the introduction rules involve datatype constructors like *Suc* and *#* (list "cons"); freeness reasoning discards all but one or two cases.

In the **inductive\_cases** command we supplied an attribute, *elim!*, indicating that this elimination rule can be applied aggressively. The original *cases* rule would loop if used in that manner because the pattern *a* matches everything.

The rule Suc\_Suc\_cases is equivalent to the following implication:

Suc (Suc n)  $\in$  Even.even  $\implies$  n  $\in$  Even.even

Just above we devoted some effort to reaching precisely this result. Yet we could have obtained it by a one-line declaration, dispensing with the lemma <code>even\_imp\_even\_minus\_2</code>. This example also justifies the terminology **rule in-version**: the new rule inverts the introduction rule <code>even.step</code>. In general, a rule can be inverted when the set of elements it introduces is disjoint from those of the other introduction rules.

For one-off applications of rule inversion, use the *ind\_cases* method. Here is an example:

### apply (ind\_cases "Suc(Suc n) ∈ even")

The specified instance of the *cases* rule is generated, then applied as an elimination rule.

To summarize, every inductive definition produces a cases rule. The **in-ductive\_cases** command stores an instance of the cases rule for a given pattern. Within a proof, the *ind\_cases* method applies an instance of the cases rule.

The even numbers example has shown how inductive definitions can be used. Later examples will show that they are actually worth using. 132 7. Inductively Defined Sets

#### 7.1.6 Mutually Inductive Definitions

Just as there are datatypes defined by mutual recursion, there are sets defined by mutual induction. As a trivial example we consider the even and odd natural numbers:

```
inductive_set

Even :: "nat set" and

Odd :: "nat set"

where

zero: "0 \in Even"

/ EvenI: "n \in Odd \implies Suc \ n \in Even"

/ OddI: "n \in Even \implies Suc \ n \in Odd"
```

The mutually inductive definition of multiple sets is no different from that of a single set, except for induction: just as for mutually recursive datatypes, induction needs to involve all the simultaneously defined sets. In the above case, the induction rule is called *Even\_Odd.induct* (simply concatenate the names of the sets involved) and has the conclusion

(?x  $\in$  Even  $\longrightarrow$  ?P ?x)  $\land$  (?y  $\in$  Odd  $\longrightarrow$  ?Q ?y)

If we want to prove that all even numbers are divisible by two, we have to generalize the statement as follows:

 $\mathbf{lemma} \ \texttt{"(m} \in \texttt{Even} \ \longrightarrow \ \texttt{2 dvd m}) \ \land \ \texttt{(n} \in \texttt{Odd} \ \longrightarrow \ \texttt{2 dvd} \ \texttt{(Suc n))"}$ 

The proof is by rule induction. Because of the form of the induction theorem, it is applied by *rule* rather than *erule* as for ordinary inductive definitions:

apply(rule Even\_Odd.induct)

1. even 0 2.  $\bigwedge n$ .  $[n \in Odd;$  even (Suc n)]  $\implies$  even (Suc n) 3.  $\bigwedge n$ .  $[n \in Even;$  even n]  $\implies$  even (Suc (Suc n))

The first two subgoals are proved by simplification and the final one can be proved in the same manner as in Sect. 7.1.3 where the same subgoal was encountered before. We do not show the proof script.

#### 7.1.7 Inductively Defined Predicates

Instead of a set of even numbers one can also define a predicate on nat:

inductive evn :: "nat ⇒ bool" where
zero: "evn 0" |
step: "evn n ⇒ evn(Suc(Suc n))"

Everything works as before, except that you write **inductive** instead of **inductive\_set** and *evn* n instead of  $n \in Even$ . When defining an n-ary relation as a predicate, it is recommended to curry the predicate: its type should be  $\tau_1 \Rightarrow \ldots \Rightarrow \tau_n \Rightarrow$  bool rather than  $\tau_1 \times \ldots \times \tau_n \Rightarrow$  bool. The curried version facilitates inductions.

When should you choose sets and when predicates? If you intend to combine your notion with set theoretic notation, define it as an inductive set. If not, define it as an inductive predicate, thus avoiding the  $\in$  notation. But note that predicates of more than one argument cannot be combined with the usual set theoretic operators:  $P \cup Q$  is not well-typed if P,  $Q :: \tau_1 \Rightarrow$  $\tau_2 \Rightarrow bool$ , you have to write  $\lambda x y$ .  $P x y \land Q x y$  instead.

# 7.2 The Reflexive Transitive Closure

An inductive definition may accept parameters, so it can express functions that yield sets. Relations too can be defined inductively, since they are just sets of pairs. A perfect example is the function that maps a relation to its reflexive transitive closure. This concept was already introduced in Sect. 6.3, where the operator \* was defined as a least fixed point because inductive definitions were not yet available. But now they are:

```
inductive_set

rtc :: "('a \times 'a)set \Rightarrow ('a \times 'a)set" ("_*" [1000] 999)

for r :: "('a \times 'a)set"

where

rtc_refl[iff]: "(x,x) \in r*"

| rtc_step: "[[(x,y) \in r; (y,z) \in r*]] \Longrightarrow (x,z) \in r*"
```

The function rtc is annotated with concrete syntax: instead of rtc r we can write r\*. The actual definition consists of two rules. Reflexivity is obvious and is immediately given the *iff* attribute to increase automation. The second rule,  $rtc\_step$ , says that we can always add one more r-step to the left. Although we could make  $rtc\_step$  an introduction rule, this is dangerous: the recursion in the second premise slows down and may even kill the automatic tactics.

The above definition of the concept of reflexive transitive closure may be sufficiently intuitive but it is certainly not the only possible one: for a start, it does not even mention transitivity. The rest of this section is devoted to proving that it is equivalent to the standard definition. We start with a simple lemma:

```
lemma [intro]: "(x,y) \in r \implies (x,y) \in r^*"
by (blast intro: rtc_step)
```

Although the lemma itself is an unremarkable consequence of the basic rules, it has the advantage that it can be declared an introduction rule without the danger of killing the automatic tactics because r\* occurs only in the conclusion and not in the premise. Thus some proofs that would otherwise need  $rtc_step$  can now be found automatically. The proof also shows that *blast* is able to handle  $rtc_step$ . But some of the other automatic tactics are

#### 134 7. Inductively Defined Sets

more sensitive, and even *blast* can be lead astray in the presence of large numbers of rules.

To prove transitivity, we need rule induction, i.e. theorem *rtc.induct*:

 $\begin{bmatrix} (?x1.0, ?x2.0) \in ?r*; \ Ax. ?P x x; \\ Ax y z. \\ \begin{bmatrix} (x, y) \in ?r; \ (y, z) \in ?r*; ?P y z \end{bmatrix} \implies ?P x z \end{bmatrix}$  $\implies ?P ?x1.0 ?x2.0$ 

It says that ?P holds for an arbitrary pair (?x1.0, ?x2.0)  $\in$  ?r\* if ?P is preserved by all rules of the inductive definition, i.e. if ?P holds for the conclusion provided it holds for the premises. In general, rule induction for an *n*-ary inductive relation *R* expects a premise of the form  $(x_1, \ldots, x_n) \in R$ .

Now we turn to the inductive proof of transitivity:

lemma rtc\_trans: "[ (x,y)  $\in$  r\*; (y,z)  $\in$  r\* ]]  $\implies$  (x,z)  $\in$  r\*" apply(erule rtc.induct)

Unfortunately, even the base case is a problem:

1.  $\bigwedge x$ .  $(y, z) \in r^* \implies (x, z) \in r^*$ A total of 2 subgoals...

We have to abandon this proof attempt. To understand what is going on, let us look again at rtc.induct. In the above application of erule, the first premise of rtc.induct is unified with the first suitable assumption, which is  $(x, y) \in r*$  rather than  $(y, z) \in r*$ . Although that is what we want, it is merely due to the order in which the assumptions occur in the subgoal, which it is not good practice to rely on. As a result, ?xb becomes x, ?xa becomes y and ?P becomes  $\lambda u v$ .  $(u, z) \in r*$ , thus yielding the above subgoal. So what went wrong?

When looking at the instantiation of ?P we see that it does not depend on its second parameter at all. The reason is that in our original goal, of the pair (x, y) only x appears also in the conclusion, but not y. Thus our induction statement is too general. Fortunately, it can easily be specialized: transfer the additional premise  $(y, z) \in r^*$  into the conclusion:

lemma rtc\_trans[rule\_format]: "(x,y)  $\in$  r\*  $\implies$  (y,z)  $\in$  r\*  $\longrightarrow$  (x,z)  $\in$  r\*"

This is not an obscure trick but a generally applicable heuristic:

When proving a statement by rule induction on  $(x_1, \ldots, x_n) \in R$ , pull all other premises containing any of the  $x_i$  into the conclusion using  $\rightarrow$ .

A similar heuristic for other kinds of inductions is formulated in Sect. 9.2.1. The *rule\_format* directive turns  $\longrightarrow$  back into  $\implies$ : in the end we obtain the original statement of our lemma.

apply(erule rtc.induct)

Now induction produces two subgoals which are both proved automatically:

```
1. \bigwedge x. (x, z) \in r^* \longrightarrow (x, z) \in r^*

2. \bigwedge x y za.

\llbracket (x, y) \in r; (y, za) \in r^*; (za, z) \in r^* \longrightarrow (y, z) \in r^* \rrbracket

\implies (za, z) \in r^* \longrightarrow (x, z) \in r^*

apply(blast)

apply(blast intro: rtc_step)

done
```

Let us now prove that r\* is really the reflexive transitive closure of r, i.e. the least reflexive and transitive relation containing r. The latter is easily formalized

```
inductive_set
  rtc2 :: "('a × 'a)set \Rightarrow ('a × 'a)set"
  for r :: "('a × 'a)set"
where
  "(x,y) \in r \Rightarrow (x,y) \in rtc2 r"
  / "(x,x) \in rtc2 r"
  / "[ (x,y) \in rtc2 r; (y,z) \in rtc2 r ]] \Rightarrow (x,z) \in rtc2 r"
```

and the equivalence of the two definitions is easily shown by the obvious rule inductions:

```
lemma "(x,y) \in rtc2 r \implies (x,y) \in r*"
apply(erule rtc2.induct)
apply(blast)
apply(blast)
apply(blast intro: rtc_trans)
done
lemma "(x,y) \in r* \implies (x,y) \in rtc2 r"
apply(erule rtc.induct)
apply(blast intro: rtc2.intros)
apply(blast intro: rtc2.intros)
done
```

So why did we start with the first definition? Because it is simpler. It contains only two rules, and the single step rule is simpler than transitivity. As a consequence, *rtc.induct* is simpler than *rtc2.induct*. Since inductive proofs are hard enough anyway, we should always pick the simplest induction schema available. Hence *rtc* is the definition of choice.

Exercise 7.2.1 Show that the converse of *rtc\_step* also holds:

 $\llbracket (\mathbf{x}, \mathbf{y}) \in \mathbf{r} *; (\mathbf{y}, \mathbf{z}) \in \mathbf{r} 
rbracket \Longrightarrow (\mathbf{x}, \mathbf{z}) \in \mathbf{r} *$ 

**Exercise 7.2.2** Repeat the development of this section, but starting with a definition of *rtc* where *rtc\_step* is replaced by its converse as shown in exercise 7.2.1.

136 7. Inductively Defined Sets

## 7.3 Advanced Inductive Definitions

The premises of introduction rules may contain universal quantifiers and monotone functions. A universal quantifier lets the rule refer to any number of instances of the inductively defined set. A monotone function lets the rule refer to existing constructions (such as "list of") over the inductively defined set. The examples below show how to use the additional expressiveness and how to reason from the resulting definitions.

#### 7.3.1 Universal Quantifiers in Introduction Rules

As a running example, this section develops the theory of **ground terms**: terms constructed from constant and function symbols but not variables. To simplify matters further, we regard a constant as a function applied to the null argument list. Let us declare a datatype *gterm* for the type of ground terms. It is a type constructor whose argument is a type of function symbols.

## datatype 'f gterm = Apply 'f "'f gterm list"

To try it out, we declare a datatype of some integer operations: integer constants, the unary minus operator and the addition operator.

```
datatype integer_op = Number int | UnaryMinus | Plus
```

Now the type *integer\_op gterm* denotes the ground terms built over those symbols.

The type constructor gterm can be generalized to a function over sets. It returns the set of ground terms that can be formed over a set F of function symbols. For example, we could consider the set of ground terms formed from the finite set {Number 2, UnaryMinus, Plus}.

This concept is inductive. If we have a list args of ground terms over F and a function symbol f in F, then we can apply f to args to obtain another ground term. The only difficulty is that the argument list may be of any length. Hitherto, each rule in an inductive definition referred to the inductively defined set a fixed number of times, typically once or twice. A universal quantifier in the premise of the introduction rule expresses that every element of args belongs to our inductively defined set: is a ground term over F. The function set denotes the set of elements in a given list.

To demonstrate a proof from this definition, let us show that the function gterms is monotone. We shall need this concept shortly.

```
lemma gterms_mono: "F \subseteq G \implies gterms F \subseteq gterms G"
apply clarify
apply (erule gterms.induct)
apply blast
done
```

Intuitively, this theorem says that enlarging the set of function symbols enlarges the set of ground terms. The proof is a trivial rule induction. First we use the *clarify* method to assume the existence of an element of *gterms F*. (We could have used *intro subsetI*.) We then apply rule induction. Here is the resulting subgoal:

```
1. \bigwedge x \text{ args } f.

\llbracket F \subseteq G; \forall t \in set args. t \in gterms F \land t \in gterms G; f \in F \rrbracket

\implies Apply f args \in gterms G
```

The assumptions state that f belongs to F, which is included in G, and that every element of the list args is a ground term over G. The blast method finds this chain of reasoning easily.

Why do we call this function gterms instead of gterm? A constant may have •• the same name as a type. However, name clashes could arise in the theorems that Isabelle generates. Our choice of names keeps gterms.induct separate from gterm.induct.

Call a term well-formed if each symbol occurring in it is applied to the correct number of arguments. (This number is called the symbol's **arity**.) We can express well-formedness by generalizing the inductive definition of *gterms*. Suppose we are given a function called *arity*, specifying the arities of all symbols. In the inductive step, we have a list *args* of such terms and a function symbol *f*. If the length of the list matches the function's arity then applying *f* to *args* yields a well-formed term.

The inductive definition neatly captures the reasoning above. The universal quantification over the *set* of arguments expresses that all of them are well-formed.

#### 7.3.2 Alternative Definition Using a Monotone Function

An inductive definition may refer to the inductively defined set through an arbitrary monotone function. To demonstrate this powerful feature, let us change the inductive definition above, replacing the quantifier by a use of the

#### 138 7. Inductively Defined Sets

function lists. This function, from the Isabelle theory of lists, is analogous to the function gterms declared above: if A is a set then lists A is the set of lists whose elements belong to A.

In the inductive definition of well-formed terms, examine the one introduction rule. The first premise states that **args** belongs to the **lists** of wellformed terms. This formulation is more direct, if more obscure, than using a universal quantifier.

We cite the theorem lists\_mono to justify using the function lists.<sup>1</sup>

```
A \subseteq B \implies lists A \subseteq lists B
```

(lists\_mono)

Why must the function be monotone? An inductive definition describes an iterative construction: each element of the set is constructed by a finite number of introduction rule applications. For example, the elements of even are constructed by finitely many applications of the rules

 $0 \in Even.even$  $n \in Even.even \implies Suc (Suc n) \in Even.even$ 

All references to a set in its inductive definition must be positive. Applications of an introduction rule cannot invalidate previous applications, allowing the construction process to converge. The following pair of rules do not constitute an inductive definition:

 $0 \in Even.even$  $n \notin Even.even \implies Suc n \in Even.even$ 

Showing that 4 is even using these rules requires showing that 3 is not even. It is far from trivial to show that this set of rules characterizes the even numbers.

Even with its use of the function *lists*, the premise of our introduction rule is positive:

 $args \in lists$  (well\_formed\_gterm' arity)

To apply the rule we construct a list args of previously constructed wellformed terms. We obtain a new term, *Apply f args*. Because *lists* is monotone, applications of the rule remain valid as new terms are constructed. Further lists of well-formed terms become available and none are taken away.

<sup>&</sup>lt;sup>1</sup> This particular theorem is installed by default already, but we include the **monos** declaration in order to illustrate its syntax.

## 7.3.3 A Proof of Equivalence

We naturally hope that these two inductive definitions of "well-formed" coincide. The equality can be proved by separate inclusions in each direction. Each is a trivial rule induction.

```
lemma "well_formed_gterm arity ⊆ well_formed_gterm' arity"
apply clarify
apply (erule well_formed_gterm.induct)
apply auto
done
```

The clarify method gives us an element of well\_formed\_gterm arity on which to perform induction. The resulting subgoal can be proved automatically:

```
1. \bigwedge x \text{ args } f.

\llbracket \forall t \in \text{set args.}

t \in \text{ well_formed_gterm arity } \land t \in \text{ well_formed_gterm' arity;}

\texttt{length args = arity } f \rrbracket

\implies Apply f \text{ args } \in \texttt{ well_formed_gterm' arity}
```

This proof resembles the one given in Sect. 7.3.1 above, especially in the form of the induction hypothesis. Next, we consider the opposite inclusion:

```
lemma "well_formed_gterm' arity ⊆ well_formed_gterm arity"
apply clarify
apply (erule well_formed_gterm'.induct)
apply auto
done
```

The proof script is virtually identical, but the subgoal after applying induction may be surprising:

The induction hypothesis contains an application of *lists*. Using a monotone function in the inductive definition always has this effect. The subgoal may look uninviting, but fortunately *lists* distributes over intersection:

lists  $(A \cap B)$  = lists  $A \cap$  lists B (list

(lists\_Int\_eq)

Thanks to this default simplification rule, the induction hypothesis is quickly replaced by its two parts:

 $args \in lists$  (well\_formed\_gterm' arity)  $args \in lists$  (well\_formed\_gterm arity)

#### 140 7. Inductively Defined Sets

Invoking the rule well\_formed\_gterm.step completes the proof. The call to auto does all this work.

This example is typical of how monotone functions can be used. In particular, many of them distribute over intersection. Monotonicity implies one direction of this set equality; we have this theorem:

 $mono \ f \implies f \ (A \ \cap \ B) \subseteq f \ A \ \cap \ f \ B \qquad (mono\_Int)$ 

#### 7.3.4 Another Example of Rule Inversion

Does gterms distribute over intersection? We have proved that this function is monotone, so mono\_Int gives one of the inclusions. The opposite inclusion asserts that if t is a ground term over both of the sets F and G then it is also a ground term over their intersection,  $F \cap G$ .

Attempting this proof, we get the assumption Apply f args  $\in$  gterms G, which cannot be broken down. It looks like a job for rule inversion:

inductive\_cases gterm\_Apply\_elim [elim!]: "Apply f args ∈ gterms F"

Here is the result.

This rule replaces an assumption about Apply f args by assumptions about f and args. No cases are discarded (there was only one to begin with) but the rule applies specifically to the pattern Apply f args. It can be applied repeatedly as an elimination rule without looping, so we have given the elim! attribute.

Now we can prove the other half of that distributive law.

The proof begins with rule induction over the definition of *gterms*, which leaves a single subgoal:

```
1. \bigwedge args f.

\llbracket \forall t \in set args.

t \in gterms \ F \land (t \in gterms \ G \longrightarrow t \in gterms \ (F \cap G));

f \in F \rrbracket

\Longrightarrow Apply f args \in gterms G \longrightarrow

Apply f args \in gterms (F \cap G)
```

To prove this, we assume Apply f args  $\in$  gterms G. Rule inversion, in the form of gterm\_Apply\_elim, infers that every element of args belongs to gterms G; hence (by the induction hypothesis) it belongs to gterms ( $F \cap G$ ). Rule inversion also yields  $f \in G$  and hence  $f \in F \cap G$ . All of this reasoning is done by blast.

Our distributive law is a trivial consequence of previously-proved results:

lemma gterms\_Int\_eq [simp]:
 "gterms (F ∩ G) = gterms F ∩ gterms G"
by (blast intro!: mono\_Int monoI gterms\_mono)

**Exercise 7.3.1** A function mapping function symbols to their types is called a **signature**. Given a type ranging over type symbols, we can represent a function's type by a list of argument types paired with the result type. Complete this inductive definition:

```
inductive_set
well_typed_gterm :: "('f \Rightarrow 't list * 't) \Rightarrow ('f gterm * 't)set"
for sig :: "'f \Rightarrow 't list * 't"
```

## 7.4 Case Study: A Context Free Grammar

Grammars are nothing but shorthands for inductive definitions of nonterminals which represent sets of strings. For example, the production  $A \to Bc$  is short for

$$w \in B \Longrightarrow wc \in A$$

This section demonstrates this idea with an example due to Hopcroft and Ullman, a grammar for generating all words with an equal number of a's and b's:

At the end we say a few words about the relationship between the original proof [13, p. 81] and our formal version.

We start by fixing the alphabet, which consists only of a's and b's:

datatype alfa = a / b

For convenience we include the following easy lemmas as simplification rules:

lemma [simp]: " $(x \neq a) = (x = b) \land (x \neq b) = (x = a)$ " by (case\_tac x, auto)

## 142 7. Inductively Defined Sets

Words over this alphabet are of type  $alfa \ list$ , and the three nonterminals are declared as sets of such words. The productions above are recast as a *mutual* inductive definition of S, A and B:

#### $inductive\_set$

```
S :: "alfa list set" and 
A :: "alfa list set" and 
B :: "alfa list set" and 
B :: "alfa list set" 
where 
"[] <math>\in S"
| "w \in A \implies b\#w \in S"
| "w \in B \implies a\#w \in S"
| "w \in S \implies a\#w \in A"
| "[ v \in A; w \in A ]] \implies b\#v@w \in A"
| "[ v \in A; w \in A ]] \implies b\#v@w \in B"
| "w \in S \implies b\#w \in B"
| "[ v \in B; w \in B ]] \implies a\#v@w \in B"
```

First we show that all words in S contain the same number of a's and b's. Since the definition of S is by mutual induction, so is the proof: we show at the same time that all words in A contain one more a than b and all words in B contain one more b than a.

#### lemma correctness:

These propositions are expressed with the help of the predefined *filter* function on lists, which has the convenient syntax  $[x \leftarrow xs. P x]$ , the list of all elements x in xs such that P x holds. Remember that on lists *size* and *length* are synonymous.

The proof itself is by rule induction and afterwards automatic:

## by (rule S\_A\_B.induct, auto)

This may seem surprising at first, and is indeed an indication of the power of inductive definitions. But it is also quite straightforward. For example, consider the production  $A \rightarrow bAA$ : if  $v, w \in A$  and the elements of A contain one more a than b's, then bvw must again contain one more a than b's.

As usual, the correctness of syntactic descriptions is easy, but completeness is hard: does S contain *all* words with an equal number of a's and b's? It turns out that this proof requires the following lemma: every string with two more a's than b's can be cut somewhere such that each half has one more athan b. This is best seen by imagining counting the difference between the number of a's and b's starting at the left end of the word. We start with 0 and end (at the right end) with 2. Since each move to the right increases or decreases the difference by 1, we must have passed through 1 on our way from 0 to 2. Formally, we appeal to the following discrete intermediate value theorem  $nat0_intermed_int_val$   $\begin{bmatrix} \forall i < n. | f (i + 1) - f i | \le 1; f 0 \le k; k \le f n \end{bmatrix} \implies \exists i \le n. f i = k$ 

where f is of type  $nat \Rightarrow int$ , int are the integers, |.| is the absolute value function<sup>2</sup>, and 1 is the integer 1 (see Sect. 8.4).

First we show that our specific function, the difference between the numbers of a's and b's, does indeed only change by 1 in every move to the right. At this point we also start generalizing from a's and b's to an arbitrary property P. Otherwise we would have to prove the desired lemma twice, once as stated above and once with the roles of a's and b's interchanged.

```
lemma step1: "∀i < size w.
|(int(size[x←take (i+1) w. P x])-int(size[x←take (i+1) w. ¬P x]))
- (int(size[x←take i w. P x])-int(size[x←take i w. ¬P x]))| ≤ 1"
```

The lemma is a bit hard to read because of the coercion function  $int :: nat \Rightarrow int$ . It is required because *size* returns a natural number, but subtraction on type *nat* will do the wrong thing. Function *take* is predefined and *take i* xs is the prefix of length *i* of xs; below we also need *drop i* xs, which is what remains after that prefix has been dropped from xs.

The proof is by induction on w, with a trivial base case, and a not so trivial induction step. Since it is essentially just arithmetic, we do not discuss it.

```
apply(induct_tac w)
apply(auto simp add: abs_if take_Cons split: nat.split)
done
```

Finally we come to the above-mentioned lemma about cutting in half a word with two more elements of one sort than of the other sort:

lemma part1: "size[ $x \leftarrow w$ . P x] = size[ $x \leftarrow w$ .  $\neg P$  x]+2  $\implies$  $\exists i \leq size w. size[x \leftarrow take i w. P x] = size[x \leftarrow take i w. <math>\neg P$  x]+1"

This is proved by *force* with the help of the intermediate value theorem, instantiated appropriately and with its first premise disposed of by lemma *step1*:

```
apply(insert nat0_intermed_int_val[OF step1, of "P" "w" "1"])
by force
```

Lemma part1 tells us only about the prefix take i w. An easy lemma deals with the suffix drop i w:

```
lemma part2:
    "[size[x←take i w @ drop i w. P x] =
    size[x←take i w @ drop i w. ¬P x]+2;
    size[x←take i w. P x] = size[x←take i w. ¬P x]+1]]
    ⇒ size[x←drop i w. P x] = size[x←drop i w. ¬P x]+1"
by(simp del: append_take_drop_id)
```

In the proof we have disabled the normally useful lemma

 $<sup>^{2}</sup>$  See Table A.1 in the Appendix for the correct ASCII syntax.

144 7. Inductively Defined Sets

take n xs @ drop n xs = xs

(append\_take\_drop\_id)

to allow the simplifier to apply the following lemma instead:

 $[x \in xs@ys. P x] = [x \in xs. P x] @ [x \in ys. P x]$ 

To dispose of trivial cases automatically, the rules of the inductive definition are declared simplification rules:

## declare S\_A\_B.intros[simp]

This could have been done earlier but was not necessary so far.

The completeness theorem tells us that if a word has the same number of a's and b's, then it is in S, and similarly for A and B:

```
theorem completeness:
```

The proof is by induction on w. Structural induction would fail here because, as we can see from the grammar, we need to make bigger steps than merely appending a single letter at the front. Hence we induct on the length of w, using the induction rule *length\_induct*:

```
apply(induct_tac w rule: length_induct)
apply(rename_tac w)
```

The rule parameter tells induct\_tac explicitly which induction rule to use. For details see Sect. 9.2.2 below. In this case the result is that we may assume the lemma already holds for all words shorter than w. Because the induction step renames the induction variable we rename it back to w.

The proof continues with a case distinction on w, on whether w is empty or not.

```
apply(case_tac w)
apply(simp_all)
```

Simplification disposes of the base case and leaves only a conjunction of two step cases to be proved: if w = a # v and

length (if x = a then  $[x \in v]$  else []) = length (if x = b then  $[x \in v]$  else []) + 2

then  $b~\#~v~\in~A,$  and similarly for w~=~b~#~v. We only consider the first case in detail.

After breaking the conjunction up into two cases, we can apply part1 to the assumption that w contains two more a's than b's.

```
apply(rule conjI)
apply(clarify)
apply(frule part1[of "\lambda x. x=a", simplified])
apply(clarify)
```

This yields an index  $i \leq length v$  such that

length (filter ( $\lambda x$ . x = a) (take i v)) = length (filter ( $\lambda x$ . x = b) (take i v)) + 1

With the help of part2 it follows that

length (filter  $(\lambda x. x = a)$  (drop i v)) = length (filter  $(\lambda x. x = b)$  (drop i v)) + 1

```
apply(drule part2[of "\lambda x. x=a", simplified])
apply(assumption)
```

Now it is time to decompose v in the conclusion  $b \# v \in A$  into take i v @ drop i v,

apply(rule\_tac n1=i and t=v in subst[OF append\_take\_drop\_id])

(the variables n1 and t are the result of composing the theorems subst and append\_take\_drop\_id) after which the appropriate rule of the grammar reduces the goal to the two subgoals take  $i \ v \in A$  and drop  $i \ v \in A$ :

```
apply(rule S_A_B.intros)
```

Both subgoals follow from the induction hypothesis because both take i v and drop i v are shorter than w:

```
apply(force simp add: min_less_iff_disj)
apply(force split: nat_diff_split)
```

The case w = b # v is proved analogously:

```
apply(clarify)
apply(frule part1[of "λx. x=b", simplified])
apply(clarify)
apply(drule part2[of "λx. x=b", simplified])
apply(drule part2[of "λx. x=b", simplified])
apply(assumption)
apply(rule_tac n1=i and t=v in subst[OF append_take_drop_id])
apply(rule S_A_B.intros)
apply(force simp add: min_less_iff_disj)
by(force simp add: min_less_iff_disj split: nat_diff_split)
```

We conclude this section with a comparison of our proof with Hopcroft and Ullman's [13, p. 81]. For a start, the textbook grammar, for no good reason, excludes the empty word, thus complicating matters just a little bit: they have 8 instead of our 7 productions.

More importantly, the proof itself is different: rather than separating the two directions, they perform one induction on the length of a word. This deprives them of the beauty of rule induction, and in the easy direction (correctness) their reasoning is more detailed than our *auto*. For the hard part (completeness), they consider just one of the cases that our *simp\_all* disposes of automatically. Then they conclude the proof by saying about the remaining cases: "We do this in a manner similar to our method of proof for part (1); this part is left to the reader". But this is precisely the part that requires the intermediate value theorem and thus is not at all similar to the other cases (which are automatic in Isabelle). The authors are at least

## 146 7. Inductively Defined Sets

cavalier about this point and may even have overlooked the slight difficulty lurking in the omitted cases. Such errors are found in many pen-and-paper proofs when they are scrutinized formally.

Part III

**Advanced Material** 

So far we have learned about a few basic types (for example bool and nat), type abbreviations (types) and recursive datatypes (datatype). This chapter will introduce more advanced material:

- Pairs (Sect. 8.1) and records (Sect. 8.2), and how to reason about them.
- Type classes: how to specify and reason about axiomatic collections of types (Sect. 8.3). This section leads on to a discussion of Isabelle's numeric types (Sect. 8.4).
- Introducing your own types: how to define types that cannot be constructed with any of the basic methods (Sect. 8.5).

The material in this section goes beyond the needs of most novices. Serious users should at least skim the sections as far as type classes. That material is fairly advanced; read the beginning to understand what it is about, but consult the rest only when necessary.

# 8.1 Pairs and Tuples

Ordered pairs were already introduced in Sect. 2.6.2, but only with a minimal repertoire of operations: pairing and the two projections *fst* and *snd*. In any non-trivial application of pairs you will find that this quickly leads to unreadable nests of projections. This section introduces syntactic sugar to overcome this problem: pattern matching with tuples.

## 8.1.1 Pattern Matching with Tuples

Tuples may be used as patterns in  $\lambda$ -abstractions, for example  $\lambda(x, y, z) \cdot x+y+z$ and  $\lambda((x, y), z) \cdot x+y+z$ . In fact, tuple patterns can be used in most variable binding constructs, and they can be nested. Here are some typical examples:

let (x, y) = f z in (y, x) case xs of [] ⇒ 0 | (x, y) # zs ⇒ x + y  $\forall (x,y) \in A. x=y$ {(x,y,z). x=z}  $\bigcup (x, y) \in A \{x + y\}$ 

The intuitive meanings of these expressions should be obvious. Unfortunately, we need to know in more detail what the notation really stands for once we have to reason about it. Abstraction over pairs and tuples is merely a convenient shorthand for a more complex internal representation. Thus the internal and external form of a term may differ, which can affect proofs. If you want to avoid this complication, stick to *fst* and *snd* and write  $\lambda p$ . *fst* p + snd p instead of  $\lambda(x,y)$ . x+y. These terms are distinct even though they denote the same function.

Internally,  $\lambda(x, y)$ . t becomes case\_prod ( $\lambda x y$ . t), where split is the uncurrying function of type ('a  $\Rightarrow$  'b  $\Rightarrow$  'c)  $\Rightarrow$  'a  $\times$  'b  $\Rightarrow$  'c defined as

 $case_prod = (\lambda c \ p. \ c \ (fst \ p) \ (snd \ p))$ (split\_def)

Pattern matching in other variable binding constructs is translated similarly. Thus we need to understand how to reason about such constructs.

#### 8.1.2 Theorem Proving

The most obvious approach is the brute force expansion of *split*:

**lemma** " $(\lambda(x,y).x)$  p = fst p" by(simp add: split\_def)

This works well if rewriting with *split\_def* finishes the proof, as it does above. But if it does not, you end up with exactly what we are trying to avoid: nests of *fst* and *snd*. Thus this approach is neither elegant nor very practical in large examples, although it can be effective in small ones.

If we consider why this lemma presents a problem, we realize that we need to replace variable p by some pair (a, b). Then both sides of the equation would simplify to a by the simplification rules (case (a, b) of  $(c, d) \Rightarrow f$  c d) = f a b and fst (x1, x2) = x1. To reason about tuple patterns requires some way of converting a variable of product type into a pair. In case of a subterm of the form case p of  $(x, xa) \Rightarrow f x$  xa this is easy: the split rule prod.split replaces p by a pair:

**lemma** " $(\lambda(x,y).y)$  p = snd p" apply(split prod.split)

1.  $\forall x1 x2. p = (x1, x2) \longrightarrow x2 = snd p$ 

This subgoal is easily proved by simplification. Thus we could have combined simplification and splitting in one command that proves the goal outright:

by(simp split: prod.split)

Let us look at a second example:

lemma "let (x,y) = p in fst p = x"
apply(simp only: Let\_def)

1. case p of  $(x, y) \Rightarrow fst p = x$ 

A paired let reduces to a paired  $\lambda$ -abstraction, which can be split as above. The same is true for paired set comprehension:

lemma "p  $\in$  {(x,y). x=y}  $\longrightarrow$  fst p = snd p" apply simp

1. (case p of (x, xa)  $\Rightarrow$  x = xa)  $\longrightarrow$  fst p = snd p

Again, simplification produces a term suitable for *prod.split* as above. If you are worried about the strange form of the premise: *case\_prod* (=) is short for  $\lambda(x, y)$ . x = y. The same proof procedure works for

lemma " $p \in \{(x,y). x=y\} \Longrightarrow fst p = snd p$ "

except that we now have to use prod.split\_asm, because split occurs in the assumptions.

However, splitting *split* is not always a solution, as no *split* may be present in the goal. Consider the following function:

primec swap :: "'a  $\times$  'b  $\Rightarrow$  'b  $\times$  'a" where "swap (x,y) = (y,x)"

Note that the above **primrec** definition is admissible because  $\times$  is a datatype. When we now try to prove

### lemma "swap(swap p) = p"

simplification will do nothing, because the defining equation for swap expects a pair. Again, we need to turn p into a pair first, but this time there is no split in sight. The only thing we can do is to split the term by hand:

apply(case\_tac p)

1.  $\land a \ b. \ p = (a, b) \implies swap (swap p) = p$ 

Again,  $case_tac$  is applicable because  $\times$  is a datatype. The subgoal is easily proved by *simp*.

Splitting by case\_tac also solves the previous examples and may thus appear preferable to the more arcane methods introduced first. However, see the warning about case\_tac in Sect. 2.5.5.

Alternatively, you can split *all*  $\land$ -quantified variables in a goal with the rewrite rule *split\_paired\_all*:

```
lemma "∧p q. swap(swap p) = q → p = q"
apply(simp only: split_paired_all)
1. ∧a b aa ba. swap (swap (a, b)) = (aa, ba) → (a, b) = (aa, ba)
apply simp
done
```

Note that we have intentionally included only *split\_paired\_all* in the first simplification step, and then we simplify again. This time the reason was not

merely pedagogical: *split\_paired\_all* may interfere with other functions of the simplifier. The following command could fail (here it does not) where two separate *simp* applications succeed.

apply(simp add: split\_paired\_all)

Finally, the simplifier automatically splits all  $\forall$  and  $\exists$ -quantified variables:

lemma " $\forall p. \exists q. swap p = swap q$ " by simp

To turn off this automatic splitting, disable the responsible simplification rules:

| $(\forall x. P x) = (\forall a b. P (a, b))$ | $(split_paired_All)$ |
|----------------------------------------------|----------------------|
| $(\exists x. P x) = (\exists a b. P (a, b))$ | (split_paired_Ex)    |

# 8.2 Records

Records are familiar from programming languages. A record of n fields is essentially an n-tuple, but the record's components have names, which can make expressions easier to read and reduces the risk of confusing one field for another.

A record of Isabelle/HOL covers a collection of fields, with select and update operations. Each field has a specified type, which may be polymorphic. The field names are part of the record type, and the order of the fields is significant — as it is in Pascal but not in Standard ML. If two different record types have field names in common, then the ambiguity is resolved in the usual way, by qualified names.

Record types can also be defined by extending other record types. Extensible records make use of the reserved pseudo-field *more*, which is present in every record type. Generic record operations work on all possible extensions of a given type scheme; polymorphism takes care of structural sub-typing behind the scenes. There are also explicit coercion functions between fixed record types.

## 8.2.1 Record Basics

Record types are not primitive in Isabelle and have a delicate internal representation [21], based on nested copies of the primitive product type. A **record** declaration introduces a new record type scheme by specifying its fields, which are packaged internally to hold up the perception of the record as a distinguished entity. Here is a simple example:

```
record point =
  Xcoord :: int
```

Ycoord :: int

Records of type point have two fields named Xcoord and Ycoord, both of type int. We now define a constant of type point:

definition pt1 :: point where "pt1  $\equiv$  (| Xcoord = 999, Ycoord = 23 |)"

We see above the ASCII notation for record brackets. You can also use the symbolic brackets () and )). Record type expressions can be also written directly with individual fields. The type name above is merely an abbreviation.

definition pt2 :: "(|Xcoord :: int, Ycoord :: int|)" where "pt2  $\equiv$  (|Xcoord = -45, Ycoord = 97|)"

For each field, there is a *selector* function of the same name. For example, if p has type *point* then *Xcoord* p denotes the value of the *Xcoord* field of p. Expressions involving field selection of explicit records are simplified automatically:

```
lemma "Xcoord (Xcoord = a, Ycoord = b) = a"
by simp
```

The update operation is functional. For example, p(|Xcoord := 0|) is a record whose Xcoord value is zero and whose Ycoord value is copied from p. Updates of explicit records are also simplified automatically:

Field names are declared as constants and can no longer be used as variables. It • would be unwise, for example, to call the fields of type *point* simply x and y.

## 8.2.2 Extensible Records and Generic Operations

Now, let us define coloured points (type *cpoint*) to be points extended with a field *col* of type *colour*:

```
datatype colour = Red | Green | Blue
```

record cpoint = point +
 col :: colour

The fields of this new type are Xcoord, Ycoord and col, in that order.

definition cpt1 :: cpoint where "cpt1  $\equiv$  (Xcoord = 999, Ycoord = 23, col = Green)"

We can define generic operations that work on arbitrary instances of a record scheme, e.g. covering *point*, *cpoint*, and any further extensions. Every record structure has an implicit pseudo-field, *more*, that keeps the extension

as an explicit value. Its type is declared as completely polymorphic: 'a. When a fixed record value is expressed using just its standard fields, the value of more is implicitly set to (), the empty tuple, which has type unit. Within the record brackets, you can refer to the more field by writing "..." (three dots):

lemma "Xcoord (Xcoord = a, Ycoord = b, ... = p) = a" by simp

This lemma applies to any record whose first two fields are *Xcoord* and *Ycoord*. Note that (|Xcoord = a, Ycoord = b, ... = ()|) is exactly the same as (|Xcoord = a, Ycoord = b|). Selectors and updates are always polymorphic wrt. the more part of a record scheme, its value is just ignored (for select) or copied (for update).

The more pseudo-field may be manipulated directly as well, but the identifier needs to be qualified:

```
lemma "point.more cpt1 = (|col = Green))"
by (simp add: cpt1_def)
```

We see that the colour part attached to this point is a rudimentary record in its own right, namely (col = Green). In order to select or update col, this fragment needs to be put back into the context of the parent type scheme, say as more part of another point.

To define generic operations, we need to know a bit more about records. Our definition of *point* above has generated two type abbreviations:

```
point = (Xcoord :: int, Ycoord :: int)
'a point_scheme = (Xcoord :: int, Ycoord :: int, ... :: 'a)
```

Type point is for fixed records having exactly the two fields Xcoord and Ycoord, while the polymorphic type 'a point\_scheme comprises all possible extensions to those two fields. Note that unit point\_scheme coincides with point, and (col :: colour) point\_scheme with cpoint.

In the following example we define two operations — methods, if we regard records as objects — to get and set any point's *Xcoord* field.

```
definition getX :: "'a point_scheme \Rightarrow int" where
"getX r \equiv Xcoord r"
definition setX :: "'a point_scheme \Rightarrow int \Rightarrow 'a point_scheme" where
"setX r a \equiv r(Xcoord := a)"
```

Here is a generic method that modifies a point, incrementing its Xcoord field. The Ycoord and more fields are copied across. It works for any record type scheme derived from point (including cpoint etc.):

```
definition incX :: "'a point_scheme \Rightarrow 'a point_scheme" where
"incX r \equiv (|Xcoord = Xcoord r + 1, Ycoord = Ycoord r, ... = point.more r))"
```

Generic theorems can be proved about generic methods. This trivial lemma relates *incX* to *getX* and *setX*:

lemma "incX r = setX r (getX r + 1)"

by (simp add: getX\_def setX\_def incX\_def)

**I** If you use the symbolic record brackets (] and ]), then you must also use the symbolic ellipsis, "...", rather than three consecutive periods, "...". Mixing the ASCII and symbolic versions causes a syntax error. (The two versions are more distinct on screen than they are on paper.)

#### 8.2.3 Record Equality

Two records are equal if all pairs of corresponding fields are equal. Concrete record equalities are simplified automatically:

lemma "( $(|Xcoord = a, Ycoord = b|) = (|Xcoord = a', Ycoord = b'|) = (a = a' \land b = b')$ " by simp

The following equality is similar, but generic, in that r can be any instance of 'a point\_scheme:

lemma "r(Xcoord := a, Ycoord := b) = r(Ycoord := b, Xcoord := a)"
by simp

We see above the syntax for iterated updates. We could equivalently have written the left-hand side as r(|Xcoord := a|)(|Ycoord := b|).

Record equality is *extensional*: a record is determined entirely by the values of its fields.

lemma "r = (|Xcoord = Xcoord r, Ycoord = Ycoord r)"
by simp

The generic version of this equality includes the pseudo-field more:

lemma "r = (Xcoord = Xcoord r, Ycoord = Ycoord r, ... = point.more r)"
by simp

The simplifier can prove many record equalities automatically, but general equality reasoning can be tricky. Consider proving this obvious fact:

```
lemma "r(Xcoord := a) = r(Xcoord := a') \Rightarrow a = a'"
apply simp?
oops
```

Here the simplifier can do nothing, since general record equality is not eliminated automatically. One way to proceed is by an explicit forward step that applies the selector *Xcoord* to both sides of the assumed record equality:

lemma "r(Xcoord := a) = r(Xcoord := a') \Rightarrow a = a'"
apply (drule\_tac f = Xcoord in arg\_cong)

1. Xcoord  $(r(Xcoord := a)) = Xcoord (r(Xcoord := a')) \implies a = a'$ 

Now, simp will reduce the assumption to the desired conclusion.

apply simp done

apply (cases r)

The *cases* method is preferable to such a forward proof. We state the desired lemma again:

lemma "r(Xcoord := a) = r(Xcoord := a')  $\implies$  a = a'"

The cases method adds an equality to replace the named record term by an explicit record expression, listing all fields. It even includes the pseudo-field more, since the record equality stated here is generic for all extensions.

```
1. \Xcoord Ycoord more.
    [[r(|Xcoord := a]) = r(|Xcoord := a']);
    r = (|Xcoord = Xcoord, Ycoord = Ycoord, ... = more])]]
    ⇒ a = a'
```

Again, simp finishes the proof. Because r is now represented as an explicit record construction, the updates can be applied and the record equality can be replaced by equality of the corresponding fields (due to injectivity).

apply simp done

The generic cases method does not admit references to locally bound parameters of a goal. In longer proof scripts one might have to fall back on the primitive  $rule_tac$  used together with the internal field representation rules of records. The above use of (cases r) would become ( $rule_tac r = r$ in point.cases\_scheme).

## 8.2.4 Extending and Truncating Records

Each record declaration introduces a number of derived operations to refer collectively to a record's fields and to convert between fixed record types. They can, for instance, convert between types *point* and *cpoint*. We can add a colour to a point or convert a *cpoint* to a *point* by forgetting its colour.

- Function make takes as arguments all of the record's fields (including those inherited from ancestors). It returns the corresponding record.
- Function *fields* takes the record's very own fields and returns a record fragment consisting of just those fields. This may be filled into the *more* part of the parent record scheme.
- Function extend takes two arguments: a record to be extended and a record containing the new fields.
- Function *truncate* takes a record (possibly an extension of the original record type) and returns a fixed record, removing any additional fields.

8.2 Records 157

These functions provide useful abbreviations for standard record expressions involving constructors and selectors. The definitions, which are *not* unfolded by default, are made available by the collective name of *defs* (*point.defs*, *cpoint.defs*, etc.). For example, here are the versions of those functions generated for record *point*. We omit *point.fields*, which happens to be the same as *point.make*.

```
point.make Xcoord Ycoord \equiv ([Xcoord = Xcoord, Ycoord = Ycoord])
point.extend r more \equiv
([Xcoord = Xcoord r, Ycoord = Ycoord r, ... = more])
point.truncate r \equiv ([Xcoord = Xcoord r, Ycoord = Ycoord r])
```

Contrast those with the corresponding functions for record *cpoint*. Observe *cpoint.fields* in particular.

```
cpoint.make Xcoord Ycoord col \equiv
(Xcoord = Xcoord, Ycoord = Ycoord, col = col)
cpoint.fields col \equiv (|col = col)
cpoint.extend r more \equiv
(Xcoord = Xcoord r, Ycoord = Ycoord r, col = col r, ... = more)
cpoint.truncate r \equiv
(Xcoord = Xcoord r, Ycoord = Ycoord r, col = col r)
```

To demonstrate these functions, we declare a new coloured point by extending an ordinary point. Function *point.extend* augments *pt1* with a colour value, which is converted into an appropriate record fragment by *cpoint.fields*.

```
definition cpt2 :: cpoint where
"cpt2 = point.extend pt1 (cpoint.fields Green)"
```

The coloured points cpt1 and cpt2 are equal. The proof is trivial, by unfolding all the definitions. We deliberately omit the definition of pt1 in order to reveal the underlying comparison on type point.

```
lemma "cpt1 = cpt2"
apply (simp add: cpt1_def cpt2_def point.defs cpoint.defs)
1. Xcoord pt1 = 999 \lambda Ycoord pt1 = 23
apply (simp add: pt1_def)
done
```

In the example below, a coloured point is truncated to leave a point. We use the *truncate* function of the target record.

lemma "point.truncate cpt2 = pt1"
 by (simp add: pt1\_def cpt2\_def point.defs)

**Exercise 8.2.1** Extend record *cpoint* to have a further field, *intensity*, of type *nat*. Experiment with generic operations (using polymorphic selectors and updates) and explicit coercions (using *extend*, *truncate* etc.) among the three record types.

**Exercise 8.2.2** (For Java programmers.) Model a small class hierarchy using records.

# 8.3 Type Classes

The programming language Haskell has popularized the notion of type classes: a type class is a set of types with a common interface: all types in that class must provide the functions in the interface. Isabelle offers a similar type class concept: in addition, properties (*class axioms*) can be specified which any instance of this type class must obey. Thus we can talk about a type  $\tau$  being in a class C, which is written  $\tau :: C$ . This is the case if  $\tau$  satisfies the axioms of C. Furthermore, type classes can be organized in a hierarchy. Thus there is the notion of a class D being a subclass of a class C, written D < C. This is the case if all axioms of C are also provable in D.

In this section we introduce the most important concepts behind type classes by means of a running example from algebra. This should give you an intuition how to use type classes and to understand specifications involving type classes. Type classes are covered more deeply in a separate tutorial [11].

## 8.3.1 Overloading

Type classes allow *overloading*; thus a constant may have multiple definitions at non-overlapping types.

**Overloading.** We can introduce a binary infix addition operator  $\oplus$  for arbitrary types by means of a type class:

class plus = fixes plus :: "'a  $\Rightarrow$  'a  $\Rightarrow$  'a" (infixl " $\oplus$ " 70)

This introduces a new class *plus*, along with a constant *plus* with nice infix syntax. *plus* is also named *class operation*. The type of *plus* carries a class constraint "'a :: *plus*" on its type variable, meaning that only types of class *plus* can be instantiated for "'a". To breathe life into *plus* we need to declare a type to be an **instance** of *plus*:

```
instantiation nat :: plus
begin
```

Command **instantiation** opens a local theory context. Here we can now instantiate plus on nat:

```
primrec plus_nat :: "nat \Rightarrow nat \Rightarrow nat" where

"(0::nat) \oplus n = n"

| "Suc m \oplus n = Suc (m \oplus n)"
```

Note that the name *plus* carries a suffix *\_nat*; by default, the local name of a class operation f to be instantiated on type constructor  $\kappa$  is mangled as  $f_{-\kappa}$ . In case of uncertainty, these names may be inspected using the **print\_context** command.

Although class *plus* has no axioms, the instantiation must be formally concluded by a (trivial) instantiation proof "..":

instance ..

More interesting **instance** proofs will arise below.

The instantiation is finished by an explicit

 $\mathbf{end}$ 

From now on, terms like Suc (m  $\oplus$  2) are legal.

instantiation prod :: (plus, plus) plus begin

Here we instantiate the product type *prod* to class *plus*, given that its type arguments are of class *plus*:

fun plus\_prod :: "'a  $\times$  'b  $\Rightarrow$  'a  $\times$  'b  $\Rightarrow$  'a  $\times$  'b" where "(x, y)  $\oplus$  (w, z) = (x  $\oplus$  w, y  $\oplus$  z)"

Obviously, overloaded specifications may include recursion over the syntactic structure of types.

instance ..

end

This way we have encoded the canonical lifting of binary operations to products by means of type classes.

## 8.3.2 Axioms

Attaching axioms to our classes lets us reason on the level of classes. The results will be applicable to all types in a class, just as in axiomatic mathematics.

Proofs in this section use structured *Isar* proofs, which are not covered in this **••** tutorial; but see [24].

Semigroups. We specify *semigroups* as subclass of *plus*:

class semigroup = plus + assumes assoc: "(x  $\oplus$  y)  $\oplus$  z = x  $\oplus$  (y  $\oplus$  z)"

This class specification requires that all instances of semigroup obey assoc: " $\land x$  y z :: 'a::semigroup. (x  $\oplus$  y)  $\oplus$  z = x  $\oplus$  (y  $\oplus$  z)".

We can use this class axiom to derive further abstract theorems relative to class *semigroup*:

lemma assoc\_left: fixes x y z :: "'a::semigroup" shows "x  $\oplus$  (y  $\oplus$  z) = (x  $\oplus$  y)  $\oplus$  z" using assoc by (rule sym)

The semigroup constraint on type 'a restricts instantiations of 'a to types of class semigroup and during the proof enables us to use the fact assoc whose type parameter is itself constrained to class semigroup. The main advantage of classes is that theorems can be proved in the abstract and freely reused for each instance.

On instantiation, we have to give a proof that the given operations obey the class axioms:

# instantiation nat :: semigroup begin

#### instance proof

The proof opens with a default proof step, which for instance judgements invokes method intro\_classes.

```
fix m n q :: nat
show "(m \oplus n) \oplus q = m \oplus (n \oplus q)"
by (induct m) simp_all
qed
```

end

Again, the interesting things enter the stage with parametric types:

instantiation prod :: (semigroup, semigroup) semigroup begin

#### instance proof

```
fix p_1 p_2 p_3 :: "'a::semigroup \times 'b::semigroup"
show "p_1 \oplus p_2 \oplus p_3 = p_1 \oplus (p_2 \oplus p_3)"
by (cases p_1, cases p_2, cases p_3) (simp add: assoc)
```

Associativity of product semigroups is established using the hypothetical associativity *assoc* of the type components, which holds due to the *semigroup* constraints imposed on the type components by the **instance** proposition. Indeed, this pattern often occurs with parametric types and type classes.

 $\mathbf{qed}$ 

 $\mathbf{end}$ 

**Monoids.** We define a subclass *monoidl* (a semigroup with a left-hand neutral) by extending *semigroup* with one additional parameter *neutral* together with its property:

class monoidl = semigroup +

fixes neutral :: "'a" ("0") assumes neutl: "0  $\oplus$  x = x"

Again, we prove some instances, by providing suitable parameter definitions and proofs for the additional specifications.

instantiation nat :: monoidl begin

```
definition
  neutral_nat_def: "0 = (0::nat)"
instance proof
  fix n :: nat
  show "0 ⊕ n = n"
    unfolding neutral_nat_def by simp
  qed
```

 $\mathbf{end}$ 

In contrast to the examples above, we here have both specification of class operations and a non-trivial instance proof.

This covers products as well:

```
instantiation prod :: (monoidl, monoidl) monoidl
begin
```

```
definition
  neutral_prod_def: "0 = (0, 0)"
instance proof
  fix p :: "'a::monoidl × 'b::monoidl"
  show "0 ⊕ p = p"
    by (cases p) (simp add: neutral_prod_def neutl)
```

qed

 $\mathbf{end}$ 

Fully-fledged monoids are modelled by another subclass which does not add new parameters but tightens the specification:

class monoid = monoidl + assumes neutr: "x  $\oplus 0 = x$ "

Corresponding instances for *nat* and products are left as an exercise to the reader.

Groups. To finish our small algebra example, we add a group class:

class group = monoidl + fixes inv :: "'a  $\Rightarrow$  'a" (" $\div$  \_" [81] 80) assumes invl: " $\div$  x  $\oplus$  x = 0"

We continue with a further example for abstract proofs relative to type classes:

```
162 8. More about Types

lemma left_cancel:

fixes x \ y \ z \ :: \ "a::group"

shows "x \oplus y = x \oplus z \longleftrightarrow y = z"

proof

assume "x \oplus y = x \oplus z''

then have "\div x \oplus (x \oplus y) = \div x \oplus (x \oplus z)" by simp

then have "(\div x \oplus x) \oplus y = (\div x \oplus x) \oplus z" by (simp add: assoc)

then show "y = z" by (simp add: invl neutl)

next

assume "y = z"

then show "x \oplus y = x \oplus z" by simp

ged
```

Any group is also a monoid; this can be made explicit by claiming an additional subclass relation, together with a proof of the logical difference:

```
instance group \subseteq monoid
proof
fix x
from invl have "÷ x \oplus x = 0" .
then have "÷ x \oplus (x \oplus 0) = ÷ x \oplus x"
by (simp add: neutl invl assoc [symmetric])
then show "x \oplus 0 = x" by (simp add: left_cancel)
qed
```

The proof result is propagated to the type system, making group an instance of monoid by adding an additional edge to the graph of subclass relation; see also Figure 8.1.

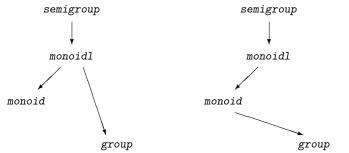

**Figure 8.1.** Subclass relationship of monoids and groups: before and after establishing the relationship group  $\subseteq$  monoid; transitive edges are left out.

**Inconsistencies.** The reader may be wondering what happens if we attach an inconsistent set of axioms to a class. So far we have always avoided to add new axioms to HOL for fear of inconsistencies and suddenly it seems that we are throwing all caution to the wind. So why is there no problem?

The point is that by construction, all type variables in the axioms of a **class** are automatically constrained with the class being defined (as shown for

axiom *ref1* above). These constraints are always carried around and Isabelle takes care that they are never lost, unless the type variable is instantiated with a type that has been shown to belong to that class. Thus you may be able to prove *False* from your axioms, but Isabelle will remind you that this theorem has the hidden hypothesis that the class is non-empty.

Even if each individual class is consistent, intersections of (unrelated) classes readily become inconsistent in practice. Now we know this need not worry us.

Syntactic Classes and Predefined Overloading. In our algebra example, we have started with a *syntactic class plus* which only specifies operations but no axioms; it would have been also possible to start immediately with class *semigroup*, specifying the  $\oplus$  operation and associativity at the same time.

Which approach is more appropriate depends. Usually it is more convenient to introduce operations and axioms in the same class: then the type checker will automatically insert the corresponding class constraints whenever the operations occur, reducing the need of manual annotations. However, when operations are decorated with popular syntax, syntactic classes can be an option to re-use the syntax in different contexts; this is indeed the way most overloaded constants in HOL are introduced, of which the most important are listed in Table A.2 in the appendix. Section 8.4.5 covers a range of corresponding classes *with* axioms.

Further note that classes may contain axioms but *no* operations. An example is class *finite* from theory *HOL.Finite\_Set* which specifies a type to be finite: "finite (UNIV :: 'a::finite set)".

# 8.4 Numbers

Until now, our numerical examples have used the type of **natural numbers**, *nat*. This is a recursive datatype generated by the constructors zero and successor, so it works well with inductive proofs and primitive recursive function definitions. HOL also provides the type *int* of **integers**, which lack induction but support true subtraction. With subtraction, arithmetic reasoning is easier, which makes the integers preferable to the natural numbers for complicated arithmetic expressions, even if they are non-negative. There are also the types *rat*, *real* and *complex*: the rational, real and complex numbers. Isabelle has no subtyping, so the numeric types are distinct and there are functions to convert between them. Most numeric operations are overloaded: the same symbol can be used at all numeric types. Table A.2 in the appendix shows the most important operations, together with the priorities of the infix symbols. Algebraic properties are organized using type classes around algebraic concepts such as rings and fields; a property such as the

commutativity of addition is a single theorem (add.commute) that applies to all numeric types.

Many theorems involving numeric types can be proved automatically by Isabelle's arithmetic decision procedure, the method *arith*. Linear arithmetic comprises addition, subtraction and multiplication by constant factors; subterms involving other operators are regarded as variables. The procedure can be slow, especially if the subgoal to be proved involves subtraction over type *nat*, which causes case splits. On types *nat* and *int*, *arith* can deal with quantifiers—this is known as Presburger arithmetic—whereas on type *real* it cannot.

The simplifier reduces arithmetic expressions in other ways, such as dividing through by common factors. For problems that lie outside the scope of automation, HOL provides hundreds of theorems about multiplication, division, etc., that can be brought to bear. You can locate them using Proof General's Find button. A few lemmas are given below to show what is available.

#### 8.4.1 Numeric Literals

The constants 0 and 1 are overloaded. They denote zero and one, respectively, for all numeric types. Other values are expressed by numeric literals, which consist of one or more decimal digits optionally preceeded by a minus sign (-). Examples are 2, -3 and 441223334678. Literals are available for the types of natural numbers, integers, rationals, reals, etc.; they denote integer values of arbitrary size.

Literals look like constants, but they abbreviate terms representing the number in a two's complement binary notation. Isabelle performs arithmetic on literals by rewriting rather than using the hardware arithmetic. In most cases arithmetic is fast enough, even for numbers in the millions. The arithmetic operations provided for literals include addition, subtraction, multiplication, integer division and remainder. Fractions of literals (expressed using division) are reduced to lowest terms.

The arithmetic operators are overloaded, so you must be careful to ensure that each numeric expression refers to a specific type, if necessary by inserting type constraints. Here is an example of what can go wrong:

lemma "2 \* m = m + m"

Carefully observe how Isabelle displays the subgoal:

1. (2::'a) \* m = m + m

The type 'a given for the literal 2 warns us that no numeric type has been specified. The problem is underspecified. Given a type constraint such as *nat*, *int* or *real*, it becomes trivial. Numeric literals are not constructors and therefore must not be used in pat-• terns. For example, this declaration is rejected:

function h where
"h 3 = 2"
|"h i = i"

You should use a conditional expression instead:

"h i = (if i = 3 then 2 else i)"

## 8.4.2 The Type of Natural Numbers, nat

This type requires no introduction: we have been using it from the beginning. Hundreds of theorems about the natural numbers are proved in the theories *Nat* and *Divides*. Basic properties of addition and multiplication are available through the axiomatic type class for semirings (Sect. 8.4.5).

Literals. The notational options for the natural numbers are confusing. Recall that an overloaded constant can be defined independently for each type; the definition of 1 for type nat is

 $1 \equiv Suc 0$ 

(One\_nat\_def)

This is installed as a simplification rule, so the simplifier will replace every occurrence of 1::nat by Suc 0. Literals are obviously better than nested Sucs at expressing large values. But many theorems, including the rewrite rules for primitive recursive functions, can only be applied to terms of the form Suc n.

The following default simplification rules replace small literals by zero and successor:

| 2 + n = Suc (Suc n) | (add_2_eq_Suc)  |
|---------------------|-----------------|
| n + 2 = Suc (Suc n) | (add_2_eq_Suc') |

It is less easy to transform 100 into Suc 99 (for example), and the simplifier will normally reverse this transformation. Novices should express natural numbers using 0 and Suc only.

**Division.** The infix operators *div* and *mod* are overloaded. Isabelle/HOL provides the basic facts about quotient and remainder on the natural numbers:

| m | mod | n | = | (if | m  | < n | then . | m else | (m - | - n) | mod n) | (mod_if)          |
|---|-----|---|---|-----|----|-----|--------|--------|------|------|--------|-------------------|
| m | div | n | * | n + | ·m | mod | n = m  |        |      |      |        | (div_mult_mod_eq) |

Many less obvious facts about quotient and remainder are also provided. Here is a selection:

| a * b div c = a * (b div c) + a * (b mod c) div c                                                                            | (div_mult1_eq)      |
|----------------------------------------------------------------------------------------------------|---------------------|
|                                                                                                    | 1                   |
| a * b mod c = a * (b mod c) mod c                                                                                            | (mod_mult_right_eq) |
| a div (b*c) = a div b div c                                                                                                  | (div_mult2_eq)      |
| $a \mod (b*c) = b * (a \dim b \mod c) + a \mod b$                                                                            | (mod_mult2_eq)      |
| $0 < c \implies (c * a) div (c * b) = a div b$                                                                               | (div_mult_mult1)    |
| $(m \mod n) * k = (m * k) \mod (n * k)$                                                                                      | (mod_mult_distrib)  |
| $\texttt{m} \leq \texttt{n} \implies \texttt{m} \; \texttt{div} \; \texttt{k} \leq \texttt{n} \; \texttt{div} \; \texttt{k}$ | (div_le_mono)       |

Surprisingly few of these results depend upon the divisors' being nonzero. That is because division by zero yields zero:

| a div 0 = 0    | (DIVISION_BY_ZERO_DIV) |
|----------------|------------------------|
| $a \mod 0 = a$ | (DIVISION_BY_ZERO_MOD) |

In div\_mult\_mult1 above, one of the two divisors (namely c) must still be nonzero.

The **divides** relation has the standard definition, which is overloaded over all numeric types:

$$m \, dvd \, n \equiv \exists k. \, n = m * k \qquad (dvd_def)$$

Section 5.18 discusses proofs involving this relation. Here are some of the facts proved about it:

$$\begin{bmatrix} m & dvd & n; & n & dvd & m \end{bmatrix} \implies m = n \qquad (dvd_antisym) \\ \begin{bmatrix} k & dvd & m; & k & dvd & n \end{bmatrix} \implies k & dvd & (m + n) \qquad (dvd_add)$$

**Subtraction.** There are no negative natural numbers, so m - n equals zero unless m exceeds n. The following is one of the few facts about m - n that is not subject to the condition  $n \leq m$ .

(m - n) \* k = m \* k - n \* k (diff\_mult\_distrib)

Natural number subtraction has few nice properties; often you should remove it by simplifying with this split rule.

 $P(a-b) = ((a < b \longrightarrow P \ 0) \land (\forall d. a = b+d \longrightarrow P \ d))$  (nat\_diff\_split)

For example, splitting helps to prove the following fact.

lemma "(n - 2) \* (n + 2) = n \* n - (4::nat)" apply (simp split: nat\_diff\_split, clarify) 1.  $\bigwedge d$ .  $[n < 2; n * n = 4 + d] \implies d = 0$ 

The result lies outside the scope of linear arithmetic, but it is easily found if we explicitly split n<2 as n=0 or n=1:

apply (subgoal\_tac "n=0 | n=1", force, arith)
done

## 8.4.3 The Type of Integers, int

Reasoning methods for the integers resemble those for the natural numbers, but induction and the constant Suc are not available. HOL provides many

lemmas for proving inequalities involving integer multiplication and division, similar to those shown above for type *nat*. The laws of addition, subtraction and multiplication are available through the axiomatic type class for rings (Sect. 8.4.5).

The absolute value function *abs* is overloaded, and is defined for all types that involve negative numbers, including the integers. The *arith* method can prove facts about *abs* automatically, though as it does so by case analysis, the cost can be exponential.

lemma "abs  $(x+y) \leq abs x + abs (y :: int)$ " by arith

For division and remainder, the treatment of negative divisors follows mathematical practice: the sign of the remainder follows that of the divisor:

| $0 < b \implies 0 \leq a \mod b$      | (pos_mod_sign)  |
|---------------------------------------|-----------------|
| $0 < b \implies a \mod b < b$         | (pos_mod_bound) |
| $b$ < 0 $\implies$ a mod $b$ $\leq$ 0 | (neg_mod_sign)  |
| $b < 0 \implies b < a \mod b$         | (neg_mod_bound) |

ML treats negative divisors in the same way, but most computer hardware treats signed operands using the same rules as for multiplication. Many facts about quotients and remainders are provided:

| (a + b) div c =                                                                           |                                                      |
|-------------------------------------------------------------------------------------------|------------------------------------------------------|
| a div $c + b$ div $c + (a \mod c + b \mod c)$                                             | c) div c (div_add1_eq)                               |
| $(a + b) \mod c = (a \mod c + b \mod c)$                                                  | nod c (mod_add_eq)                                   |
| (a * b) div c = a * (b div c) + a *<br>(a * b) mod c = a * (b mod c) mod c                | (b mod c) div c (zdiv_zmult1_eq)<br>(zmod_zmult1_eq) |
| $0 < c \implies$ a div (b*c) = a div b div<br>$0 < c \implies$ a mod (b*c) = b*(a div b m | ·                                                    |

The last two differ from their natural number analogues by requiring c to be positive. Since division by zero yields zero, we could allow c to be zero. However, c cannot be negative: a counterexample is a = 7, b = 2 and c = -3, when the left-hand side of  $zdiv_zmult2_eq$  is -2 while the right-hand side is -1. The prefix z in many theorem names recalls the use of  $\mathbb{Z}$  to denote the set of integers.

Induction is less important for integers than it is for the natural numbers, but it can be valuable if the range of integers has a lower or upper bound. There are four rules for integer induction, corresponding to the possible relations of the bound  $(\geq, >, \leq \text{ and } <)$ :

```
 \begin{bmatrix} k \leq i; P k; \land i. \ [k \leq i; P i] \implies P(i+1) \end{bmatrix} \implies P i \quad (int\_ge\_induct) \\ \begin{bmatrix} k < i; P(k+1); \land i. \ [k < i; P i] \end{bmatrix} \implies P(i+1) \end{bmatrix} \implies P i \quad (int\_gr\_induct) \\ \begin{bmatrix} i \leq k; P k; \land i. \ [i \leq k; P i] \end{bmatrix} \implies P(i-1) \end{bmatrix} \implies P i \quad (int\_le\_induct) \\ \begin{bmatrix} i < k; P(k-1); \land i. \ [i < k; P i] \end{bmatrix} \implies P(i-1) \end{bmatrix} \implies P i \quad (int\_le\_induct) \\ \end{bmatrix}
```

#### 8.4.4 The Types of Rational, Real and Complex Numbers

These types provide true division, the overloaded operator /, which differs from the operator div of the natural numbers and integers. The rationals and reals are **dense**: between every two distinct numbers lies another. This property follows from the division laws, since if  $x \neq y$  then (x + y)/2 lies between them:

 $a < b \Longrightarrow \exists r. a < r \land r < b$  (dense)

The real numbers are, moreover, **complete**: every set of reals that is bounded above has a least upper bound. Completeness distinguishes the reals from the rationals, for which the set  $\{x \mid x^2 < 2\}$  has no least upper bound. (It could only be  $\sqrt{2}$ , which is irrational.) The formalization of completeness, which is complicated, can be found in theory **RComplete**.

Numeric literals for type *real* have the same syntax as those for type *int* and only express integral values. Fractions expressed using the division operator are automatically simplified to lowest terms:

1. P ((3 / 4) \* (8 / 15)) apply simp 1. P (2 / 5)

Exponentiation can express floating-point values such as  $2 * 10^{6}$ , which will be simplified to integers.

Types rat, real and complex are provided by theory HOL-Complex, which is •• Main extended with a definitional development of the rational, real and complex numbers. Base your theory upon theory Complex\_Main, not the usual Main.

Available in the logic HOL-NSA is the theory Hyperreal, which define the type hypreal of non-standard reals. These hyperreals include infinitesimals, which represent infinitely small and infinitely large quantities; they facilitate proofs about limits, differentiation and integration [8]. The development defines an infinitely large number, omega and an infinitely small positive number, epsilon. The relation  $x \approx y$  means "x is infinitely close to y." Theory Hyperreal also defines transcendental functions such as sine, cosine, exponential and logarithm — even the versions for type real, because they are defined using nonstandard limits.

#### 8.4.5 The Numeric Type Classes

Isabelle/HOL organises its numeric theories using axiomatic type classes. Hundreds of basic properties are proved in the theory *Ring\_and\_Field*. These lemmas are available (as simprules if they were declared as such) for all numeric types satisfying the necessary axioms. The theory defines dozens of type classes, such as the following:

- semiring and ordered\_semiring: a semiring provides the associative operators + and \*, with 0 and 1 as their respective identities. The operators enjoy the usual distributive law, and addition (+) is also commutative. An ordered semiring is also linearly ordered, with addition and multiplication respecting the ordering. Type nat is an ordered semiring.
- ring and ordered\_ring: a ring extends a semiring with unary minus (the additive inverse) and subtraction (both denoted -). An ordered ring includes the absolute value function, abs. Type int is an ordered ring.
- field and ordered\_field: a field extends a ring with the multiplicative inverse (called simply inverse and division (/)). An ordered field is based on an ordered ring. Type complex is a field, while type real is an ordered field.
- division\_by\_zero includes all types where inverse 0 = 0 and a / 0 = 0. These include all of Isabelle's standard numeric types. However, the basic properties of fields are derived without assuming division by zero.

Hundreds of basic lemmas are proved, each of which holds for all types in the corresponding type class. In most cases, it is obvious whether a property is valid for a particular type. No abstract properties involving subtraction hold for type *nat*; instead, theorems such as *diff\_mult\_distrib* are proved specifically about subtraction on type *nat*. All abstract properties involving division require a field. Obviously, all properties involving orderings required an ordered structure.

The class *ring\_no\_zero\_divisors* of rings without zero divisors satisfies a number of natural cancellation laws, the first of which characterizes this class:

 $(a * b = (0::'a)) = (a = (0::'a) \lor b = (0::'a))$  (mult\_eq\_0\_iff)  $(a * c = b * c) = (c = (0::'a) \lor a = b)$  (mult\_cancel\_right)

 $\textcircled{\sc c}$  Setting the flag <code>Isabelle</code> > <code>Settings</code> > <code>Show Sorts</code> will display the type classes of all type variables.

Here is how the theorem mult\_cancel\_left appears with the flag set.

```
((c::'a::ring_no_zero_divisors) * (a::'a::ring_no_zero_divisors) =
    c * (b::'a::ring_no_zero_divisors)) =
    (c = (0::'a::ring_no_zero_divisors) \vee a = b)
```

Simplifying with the AC-Laws. Suppose that two expressions are equal, differing only in associativity and commutativity of addition. Simplifying with the following equations sorts the terms and groups them to the right, making the two expressions identical.

| a + b + c = a + (b + c)   | (add.assoc)        |
|---------------------------|--------------------|
| a + b = b + a             | (add.commute)      |
| a + (b + c) = b + (a + c) | (add.left_commute) |

The name ac\_simps refers to the list of all three theorems; similarly there is ac\_simps. They are all proved for semirings and therefore hold for all numeric types.

Here is an example of the sorting effect. Start with this goal, which involves type *nat*.

1. Suc (i + j \* l \* k + m \* n) = f (n \* m + i + k \* j \* l)

Simplify using ac\_simps and ac\_simps.

apply (simp add: ac\_simps ac\_simps)

Here is the resulting subgoal.

1. Suc (i + (m \* n + j \* (k \* 1))) = f (i + (m \* n + j \* (k \* 1)))

**Division Laws for Fields.** Here is a selection of rules about the division operator. The following are installed as default simplification rules in order to express combinations of products and quotients as rational expressions:

| a * (b / c) = a * b / c | (times_divide_eq_right)  |
|-------------------------|--------------------------|
| b / c * a = b * a / c   | (times_divide_eq_left)   |
| a / (b / c) = a * c / b | (divide_divide_eq_right) |
| a / b / c = a / (b * c) | (divide_divide_eq_left)  |

Signs are extracted from quotients in the hope that complementary terms can then be cancelled:

| - (a / b) = - a / b | (minus_divide_left)  |
|---------------------|----------------------|
| -(a / b) = a / - b  | (minus_divide_right) |

The following distributive law is available, but it is not installed as a simplification rule.

(a + b) / c = a / c + b / c (add\_divide\_distrib)

Absolute Value. The absolute value function *abs* is available for all ordered rings, including types *int*, *rat* and *real*. It satisfies many properties, such as the following:

| $ \mathbf{x} \ast \mathbf{y}  =  \mathbf{x}  \ast  \mathbf{y} $ | (abs_mult)          |
|-----------------------------------------------------------------|---------------------|
| $( a  \leq b) = (a \leq b \land -a \leq b)$                     | (abs_le_iff)        |
| $ a + b  \le  a  +  b $                                         | (abs_triangle_ineq) |

The absolute value bars shown above cannot be typed on a keyboard. They can •• be entered using the X-symbol package. In ASCII, type **abs x** to get  $|\mathbf{x}|$ .

**Raising to a Power.** Another type class, ordered\_idom, specifies rings that also have exponentation to a natural number power, defined using the obvious primitive recursion. Theory *Power* proves various theorems, such as the following.

| a^ (m + n) = a^ m * a^ n  | (power_add)  |
|---------------------------|--------------|
| a (m * n) = (a m) n       | (power_mult) |
| $ a \cap n  =  a  \cap n$ | (power_abs)  |

### 8.5 Introducing New Types

For most applications, a combination of predefined types like **bool** and  $\Rightarrow$  with recursive datatypes and records is quite sufficient. Very occasionally you may feel the need for a more advanced type. If you are certain that your type is not definable by any of the standard means, then read on.

Types in HOL must be non-empty; otherwise the quantifier rules would be unsound, because  $\exists x. \ x = x$  is a theorem.

#### 8.5.1 Declaring New Types

The most trivial way of introducing a new type is by a **type declaration**:

#### typedecl my\_new\_type

This does not define my\_new\_type at all but merely introduces its name. Thus we know nothing about this type, except that it is non-empty. Such declarations without definitions are useful if that type can be viewed as a parameter of the theory. A typical example is given in Sect. ??, where we define a transition relation over an arbitrary type of states.

In principle we can always get rid of such type declarations by making those types parameters of every other type, thus keeping the theory generic. In practice, however, the resulting clutter can make types hard to read.

If you are looking for a quick and dirty way of introducing a new type together with its properties: declare the type and state its properties as axioms. Example:

#### axiomatization where

just\_one: " $\exists x::my_new_type$ .  $\forall y$ . x = y"

However, we strongly discourage this approach, except at explorative stages of your development. It is extremely easy to write down contradictory sets of axioms, in which case you will be able to prove everything but it will mean nothing. In the example above, the axiomatic approach is unnecessary: a one-element type called *unit* is already defined in HOL.

### 8.5.2 Defining New Types

Now we come to the most general means of safely introducing a new type, the **type definition**. All other means, for example **datatype**, are based on it. The principle is extremely simple: any non-empty subset of an existing type can be turned into a new type. More precisely, the new type is specified to be isomorphic to some non-empty subset of an existing type.

Let us work a simple example, the definition of a three-element type. It is easily represented by the first three natural numbers: 172 8. More about Types

typedef three = "{0::nat, 1, 2}"

In order to enforce that the representing set on the right-hand side is nonempty, this definition actually starts a proof to that effect:

1.  $\exists x. x \in \{0, 1, 2\}$ 

Fortunately, this is easy enough to show, even *auto* could do it. In general, one has to provide a witness, in our case 0:

apply(rule\_tac x = 0 in exI)
by simp

This type definition introduces the new type three and asserts that it is a copy of the set {0, 1, 2}. This assertion is expressed via a bijection between the type three and the set {0, 1, 2}. To this end, the command declares the following constants behind the scenes:

Rep\_three :: three  $\Rightarrow$  nat Abs\_three :: nat  $\Rightarrow$  three

The situation is best summarized with the help of the following diagram, where squares denote types and the irregular region denotes a set:

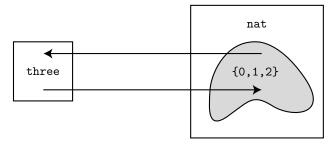

Finally, typedef asserts that *Rep\_three* is surjective on the subset and *Abs\_three* and *Rep\_three* are inverses of each other:

| Rep_three x $\in$ {0, 1, 2}                                     | $(\texttt{Rep\_three})$          |
|-----------------------------------------------------------------|----------------------------------|
| $Abs\_three$ (Rep_three x) = x                                  | $(\texttt{Rep\_three\_inverse})$ |
| y $\in$ {0, 1, 2} $\Longrightarrow$ Rep_three (Abs_three y) = y | $(\texttt{Abs\_three\_inverse})$ |

From this example it should be clear what typedef does in general given a name (here *three*) and a set (here *{0, 1, 2}*).

Our next step is to define the basic functions expected on the new type. Although this depends on the type at hand, the following strategy works well:

- define a small kernel of basic functions that can express all other functions you anticipate.
- define the kernel in terms of corresponding functions on the representing type using Abs and Rep to convert between the two levels.

In our example it suffices to give the three elements of type three names:

definition A :: three where "A  $\equiv$  Abs\_three 0" definition B :: three where "B  $\equiv$  Abs\_three 1" definition C :: three where "C  $\equiv$  Abs\_three 2"

So far, everything was easy. But it is clear that reasoning about three will be hell if we have to go back to nat every time. Thus our aim must be to raise our level of abstraction by deriving enough theorems about type three to characterize it completely. And those theorems should be phrased in terms of A, B and C, not Abs\_three and Rep\_three. Because of the simplicity of the example, we merely need to prove that A, B and C are distinct and that they exhaust the type.

In processing our **typedef** declaration, Isabelle proves several helpful lemmas. The first two express injectivity of *Rep\_three* and *Abs\_three*:

The following ones allow to replace some x::three by Abs\_three(y::nat), and conversely y by Rep\_three x:

 $\begin{bmatrix} y \in \{0, 1, 2\}; \ Ax. \ y = \text{Rep_three } x \implies P \end{bmatrix} \implies P \qquad (\text{Rep_three_cases}) \\ (Ay. \begin{bmatrix} x = Abs\_three \ y; \ y \in \{0, 1, 2\} \end{bmatrix} \implies P) \implies P \qquad (Abs\_three\_cases) \\ \begin{bmatrix} y \in \{0, 1, 2\}; \ Ax. \ P \ (\text{Rep\_three } x) \end{bmatrix} \implies P \ y \qquad (\text{Rep\_three\_induct}) \\ (Ay. \ y \in \{0, 1, 2\} \implies P \ (Abs\_three \ y)) \implies P \ x \qquad (Abs\_three\_induct) \\ (Abs\_three\_induct) \end{cases}$ 

These theorems are proved for any type definition, with *three* replaced by the name of the type in question.

Distinctness of A, B and C follows immediately if we expand their definitions and rewrite with the injectivity of  $Abs_three$ :

**lemma** " $A \neq B \land B \neq A \land A \neq C \land C \neq A \land B \neq C \land C \neq B$ " by(simp add: Abs\_three\_inject A\_def B\_def C\_def)

Of course we rely on the simplifier to solve goals like  $0 \neq 1$ .

The fact that A, B and C exhaust type three is best phrased as a case distinction theorem: if you want to prove  $P \times$  (where x is of type three) it suffices to prove P A, P B and P C:

lemma three\_cases: "[ P A; P B; P C ]]  $\implies$  P x"

Again this follows easily using the induction principle stemming from the type definition:

apply(induct\_tac x)

1.  $\bigwedge y$ .  $\llbracket P A; P B; P C; y \in \{0, 1, 2\} \rrbracket \implies P$  (Abs\_three y)

Simplification leads to the disjunction  $y = 0 \lor y = 1 \lor y = 2$  which auto separates into three subgoals, each of which is easily solved by simplification:

174 8. More about Types

```
apply(auto simp add: A_def B_def C_def)
done
```

This concludes the derivation of the characteristic theorems for type three.

The attentive reader has realized long ago that the above lengthy definition can be collapsed into one line:

datatype better\_three = A | B | C

In fact, the **datatype** command performs internally more or less the same derivations as we did, which gives you some idea what life would be like without **datatype**.

Although three could be defined in one line, we have chosen this example to demonstrate **typedef** because its simplicity makes the key concepts particularly easy to grasp. If you would like to see a non-trivial example that cannot be defined more directly, we recommend the definition of *finite* multisets in the Library [4].

Let us conclude by summarizing the above procedure for defining a new type. Given some abstract axiomatic description P of a type ty in terms of a set of functions F, this involves three steps:

- 1. Find an appropriate type  $\tau$  and subset A which has the desired properties P, and make a type definition based on this representation.
- 2. Define the required functions F on ty by lifting analogous functions on the representation via  $Abs_ty$  and  $Rep_ty$ .
- 3. Prove that P holds for ty by lifting P from the representation.

You can now forget about the representation and work solely in terms of the abstract functions F and properties P.

# 9. Advanced Simplification and Induction

Although we have already learned a lot about simplification and induction, there are some advanced proof techniques that we have not covered yet and which are worth learning. The sections of this chapter are independent of each other and can be read in any order.

### 9.1 Simplification

This section describes features not covered until now. It also outlines the simplification process itself, which can be helpful when the simplifier does not do what you expect of it.

### 9.1.1 Advanced Features

**Congruence Rules.** While simplifying the conclusion Q of  $P \Longrightarrow Q$ , it is legal to use the assumption P. For  $\Longrightarrow$  this policy is hardwired, but contextual information can also be made available for other operators. For example,  $xs = [] \longrightarrow xs @ xs = xs$  simplifies to *True* because we may use xs = [] when simplifying xs @ xs = xs. The generation of contextual information during simplification is controlled by so-called **congruence rules**. This is the one for  $\longrightarrow$ :

 $\llbracket P \; = \; P'; \; P' \implies Q \; = \; Q' \rrbracket \implies (P \; \longrightarrow \; Q) \; = \; (P' \; \longrightarrow \; Q')$ 

It should be read as follows: In order to simplify  $P \longrightarrow Q$  to  $P' \longrightarrow Q'$ , simplify P to P' and assume P' when simplifying Q to Q'.

Here are some more examples. The congruence rules for bounded quantifiers supply contextual information about the bound variable:

$$\begin{bmatrix} A = B; \ \bigwedge x. \ x \in B \implies P \ x = Q \ x \end{bmatrix}$$
$$\implies (\forall x \in A. \ P \ x) = (\forall x \in B. \ Q \ x)$$

One congruence rule for conditional expressions supplies contextual information for simplifying the *then* and *else* cases:

 $\begin{bmatrix} b = c; \ c \implies x = u; \ \neg \ c \implies y = v \end{bmatrix}$  $\implies (if \ b \ then \ x \ else \ y) = (if \ c \ then \ u \ else \ v)$ 

176 9. Advanced Simplification and Induction

An alternative congruence rule for conditional expressions actually *prevents* simplification of some arguments:

 $b = c \implies$  (if b then x else y) = (if c then x else y)

Only the first argument is simplified; the others remain unchanged. This makes simplification much faster and is faithful to the evaluation strategy in programming languages, which is why this is the default congruence rule for *if*. Analogous rules control the evaluation of *case* expressions.

You can declare your own congruence rules with the attribute *cong*, either globally, in the usual manner,

declare theorem-name [cong]

or locally in a *simp* call by adding the modifier

cong: list of theorem names

The effect is reversed by cong del instead of cong.

The congruence rule  $conj_cong$  $\llbracket P = P'; P' \implies Q = Q' \rrbracket \implies (P \land Q) = (P' \land Q')$ 

is occasionally useful but is not a default rule; you have to declare it explicitly.

**Permutative Rewrite Rules.** An equation is a **permutative rewrite rule** if the left-hand side and right-hand side are the same up to renaming of variables. The most common permutative rule is commutativity: x + y = y + x. Other examples include x - y - z = x - z - y in arithmetic and *insert* x (*insert* y A) = *insert* y (*insert* x A) for sets. Such rules are problematic because once they apply, they can be used forever. The simplifier is aware of this danger and treats permutative rules by means of a special strategy, called **ordered rewriting**: a permutative rewrite rule is only applied if the term becomes smaller with respect to a fixed lexicographic ordering on terms. For example, commutativity rewrites b + a to a + b, but then stops because a + bis strictly smaller than b + a. Permutative rewrite rules can be turned into simplification rules in the usual manner via the *simp* attribute; the simplifier recognizes their special status automatically.

Permutative rewrite rules are most effective in the case of associativecommutative functions. (Associativity by itself is not permutative.) When dealing with an AC-function f, keep the following points in mind:

- The associative law must always be oriented from left to right, namely f(f(x, y), z) = f(x, f(y, z)). The opposite orientation, if used with commutativity, can lead to nontermination.
- To complete your set of rewrite rules, you must add not just associativity (A) and commutativity (C) but also a derived rule, **left-commutativity** (LC): f(x, f(y, z)) = f(y, f(x, z)).

Ordered rewriting with the combination of A, C, and LC sorts a term lexicographically:

$$f(f(b,c),a) \stackrel{A}{\sim} f(b,f(c,a)) \stackrel{C}{\sim} f(b,f(a,c)) \stackrel{LC}{\sim} f(a,f(b,c))$$

Note that ordered rewriting for + and \* on numbers is rarely necessary because the built-in arithmetic prover often succeeds without such tricks.

#### 9.1.2 How the Simplifier Works

Roughly speaking, the simplifier proceeds bottom-up: subterms are simplified first. A conditional equation is only applied if its condition can be proved, again by simplification. Below we explain some special features of the rewriting process.

**Higher-Order Patterns.** So far we have pretended the simplifier can deal with arbitrary rewrite rules. This is not quite true. For reasons of feasibility, the simplifier expects the left-hand side of each rule to be a so-called *higher-order pattern* [23]. This restricts where unknowns may occur. Higher-order patterns are terms in  $\beta$ -normal form. (This means there are no subterms of the form  $(\lambda x.M)(N)$ .) Each occurrence of an unknown is of the form  $?f x_1 \ldots x_n$ , where the  $x_i$  are distinct bound variables. Thus all ordinary rewrite rules, where all unknowns are of base type, for example ?a + ?b + ?c = ?a + (?b + ?c), are acceptable: if an unknown is of base type, it cannot have any arguments. Additionally, the rule  $(\forall x. ?P x \land ?Q x) = ((\forall x. ?P x) \land (\forall x. ?Q x))$  is also acceptable, in both directions: all arguments of the unknowns ?P and ?Q are distinct bound variables.

If the left-hand side is not a higher-order pattern, all is not lost. The simplifier will still try to apply the rule provided it matches directly: without much  $\lambda$ -calculus hocus pocus. For example,  $(?f ?x \in range ?f) = True$  rewrites  $g \ a \in range \ g$  to True, but will fail to match  $g(h \ b) \in range(\lambda x. g(h \ x))$ . However, you can eliminate the offending subterms — those that are not patterns — by adding new variables and conditions. In our example, we eliminate ?f ?x and obtain ?y = ?f ?x  $\implies$  (?y  $\in$  range ?f) = True, which is fine as a conditional rewrite rule since conditions can be arbitrary terms. However, this trick is not a panacea because the newly introduced conditions may be hard to solve.

There is no restriction on the form of the right-hand sides. They may not contain extraneous term or type variables, though.

**The Preprocessor.** When a theorem is declared a simplification rule, it need not be a conditional equation already. The simplifier will turn it into a set of conditional equations automatically. For example,  $f = x = g = x \land h = x = x$  becomes the two separate simplification rules  $f = x = g = x \land h = x = x$ . In general, the input theorem is converted as follows:

178 9. Advanced Simplification and Induction

$$\begin{array}{rcccc} \neg P & \mapsto & P = \texttt{False} \\ P \longrightarrow Q & \mapsto & P \Longrightarrow Q \\ P \land Q & \mapsto & P, \ Q \\ \forall x. \ P \ x & \mapsto & P \ ?x \\ \forall x \in A. \ P \ x & \mapsto & ?x \in A \Longrightarrow P \ ?x \\ \texttt{if } P \texttt{ then } Q \texttt{ else } R & \mapsto & P \Longrightarrow Q, \ \neg P \Longrightarrow R \end{array}$$

Once this conversion process is finished, all remaining non-equations P are turned into trivial equations P = True. For example, the formula

$$(p \longrightarrow t = u \land \neg r) \land s$$

is converted into the three rules

$$p \implies t$$
 = u,  $p \implies r$  = False,  $s$  = True.

### 9.2 Advanced Induction Techniques

Now that we have learned about rules and logic, we take another look at the finer points of induction. We consider two questions: what to do if the proposition to be proved is not directly amenable to induction (Sect. 9.2.1), and how to utilize (Sect. 9.2.2) and even derive (Sect. 9.2.3) new induction schemas. We conclude with an extended example of induction (Sect. 9.2.4).

### 9.2.1 Massaging the Proposition

Often we have assumed that the theorem to be proved is already in a form that is amenable to induction, but sometimes it isn't. Here is an example. Since *hd* and *last* return the first and last element of a non-empty list, this lemma looks easy to prove:

lemma "xs  $\neq$  []  $\implies$  hd(rev xs) = last xs" apply(induct\_tac xs)

But induction produces the warning

Induction variable occurs also among premises!

and leads to the base case

1. xs  $\neq$  []  $\implies$  hd (rev []) = last [] A total of 2 subgoals...

Simplification reduces the base case to this:

1. xs  $\neq$  []  $\implies$  hd [] = last []

We cannot prove this equality because we do not know what hd and last return when applied to [].

We should not have ignored the warning. Because the induction formula is only the conclusion, induction does not affect the occurrence of xs in the premises. Thus the case that should have been trivial becomes unprovable. Fortunately, the solution is easy:<sup>1</sup>

Pull all occurrences of the induction variable into the conclusion using  $\rightarrow$ .

Thus we should state the lemma as an ordinary implication  $(\rightarrow)$ , letting rule\_format (Sect. 5.15) convert the result to the usual  $\Rightarrow$  form:

lemma hd\_rev [rule\_format]: "xs  $\neq$  []  $\longrightarrow$  hd(rev xs) = last xs"

This time, induction leaves us with a trivial base case:

1. []  $\neq$  []  $\longrightarrow$  hd (rev []) = last [] A total of 2 subgoals...

And auto completes the proof.

If there are multiple premises  $A_1, \ldots, A_n$  containing the induction variable, you should turn the conclusion C into

$$A_1 \longrightarrow \cdots \land A_n \longrightarrow C.$$

Additionally, you may also have to universally quantify some other variables, which can yield a fairly complex conclusion. However,  $rule\_format$  can remove any number of occurrences of  $\forall$  and  $\longrightarrow$ .

A second reason why your proposition may not be amenable to induction is that you want to induct on a complex term, rather than a variable. In general, induction on a term t requires rephrasing the conclusion C as

$$\forall y_1 \dots y_n. \ x = t \longrightarrow C. \tag{9.1}$$

where  $y_1 \ldots y_n$  are the free variables in t and x is a new variable. Now you can perform induction on x. An example appears in Sect. 9.2.2 below.

The very same problem may occur in connection with rule induction. Remember that it requires a premise of the form  $(x_1, \ldots, x_k) \in R$ , where R is some inductively defined set and the  $x_i$  are variables. If instead we have a premise  $t \in R$ , where t is not just an n-tuple of variables, we replace it with  $(x_1, \ldots, x_k) \in R$ , and rephrase the conclusion C as

$$\forall y_1 \dots y_n. \ (x_1, \dots, x_k) = t \longrightarrow C.$$

For an example see Sect. 9.2.4 below.

Of course, all premises that share free variables with t need to be pulled into the conclusion as well, under the  $\forall$ , again using  $\longrightarrow$  as shown above.

<sup>&</sup>lt;sup>1</sup> A similar heuristic applies to rule inductions; see Sect. 7.2.

180 9. Advanced Simplification and Induction

Readers who are puzzled by the form of statement (9.1) above should remember that the transformation is only performed to permit induction. Once induction has been applied, the statement can be transformed back into something quite intuitive. For example, applying wellfounded induction on x (w.r.t.  $\prec$ ) to (9.1) and transforming the result a little leads to the goal

$$\bigwedge \overline{y}. \ \forall \overline{z}. \ t \ \overline{z} \prec t \ \overline{y} \longrightarrow C \ \overline{z} \implies C \ \overline{y}$$

where  $\overline{y}$  stands for  $y_1 \dots y_n$  and the dependence of t and C on the free variables of t has been made explicit. Unfortunately, this induction schema cannot be expressed as a single theorem because it depends on the number of free variables in t — the notation  $\overline{y}$  is merely an informal device.

### 9.2.2 Beyond Structural and Recursion Induction

So far, inductive proofs were by structural induction for primitive recursive functions and recursion induction for total recursive functions. But sometimes structural induction is awkward and there is no recursive function that could furnish a more appropriate induction schema. In such cases a generalpurpose induction schema can be helpful. We show how to apply such induction schemas by an example.

Structural induction on *nat* is usually known as mathematical induction. There is also **complete** induction, where you prove P(n) under the assumption that P(m) holds for all m < n. In Isabelle, this is the theorem *nat\_less\_induct*:

 $(\land n. \forall m < n. P m \implies P n) \implies P n$ 

As an application, we prove a property of the following function:

axiomatization  $f :: "nat \Rightarrow nat"$ where  $f_ax$ : "f(f(n)) < f(Suc(n))" for n :: nat

We discourage the use of axioms because of the danger of inconsistencies. Axiom  $f_{ax}$  does not introduce an inconsistency because, for example, the identity function satisfies it. Axioms can be useful in exploratory developments, say when you assume some well-known theorems so that you can quickly demonstrate some point about methodology. If your example turns into a substantial proof development, you should replace axioms by theorems.

The axiom for f implies  $n \leq f$  n, which can be proved by induction on f n. Following the recipe outlined above, we have to phrase the proposition as follows to allow induction:

lemma f\_incr\_lem: " $\forall$ i. k = f i  $\longrightarrow$  i  $\leq$  f i"

To perform induction on k using nat\_less\_induct, we use the same general induction method as for recursion induction (see Sect. 3.5.4):

apply(induct\_tac k rule: nat\_less\_induct)

We get the following proof state:

1.  $\land n$ .  $\forall m < n$ .  $\forall i$ .  $m = f i \longrightarrow i \leq f i \Longrightarrow \forall i$ .  $n = f i \longrightarrow i \leq f i$ 

After stripping the  $\forall i$ , the proof continues with a case distinction on *i*. The case i = 0 is trivial and we focus on the other case:

```
\begin{array}{l} \operatorname{apply}\left(\operatorname{rule\ allI}\right)\\ \operatorname{apply}\left(\operatorname{case\_tac\ i}\right)\\ \operatorname{apply}\left(\operatorname{simp}\right)\\ 1. \ \bigwedge n \ i \ \operatorname{nat.}\\ \left[\!\left[\forall\ m < n. \ \forall\ i. \ m = f \ i \ \longrightarrow \ i \ \leq f \ i; \ i = Suc \ \operatorname{nat}\right]\!\right] \Longrightarrow n = f \ i \ \longrightarrow \ i \\ \leq f \ i \end{array}
```

#### by (blast intro!: f\_ax Suc\_leI intro: le\_less\_trans)

If you find the last step puzzling, here are the two lemmas it employs:

```
 \begin{array}{ll} m < n \implies Suc \ m \le n & (Suc\_leI) \\ \llbracket x \le y; \ y < z \rrbracket \implies x < z & (le\_less\_trans) \end{array}
```

The proof goes like this (writing j instead of nat). Since i = Suc j it suffices to show j < f (Suc j), by Suc\_leI. This is proved as follows. From  $f_{ax}$  we have f (f j) < f (Suc j) (1) which implies f  $j \leq f$  (f j) by the induction hypothesis. Using (1) once more we obtain f j < f (Suc j) (2) by the transitivity rule le\_less\_trans. Using the induction hypothesis once more we obtain  $j \leq f$  j which, together with (2) yields j < f (Suc j) (again by le\_less\_trans).

This last step shows both the power and the danger of automatic proofs. They will usually not tell you how the proof goes, because it can be hard to translate the internal proof into a human-readable format. Automatic proofs are easy to write but hard to read and understand.

The desired result,  $i \leq f$  i, follows from f\_incr\_lem:

lemmas f\_incr = f\_incr\_lem[rule\_format, OF refl]

The final refl gets rid of the premise ?k = f?i. We could have included this derivation in the original statement of the lemma:

lemma f\_incr[rule\_format, OF refl]: " $\forall$ i. k = f i  $\longrightarrow$  i  $\leq$  f i"

**Exercise 9.2.1** From the axiom and lemma for f, show that f is the identity function.

Method *induct\_tac* can be applied with any rule r whose conclusion is of the form  $?P ?x_1 ... ?x_n$ , in which case the format is

apply(induct\_tac  $y_1 \dots y_n$  rule: r)

where  $y_1, \ldots, y_n$  are variables in the conclusion of the first subgoal.

A further useful induction rule is *length\_induct*, induction on the length of a list

 $(\bigwedge xs. \forall ys. length ys < length xs \longrightarrow P ys \Longrightarrow P xs) \Longrightarrow P xs$ 

182 9. Advanced Simplification and Induction

which is a special case of measure\_induct

 $(\bigwedge x. \forall y. f y < f x \longrightarrow P y \Longrightarrow P x) \Longrightarrow P a$ 

where f may be any function into type nat.

#### 9.2.3 Derivation of New Induction Schemas

Induction schemas are ordinary theorems and you can derive new ones whenever you wish. This section shows you how, using the example of *nat\_less\_induct*. Assume we only have structural induction available for *nat* and want to derive complete induction. We must generalize the statement as shown:

lemma induct\_lem: "( $\Lambda$ n::nat.  $\forall m < n. P m \implies P n$ )  $\implies \forall m < n. P m$ " apply(induct\_tac n)

The base case is vacuously true. For the induction step (m < Suc n) we distinguish two cases: case m < n is true by induction hypothesis and case m = n follows from the assumption, again using the induction hypothesis:

apply(blast)
by(blast elim: less\_SucE)

The elimination rule less\_SucE expresses the case distinction:

 $\llbracket m < Suc n; m < n \implies P; m = n \implies P \rrbracket \implies P$ 

Now it is straightforward to derive the original version of  $nat_less_induct$  by manipulating the conclusion of the above lemma: instantiate n by Suc n and m by n and remove the trivial condition n < Suc n. Fortunately, this happens automatically when we add the lemma as a new premise to the desired goal:

theorem nat\_less\_induct: "( $\Lambda$ n::nat.  $\forall m \le n$ .  $P m \implies P n$ )  $\implies P n$ " by (insert induct\_lem, blast)

HOL already provides the mother of all inductions, well-founded induction (see Sect. 6.4). For example theorem  $nat_less_induct$  is a special case of wf\_induct where r is < on nat. The details can be found in theory Wellfounded\_Recursion.

#### 9.2.4 CTL Revisited

The purpose of this section is twofold: to demonstrate some of the induction principles and heuristics discussed above and to show how inductive definitions can simplify proofs. In Sect. 6.5.2 we gave a fairly involved proof of the correctness of a model checker for CTL. In particular the proof of the *infinity\_lemma* on the way to  $AF_lemma2$  is not as simple as one might expect,

due to the SOME operator involved. Below we give a simpler proof of AF\_lemma2 based on an auxiliary inductive definition.

Let us call a (finite or infinite) path A-avoiding if it does not touch any node in the set A. Then  $AF_lemma2$  says that if no infinite path from some state s is A-avoiding, then  $s \in lfp$  (af A). We prove this by inductively defining the set Avoid s A of states reachable from s by a finite A-avoiding path:

### inductive\_set

```
Avoid :: "state \Rightarrow state set \Rightarrow state set"
for s :: state and A :: "state set"
where
"s \in Avoid s A"
/ "[ t \in Avoid s A; t \notin A; (t,u) \in M ]] \implies u \in Avoid s A"
```

It is easy to see that for any infinite A-avoiding path f with  $f \ 0 \in Avoid$ s A there is an infinite A-avoiding path starting with s because (by definition of Avoid) there is a finite A-avoiding path from s to  $f \ 0$ . The proof is by induction on  $f \ 0 \in Avoid \ s \ A$ . However, this requires the following reformulation, as explained in Sect. 9.2.1 above; the  $rule_format$  directive undoes the reformulation after the proof.

```
lemma ex_infinite_path[rule_format]:
    "t \in Avoid s A \implies
    \forall f \in Paths t. (\forall i. f i \notin A) \longrightarrow (\exists p \in Paths s. \forall i. p i \notin A)"
    apply(erule Avoid.induct)
    apply(blast)
    apply(clarify)
    apply(drule_tac x = "\lambdai. case i of 0 \Rightarrow t / Suc i \Rightarrow f i" in bspec)
    apply(simp_all add: Paths_def split: nat.split)
    done
```

The base case (t = s) is trivial and proved by *blast*. In the induction step, we have an infinite *A*-avoiding path *f* starting from *u*, a successor of *t*. Now we simply instantiate the  $\forall f \in Paths t$  in the induction hypothesis by the path starting with *t* and continuing with *f*. That is what the above  $\lambda$ -term expresses. Simplification shows that this is a path starting with *t* and that the instantiated induction hypothesis implies the conclusion.

Now we come to the key lemma. Assuming that no infinite A-avoiding path starts from s, we want to show  $s \in lfp$  (af A). For the inductive proof this must be generalized to the statement that every point t "between" s and A, in other words all of Avoid s A, is contained in lfp (af A):

#### 

The proof is by induction on the "distance" between t and A. Remember that lfp (af A) =  $A \cup M^{-1}$  '' lfp (af A). If t is already in A, then  $t \in lfp$  (af A) is trivial. If t is not in A but all successors are in lfp (af A) (induction hypothesis), then  $t \in lfp$  (af A) is again trivial.

The formal counterpart of this proof sketch is a well-founded induction on M restricted to Avoid s A - A, roughly speaking:

184 9. Advanced Simplification and Induction

{(y, x). (x, y)  $\in$  M  $\land$  x  $\in$  Avoid s A  $\land$  x  $\notin$  A}

As we shall see presently, the absence of infinite A-avoiding paths starting from s implies well-foundedness of this relation. For the moment we assume this and proceed with the induction:

apply(subgoal\_tac "wf{(y,x).  $(x,y) \in M \land x \in Avoid \ s \ A \land x \notin A$ }") apply(erule\_tac a = t in wf\_induct) apply(clarsimp)

```
1. \bigwedge t. \llbracket \forall p \in Paths \ s. \exists i. p \ i \in A;

\forall y. (t, y) \in M \land t \notin A \longrightarrow

y \in Avoid \ s \ A \longrightarrow y \in lfp \ (af \ A);

t \in Avoid \ s \ A \rrbracket

\implies t \in lfp \ (af \ A)

2. \forall p \in Paths \ s. \exists i. p \ i \in A \implies

wf \{(y, x). (x, y) \in M \land x \in Avoid \ s \ A \land x \notin A\}
```

Now the induction hypothesis states that if  $t \notin A$  then all successors of t that are in *Avoid* s A are in *lfp* (*af A*). Unfolding *lfp* in the conclusion of the first subgoal once, we have to prove that t is in A or all successors of t are in *lfp* (*af A*). But if t is not in A, the second *Avoid*-rule implies that all successors of t are in *Avoid* s A, because we also assume  $t \in Avoid s A$ . Hence, by the induction hypothesis, all successors of t are indeed in *lfp* (*af A*). Mechanically:

```
apply(subst lfp_unfold[OF mono_af])
apply(simp (no_asm) add: af_def)
apply(blast intro: Avoid.intros)
```

Having proved the main goal, we return to the proof obligation that the relation used above is indeed well-founded. This is proved by contradiction: if the relation is not well-founded then there exists an infinite *A*-avoiding path all in *Avoid s A*, by theorem  $wf_iff_no_iffinite_down_chain$ :

```
wf r = (\nexists f. \forall i. (f (Suc i), f i) \in r)
```

From lemma ex\_infinite\_path the existence of an infinite A-avoiding path starting in s follows, contradiction.

```
apply(erule contrapos_pp)
apply(simp add: wf_iff_no_infinite_down_chain)
apply(erule exE)
apply(rule ex_infinite_path)
apply(auto simp add: Paths_def)
done
```

The (no\_asm) modifier of the rule\_format directive in the statement of the lemma means that the assumption is left unchanged; otherwise the  $\forall p$  would be turned into a  $\Lambda p$ , which would complicate matters below. As it is, Avoid\_in\_lfp is now

 $[\![\forall p \in Paths \; s. \; \exists \; i. \; p \; i \; \in \; A; \; t \; \in \; Avoid \; s \; A]\!] \Longrightarrow t \; \in \; lfp \; (af \; A)$ 

The main theorem is simply the corollary where t = s, when the assumption  $t \in Avoid \ s \ A$  is trivially true by the first Avoid-rule. Isabelle confirms this:

theorem AF\_lemma2: "{s.  $\forall p \in Paths \ s. \exists i. p i \in A$ }  $\subseteq lfp(af A)$ " by (auto elim: Avoid\_in\_lfp intro: Avoid.intros)

## 10. Case Study: Verifying a Security Protocol

Communications security is an ancient art. Julius Caesar is said to have encrypted his messages, shifting each letter three places along the alphabet. Mary Queen of Scots was convicted of treason after a cipher used in her letters was broken. Today's postal system incorporates security features. The envelope provides a degree of *secrecy*. The signature provides *authenticity* (proof of origin), as do departmental stamps and letterheads.

Networks are vulnerable: messages pass through many computers, any of which might be controlled by an adversary, who thus can capture or redirect messages. People who wish to communicate securely over such a network can use cryptography, but if they are to understand each other, they need to follow a *protocol*: a pre-arranged sequence of message formats.

Protocols can be attacked in many ways, even if encryption is unbreakable. A *splicing attack* involves an adversary's sending a message composed of parts of several old messages. This fake message may have the correct format, fooling an honest party. The adversary might be able to masquerade as somebody else, or he might obtain a secret key.

*Nonces* help prevent splicing attacks. A typical nonce is a 20-byte random number. Each message that requires a reply incorporates a nonce. The reply must include a copy of that nonce, to prove that it is not a replay of a past message. The nonce in the reply must be cryptographically protected, since otherwise an adversary could easily replace it by a different one. You should be starting to see that protocol design is tricky!

Researchers are developing methods for proving the correctness of security protocols. The Needham-Schroeder public-key protocol [22] has become a standard test case. Proposed in 1978, it was found to be defective nearly two decades later [18]. This toy protocol will be useful in demonstrating how to verify protocols using Isabelle.

### 10.1 The Needham-Schroeder Public-Key Protocol

This protocol uses public-key cryptography. Each person has a private key, known only to himself, and a public key, known to everybody. If Alice wants to send Bob a secret message, she encrypts it using Bob's public key (which

### 188 10. Case Study: Verifying a Security Protocol

everybody knows), and sends it to Bob. Only Bob has the matching private key, which is needed in order to decrypt Alice's message.

The core of the Needham-Schroeder protocol consists of three messages:

1. 
$$A \rightarrow B : \{Na, A\}_{Kb}$$
  
2.  $B \rightarrow A : \{Na, Nb\}_{Ka}$   
3.  $A \rightarrow B : \{Nb\}_{Kb}$ 

First, let's understand the notation. In the first message, Alice sends Bob a message consisting of a nonce generated by Alice (Na) paired with Alice's name (A) and encrypted using Bob's public key (Kb). In the second message, Bob sends Alice a message consisting of Na paired with a nonce generated by Bob (Nb), encrypted using Alice's public key (Ka). In the last message, Alice returns Nb to Bob, encrypted using his public key.

When Alice receives Message 2, she knows that Bob has acted on her message, since only he could have decrypted  $\{Na, A\}_{Kb}$  and extracted Na. That is precisely what nonces are for. Similarly, message 3 assures Bob that Alice is active. But the protocol was widely believed [7] to satisfy a further property: that Na and Nb were secrets shared by Alice and Bob. (Many protocols generate such shared secrets, which can be used to lessen the reliance on slow public-key operations.) Lowe found this claim to be false: if Alice runs the protocol with someone untrustworthy (Charlie say), then he can start a new run with another agent (Bob say). Charlie uses Alice as an oracle, masquerading as Alice to Bob [18].

1. 
$$A \rightarrow C : \{Na, A\}_{Kc}$$
  
2.  $B \rightarrow A : \{Na, Nb\}_{Ka}$   
3.  $A \rightarrow C : \{Nb\}_{Kc}$   
3'.  $C \rightarrow B : \{Na, A\}_{Kb}$ 

In messages 1 and 3, Charlie removes the encryption using his private key and re-encrypts Alice's messages using Bob's public key. Bob is left thinking he has run the protocol with Alice, which was not Alice's intention, and Bob is unaware that the "secret" nonces are known to Charlie. This is a typical man-in-the-middle attack launched by an insider.

Whether this counts as an attack has been disputed. In protocols of this type, we normally assume that the other party is honest. To be honest means to obey the protocol rules, so Alice's running the protocol with Charlie does not make her dishonest, just careless. After Lowe's attack, Alice has no grounds for complaint: this protocol does not have to guarantee anything if you run it with a bad person. Bob does have grounds for complaint, however: the protocol tells him that he is communicating with Alice (who is honest) but it does not guarantee secrecy of the nonces.

Lowe also suggested a correction, namely to include Bob's name in message 2:

1. 
$$A \rightarrow B : \{Na, A\}_{Kb}$$
  
2.  $B \rightarrow A : \{Na, Nb, B\}_{Ka}$   
3.  $A \rightarrow B : \{Nb\}_{Kb}$ 

If Charlie tries the same attack, Alice will receive the message  $\{Na, Nb, B\}_{Ka}$  when she was expecting to receive  $\{Na, Nb, C\}_{Ka}$ . She will abandon the run, and eventually so will Bob. Below, we shall look at parts of this protocol's correctness proof.

In ground-breaking work, Lowe [18] showed how such attacks could be found automatically using a model checker. An alternative, which we shall examine below, is to prove protocols correct. Proofs can be done under more realistic assumptions because our model does not have to be finite. The strategy is to formalize the operational semantics of the system and to prove security properties using rule induction.

### 10.2 Agents and Messages

All protocol specifications refer to a syntactic theory of messages. Datatype agent introduces the constant Server (a trusted central machine, needed for some protocols), an infinite population of friendly agents, and the Spy:

```
datatype agent = Server | Friend nat | Spy
```

Keys are just natural numbers. Function *invKey* maps a public key to the matching private key, and vice versa:

```
type_synonym key = nat
consts invKey :: "key \Rightarrow key"
```

Datatype *msg* introduces the message forms, which include agent names, nonces, keys, compound messages, and encryptions.

datatype

The notation  $\{X_1, \ldots, X_{n-1}, X_n\}$  abbreviates *MPair*  $X_1 \ldots (MPair X_{n-1} X_n)$ . Since datatype constructors are injective, we have the theorem

Crypt K X = Crypt K' X'  $\implies$  K = K'  $\land$  X = X'

A ciphertext can be decrypted using only one key and can yield only one plaintext. In the real world, decryption with the wrong key succeeds but yields garbage. Our model of encryption is realistic if encryption adds some redundancy to the plaintext, such as a checksum, so that garbage can be detected. 190 10. Case Study: Verifying a Security Protocol

### 10.3 Modelling the Adversary

The spy is part of the system and must be built into the model. He is a malicious user who does not have to follow the protocol. He watches the network and uses any keys he knows to decrypt messages. Thus he accumulates additional keys and nonces. These he can use to compose new messages, which he may send to anybody.

Two functions enable us to formalize this behaviour: analz and synth. Each function maps a sets of messages to another set of messages. The set analz H formalizes what the adversary can learn from the set of messages H. The closure properties of this set are defined inductively.

```
inductive\_set
```

Note the *Decrypt* rule: the spy can decrypt a message encrypted with key K if he has the matching key,  $K^{-1}$ . Properties proved by rule induction include the following:

| ${	extsf{G}} \subseteq {	extsf{H}} \Longrightarrow$ analz ${	extsf{G}} \subseteq$ analz ${	extsf{H}}$ | (analz_mono) |
|----------------------------------------------------------------------------------------------------|--------------|
| analz (analz H) = analz H                                                                             | (analz_idem) |

The set of fake messages that an intruder could invent starting from H is synth(analz H), where synth H formalizes what the adversary can build from the set of messages H.

The set includes all agent names. Nonces and keys are assumed to be unguessable, so none are included beyond those already in H. Two elements of synth H can be combined, and an element can be encrypted using a key present in H.

Like analz, this set operator is monotone and idempotent. It also satisfies an interesting equation involving analz:

analz (synth H) = analz H  $\cup$  synth H

(analz\_synth)

Rule inversion plays a major role in reasoning about *synth*, through declarations such as this one:

inductive\_cases Nonce\_synth [elim!]: "Nonce  $n \in$  synth H"

The resulting elimination rule replaces every assumption of the form Nonce  $n \in synth H$  by Nonce  $n \in H$ , expressing that a nonce cannot be guessed.

A third operator, parts, is useful for stating correctness properties. The set parts H consists of the components of elements of H. This set includes H and is closed under the projections from a compound message to its immediate parts. Its definition resembles that of analz except in the rule corresponding to the constructor Crypt:

Crypt K X  $\in$  parts H  $\Longrightarrow$  X  $\in$  parts H

The body of an encrypted message is always regarded as part of it. We can use *parts* to express general well-formedness properties of a protocol, for example, that an uncompromised agent's private key will never be included as a component of any message.

### **10.4 Event Traces**

The system's behaviour is formalized as a set of traces of *events*. The most important event, Says A B X, expresses  $A \rightarrow B : X$ , which is the attempt by A to send B the message X. A trace is simply a list, constructed in reverse using #. Other event types include reception of messages (when we want to make it explicit) and an agent's storing a fact.

Sometimes the protocol requires an agent to generate a new nonce. The probability that a 20-byte random number has appeared before is effectively zero. To formalize this important property, the set used evs denotes the set of all items mentioned in the trace evs. The function used has a straightforward recursive definition. Here is the case for Says event:

used (Says A B X # evs) = parts {X}  $\cup$  used evs

The function knows formalizes an agent's knowledge. Mostly we only care about the spy's knowledge, and knows Spy evs is the set of items available to the spy in the trace evs. Already in the empty trace, the spy starts with some secrets at his disposal, such as the private keys of compromised users. After each Says event, the spy learns the message that was sent:

knows Spy (Says A B X # evs) = insert X (knows Spy evs)

Combinations of functions express other important sets of messages derived from evs:

- analz (knows Spy evs) is everything that the spy could learn by decryption

192 10. Case Study: Verifying a Security Protocol

- synth (analz (knows Spy evs)) is everything that the spy could generate

The function *pubK* maps agents to their public keys. The function *priK* maps agents to their private keys. It is merely an abbreviation (cf. Sect. 4.1.4) defined in terms of *invKey* and *pubK*.

consts pubK :: "agent  $\Rightarrow$  key" abbreviation priK :: "agent  $\Rightarrow$  key" where "priK x  $\equiv$  invKey(pubK x)"

The set **bad** consists of those agents whose private keys are known to the spy. Two axioms are asserted about the public-key cryptosystem. No two agents have the same public key, and no private key equals any public key.

axiomatization where inj\_pubK: "inj pubK" and priK\_neq\_pubK: "priK A ≠ pubK B"

### 10.5 Modelling the Protocol

```
inductive_set ns_public :: "event list set"
  where
   Nil: "[] ∈ ns_public"
 / Fake: "[evsf ∈ ns_public; X ∈ synth (analz (knows Spy evsf))]
          \implies Says Spy B X # evsf \in ns_public"
 | NS1:
         "[evs1 \in ns_public; Nonce NA \notin used evs1]
          \implies Says A B (Crypt (pubK B) {Nonce NA, Agent A})
                 | NS2:
         "[evs2 \in ns_public; Nonce NB \notin used evs2;
           Says A' B (Crypt (pubK B) {Nonce NA, Agent A}) \in set evs2
          \implies Says B A (Crypt (pubK A) {Nonce NA, Nonce NB, Agent B})
                # evs2 \in ns_public"
 | NS3:
         "[evs3 \in ns_public;
           Says A B (Crypt (pubK B) {Nonce NA, Agent A}) \in set evs3;
           Says B' A (Crypt (pubK A) {Nonce NA, Nonce NB, Agent B})
              \in set evs3
          \implies Says A B (Crypt (pubK B) (Nonce NB)) # evs3 \in ns_public"
```

Figure 10.1. An Inductive Protocol Definition

Let us formalize the Needham-Schroeder public-key protocol, as corrected by Lowe:

1. 
$$A \rightarrow B : \{Na, A\}_{Kb}$$
  
2.  $B \rightarrow A : \{Na, Nb, B\}_{Ka}$   
3.  $A \rightarrow B : \{Nb\}_{Kb}$ 

Each protocol step is specified by a rule of an inductive definition. An event trace has type *event list*, so we declare the constant *ns\_public* to be a set of such traces.

Figure 10.1 presents the inductive definition. The Nil rule introduces the empty trace. The Fake rule models the adversary's sending a message built from components taken from past traffic, expressed using the functions synth and analz. The next three rules model how honest agents would perform the three protocol steps.

Here is a detailed explanation of rule  ${\it NS2}.$  A trace containing an event of the form

Says A' B (Crypt (pubK B) {Nonce NA, Agent A})

may be extended by an event of the form

Says B A (Crypt (pubK A) {Nonce NA, Nonce NB, Agent B})

where NB is a fresh nonce: Nonce NB  $\notin$  used evs2. Writing the sender as A' indicates that B does not know who sent the message. Calling the trace variable evs2 rather than simply evs helps us know where we are in a proof after many case-splits: every subgoal mentioning evs2 involves message 2 of the protocol.

Benefits of this approach are simplicity and clarity. The semantic model is set theory, proofs are by induction and the translation from the informal notation to the inductive rules is straightforward.

### **10.6 Proving Elementary Properties**

Secrecy properties can be hard to prove. The conclusion of a typical secrecy theorem is  $X \notin analz$  (knows Spy evs). The difficulty arises from having to reason about analz, or less formally, showing that the spy can never learn X. Much easier is to prove that X can never occur at all. Such regularity properties are typically expressed using parts rather than analz.

The following lemma states that A's private key is potentially known to the spy if and only if A belongs to the set bad of compromised agents. The statement uses parts: the very presence of A's private key in a message, whether protected by encryption or not, is enough to confirm that A is compromised. The proof, like nearly all protocol proofs, is by induction over traces.

194 10. Case Study: Verifying a Security Protocol

```
lemma Spy_see_priK [simp]:
    "evs ∈ ns_public
    ⇒ (Key (priK A) ∈ parts (knows Spy evs)) = (A ∈ bad)"
apply (erule ns_public.induct, simp_all)
```

The induction yields five subgoals, one for each rule in the definition of *ns\_public*. The idea is to prove that the protocol property holds initially (rule *Nil*), is preserved by each of the legitimate protocol steps (rules *NS1-3*), and even is preserved in the face of anything the spy can do (rule *Fake*).

The proof is trivial. No legitimate protocol rule sends any keys at all, so only Fake is relevant. Indeed, simplification leaves only the Fake case, as indicated by the variable name evsf:

```
1. ∧evsf X.
    [[evsf ∈ ns_public;
        (Key (priK A) ∈ parts (knows Spy evsf)) = (A ∈ bad);
        X ∈ synth (analz (knows Spy evsf))]
        ⇒ (Key (priK A) ∈ parts (insert X (knows Spy evsf))) =
        (A ∈ bad)
```

#### by blast

The Fake case is proved automatically. If priK A is in the extended trace then either (1) it was already in the original trace or (2) it was generated by the spy, who must have known this key already. Either way, the induction hypothesis applies.

Unicity lemmas are regularity lemmas stating that specified items can occur only once in a trace. The following lemma states that a nonce cannot be used both as Na and as Nb unless it is known to the spy. Intuitively, it holds because honest agents always choose fresh values as nonces; only the spy might reuse a value, and he doesn't know this particular value. The proof script is short: induction, simplification, blast. The first line uses the rule rev\_mp to prepare the induction by moving two assumptions into the induction formula.

```
lemma no_nonce_NS1_NS2:
    "[[Crypt (pubK C) {|NA', Nonce NA, Agent D]} ∈ parts (knows Spy evs);
    Crypt (pubK B) {|Nonce NA, Agent A} ∈ parts (knows Spy evs);
    evs ∈ ns_public]]
    ⇒ Nonce NA ∈ analz (knows Spy evs)"
apply (erule rev_mp, erule rev_mp)
apply (erule ns_public.induct, simp_all)
apply (blast intro: analz_insertI)+
done
```

The following unicity lemma states that, if NA is secret, then its appearance in any instance of message 1 determines the other components. The proof is similar to the previous one.

lemma unique\_NA:
 "[Crypt(pubK B) {Nonce NA, Agent A } ∈ parts(knows Spy evs);
 Crypt(pubK B') {Nonce NA, Agent A'} ∈ parts(knows Spy evs);

```
Nonce NA \notin analz (knows Spy evs); evs \in ns_public] \implies A=A' \land B=B'"
```

### **10.7 Proving Secrecy Theorems**

The secrecy theorems for Bob (the second participant) are especially important because they fail for the original protocol. The following theorem states that if Bob sends message 2 to Alice, and both agents are uncompromised, then Bob's nonce will never reach the spy.

theorem Spy\_not\_see\_NB [dest]:
"[Says B A (Crypt (pubK A) {[Nonce NA, Nonce NB, Agent B]})  $\in$  set evs;
A \not bad; B \not bad; evs  $\in$  ns\_public]]  $\implies$  Nonce NB \not analz (knows Spy evs)"

To prove it, we must formulate the induction properly (one of the assumptions mentions evs), apply induction, and simplify:

```
apply (erule rev_mp, erule ns_public.induct, simp_all)
```

The proof states are too complicated to present in full. Let's examine the simplest subgoal, that for message 1. The following event has just occurred:

1. 
$$A' \rightarrow B' : \{Na', A'\}_{Kb}$$

The variables above have been primed because this step belongs to a different run from that referred to in the theorem statement — the theorem refers to a past instance of message 2, while this subgoal concerns message 1 being sent just now. In the Isabelle subgoal, instead of primed variables like B' and Na' we have Ba and NAa:

```
1. \bigwedge evs1 NAa Ba.

\llbracket A \notin bad; B \notin bad; evs1 \in ns\_public;

Says B A (Crypt (pubK A) {Nonce NA, Nonce NB, Agent B})

\in set evs1 \longrightarrow

Nonce NB \notin analz (knows Spy evs1);

Nonce NAa \notin used evs1]

\Longrightarrow Ba \in bad \longrightarrow

Says B A (Crypt (pubK A) {Nonce NA, Nonce NB, Agent B})

\in set evs1 \longrightarrow

NB \neq NAa
```

The simplifier has used a default simplification rule that does a case analysis for each encrypted message on whether or not the decryption key is compromised.

```
analz (insert (Crypt K X) H) =
(if Key (invKey K) ∈ analz H
then insert (Crypt K X) (analz (insert X H))
else insert (Crypt K X) (analz H)) (analz_Crypt_if)
```

### 196 10. Case Study: Verifying a Security Protocol

The simplifier has also used Spy\_see\_priK, proved in Sect. 10.6 above, to yield  $Ba \in bad$ .

Recall that this subgoal concerns the case where the last message to be sent was

1. 
$$A' \rightarrow B' : \{Na', A'\}_{Kb'}$$
.

This message can compromise Nb only if Nb = Na' and B' is compromised, allowing the spy to decrypt the message. The Isabelle subgoal says precisely this, if we allow for its choice of variable names. Proving  $NB \neq NAa$  is easy: NB was sent earlier, while NAa is fresh; formally, we have the assumption Nonce  $NAa \notin used evs1$ .

Note that our reasoning concerned B's participation in another run. Agents may engage in several runs concurrently, and some attacks work by interleaving the messages of two runs. With model checking, this possibility can cause a state-space explosion, and for us it certainly complicates proofs. The biggest subgoal concerns message 2. It splits into several cases, such as whether or not the message just sent is the very message mentioned in the theorem statement. Some of the cases are proved by unicity, others by the induction hypothesis. For all those complications, the proofs are automatic by blast with the theorem  $no\_nonce\_NS1\_NS2$ .

The remaining theorems about the protocol are not hard to prove. The following one asserts a form of *authenticity*: if B has sent an instance of message 2 to A and has received the expected reply, then that reply really originated with A. The proof is a simple induction.

```
theorem B_trusts_NS3:
```

"[Says B A (Crypt (pubK A) {Nonce NA, Nonce NB, Agent B}) ∈ set evs; Says A' B (Crypt (pubK B) (Nonce NB)) ∈ set evs; A ∉ bad; B ∉ bad; evs ∈ ns\_public]] ⇒ Says A B (Crypt (pubK B) (Nonce NB)) ∈ set evs"

From similar assumptions, we can prove that A started the protocol run by sending an instance of message 1 involving the nonce NA. For this theorem, the conclusion is

#### Says A B (Crypt (pubK B) {Nonce NA, Agent A}) $\in$ set evs

Analogous theorems can be proved for A, stating that nonce NA remains secret and that message 2 really originates with B. Even the flawed protocol establishes these properties for A; the flaw only harms the second participant.

Detailed information on this protocol verification technique can be found elsewhere [30], including proofs of an Internet protocol [31]. We must stress that the protocol discussed in this chapter is trivial. There are only three messages; no keys are exchanged; we merely have to prove that encrypted data remains secret. Real world protocols are much longer and distribute many secrets to their participants. To be realistic, the model has to include the possibility of keys being lost dynamically due to carelessness. If those keys have been used to encrypt other sensitive information, there may be cascading losses. We may still be able to establish a bound on the losses and to prove that other protocol runs function correctly [32]. Proofs of real-world protocols follow the strategy illustrated above, but the subgoals can be much bigger and there are more of them.

You know my methods. Apply them! Sherlock Holmes

# A. Appendix

|                                                                         | []         | \ <lbrakk></lbrakk>                       |
|-------------------------------------------------------------------------|------------|-------------------------------------------|
|                                                                         | 1]         | \ <rbrakk></rbrakk>                       |
|                                                                         | ==>        | \ <longrightarrow></longrightarrow>       |
| Λ                                                                       | !!         | \ <and></and>                             |
| $\equiv$                                                                | ==         | \ <equiv></equiv>                         |
| $\rightleftharpoons$                                                    | ==         | \ <rightleftharpoons></rightleftharpoons> |
| <u> </u>                                                                | =>         | \ <rightharpoonup></rightharpoonup>       |
| <u></u>                                                                 | <=         | \ <leftharpoondown></leftharpoondown>     |
| $\lambda$                                                               | %          | \ <lambda></lambda>                       |
| $\Rightarrow$                                                           | =>         | \ <rightarrow></rightarrow>               |
| $\wedge$                                                                | &          | \ <and></and>                             |
| $\widehat{\ } < \parallel 1 1 \downarrow_{\mathcal{X}} \Rightarrow < >$ | 1          | \ <or></or>                               |
| $\longrightarrow$                                                       | >          | \ <longrightarrow></longrightarrow>       |
| -                                                                       | ~          | \ <not></not>                             |
| ¥                                                                       | ~=         | \ <noteq></noteq>                         |
| 「<br>≠<br>∃<br>=!                                                       | ALL, !     | \ <forall></forall>                       |
| Ξ                                                                       | EX, ?      | \ <exists></exists>                       |
| ∃!                                                                      | EX!, ?!    | \ <exists>!</exists>                      |
| ε                                                                       | SOME, Ø    | \ <epsilon></epsilon>                     |
| 0                                                                       | 0          | \ <circ></circ>                           |
|                                                                         | abs        | \ <bar> \<bar></bar></bar>                |
|                                                                         | <=         | \ <le></le>                               |
| ×                                                                       | *          | \ <times></times>                         |
| $\in$                                                                   | :          | \ <in></in>                               |
| ∉                                                                       | ~:         | \ <notin></notin>                         |
| VI X W ♥ U U D C □                                                      | <=         | \ <subseteq></subseteq>                   |
| $\subset$                                                               | <          | \ <subset></subset>                       |
| U                                                                       | Un         | \ <union></union>                         |
| $\cap$                                                                  | Int        | \ <inter></inter>                         |
|                                                                         | UN, Union  | \ <union></union>                         |
| Ň                                                                       | INT, Inter | \ <inter></inter>                         |
|                                                                         | ^*         | \<^sup>*                                  |
| -1                                                                      | ^-1        | \ <inverse></inverse>                     |

 Table A.1. Mathematical Symbols, Their ASCII-Equivalents and Internal Names

| Constant       | Туре                                                            | Syntax                |
|----------------|-----------------------------------------------------------------|-----------------------|
| 0              | 'a::zero                                                        |                       |
| 1              | 'a::one                                                         |                       |
| plus           | 'a::plus $\Rightarrow$ 'a::plus $\Rightarrow$ 'a::plus          | (infixl + 65)         |
| minus          | 'a::minus $\Rightarrow$ 'a::minus $\Rightarrow$ 'a::minus       | (infixl - 65)         |
| uminus         | 'a::uminus $\Rightarrow$ 'a::uminus                             | -x                    |
| times          | 'a::times $\Rightarrow$ 'a::times $\Rightarrow$ 'a::times       | (infixl * 70)         |
| inverse_divide | 'a::inverse $\Rightarrow$ 'a::inverse $\Rightarrow$ 'a::inverse | (infixl / 70)         |
| divide         | 'a::divide $\Rightarrow$ 'a::divide $\Rightarrow$ 'a::divide    | $(infixl \ div \ 70)$ |
| modulo         | 'a::modulo $\Rightarrow$ 'a::modulo $\Rightarrow$ 'a::modulo    | $(infixl \ mod \ 70)$ |
| abs            | 'a::abs $\Rightarrow$ 'a::abs                                   | x                     |
| sgn            | $a::sgn \Rightarrow a::sgn$                                     |                       |
| less_eq        | 'a::ord $\Rightarrow$ 'a::ord $\Rightarrow$ bool                | $(infixl \le 50)$     |
| less           | 'a::ord $\Rightarrow$ 'a::ord $\Rightarrow$ bool                | (infixl < 50)         |
| top            | 'a::top                                                         |                       |
| bot            | 'a::bot                                                         |                       |

 Table A.2. Important Overloaded Constants in Main

| ALL     | BIT  | CHR    | EX    | GREATEST | INT  | Int     | LEAST | 0  |
|---------|------|--------|-------|----------|------|---------|-------|----|
| OFCLASS | PI   | PROP   | SIGMA | SOME     | THE  | TYPE    | UN    | Un |
| WRT     | case | choose | div   | dvd      | else | funcset | if    | in |
| let     | mem  | mod    | 0     | of       | op   | then    |       |    |

 Table A.3. Reserved Words in HOL Terms

# Bibliography

- [1] David Aspinall. Proof General. http://proofgeneral.inf.ed.ac.uk/.
- [2] David Aspinall. Proof General: A generic tool for proof development. In Tools and Algorithms for the Construction and Analysis of Systems (TACAS), volume 1785 of Lecture Notes in Computer Science, pages 38–42. Springer-Verlag, 2000.
- [3] Franz Baader and Tobias Nipkow. Term Rewriting and All That. Cambridge University Press, 1998.
- [4] Gertrud Bauer, Tobias Nipkow, David von Oheimb, Lawrence C Paulson, Thomas M Rasmussen, Christophe Tabacznyj, and Markus Wenzel. The supplemental Isabelle/HOL library. Part of the Isabelle distribution, https://isabelle.in.tum.de/library/HOL/Library/document.pdf, 2002.
- [5] Richard Bird. Introduction to Functional Programming using Haskell. Prentice-Hall, 1998.
- [6] Lukas Bulwahn, Alexander Krauss, and Tobias Nipkow. Finding lexicographic orders for termination proofs in Isabelle/HOL. In K. Schneider and J. Brandt, editors, *Theorem Proving in Higher Order Logics: TPHOLs 2007*, volume 4732 of *Lecture Notes in Computer Science*, pages 38–53. Springer-Verlag, 2007.
- [7] M. Burrows, M. Abadi, and R. M. Needham. A logic of authentication. Proceedings of the Royal Society of London, 426:233–271, 1989.
- [8] Jacques Fleuriot and Lawrence C. Paulson. Mechanizing nonstandard real analysis. LMS Journal of Computation and Mathematics, 3:140–190, 2000. http://www.lms.ac.uk/jcm/3/lms1999-027/.
- [9] Jean-Yves Girard. Proofs and Types. Cambridge University Press, 1989. Translated by Yves Lafont and Paul Taylor.
- [10] M. J. C. Gordon and T. F. Melham, editors. Introduction to HOL: A Theorem Proving Environment for Higher Order Logic. Cambridge University Press, 1993.
- [11] Florian Haftmann. *Haskell-style type classes with Isabelle/Isar*. https://isabelle.in.tum.de/doc/classes.pdf.
- [12] David Harel, Dexter Kozen, and Jerzy Tiuryn. Dynamic Logic. MIT Press, 2000.
- [13] John E. Hopcroft and Jeffrey D. Ullman. Introduction to Automata Theory, Languages, and Computation. Addison-Wesley, 1979.

- 204 BIBLIOGRAPHY
- [14] Paul Hudak. The Haskell School of Expression. Cambridge University Press, 2000.
- [15] Michael Huth and Mark Ryan. Logic in Computer Science. Modelling and reasoning about systems. Cambridge University Press, 2000.
- [16] Donald E. Knuth. The Art of Computer Programming, Volume 3: Sorting and Searching. Addison-Wesley, 1975.
- [17] Alexander Krauss. *Defining Recursive Functions in Isabelle/HOL*. https://isabelle.in.tum.de/doc/functions.pdf.
- [18] Gavin Lowe. Breaking and fixing the Needham-Schroeder public-key protocol using CSP and FDR. In T. Margaria and B. Steffen, editors, *Tools and Algorithms for the Construction and Analysis of Systems:* second international workshop, TACAS '96, LNCS 1055, pages 147–166. Springer, 1996.
- [19] Robin Milner, Mads Tofte, and Robert Harper. The Definition of Standard ML. MIT Press, 1990.
- [20] Olaf Müller, Tobias Nipkow, David von Oheimb, and Oscar Slotosch. HOLCF = HOL + LCF. Journal of Functional Programming, 9:191–223, 1999.
- [21] Wolfgang Naraschewski and Markus Wenzel. Object-oriented verification based on record subtyping in higher-order logic. In Jim Grundy and Malcom Newey, editors, *Theorem Proving in Higher Order Logics: TPHOLs '98*, volume 1479 of *Lecture Notes in Computer Science*. Springer-Verlag, 1998.
- [22] Roger M. Needham and Michael D. Schroeder. Using encryption for authentication in large networks of computers. *Communications of the* ACM, 21(12):993–999, December 1978.
- [23] Tobias Nipkow. Functional unification of higher-order patterns. In M. Vardi, editor, *Eighth Annual Symposium on Logic in Computer Sci*ence, pages 64–74. IEEE Computer Society Press, 1993.
- [24] Tobias Nipkow. Structured Proofs in Isar/HOL. In H. Geuvers and F. Wiedijk, editors, *Types for Proofs and Programs (TYPES 2002)*, volume 2646 of *Lecture Notes in Computer Science*, pages 259–278. Springer-Verlag, 2003.
- [25] Tobias Nipkow, Lawrence C. Paulson, and Markus Wenzel. Isabelle's Logics: HOL. https://isabelle.in.tum.de/doc/logics-HOL.pdf.
- [26] Lawrence C. Paulson. The Old Isabelle Reference Manual. https:// isabelle.in.tum.de/doc/ref.pdf.
- [27] Lawrence C. Paulson. Logic and Computation: Interactive proof with Cambridge LCF. Cambridge University Press, 1987.
- [28] Lawrence C. Paulson. Isabelle: A Generic Theorem Prover. Springer, 1994. LNCS 828.
- [29] Lawrence C. Paulson. ML for the Working Programmer. Cambridge University Press, 2nd edition, 1996. https://www.cl.cam.ac.uk/~lp15/ MLbook.

- [30] Lawrence C. Paulson. The inductive approach to verifying cryptographic protocols. *Journal of Computer Security*, 6:85–128, 1998.
- [31] Lawrence C. Paulson. Inductive analysis of the Internet protocol TLS. ACM Transactions on Information and System Security, 2(3):332–351, August 1999.
- [32] Lawrence C. Paulson. Relations between secrets: Two formal analyses of the Yahalom protocol. *Journal of Computer Security*, 9(3):197–216, 2001.
- [33] F. J. Pelletier. Seventy-five problems for testing automatic theorem provers. *Journal of Automated Reasoning*, 2:191–216, 1986. Errata, JAR 4 (1988), 235–236 and JAR 18 (1997), 135.
- [34] Kenneth H. Rosen. Discrete Mathematics and Its Applications. McGraw-Hill, 1998.
- [35] Simon Thompson. Haskell: The Craft of Functional Programming. Addison-Wesley, 1999.
- [36] Makarius Wenzel. The Isabelle System Manual. https://isabelle.in.tum. de/doc/system.pdf.
- [37] Makarius Wenzel. The Isabelle/Isar Reference Manual. https://isabelle. in.tum.de/doc/isar-ref.pdf.
- [38] Markus Wenzel. Isabelle/Isar a versatile environment for humanreadable formal proof documents. PhD thesis, Institut für Informatik, Technische Universität München, 2002. https://mediatum.ub.tum.de/ doc/601724/601724.pdf.

!, **201** ?. 201 ∃!, **201** ?!, 201 abs, 201 &, 201~, 201 ~=, 201 |, **201** \*, **22** +, 22 -, **22** ALL, 201 <=, 201 <, 22 >, 23  $\geq$ , 23 ≤, **22** [], **10 #**, 10 @, 11, 201 ∉, 201 ~:, 201 **∩**, **201**  $\bigcup_{-1}^{'}, 201$  $\overline{\phantom{0}}, 201$ ^-1, **201** \*, 201 ^\*, 201 **∧**, 13, 201 !!, 201  $\Rightarrow$ , 5 [|, 201 |], **201** %, 201 () (constant), 24+ (tactical), 100 <\*lex\*>, see lexicographic product ? (tactical), 101 | (tactical), 101 0 (constant), 22, 164 1 (constant), 22, 164, 165 bexI (theorem), 110

abandoning a proof,  ${\bf 13}$ abbreviation (command), 56 abs (constant), 167, 169, 170 absolute value, 167, 170 ac\_simps (theorems), 170 Ackermann's function, 49 add (modifier), 29 add.assoc (theorem), 169 add.commute (theorem), 169 All (constant), 111 allE (theorem), 81 allI (theorem), 81 antiquotation, 61 append function, 11–15 apply (command), 16 arg\_cong (theorem), 97 arith (method), 23, 164 arithmetic operations - for mat, 22 ASCII symbols, 201Aspinall, David, iii associative-commutative function, 176 assumption (method), 69 assumptions - of subgoal, 13 - renaming, 83 - reusing, 84 auto (method), 39, 93 axclass, 158 axiom of choice, 87 axiomatic type classes, 158 back (command), 79 Ball (constant), 111 ballI (theorem), 110 best (method), 93 Bex (constant), 111 bexE (theorem), 110

bij\_def (theorem), 112 bijections, 112 binary trees, 18 binomial coefficients, 111 bisimulations, 118 blast (method), 90-91, 93 bool (type), 5 boolean expressions example, 19–22 bspec (theorem), 110 by (command), 73 card (constant), 111 card\_Pow (theorem), 111 card\_Un\_Int (theorem), 111 cardinality, 111 case (symbol), 31, 32 case expressions, 5, 6, 18 case distinctions. 19 case splits, 31 case\_tac (method), 19, 103, 151 cases (method), 156 clarify (method), 91, 93 clarsimp (method), 92, 93 class, 163 classical (theorem), 73 coinduction, 118 Collect (constant), 111 comment, 11 compiling expressions example, 37–39 Compl\_iff (theorem), 108 complement of a set, 107 complex (type), 168 complex numbers, 168 Complex\_Main (theory), 168 composition - of functions, **112** - of relations, 114 conclusion - of subgoal, 13 conditional expressions, see if expressions conditional simplification rules, 31 cong (attribute), 176 congruence rules, 175 conjE (theorem), 72 conjI (theorem), 68 Cons (constant), 9 contrapositives, 74 converse - of a relation, 114converse\_iff (theorem), 114 CTL, 121-126, 182-185

datatype (command), 9, 39–45 datatypes, 16–22 - and nested recursion, 41, 45 mutually recursive, 39 defer (command), 16, 102 definition (command), 25 Definitional Approach, 25 definitions, 25 - unfolding, **30** del (modifier), 29 description operators, 86-88 descriptions definite, 86 indefinite, 87 dest (attribute), 104 destruction rules, 71-72 diff\_mult\_distrib (theorem), 166 difference - of sets, **108** disjCI (theorem), 74 disjE (theorem), 70 div (symbol), 22, 23 div\_mult\_mod\_eq (theorem), 165 divides relation, 85, 96, 103-105, 166 division - by negative numbers, 167 - by zero, 166 - for type nat, 165 division\_by\_zero (type class), 169 documents, 57 domain of a relation, 114 Domain\_iff (theorem), 114 done (command), 14 drule\_tac (method), 76, 98 dvd (symbol), 23 dvd\_add (theorem), 166 dvd\_antisym (theorem), 166 dvd\_def (theorem), 166 elim! (attribute), 131 elimination rules, 69-71 end (command), 15 Eps (constant), 111 equality, 5 – of functions, **111** - of records, 155 of sets, 108 equalityE (theorem), 108 equalityI (theorem), 108 erule (method), 70 erule\_tac (method), 76 Euclid's algorithm, 103-105

evaluation, 11 even numbers - defining inductively, 127–131 EX, 201Ex (constant), 111 exE (theorem), 83 exI (theorem), 83 ext (theorem), 111 extend (constant), 156 extensionality - for functions, **111**, **112** – for records, 155 - for sets, **108** EX!, 201 False (constant), 5 fast (method), 92, 93, 124 Fibonacci function, 48 field (type class), 169 fields (constant), 156 finding theorems, 34, 93 finite (symbol), 111 fixed points, 117–118 force (method), 92, 93 formal comments, 60 formal proof documents, 57 formulae, 5-6 forward proof, 94–100 frule (method), 84 frule\_tac (method), 76 fst (constant), 23 fun (command), 47-51 function (command) – and numeric literals, 165 function types, 5 functions, 111-113 total, 11, 47–51

gcd (constant), 94–96, 103–105 generalizing for induction, 129 generalizing induction formulae, 36 Girard, Jean-Yves, 71n Gordon, Mike, 3 grammars – defining inductively, 141–146 ground terms example, 136–141

hd (constant), 17, 38 Hilbert's  $\varepsilon$ -operator, 87 HOLCF, 45 Hopcroft, J. E., 145 hypreal (type), 168

Id\_def (theorem), 114

id\_def (theorem), 112 identifiers, 6 qualified, 4 identity function, 112 identity relation, 114 if expressions, 5, 6 - simplification of, 32 - splitting of, 31, 49 if-and-only-if, 6 if\_split (theorem), 31 if\_split\_asm (theorem), 32 iff (attribute), 91, 104, 130 iffD1 (theorem), 95 iffD2 (theorem), 95 ignored material, 63 image - under a function, 113 – under a relation. 114 image\_def (theorem), 113 Image\_iff (theorem), 114 impI (theorem), 72 implication, 72-73 imports (command), 4 ind\_cases (method), 131 induct\_tac (method), 12, 19, 51, 181 induction, 178-185 - complete, 180 - deriving new schemas, 182 - on a term, 179 - recursion, 50-51 - structural, 19 well-founded, 117 induction heuristics, 35-37 inductive (command), 132 inductive definition - simultaneous, 142 inductive definitions, 127-146 inductive predicates, 132–133 inductive\_cases (command), 131, 140 inductive\_set (command), 127 infinitely branching trees, 44 infix annotations, 53 infixr (annotation), 10 inj\_on\_def (theorem), 112 injections, 112 insert (constant), 109 insert (method), 98-100 instance, 158INT, 201 Int, 201 int (type), 166-167 INT\_iff (theorem), 110 IntD1 (theorem), 107

IntD2 (theorem), 107 integers, 166-167 INTER (constant), 111 Inter, 201Inter\_iff (theorem), 110 intersection, 107 - indexed, 110 IntI (theorem), 107 intro (method), 74 intro! (attribute), 128 introduction rules, 68-69 inv (constant), 87 inv\_image\_def (theorem), 117 inverse - of a function, **112** – of a relation, **114** inverse (constant), 169 inverse image - of a function, 113 – of a relation, 116 itrev (constant), 36  $\lambda$  expressions, 5 LCF, 44 LEAST (symbol), 22, 86 least number operator, see LEAST Leibniz, Gottfried Wilhelm, 53 lemma (command), 13 **lemmas** (command), 94, 104 length (symbol), 17  $length_induct, 181$ less\_than (constant), 116 less\_than\_iff (theorem), 116 let expressions, 5, 6, 30 Let def (theorem), 31 lex\_prod\_def (theorem), 117 lexicographic product, 117 lfp – applications of, see CTL linear arithmetic, 22-23, 164 List (theory), 17 list (type), 5, 9, 17 list.split (theorem), 31 Lowe, Gavin, 188–189 Main (theory), 4 major premise, 75 make (constant), 156 marginal comments, 60 markup commands, 59 max (constant), 22, 23

max (constant), 22, 23 measure functions, 116 measure\_def (theorem), 117 meta-logic, 80 methods, 16 min (constant), 22, 23 mixfix annotations, 53 mod (symbol), 22, 23 mod\_mult\_distrib (theorem), 166 model checking example, 118-126 modus ponens, 67, 72 mono\_def (theorem), 118 monotone functions, 118, 140 - and inductive definitions, 137–138 more (constant), 152, 153 mp (theorem), 72 multiset ordering, 117 nat (type), 5, 22, 165-166 nat\_less\_induct (theorem), 180 natural deduction, 67-68 natural numbers, 22, 165-166 Needham-Schroeder protocol, 187-189 negation, 73–75 Nil (constant), 9 no\_asm (modifier), 29 no\_asm\_simp (modifier), 29 no\_asm\_use (modifier), 30 no\_vars (attribute), 62 non-standard reals, 168 None (constant), 24 notation (command), 55 notE (theorem), 73 notI (theorem), 73 numbers, 163–170 numeric literals, 164-165 - for type nat, 165 - for type real, 168 0 (symbol), 114 o. 201 o\_def (theorem), 112 OF (attribute), 96–97 of (attribute), 94, 97 only (modifier), 29 oops (command), 13 option (type), 24 ordered rewriting, 176 ordered\_field (type class), 169 ordered\_ring (type class), 169 ordered\_semiring (type class), 169 overloading, 22, 158-159 – and arithmetic, 164 pairs and tuples, 23, 149-152

parent theories, 4

pattern matching

– and fun, 48 patterns - higher-order, 177 PDL, 118-121 Power (theory), 170 pr (command), 101 **prefer** (command), 16, 102 prefix annotation, 55 primitive recursion, see recursion, primitive primrec (command), 11, 39-45 print mode, 55 product type, see pairs and tuples Proof General, 7 proof state, 12 proofs - abandoning, **13**  examples of failing, 88–89 protocols - security, 187-197 quantifiers, 6 - and inductive definitions, 136–137 - existential, 82–83 - for sets, 110 - instantiating, 84 - universal, 80-82 r\_into\_rtrancl (theorem), 114 r\_into\_trancl (theorem), 115 range - of a function, 113 - of a relation, 114 range (symbol), 113 Range\_iff (theorem), 114 rat (type), 168 rational numbers, 168 real (type), 168 real numbers, 168 record (command), 152 records, 152-158 - extensible, 153–155 recursion - primitive, 18 recursion induction, 50-51 reflexive and transitive closure, 114-116 reflexive transitive closure - defining inductively, 133–135 relations, 113–116 well-founded, 116–117 relcomp\_unfold (theorem), 114 rename\_tac (method), 83 rev (constant), 10-15, 35

rewrite rules, 27 - permutative, 176 rewriting, 27 ring (type class), 169 ring\_no\_zero\_divisors (type class), 169rtrancl\_refl (theorem), 114 rtrancl\_trans (theorem), 114 rule induction, 128-130 rule inversion, 130-131, 140-141 rule\_format (attribute), 179 rule\_tac (method), 76 - and renaming, 83 safe (method), 92, 93 safe rules, 90 searching theorems, 34, 93 selector - record, 153 semiring (type class), 169 session, 58 set (type), 5, 107 set comprehensions, 109-110 set\_ext (theorem), 108 sets, 107–111 - finite, 111 - notation for finite, 109 Show Types (Proof General), 7 show\_main\_goal (flag), 12 simp (attribute), 12, 28 simp (method), 28 simp del (attribute), 28 simp\_all (method), 29, 39 simplification, 27-35, 175-178 - of let-expressions, 30 - with definitions, 30 - with/of assumptions, 29 simplification rule, 177-178 simplification rules, 28 adding and deleting, 29 simplified (attribute), 95, 97 size (constant), 17 snd (constant), 23 SOME (symbol), 87 SOME, 201 Some (constant), 24 some\_equality (theorem), 87 someI (theorem), 87 someI2 (theorem), 87 someI\_ex (theorem), 88 source comments, 60 spec (theorem), 81 split (attribute), 32

split (constant), 150 split (method), 31, 150 split (modifier), 32 split rule, 32 ssubst (theorem), 78 structural induction, see induction, structural subclasses, 158 subgoal numbering, 47 subgoal\_tac (method), 99, 100 subgoals, 12 subset relation, 108subsetD (theorem), 108 subsetI (theorem), 108 subst (method), 78, 79 substitution, 77-80 Suc (constant), 22 surj\_def (theorem), 112 surjections, 112 sym (theorem), 95 symbols, 54 syntax, 6, 11 tacticals, 100-101 tactics, 12 tagged command regions, 63 term (command), 16 term rewriting, 27 termination, see functions, total terms, 5 text, 61 text blocks, 60 THE (symbol), 86 the\_equality (theorem), 86 THEN (attribute), 95, 97, 104 theorem (command), 12, 13 theories, 4 theory (command), 4 theory files, 4 thm (command), 16 tl (constant), 17 ToyList example, 9-15 tracing the simplifier, 33 trancl\_trans (theorem), 115 tries, 45-47 True (constant), 5 truncate (constant), 156 tuples, see pairs and tuples txt, 61 typ (command), 16 type classes, 163 type constraints, 6 type constructors, 5

type inference, 5 type synonyms, 24 type variables, 5 type\_synonym (command), 24 typedecl (command), 171 typedef (command), 171–174 types, 4–5 - declaring, 171 - defining, 171–174 Ullman, J. D., 145 UN, 201 Un, 201  $UN_E$  (theorem), 110 UN\_I (theorem), 110 UN\_iff (theorem), 110 Un\_subset\_iff (theorem), 108 unfold (method), 30 unification, 76-79 UNION (constant), 111 Union, **201** union - indexed, 110 Union\_iff (theorem), 110 unit (type), 24 unknowns, 7, 68 unsafe rules, 91 update - record, 153 updating a function, 111 variables, 7 schematic, 7 - type, 5 vimage\_def (theorem), 113 wf\_induct (theorem), 117 wf\_inv\_image (theorem), 117 wf\_less\_than (theorem), 116 wf\_lex\_prod (theorem), 117 wf\_measure (theorem), 117